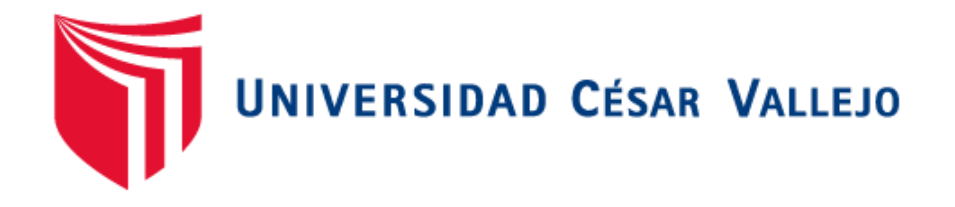

# FACULTAD DE INGENIERÍA Y ARQUITECTURA ESCUELA PROFESIONAL DE INGENIERÍA DE SISTEMAS

<span id="page-0-0"></span>Implementación de un Servidor de Monitoreo para optimizar la Gestión de Servicios TI en la empresa Precisa, 2021

### **TESIS PARA OBTENER EL TÍTULO PROFESIONAL DE: Ingeniero de Sistemas**

## **AUTORES:**

Lizarraga Mallqui, Ericson (ORCID: 0000-0002-9653-6250) Ponce Ponce, Yhoana Yoseline (ORCID: 0000-0003-2268-4549)

## **ASESOR:**

Mgtr. Fierro Barriales, Alan Leoncio (ORCID: 0000-0002-4991-0684)

### **LÍNEA DE INVESTIGACIÓN:**

Infraestructura de Servicios de Redes y Comunicaciones

## **CALLAO – PERÚ**

**2021**

#### **Dedicatoria**

<span id="page-1-0"></span>Este trabajo se lo dedicamos a la Sra. Alejandra Ponce, al Sr. Ángel Ponce y la Sra. Felicia Mallqui, nuestros queridos padres, quienes admiramos por ser personas luchadoras, responsables, quienes a pesar de todas las dificultades que han tenido en la vida nos han podido sacar adelante con tanto esfuerzo y trabajo, siendo un ejemplo para seguir para nosotros.

#### **Agradecimiento**

<span id="page-2-0"></span>Ante todo, agradecemos a Dios por todo lo que nos da diariamente y por todo lo que nos ha permitido realizar en esta vida. También agradecemos a nuestros amados padres Ángel, Alejandra y Felicia, por el amor, el apoyo, por la preocupación, por el empuje, por el ejemplo que nos han dado. También agradecemos a nuestro Asesor quien con sus enseñanzas e indicaciones nos ha ayudado a terminar la tesis.

## Índice de contenidos

<span id="page-3-0"></span>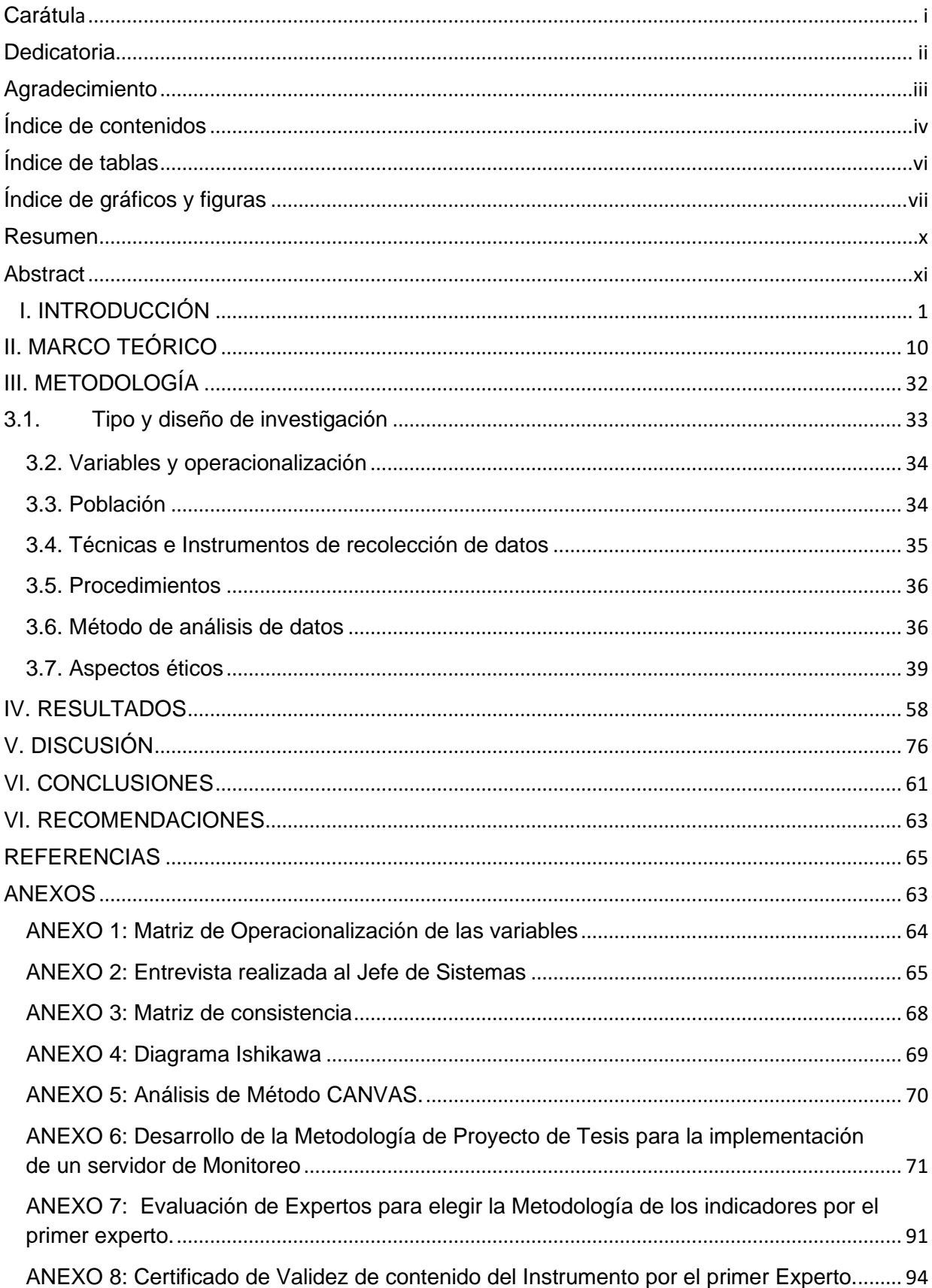

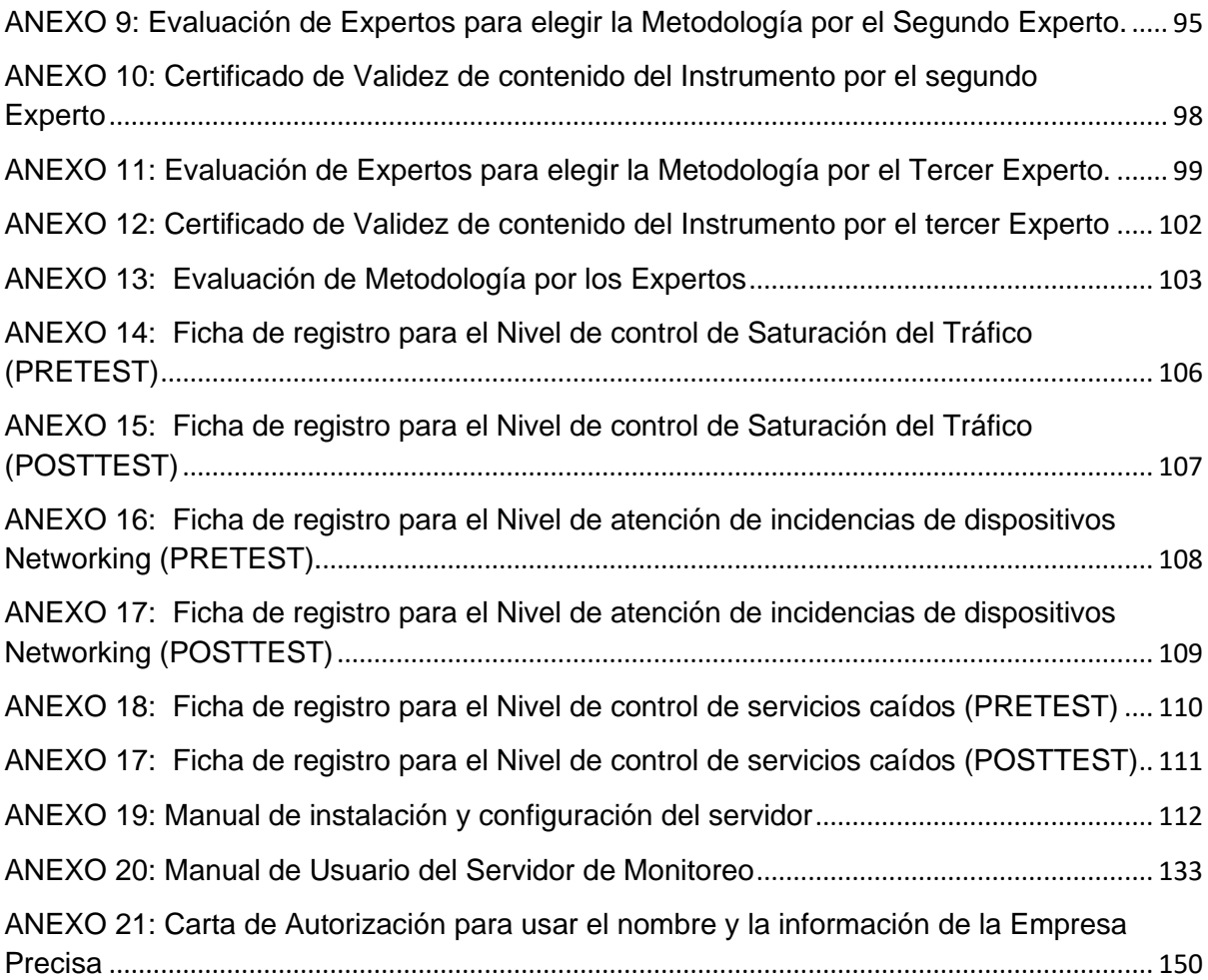

## **Índice de tablas**

<span id="page-5-0"></span>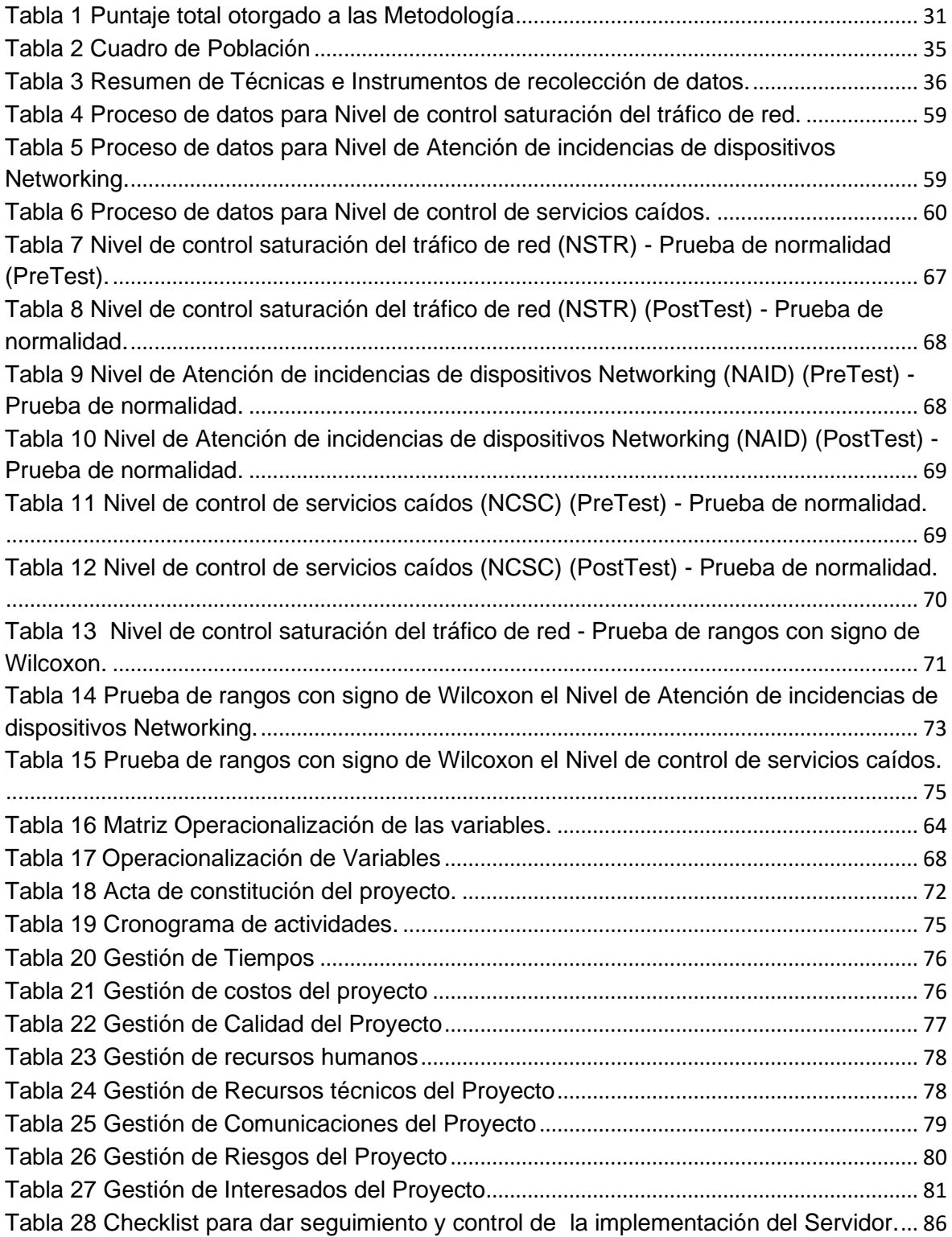

## **Índice de gráficos y figuras**

<span id="page-6-0"></span>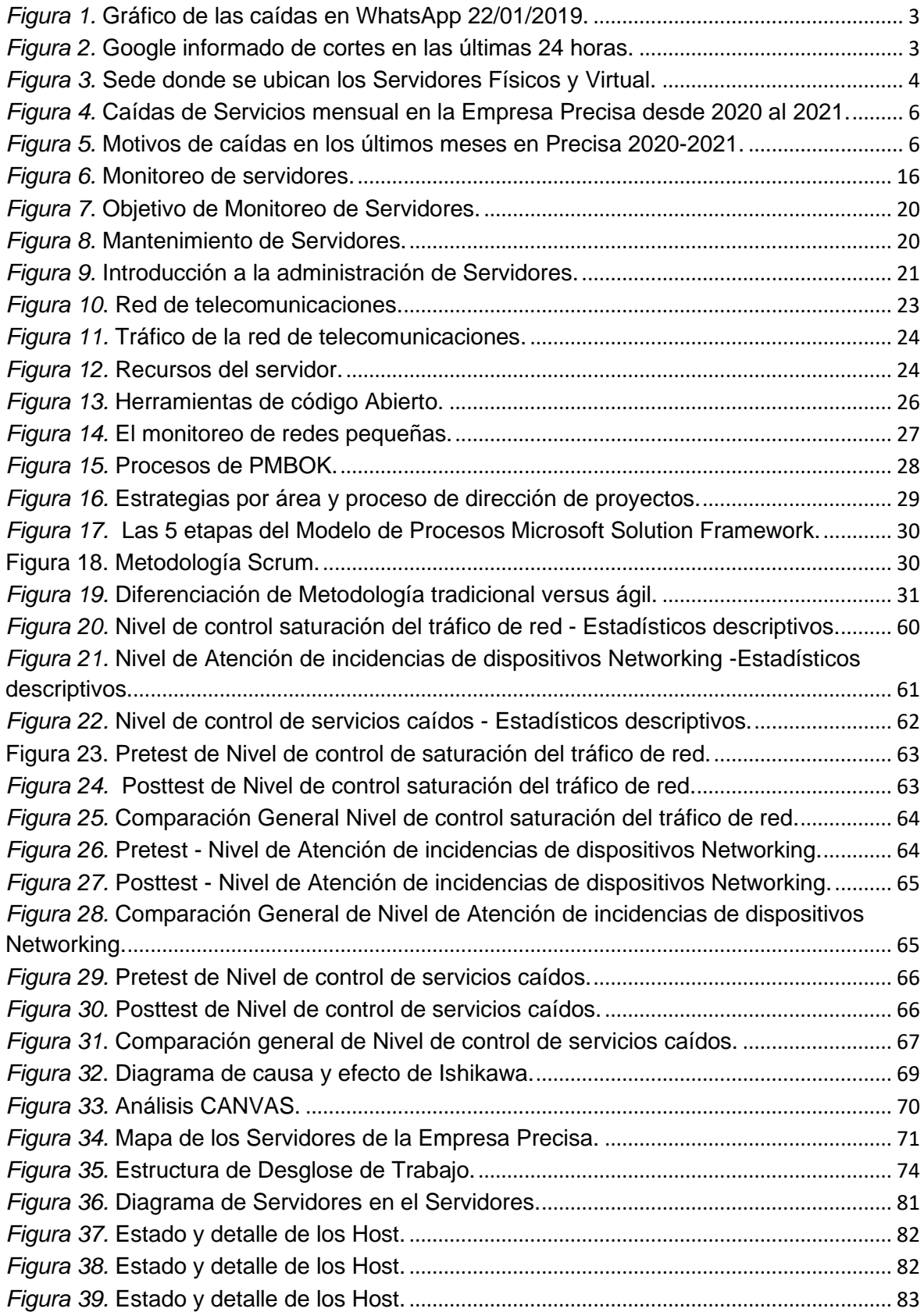

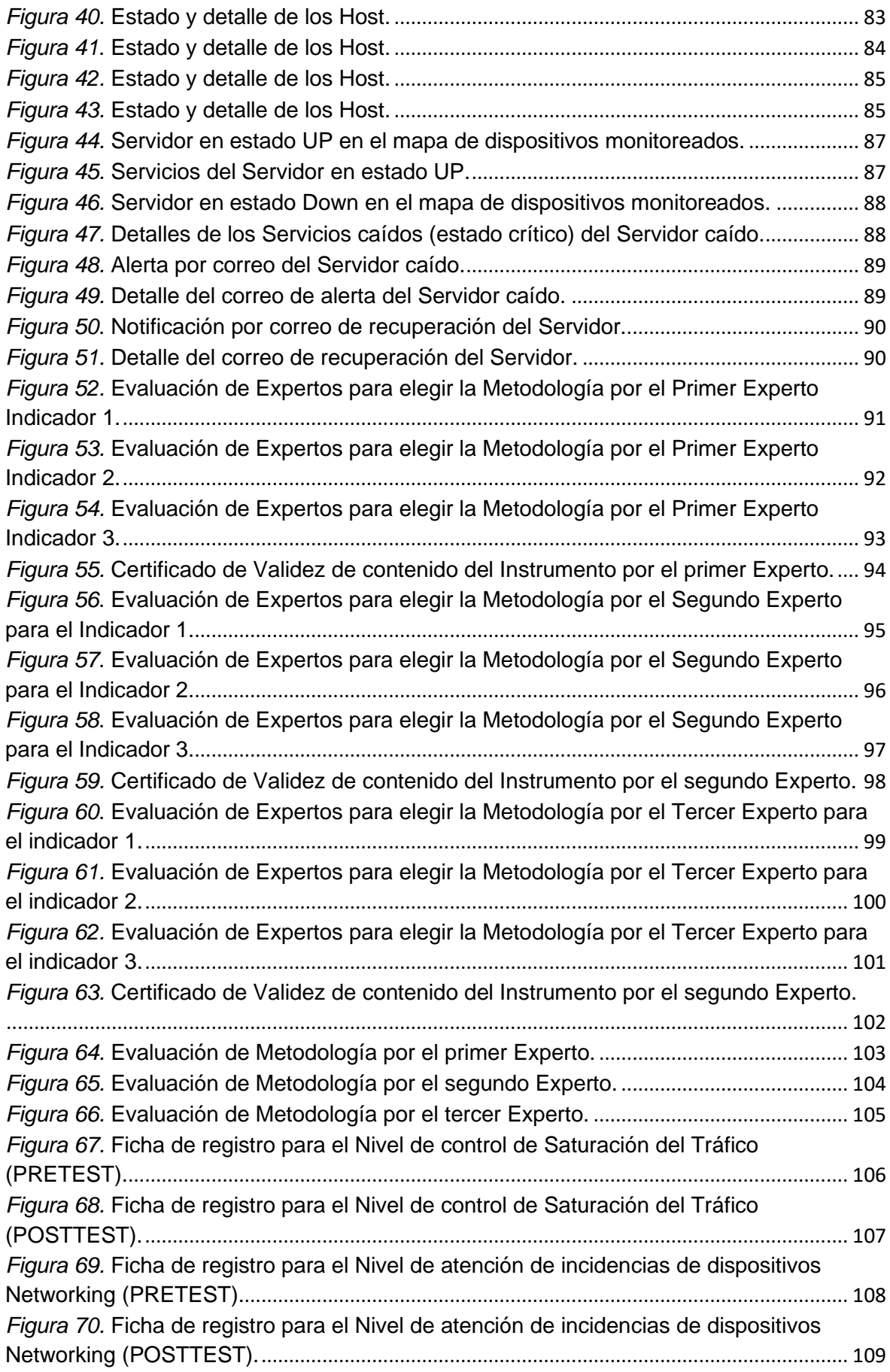

*Figura 71.* [Ficha de registro para el Nivel de control de servicios caídos \(PRETEST\).](#page-125-1)... [110](#page-125-1) *Figura 72.* [Ficha de registro para el Nivel de control de servicios caídos \(POSTTEST\).](#page-126-1) [111](#page-126-1)

#### **Resumen**

<span id="page-9-0"></span>El objetivo de la presente Tesis es implementar un Servidor de Monitoreo para optimizar la Gestión de Servicios TI en la empresa Precisa, esto con el fin de optimizar del Nivel de control saturación del tráfico de red, Nivel de Atención de incidencias de dispositivos Networking y el Nivel de control de servicios caídos. La tesis se adecuó al tipo de investigación aplicada, bajó un diseño de investigación pre-experimental. Como población se ha considerado 22 días que es el tiempo de observación del Pretest y para el Post test la misma cantidad de días.

El desarrollo del Servidor de monitoreo está basado en herramientas de software libre (Sistema Operativo Ubuntu de Linux), con las herramientas de monitoreo Nagios y Cacti, en un servidor virtual, el cual permitirá gestionar más oportunamente los servicios TI de la Empresa Precisa.

El porcentaje del Nivel de control saturación del tráfico de red antes de la implementación era de 42.35%, y después de la implementación del Servidor de Monitoreo fue 87.88%, esto significa que hubo aumento considerable de 45.53%. El porcentaje del Nivel de Atención de incidencias de dispositivos Networking antes de la implementación era de 52.27% y después de la Implementación del Servidor de Monitoreo el porcentaje fue de 93.18%, esto significa que hubo aumento considerable de 40.91%.. El porcentaje del Nivel de control de servicios caídos antes de la implementación era de 60.61% y después de la Implementación del Servidor de Monitoreo el porcentaje fue de 90.91%, esto significa que hubo aumento considerable de 30.3%.

La investigación concluye con la implementación del Servidor de Monitoreo, el cual permitirá controlar la saturación del tráfico de red, así como mejorar el Nivel de Atención de incidencias de dispositivos Networking y controlar el Nivel de servicios caídos.

Este Servidor de Monitoreo será administrado por el Área de Sistemas, de esta manera se podrá gestionar de forma óptima los servicios TI.

**Palabras clave:** Servidor de Monitoreo, Tráfico de red, Gestión de Servicios TI.

#### **Abstract**

<span id="page-10-0"></span>The objective of this Thesis is to implement a Monitoring Server to optimize IT Service Management in the Precisa company, this in order to optimize the level of control of network traffic saturation, Level of Attention of incidents of Networking devices and the Control level of fallen services. The thesis was adapted to the type of applied research, under a pre-experimental research design. As a population, 22 days have been considered, which is the observation time for the Pretest and the same number of days for the Posttest.

The development of the monitoring Server is based on free software tools (Ubuntu Linux Operating System), with the Nagios and Cacti monitoring tools, in a virtual server, which allows the IT services of the Precise Company to be managed in a more timely manner.

The percentage of the control level of network traffic saturation before the implementation was 42.35%, and after the implementation of the Monitoring Server it was 87.88%, this means that there was a considerable increase of 45.53%. The percentage of the Level of Attention of incidents of Networking devices before the implementation was 52.27% and after the Implementation of the Monitoring Server the percentage was 93.18%, this means that there was a considerable increase of 40.91%. The percentage of the Level of control of services dropped before the implementation was 60.61% and after the Implementation of the Monitoring Server the percentage was 90.91%, this means that there was a considerable increase of 30.3%.

The investigation concludes with the implementation of the Monitoring Server, which controls the saturation of network traffic, as well as improving the Level of Attention of incidents of Networking devices and controlling the Level of downed services.

This Monitoring Server will be administered by the Systems Area, in this way it will be possible to optimally manage IT services.

**Keywords:** Monitoring Server, Network Traffic, IT Service Management.

<span id="page-11-0"></span>**I. INTRODUCCIÓN** 

En esta actualidad es más necesario cada día implementar tecnologías de información en todas las actividades de las organizaciones, en especial aquellas empresas con crecimiento en el mercado. Esta tecnología de información a su vez se encuentra relacionado a una red de telecomunicaciones, las cuales pueden ser tanto como para una Red de Área Personal como para una compleja Red de Área Amplia, lo cual hace necesario implementar un servidor de monitoreo que nos ayude a controlar estos servicios. Normalmente las redes de las telecomunicaciones alrededor de todo el mundo presentan a diario distintos errores o fallos de saturación en el Servicio, esto se da por el tráfico excesivo, el cual es ocasionado por el permanente consumo de los usuarios, o también por distintos ataques a la red como lo son los ataques de tipo DDoS, que consiste saturar el límite del ancho de banda del servicio afectando su continuidad.

(Medux, 2019) La mayoría de las personas apuestan por un servidor. Esto se debe a que es muy fácil de instalar y configurar las aplicaciones de Facebook, Tiktok, WhatsApp, Instagram, Twitter o Netflix, por la carga de transacciones pueden tener problemas para generar alertas. Por ejemplo, Twitter se topó con un obstáculo técnico global el año pasado que impidió que los usuarios publicaran tweets. Netflix también se bloquea, lo que provoca problemas en la entrega de contenido. Una amplia gama de dispositivos y WhatsApp, la aplicación más popular y utilizada, se cayeron y el servicio se bloqueó en todo el mundo en enero pasado, lo que dejó a los usuarios sin poder chatear y restablecer una hora después. Como resultado, cuando la plataforma falla, se muestran todas las advertencias, especialmente entre los usuarios que se preguntan qué hay detrás de estos errores. ¿Es una pregunta sobre el dispositivo que utilizan? ¿Tiene alguna relación con el operador? ¿O es un problema general de conexión a Internet? Es fundamental poder medir la experiencia del usuario en tiempo real y anticipar inconvenientes que amenazan la calidad y confiabilidad del cliente.

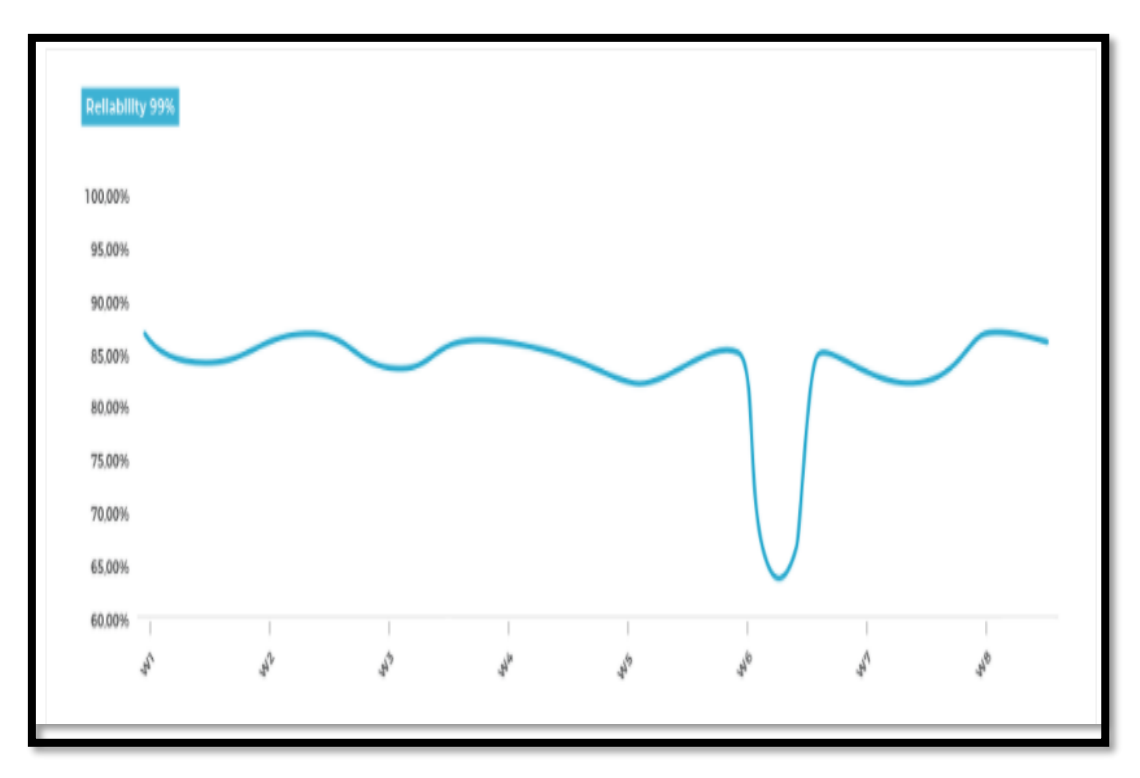

<span id="page-13-0"></span>*Figura 1.* Gráfico de las caídas en WhatsApp 22/01/2019. Fuente: (Medux, 2019)

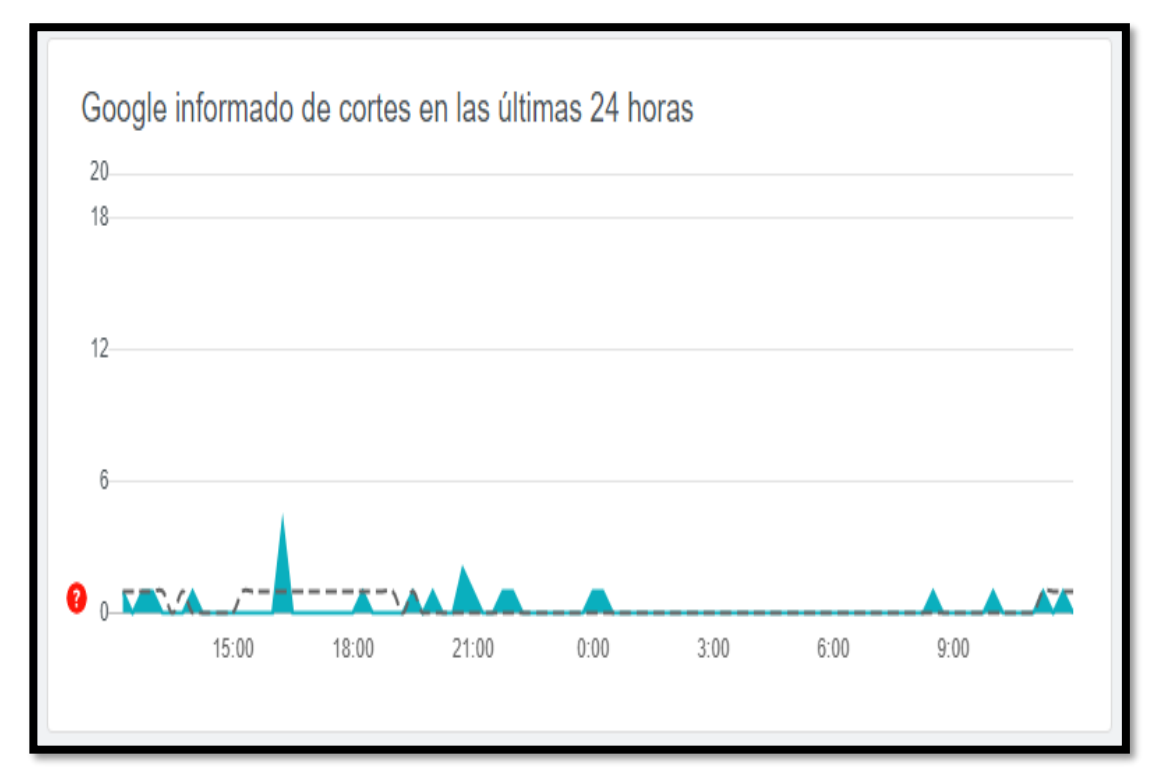

<span id="page-13-1"></span>*Figura 2.* Google informado de cortes en las últimas 24 horas. Fuente: (Downdetector, 2021)

La compañía "Precisa Laboratorio Clínico", fue creada en el año 1983, esta empezó sus operaciones en la Clínica San Borja, donde prestaba servicios de análisis clínicos dentro del marco de la ética, eficacia y calidad. Más adelante, en el año 2012, surge bajo el nombre de Precisa Laboratorio Clínico con las mismas bases establecidas. El Gerente General de Precisa es el Sr. Aquiles Chacón, la empresa tiene 300 colaboradores en planilla en total en todas las sedes. Precisa tiene 12 sedes en Lima y Provincia, cuenta con una sede central en la cual tiene 7 servidores de Aplicaciones, BD, Terminal, Impresiones, Archivos, Active Directory, Facturación Electrónica.

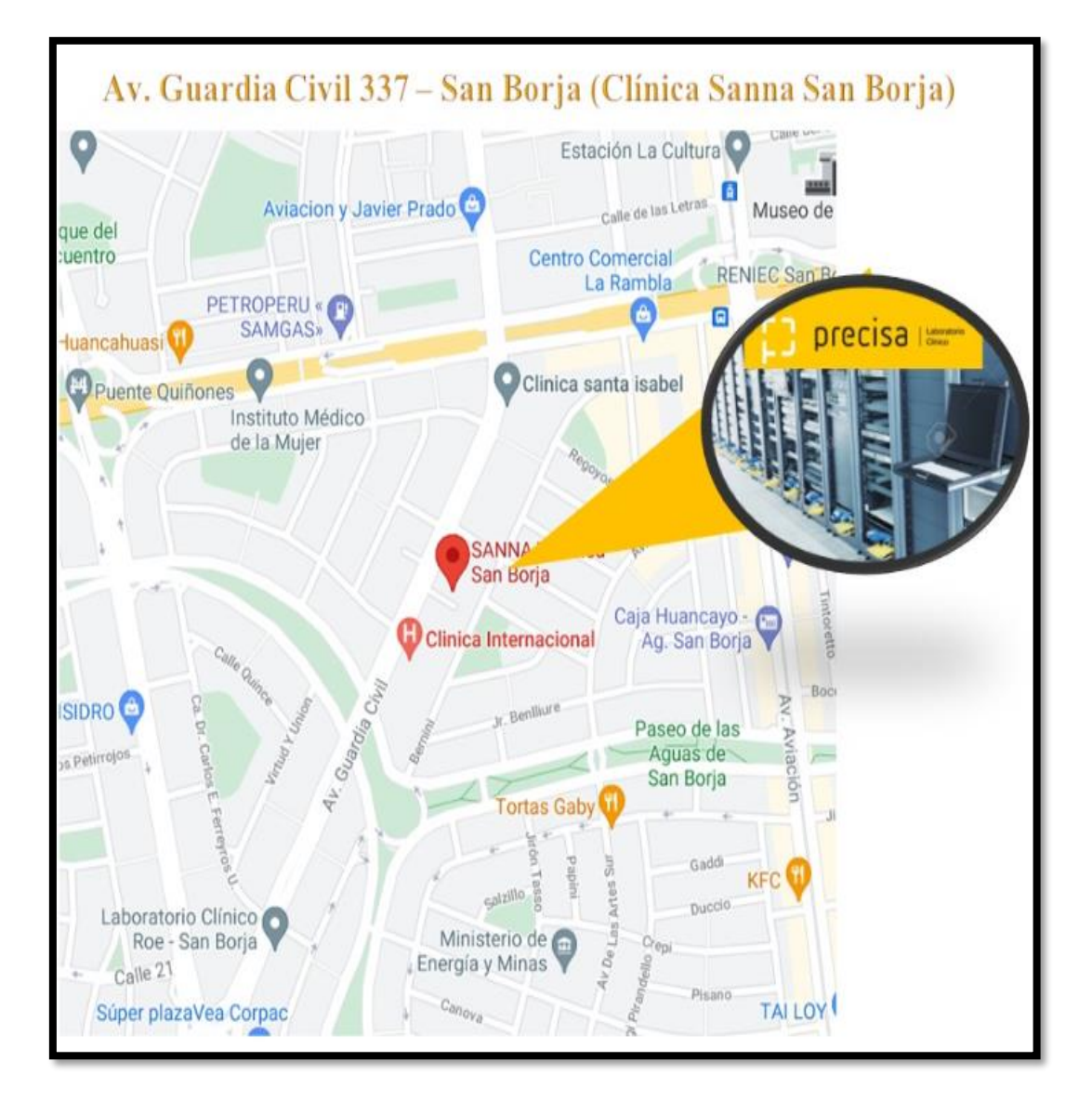

<span id="page-14-0"></span>*Figura 3.* Sede donde se ubican los Servidores Físicos y Virtual. Fuente Propia.

Para la realización de la problemática se logró identificar las causas, siendo una de ellas el flujo de tráfico de red desconocido, la falta de monitoreo de los servidores, sus recursos internos y los servicios informáticos en la red. Precisa presenta lentitud en toda su red de Telecomunicaciones lo cual también perjudica su conexión con sus asociados, a esto se suma la falta de monitoreo de servicios como: administración de tráfico, ancho de banda, gestión de equipos de Networking y servicios en red, no dispone de alertas o avisos que informen comportamientos anómalos de la red como picos altos de tráfico, caídas o saturación de servicios, caídas de equipo, existen ocasiones donde el ancho de banda de la red LAN de Precisa se satura por uso inapropiado de nuestros servicios por nuestros usuarios o clientes y también por las actualizaciones de los sistemas operativos de los equipos de cómputo en horario de oficina, perjudicando en muchas ocasiones la productividad del laboratorio teniendo en varias ocasiones a nuestros pacientes con la incertidumbre de sus resultados y por lo tanto insatisfacción con nuestro servicio. Expuesto todo esto concluyo que se podrá tener un mayor control con una herramienta o un equipo capaz de monitorear constantemente el estado de los servicios en la Red.

Disponer de una red de telecomunicaciones potente y con alta disponibilidad implica monitorear constantemente el estado de los servicios para prevenir la caída y/o saturación de los servicios y así evitar perjudicar el trabajo de los usuarios, a los equipos informáticos y la operatividad de la organización teniendo en cuenta que nuestras atenciones en el laboratorio son 24/7.

En este proyecto de investigación se implementará un Servidor de Monitoreo de los Servicios TI, lo cual buscará mejorar la gestión de los servicios prestados por empresa Precisa en su red de telecomunicaciones.

Se han registrado caídas de servicios en los distintos servidores de la empresa Precisa en los últimos meses del 2020-2021, información que se observa con más detalle en los siguientes gráficos:

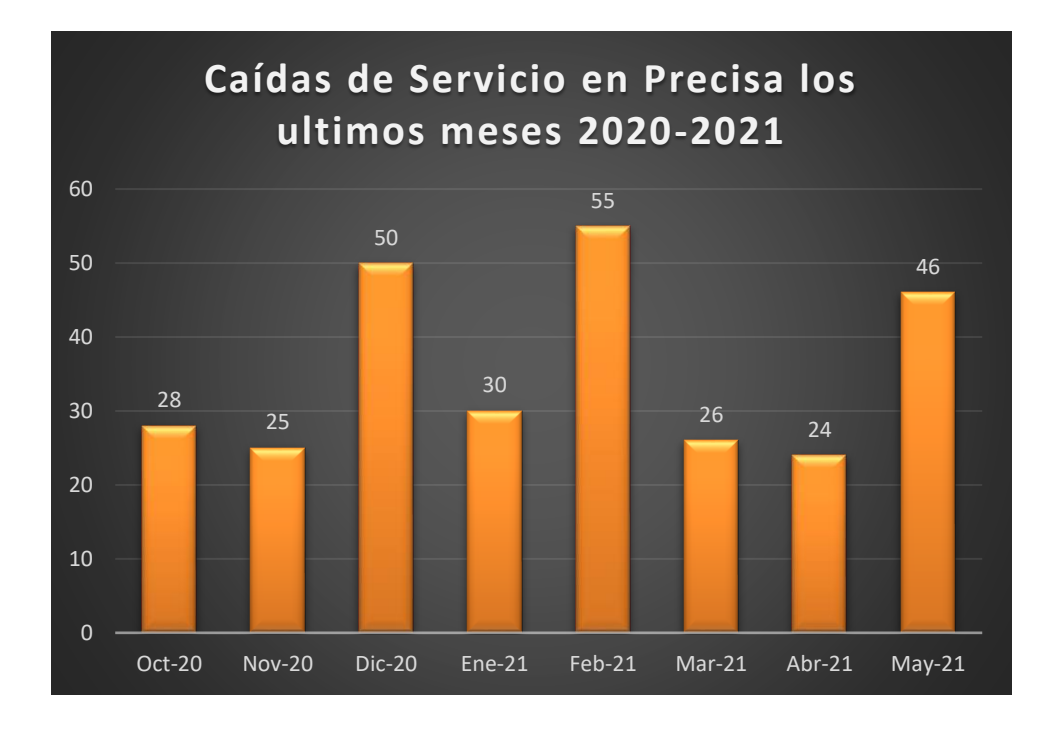

<span id="page-16-0"></span>*Figura 4.* Caídas de Servicios mensual en la Empresa Precisa desde 2020 al 2021. Fuente Propia.

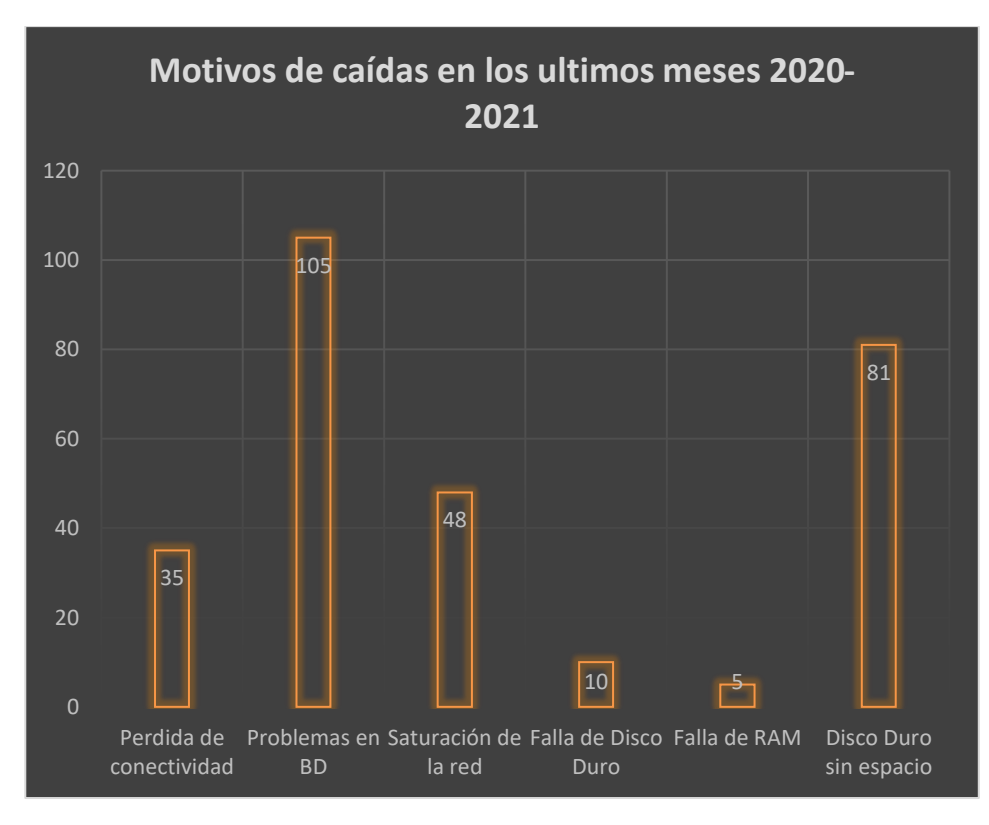

<span id="page-16-1"></span>*Figura 5.* Motivos de caídas en los últimos meses en Precisa 2020-2021. Fuente Propia.

Justificación Metodológica, el fin de la presente tesis es implementar un servidor de monitoreo que permita optimizar la gestión de Servicios TI, este monitoreo no es muy conocido por algunas empresas lo cual no les permite saber el estado de la red, el tráfico, el uso del ancho de banda, el estado de los recursos de los servidores y los servicios, y por consecuencia no se tiene una buena Gestión de los Servicios TI en los servidores, originando la lentitud de la red y las quejas de los usuarios para un óptimo trabajo en la red.

(Sonia y Gerardo, 2018) indican que la detección rápida de fallas y el monitoreo de los elementos que componen una red informática son actividades esenciales para brindar un servicio superior a los usuarios. Ahora podemos ver la importancia de tener un servidor de monitoreo. Al recopilar y analizar el tráfico, puede informar errores de red y demostrar su comportamiento.

Justificación Tecnológica, con la implementación del servidor se logrará monitorear, analizar y supervisar constantemente el estado de los servicios y recursos informáticos en la red, con el desarrollo del servidor se podrá monitorear el flujo de tráfico generado por cada interfaz y se visualizará las variaciones de porcentaje que se presente respecto al uso del ancho de banda de la red. El servidor gestionará los recursos tecnológicos de los servidores, dando a conocer el porcentaje de uso de cada dispositivo como disco duro, CPU, memoria RAM; así como también gestionará los servicios en la red permitiendo saber su estado. El servidor alertará vía correo electrónico ante un defecto o anomalía como picos altos de tráfico, recurso saturado y/o servicio caído o saturado.

(Axarnet, 2019) Comparativo Linux versus Windows, en la actualidad se tienen más servidores con Linux como Sistema Operativo que Windows esto se debe a las grandes ventajas que ofrece. La característica que más destaca a Linux de Windows es que es un S.O. más estable; Linux maneja mejor pesados procesos, también es más seguro, más flexible.

Justificación económica, la implementación del Servidor se desarrollará bajo herramientas de código abierto, con la distribución de Ubuntu de Linux como sistema operativo y las aplicaciones de monitoreo Nagios y Cacti, también es necesario destacar que el Servidor de Monitoreo será implementado en un Servidor Virtual con esto se evitará gastos innecesarios de licencias como los costosos sistemas de Monitoreo y gastos innecesarios de compra de Equipo servidor.

La implementación de este servidor de monitoreo permitirá controlar los servicios TI de los servidores, con este control tendremos menos caídas de servicios y por lo tanto más productividad aumentando las ganancias de la empresa a un 90%.

(Nagios, 2019) Las empresas más grandes del mundo recurren a Nagios cuando necesitan herramientas de monitoreo de red de código abierto. Nagios también monitorea enrutadores, conmutadores, etc. para monitorear la red en busca de problemas causados por enlaces de datos o conexiones de red sobrecargados.

(Alicia, 2020) Cacti es una solución completa para el monitoreo de la red de gráficos y la recopilación de datos, todo aprovechando las capacidades de RRDTool. Puede haber información casi en tiempo real sobre enrutadores, conmutadores o servidores, tráfico de interfaz, cargas, procesadores, temperaturas, etc. Este sistema de monitoreo incluye un buen recolector de datos, un sistema avanzado de modelado y gráficos y una interfaz integral de administración de usuarios. Esta aplicación está integrada en php y almacena información sobre los datos y gráficos recopilados mediante MySql.

Sobre la base de realidad problemática presentada se planteó el problema general y los problemas específicos de la investigación. El problema general de la investigación fue ¿Cómo influye la implementación de un Servidor de Monitoreo en la gestión de Servicios TI de la empresa Precisa? Los problemas específicos de la investigación fueron los siguientes:

- **PE 1:** ¿Cómo influye la implementación de un Servidor de Monitoreo en Nivel de control saturación del tráfico de red de la empresa Precisa?
- **PE 2:** ¿Cómo influye la implementación de un Servidor de Monitoreo en el Nivel de Atención de incidencias de dispositivos Networking de la empresa Precisa?
- **PE 3:** ¿Cómo influye la implementación de un Servidor de Monitoreo en el Nivel de control de servicios caídos de la empresa Precisa?

El objetivo general fue determinar en qué medida la implementación de un servidor de monitoreo influye en la gestión de Servicios TI de la empresa Precisa. Los objetivos específicos fueron los siguientes:

- **OE 1:** Determinar en qué medida la implementación de un Servidor de Monitoreo influye en el Nivel de control saturación del tráfico de red de la empresa Precisa.
- **OE 2:** Determinar en qué medida la implementación de un Servidor de Monitoreo influye en el Nivel de Atención de incidencias de dispositivos Networking de la empresa Precisa.
- **OE 3:** Determinar en qué medida la implementación de un servidor de monitoreo influye en el Nivel de control de servicios caídos de la empresa Precisa.

La hipótesis general de la investigación fue la implementación del Servidor de monitoreo optimiza la gestión de Servicios TI de la empresa Precisa. Las hipótesis específicas fueron los siguientes:

- **HE 1:** La implementación de un Servidor de monitoreo optimiza el Nivel de control saturación del tráfico de red en la empresa Precisa.
- **HE 2:** La implementación de un Servidor de monitoreo optimiza el Nivel de Atención de incidencias de dispositivos Networking en la empresa Precisa.
- **HE 3:** La implementación de un Servidor de monitoreo optimiza el Nivel de control de servicios caídos en la empresa Precisa.

<span id="page-20-0"></span>**II. MARCO TEÓRICO**

En la presente investigación, tomando en cuenta la variable dependiente y la variable independiente que son Servidor de Monitoreo y gestión de Servicios TI, se encontró los siguientes antecedentes, los cuales servirán de guía para el desarrollo de nuestra tesis. Luego describimos las bases teóricas, que están comprendidas por las tecnologías, herramientas e indicadores utilizados en el desarrollo de esta investigación, también se realiza la metodología del Proyecto.

Mencionamos los antecedentes internacionales:

(Becerra, 2016) en su Tesis: "*Implementación de monitoreo de red utilizando los protocolos ICMP y SNMP*", Ecuador, se realizó un estudio sobre el desarrollo e implementación de servidores y servidores de monitoreo de dispositivos en la Universidad de Santa Elena, en la península del Estado. Los empleados son responsables de monitorizar, gestionar de forma óptima y controlar el consumo de los recursos de la red. Como resultado, toda la información básica de la organización genera tráfico de voz, datos y video en tiempo real, y en tales situaciones existe una alta demanda de disponibilidad y eficiencia de las comunicaciones. Enfatice la necesidad de implementar este tipo de administración con un servidor con software probado y características poderosas. Este servidor utiliza procesos más eficientes y manejables para clientes y entornos. Las pruebas realizadas mientras se ejecuta el sistema de monitoreo producen resultados que le permiten examinar las encuestas anteriores con un rendimiento del 100% en tiempo de ejecución. El motivo es que se ha logrado su objetivo general específico y, finalmente, la gestión, calidad y confiabilidad de los recursos de la red en beneficio de los clientes de la Facultad de Ingeniería de Sistemas y Telecomunicaciones de la Universidad de la Península de Santa Elena. (p. 80).

Según la investigación de Becerra, el aporte del nombre del protocolo de seguimiento y control de la red de comunicación utilizada y el proceso de implementación y configuración mediante software y herramientas libres (CENTOS y CACTI) son las mejores soluciones. También puede monitorear los dispositivos enumerados a través de un conmutador de Cisco ejecutando CACTI en un servidor Linux. Para el impacto de laboratorio y de prueba de este estudio, conectamos nuestra computadora portátil a un puerto libre en el conmutador para generar el tráfico requerido y permitir que el flujo se vea en un gráfico CACTI. (p. 81)

(Carvajal, 2016), en su Tesis: "*Implementación de redundancia para un sistema de monitorio en empresas de telecomunicaciones*", Ecuador, Indica que existen diferentes soluciones que se pueden utilizar para evitar la saturación de los servicios de red. Por esta razón, debe considerar la importancia de los servicios de telecomunicaciones cuando tiene varios clientes en el mismo escenario. Por este motivo, le recomendamos que cuente con un sistema de respaldo capaz de garantizar el acceso ininterrumpido a los servicios asociados a las aplicaciones utilizadas para monitorear su red informática corporativa. El clúster se ejecuta para monitorear la redundancia del sistema. El sistema de monitorización es una copia del servidor para una gran accesibilidad en la gestión, monitorización y control de toda la infraestructura y los servicios de la red. Al ser la empresa analizada una empresa de telecomunicaciones es necesario disponer en todo momento de soluciones e información sobre el funcionamiento de los servicios de la red. (p. 14)

De la Investigación de Carvajal se tuvo el aporte de cómo hacer estrategia para ejecutar de un clúster de gran accesibilidad de dos nodos, los cuales pueden ser empleados para suministrar redundancia a las aplicaciones críticas de compañía. La estrategia de ejecución planteada y el software propuesto en esta tesis posibilitan la implementación de clústeres con gran disponibilidad; como en el formulado en esta investigación, con dos nodos. (p. 88)

(García y Roa, 2020) En su proyecto de tesis: "Diseño de una herramienta de monitorio y control de servidor utilizando como eje principal CACTI aplicado a una pyme mediana", presentado en el país de Colombia, el trabajo realizado incluye la implementación de la herramienta CACTI, que se encarga de monitorear los elementos hardware y software de la infraestructura del centro de datos, para que los administradores de red puedan detectar problemas e informarlos rápidamente, como por correo electrónico o SMS. Todos los eventos se presentan en la red y el software también ofrece la posibilidad de generar informes sobre los elementos disponibles en el dispositivo. La herramienta CACTI es una herramienta de verificación de historial para el uso de interfaces de red, tanto internas como externas, que facilita la detección gráfica de comportamientos anormales en la red y las capas de interfaz de red. Dispositivo central. Esta propuesta se realizó bajo LINUX / WINDOWS y trajo grandes beneficios a las PyMEs en términos de costo del proyecto, resultados esperados y personalización del seguimiento.

De la investigación de García y Roa, se tuvo el aporte de los conceptos básicos y el uso de una herramienta libre como CACTI implementado en S.O. Linux para el monitoreo de las interfaces de red y los servicios de Servidores como CPU y RAM, también tiene un gran aporte en el proceso económico al ser una herramienta libre no tiene costo de licenciamiento y es accesible para las pequeñas empresas.

Mencionamos los antecedentes nacionales:

(Cisneros, 2016) En su trabajo de investigación: "*Implementación de un nuevo Sistema de Monitorio en GMD para aumentar la eficacia operativa*", presentado en la Universidad San Ignacio de Loyola de Lima, Perú; realizamos una encuesta sobre la implementación del sistema de monitoreo aprobado por GMD SA, es una herramienta adicional para administrar los diferentes grupos del área de cálculo, en particular los servidores y aplicaciones alojados en el área de servicio del centro de datos. El problema con la investigación fue la incapacidad de monitorear el equipo en el centro de datos del proveedor de servicios. Esto se debe a que el sistema de vigilancia que está utilizando no está actualizado. Proporciona una explicación de los términos teóricos claves utilizados para prepararse para esta tarea y proporciona cada uno de los escenarios que existen en cada una de las tres fases de investigación, evaluación de necesidades, técnica cualitativa en profundidad e implementación del sistema de monitoreo. También presenta los resultados obtenidos de las pruebas aplicadas en el proyecto, así como las estimaciones financieras y de ingresos de los costos de desarrollo y operación del sistema durante 60 meses. (p. 5)

De la Investigación de Cisneros se tuvo el aporte de desarrollo y ejecución del nuevo sistema de monitorio posibilitó aumentar considerablemente la satisfacción de los usuarios en GMD, puesto que los Gerentes de Proyectos disponen de un *dashboard* en tiempo real, el cual permite cuantificar los acuerdos de nivel de servicio que son derivados de las caídas que se puede presentar durante la administración de eventos. Además, esto se apreció como resultante de las encuestas de satisfacción semestrales que se efectúan a los diferentes proyectos como parte de la gestión de calidad en GMD. (p. 73)

(Cajahuaringa, 2015) En su proyecto de tesis: *"Uso de un Sistema de Gestión de Monitorio para la mejora de la Administración de Servidor de clientes Hosting en GMD*", presentado en la Universidad Nacional Tecnológica de Lima Sur, Perú; llevó a cabo una investigación de administración de monitoreo que, en relación con la reputación del fabricante de la aplicación, garantizamos la continuidad del servicio a los usuarios del host mediante la realización de una encuesta de supervisión administrativa sobre la reputación de los creadores de aplicaciones. Se requiere una herramienta de monitoreo de servidor para garantizar el funcionamiento de todos los sistemas informáticos. Del mismo modo, la supervisión de dispositivos ayuda a optimizar los servicios al proporcionar información detallada sobre el uso de recursos. Los resultados obtenidos de este tratado ayudarán a las empresas a comprender mejor la nueva ola de dispositivos tecnológicos innovadores. Los sistemas de gestión de vigilancia se han convertido en el nuevo lema corporativo de estas empresas de TI. (p. 11)

De la Investigación de Cajahuaringa se tuvo el aporte de sistema de monitoreo que se planteará satisface las distintas funcionalidades y estable una vista integral acerca de la infraestructura de TI. El tiempo de respuesta frente a los incidentes disminuye considerablemente, esto gracias a la existencia de la base de datos de incidencias, mediante la cual se tiene una vista general sobre de los problemas más habituales y repetitivos en un servidor, esto facilita tomar acciones al administrador para regularizar las condiciones críticas. (p.88)

(Carreño, 2019) En su proyecto de tesis: "*Inteligencia de Negocios y el monitoreo de servidor en el centro de datos de una empresa de cloud*", presentado en la Universidad Nacional Faustino Sánchez Carrión, Huacho, Perú; Realizamos un estudio para determinar si la ejecución de una solución de inteligencia empresarial optimizaría los flujos de monitoreo de servidores en los

centros de datos empresariales en la nube en Lima. Este estudio se desarrolló a nivel pre-experimental con un enfoque cuantitativo. Al considerar la pequeña población a procesar, la muestra seleccionada para incluir a toda la población procesó 10 informes por mes, y se midió el tiempo dedicado a publicar, realizar y analizar los informes. Datos posteriores a la ejecución, productos de soluciones de inteligencia empresarial. El tipo de diseño del método utilizado fue O1 XO2 para cada grupo observado. Debido a que los datos resultantes siguen una distribución normal, se procesan con una prueba paramétrica T-student para crear una metáfora del tiempo promedio que se tarda en publicar el informe, ejecutarlo y analizarlo. El software Minitab 18.1 se utiliza con los valores recuperados para determinar si aceptar o rechazar la hipótesis nula. De igual forma, se puede concluir que la implementación de una solución de inteligencia empresarial le permitirá optimizar el monitoreo del servidor y los subprocesos de monitoreo, reduciendo significativamente el tiempo de creación, ejecución y análisis de operaciones minimizando considerablemente el tiempo de las actividades de generación, ejecución y análisis de reportes del subproceso de seguimiento y monitoreo de servidores del *data center* para la compañía de cloud en Lima logrando un 79.27%, 92.02% y 18.81% de mejora respectivamente. (p. 11)

De la investigación de Carreño se tuvo el aporte que el desarrollo y ejecución de una solución de Inteligencia de Negocios optimiza el subproceso de seguimiento y monitoreo de servidores para el *data center* de la compañía de cloud en Lima, en el año 2019. Se evaluó y demostró que la implementación de una solución de Inteligencia de Negocios mejora la actividad de análisis de reportes del subproceso de seguimiento y monitoreo de servidores para el *data center* de la compañía de cloud, logrando una mejora de 18.81%, brindando una mejor experiencia de análisis. (p. 68)

También se tomó como referencia las tesis (Cruz Tarazona, 2015) , (Chinguel Renteria, 2015), (Alderete Calla, 2014) , (LLerena Guzmán, 2015),

(Macarlupu Paredes, Anderson Joel y Marin Inga, Eduardo, 2020)

Continuamos mencionando las Bases Teóricas de la Variable Independiente:

#### **Servidor de monitoreo**

(Cagua, 2017) Define que es: "La utilización de un sistema que permite monitorear permanentemente los servicios en una red de equipos, dicho sistema está en búsqueda de fallos, para posteriormente notificar a los administradores de red mediante correo, mensajes de texto y otro tipo de alarmas".

#### **Monitoreo activo**

(Junco y Rabelo, 2018) Definen: "Este monitoreo se lleva a cabo incorporando lo que se conoce como paquetes de muestra en la red. Este tipo de monitoreo posee un distintivo de incrementar el tráfico en la red y esto con el fin de cuantificar su funcionamiento".

<span id="page-26-0"></span>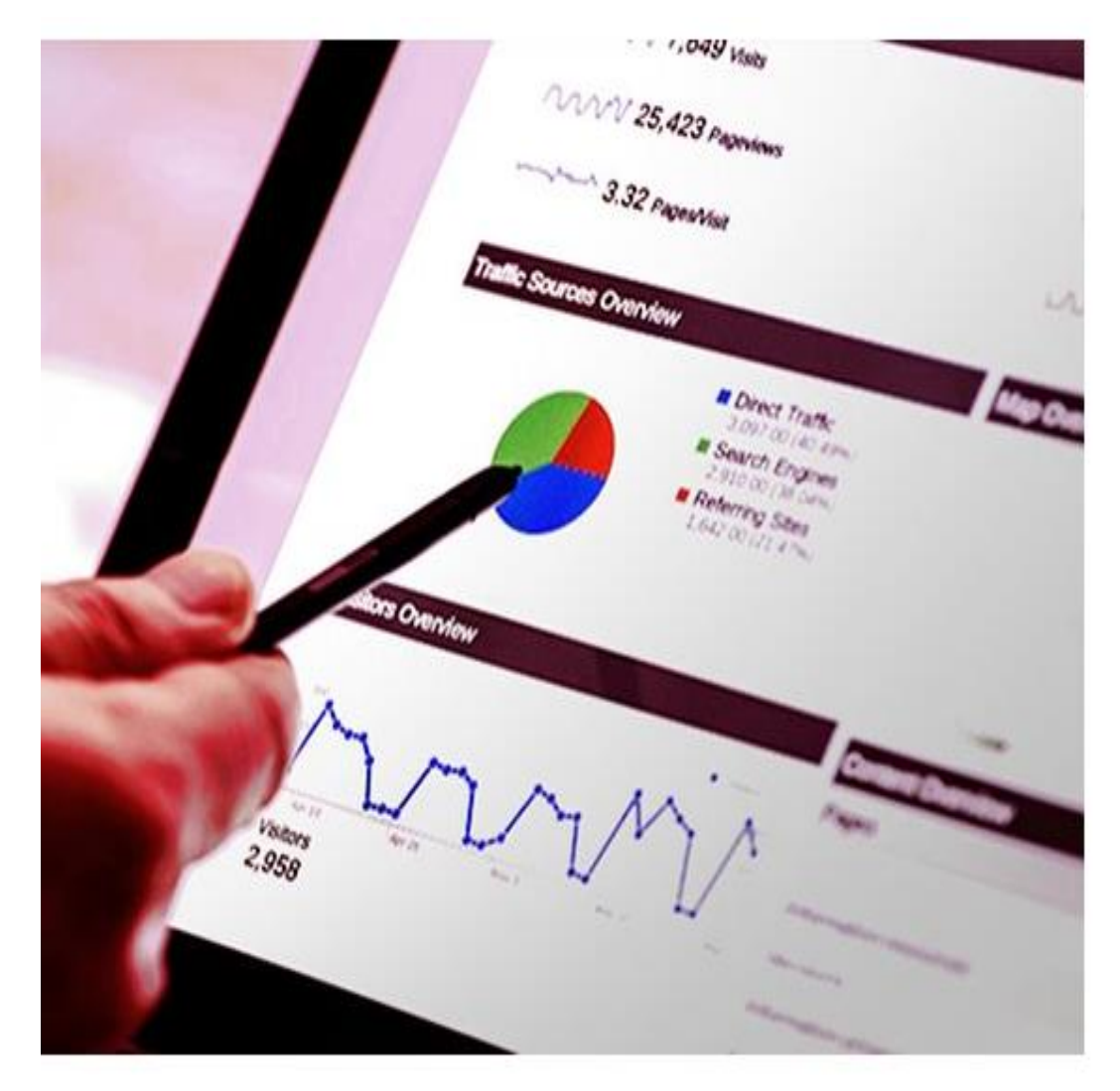

*Figura 6.* Monitoreo de servidores. Fuente: **(Tecnoinformatic, 2020)**

#### **Técnicas de monitoreo activo**

(Junco y Rabelo, 2018) Definen las siguientes técnicas:

Orientación ICMP (Protocolo de control de mensajes de Internet)

- Detección de fallas en la red.
- Determinación de desviación de tiempo y pérdida de paquetes.
- RTT (Round-Time)
- Accesibilidad a la red y al servidor.

Basado en TCP (Protocolo de transmisión de control):

- Tasa de transferencia.
- Detección de errores a nivel de aplicación.

Basado en UDP (Protocolo de datos de usuario):

- Pérdida de paquetes unidireccional
- RTT (comando de diagnóstico de red 'Traceroute')

#### **Monitoreo pasivo**

(Junco y Rabelo, 2018) Indican que este monitoreo se basa en la recolección de datos luego de recolectar e investigar el tráfico de la red. Se utilizan varias herramientas informáticas. Por ejemplo, las herramientas pueden registrar la información enviada a un dispositivo, en resumen, todos los dispositivos que admiten SNMP (Protocolo simple de administración de red), RMON (Monitoreo remoto de red) y otros dispositivos. Banda ancha. Este tipo de monitoreo no consolida el tráfico de la red como si estuviera activo. Por el contrario, ayuda a describir el tráfico de la red y registrar el uso.

#### **Técnicas de monitoreo pasivo**

(Junco y Rabelo, 2018) Definen las siguientes técnicas: Esta técnica de monitoreo pasivo es empleada para disponer de estadísticas sobre el uso de ancho de banda para los instrumentos de red, pero para tales consecuencias es básico contar con acceso a los dispositivos mencionados.

#### **Captura de tráfico**

(Junco y Rabelo, 2018) Presentan dos formas:

- A través de la configuración de un puerto espejo, cuya función será crear una copia del tráfico que se actualmente se está recibiendo en un puerto hacia otro, en la cual permanecerá vinculado el dispositivo que se efectuará la captura.
- Por medio de la implementación de un dispositivo intermedio, cuya función es capturar el tráfico, los cuales podrían ser a través de un ordenador con el software de captura. Esta táctica es empleada con el fin de registrar el tráfico que se desplaza en la red.

#### **Análisis del tráfico**

(Junco y Rabelo, 2018) Es empleado con el fin de describir el tráfico de red, en otras palabras, para determinar el tipo de aplicativo que actualmente son las más empleados. Es posible ejecutar administrando el empleo de instrumentos que presenten información a través de RMON (Monitorización Remota de Redes) o mediante un instrumento intermedio, el cual cuenta con un aplicativo con la capacidad de categorizar el tráfico tanto por aplicación como por direcciones IP y puertos de origen y destino, entre otros.

#### **Flujos**

(Junco y Rabelo, 2018) Son empleados con el fin de determinar el tipo de tráfico que está siendo empleado en la red. Un flujo es una serie de paquetes que tienen las siguientes características:

- Poseen semejante dirección.
- Tienen el mismo puerto TCP (Protocolo de Transmisión de Control).
- El semejante tipo de aplicación.

(Junco y Rabelo, 2018) Los flujos podrían ser adquiridos mediante ruteadores o también por medio de dispositivos que tienen la capacidad de capturar tráfico y a su vez convertirlo en flujos. Asimismo, es empleado para las labores de facturación.

#### **Herramienta para monitorear redes**

(Barth, 2008) Establece que "el Nagios es una herramienta muy empleada por los administradores de sistemas y red, con el fin de determinar la conectividad entre los hosts y así permitir que los servicios de la red se encuentren operativos como se esperaba".

(Velasco y Cagua, 2017) Definen que: "Nagios es una herramienta destinada al monitoreo de los recursos de la red, mandando advertencias por vía correo electrónico, mensajes de texto, entre otros."

Dentro sus funciones están los siguientes:

- Supervisión de recursos de red.
- Supervisión de los servicios de la red
- Capacidad para determinar nodos padres o hijos, que sirvan para la identificación de problemas. Log de eventos de la vía web para fiscalizar los estados de los servicios.

#### **Dimensiones de servidor de monitoreo**

#### **Control de estado de red.**

(Velázquez, 2018) Menciona "son aquellas técnicas utilizadas para preservar que una red se encuentre operativa, eficiente, segura y continuamente monitorizada, además de una adecuada planeación, siempre salvaguardando todo documentado de forma correcta".

**Administración remota.** (Velázquez, 2018) Indica: "la administración remota proporciona la capacidad de acceder y supervisar, de forma total o parcialmente, computadoras a nivel mundial desde cualquier parte. Este procedimiento lo hace a través de Internet o una red local con el objetivo de ejecutar distintas actividades según su preferencia entre un usuario y otro".

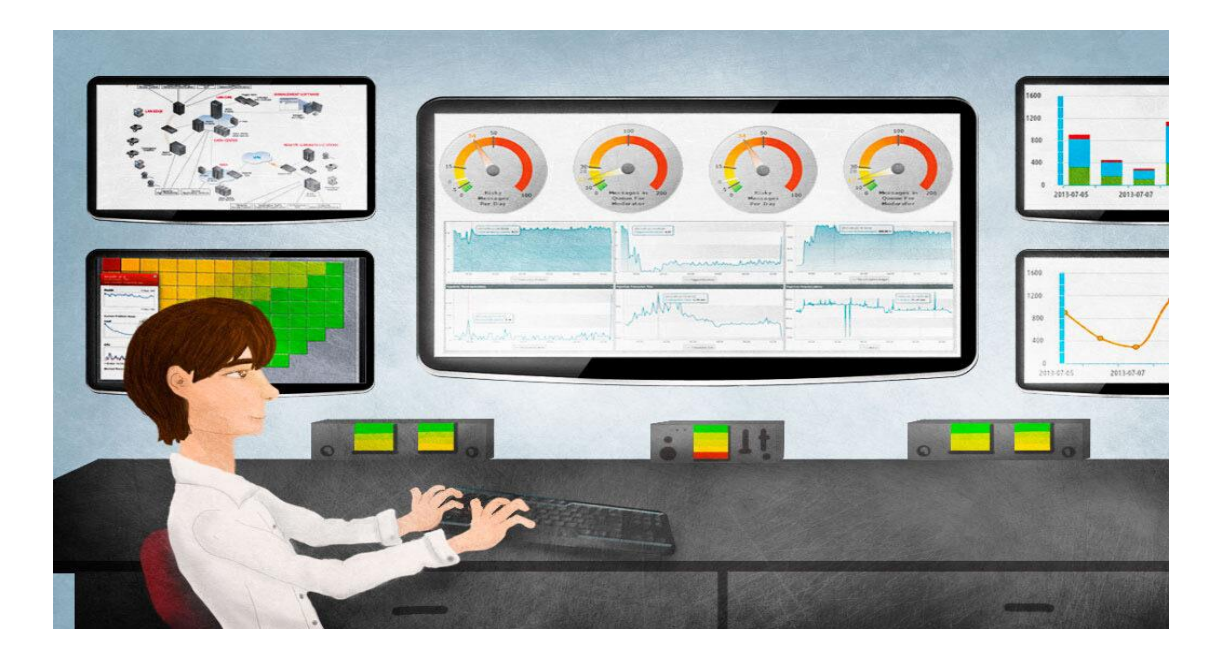

*Figura 7.* Objetivo de Monitoreo de Servidores. Fuente: **(Tecnoinformatic, 2020)**

<span id="page-30-0"></span>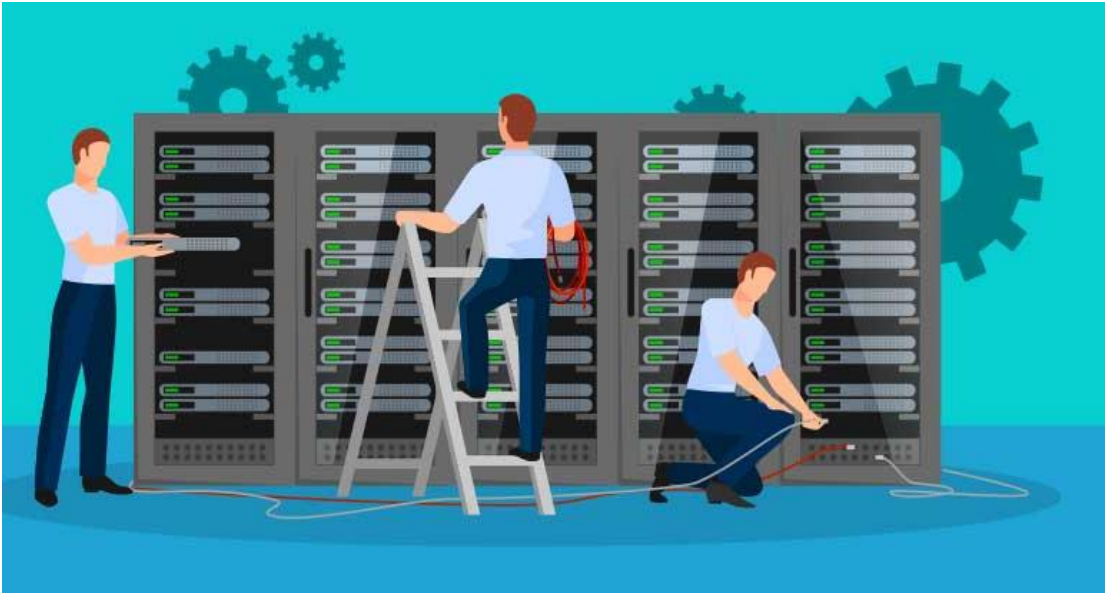

*Figura 8.* Mantenimiento de Servidores. Fuente: **(Consultores, 2018)**

<span id="page-30-1"></span>Continuamos mencionando las Bases Teóricas de la Variable Dependiente:

#### **Gestión de servicios TI en Servidores**

(Zoho Corp, 2021) Consiste en gestionar la infraestructura del servidor y supervisar su rendimiento al realizar un monitoreo continúo utilizando diversas herramientas o metodologías. La gestión del rendimiento del servidor ayuda a agilizar el funcionamiento de las aplicaciones críticas para el negocio y tiene como objetivo optimizar el rendimiento de los servidores físicos y virtuales.

#### **Gestión de Servicios en Servidores**

(Cepra, 2018) Este servicio brinda a los usuarios la seguridad y disponibilidad de los servicios de TI dependientes del servidor, lo que permite una respuesta rápida con un monitoreo dinámico y proactivo. Esto se debe a la capacidad de alertar, informar y abrir problemas automáticamente.

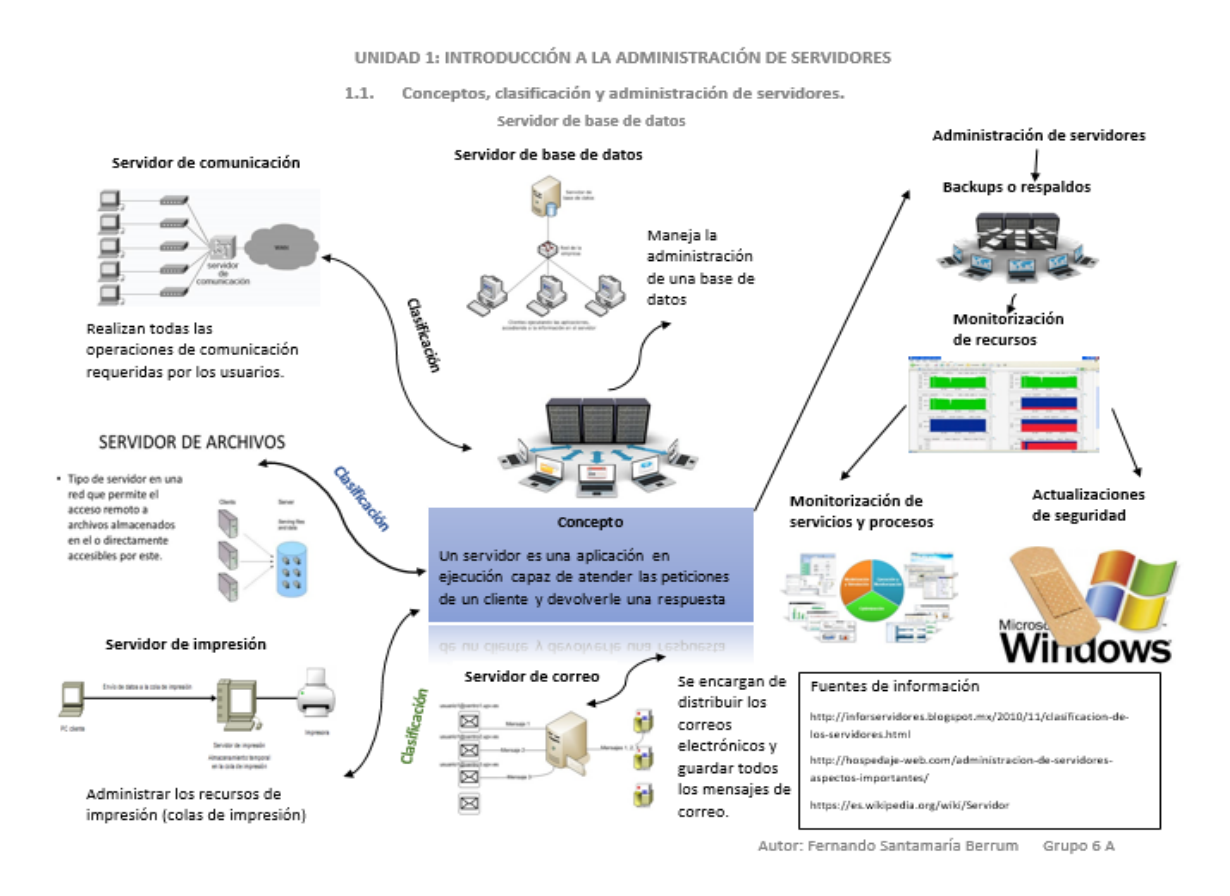

<span id="page-31-0"></span>*Figura 9.* Introducción a la administración de Servidores. Fuente: (Santamaria, 2016)

## **Debemos tener en cuenta estas recomendaciones para la configuración del servidor:**

#### **Monitorear procesos**

(Axarnet, 2019) Se debe tener en cuenta para la administración de servidores la monitorización de los servicios de la CPU, el uso de la RAM y el ancho de banda utilizado, con esto estás pendiente de todo, en cuanto haya alguna alerta, revisarla antes para que no llegue un momento en el que el servidor se sature y se haga evidente para el usuario.

#### **Revisión constante del servidor**

(Axarnet, 2019) También debemos tener presente que se debe revisar constantemente el servidor, esto es sencillo y a la vez imprescindible, se debe realizar un análisis detallado sobre los procesos que están corriendo en el servidor, así como los puertos abiertos y si tiene alguna herramienta que sea capaz de hacer frente a los ciberataques, siempre se debe recordar que ningún sistema es capaz de garantizar la seguridad de un servidor al 100%, pero si se existen sistemas con la tecnológica que te ofrece protección al 99%.

#### **Actualización del servidor por seguridad**

(Axarnet, 2019) Todos los días se suscitan ciberataques en el mundo, por lo que los expertos en seguridad informática van desarrollando nuevas actualizaciones y parches de seguridad, a la vez analizan nuevas vulnerabilidades para dar soluciones a las mismas, por esto en la administración de servidores es indispensable estar pendiente de todas las novedades en cuanto a seguridad, se recomienda revisar frecuentemente si se dispone de la última actualización o parche del sistema de seguridad, de lo contrario estás dando pase a los hackers hacia tu servidor.

#### **Gestión de red**

(Alegsa, 2016) Es aquella red de enlaces y nodos que se encuentran organizados para realizar una comunicación remota, en la cual los mensajes tienen la capacidad de transitar dentro de la red de un segmento hacia otra, pasando por numerosos enlaces y mediante diversos nodos. Dicho de otro modo, es aquella infraestructura física mediante la cual se transmite la data desde una procedencia inicial hacia una procedencia destino y posiblemente en viceversa, siempre y cuando se use distintas tecnologías. Esta red proporciona diferentes tipos de servicios de telecomunicaciones a los usuarios.

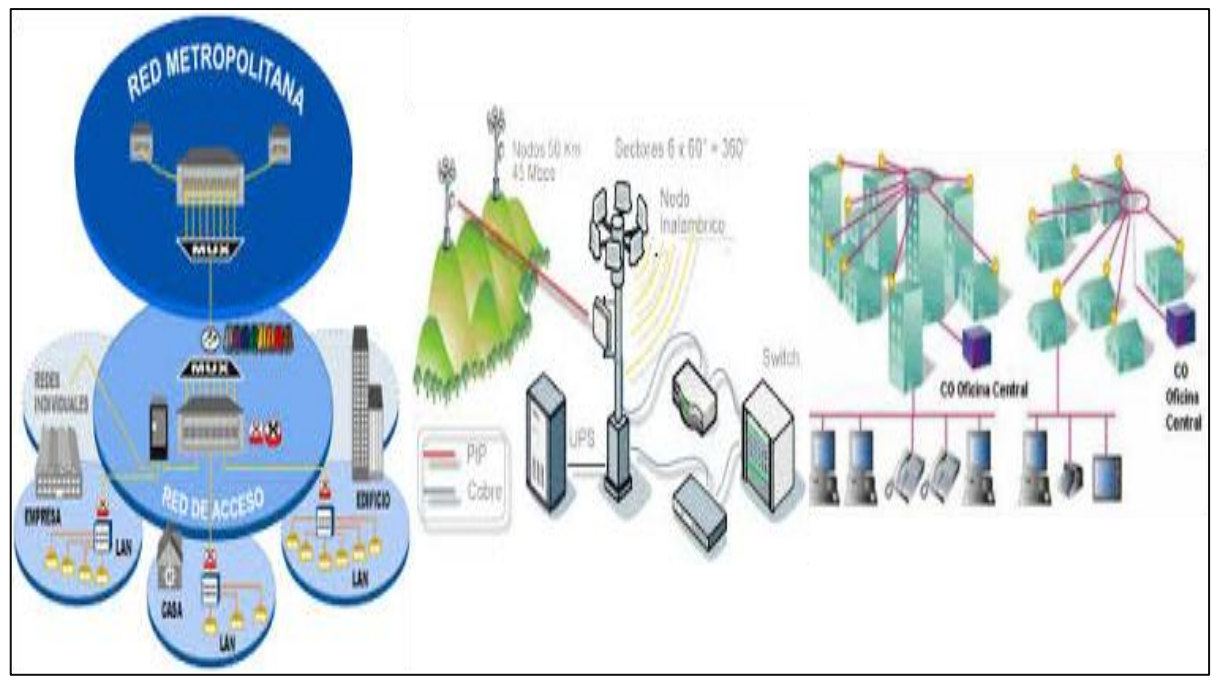

<span id="page-33-0"></span>*Figura 10*. Red de telecomunicaciones. Fuente: (Santamaria, 2016)

#### **Monitorio del Tráfico de red**

(Geekbuilt, 2021) El tráfico de red son los datos que viajan a través de la red en un momento dado. Los datos de red tienen un componente de paquete, que es la unidad de datos más pequeña que se puede enviar a través de una red. Los datos del tráfico de la red se dividen en estos paquetes para su transmisión y regeneración a su llegada. Un paquete consta de una carga útil (datos sin procesar) y un encabezado (metadatos) que contiene información como la dirección IP de origen y la dirección IP de destino.

#### **Dimensiones:**

#### **Administración de tráfico de red**

(Geekbuilt, 2021) La administración de tráfico de red se mide como la cantidad de paquetes de información promedio que se transfiere entre dos puntos: por un emisor y un receptor mediante un canal de comunicación que pueden ser guiados (alámbricos) y no guiados (inalámbricos) y a la velocidad que se transfiere. Se genera tráfico en la red cuando los paquetes de información viajan por una misma ruta, tanto para ingresar a un sistema como para salir de él.

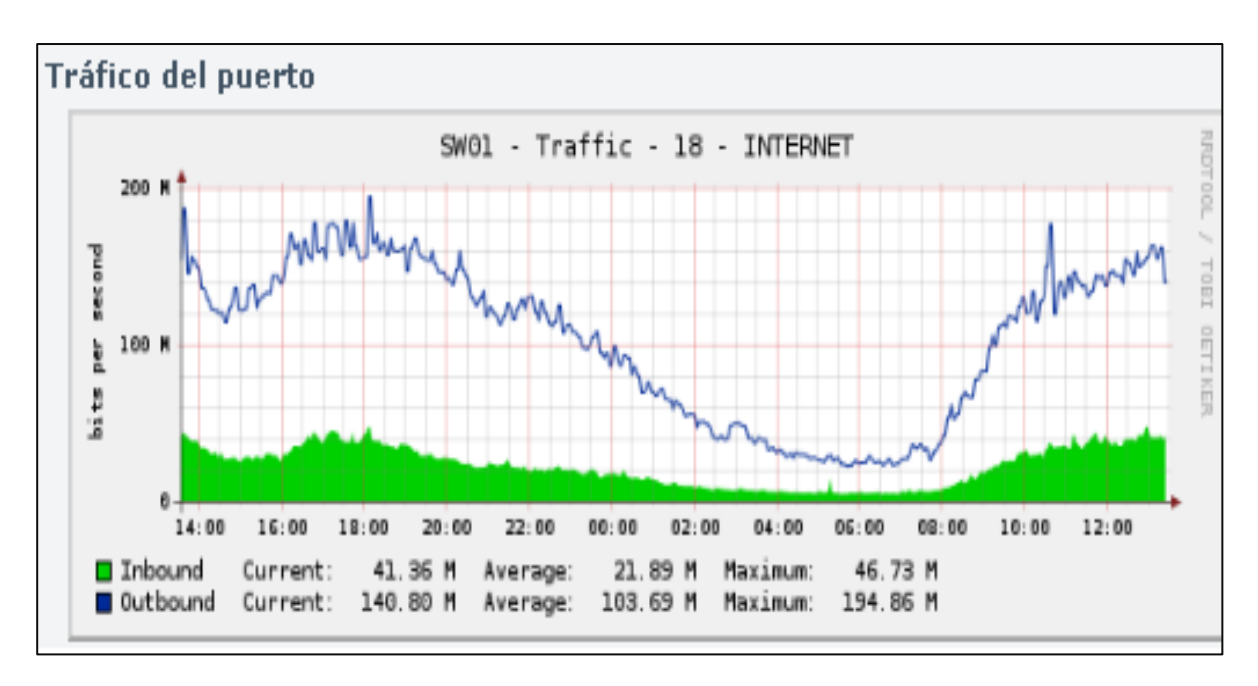

<span id="page-34-0"></span>*Figura 11.* Tráfico de la red de telecomunicaciones. Fuente: **(Santamaria, 2016)**

#### **Gestión de dispositivos de networking**

Los recursos técnicos o componentes internos de un servidor son la base de un servidor, permiten el procesamiento de la parte física y lógica, cada recurso tiene una función importante y diferente que permite el funcionamiento de un servidor.

Se puede determinar cómo los principales recursos de un servidor es su procesador, memoria RAM, mainboard, disco duro y tarjeta Ethernet siendo el CPU como el cerebro de del servidor.

<span id="page-34-1"></span>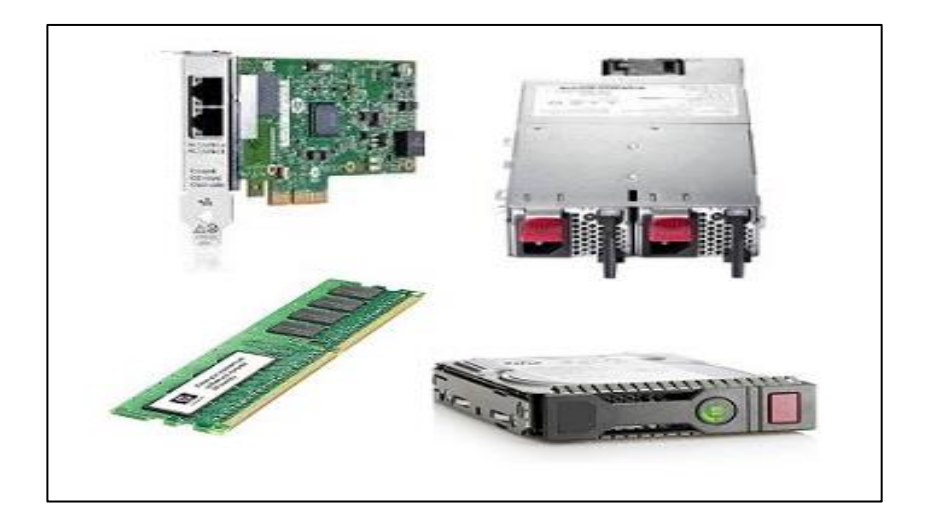

*Figura 12.* Recursos del servidor. Fuente: **(Santamaria, 2016)**

#### **Servicio informático en la red de telecomunicaciones**

(Geekbuilt, 2021) Se entiende por aquella elaboración de una red de trabajo en un dispositivo, o también llamada Servidor. En otras palabras, es un servicio instalado en una dispositivo que abastece a los clientes que se conecten a dicho servidor. Por lo general, los servicios de red pueden ser implementados en uno admio más servidores, con el fin de poder distribuir recursos a los ordenadores de los usuarios.

(Geekbuilt, 2021) Adicionalmente estos servicios colaboran a la red local a trabajar sin inconvenientes de manera efectiva. Donde las redes locales corporativas emplean servicios de red como lo son las DNS [\(Sistema](https://es.wikipedia.org/wiki/Domain_Name_System) de Nombres de Dominio) con el objetivo de brindar nombres a las direcciones [IP,](https://es.wikipedia.org/wiki/Direcci%C3%B3n_IP) mientras que el servicio [DHCP](https://es.wikipedia.org/wiki/Dynamic_Host_Configuration_Protocol) tienen la función de otorgar direcciones IP validas de forma automática a todos los equipos clientes que se encuentren en la red.

#### **Nagios**

(Isoin, 2021) Nagios proporciona monitoreo de todos los elementos críticos de infraestructura, servicios, aplicaciones, protocolos de red, sistemas operativos, infraestructura de red y métricas del sistema. Hay terceros que se especializan en monitorear y supervisar virtualmente todas las aplicaciones, servicios y sistemas internos y externos, pero a menudo pueden ser muy costosos para una empresa en crecimiento.

(Nagios, 2019) Nagios es conocido como uno de los mejores software de monitoreo de servidores del mercado. El monitoreo del servidor se simplifica con Nagios a través de la flexibilidad del monitoreo del servidor sin agente y sin agente, con más de 5000 complementos de monitoreo de servidor diferentes y también la comunidad de Nagios Exchange.

#### **Cacti**

(Alicia, 2020) Cacti montoriza el desempeño y utilización delos recursos, es una herramienta para almacenar, sondear y presentar estadísticas de red y sistemas.
• Está herramienta fue hecha al rededor de RRDTool, enfatizando en la interfaz gráfica.

• Es configurable en su mayoria sus funcionalidades desde la web.

### **Ventajas de uso**

– Autoriza el uso de todas las funciones de rrdgraph para definir los gráficos y automatiza algunas de ellas.

– Autoriza organizar la información en árboles jerárquicos.

• Gestión de usuarios

– Autoriza definir autenticación (local o LDAP) y distintos niveles de autorización para usuarios.

### **Monitorear y controlar los recursos del Servidor**

(Santamaria, 2016) La carga de la CPU, el espacio disponible en disco, el uso de RAM y el consumo de ancho de banda deben monitorearse con regularidad. Horas de trabajo desperdiciadas hasta que se puedan realizar cambios inesperados para comprender el estado del servidor y detectar posibles actualizaciones que el hardware del servidor debe realizar antes de verse afectado por sus solicitudes.

### **Monitoreo de procesos y servicios:**

(Santamaria, 2016) Mantener los servicios y procesos en el servidor puede ser fundamental en este sentido. Por lo tanto, confiar en herramientas para automatizar el proceso de monitoreo de servicios significa servicios de servidor. Si no está en línea, no tiene que aprender. Los usuarios se han quejado con nosotros.

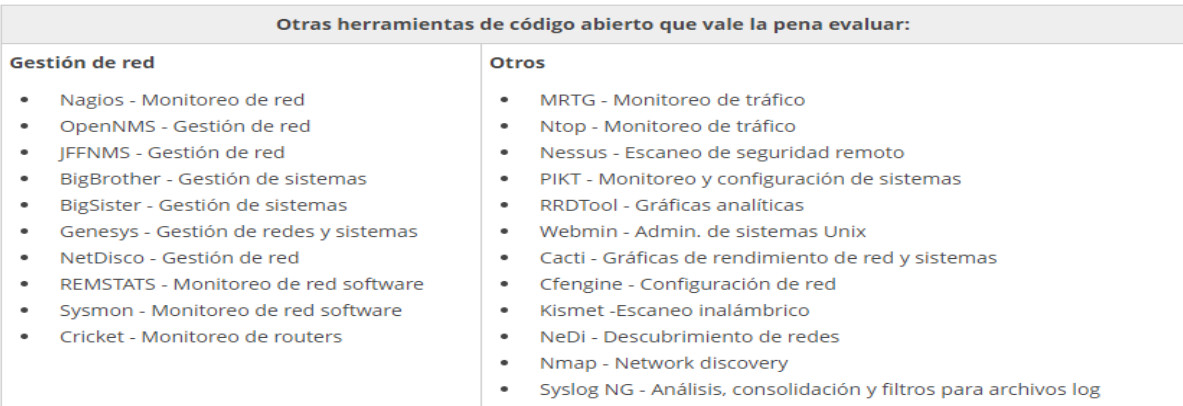

*Figura 13.* Herramientas de código Abierto. Fuente: (Zoho Corp, 2021)

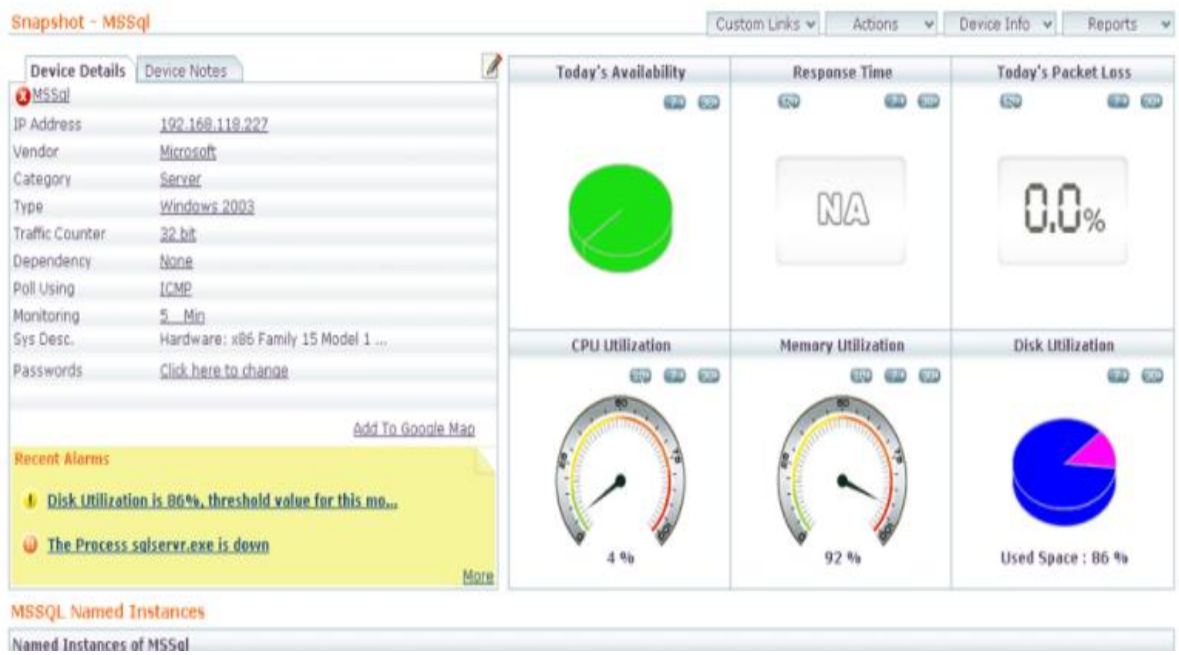

### *Figura 14.* El monitoreo de redes pequeñas. Fuente: **(Zoho Corp, 2021)**

Continuamos mencionando la Metodología del Proyecto:

La gestión de proyectos es uno de los mayores retos organizativos de la empresa, se debe respetar los plazos y procesos establecidos y se deben tener en cuenta los estándares de calidad.

### **Metodología PMBOK**

(ESAN, 2019) La Guía del PMBOK desarrollada por el Project Management Institute (PMI), es primordial ya que provee un marco de referencia formal para implementar proyectos; debido a que permite guiar a quienes tienen a su cargo proyectos ya que indica la forma de como avanzar en los mismos y los pasos que debemos seguir necesarios para alcanzar los resultados y objetivos deseados.

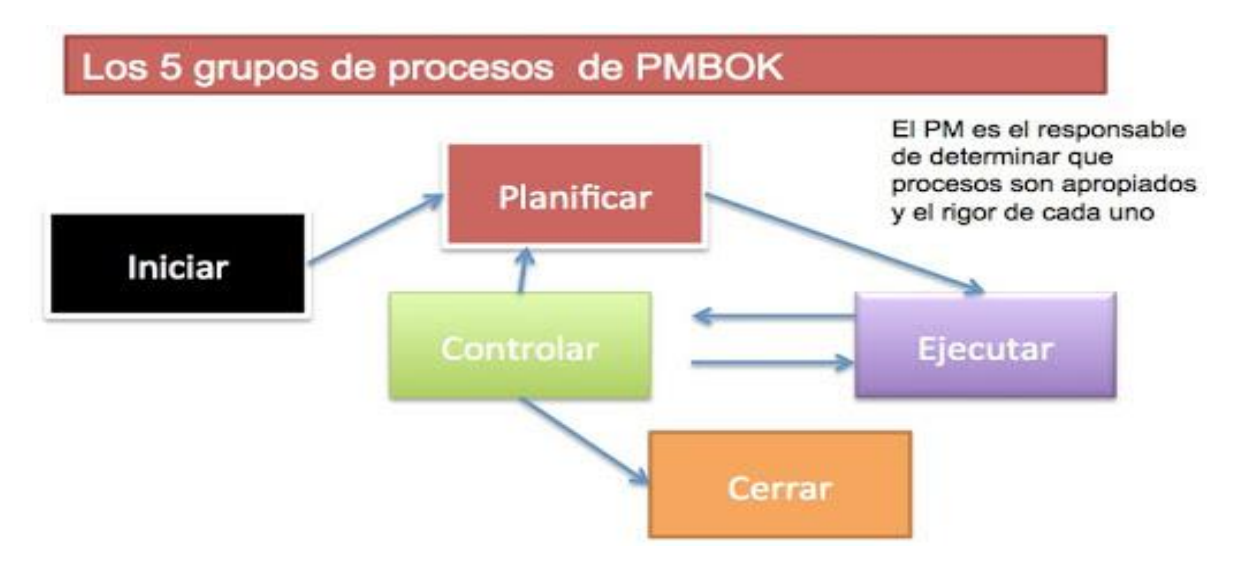

*Figura 15.* Procesos de PMBOK. Fuente: **(TechTarget, 2021)**

### **Macroprocesos**

(ESAN, 2019) PMBOK muestra dos elementos que se diferencian de los manuales de otras organizaciones, como los macroprocesos. A continuación se describen los elementos que componen el PMBOK.

Inicio: Consta de dos procesos, una nueva fase y un proyecto recién identificado, que requiere aprobación para implementar esta nueva propuesta.

Planificación: Consta de 24 procesos orientados al diseño de estrategias empresariales, con foco en la definición de metas.

Ejecución: Consta de 8 procesos que requieren la correcta implementación de las estrategias y acciones identificadas anteriormente para lograr sus objetivos.

Control y seguimiento: Consta de 11 procesos que monitorean y revisan el desempeño de su proyecto.

Cierre: Consta de 2 procesos, el final del proceso y la aceptación final del producto resultante.

| <b>DEFINICION</b>                                                                                                    | <b>PLANIFICACION</b>                                                                           | <b>EJECUCION</b>                                  | <b>CONTROL</b>                                                           | <b>CIERRE</b>                                   |
|----------------------------------------------------------------------------------------------------|------------------------------------------------------------------------------------------------|---------------------------------------------------|--------------------------------------------------------------------------|-------------------------------------------------|
| ٠                                                                                                    |                                                                                                |                                                   |                                                                          |                                                 |
| Gestión del alcance<br>· Identificación de los<br>beneficiarios<br>· Identificación de los<br>problemas<br>· Identificación de los<br>objetivos<br>· Identificación de las<br>estrategias | Gestión del alcance<br>·Planificación del alcance<br>·Definición del alcance<br>· Preparar EDT | Gestión de las<br>comunicaciones<br>·Distribución | Gestión de Alcance<br>·Verificación del alcance<br>. Control del alcance | Gestión del Alcance<br>· Evaluación del impacto |
|                                                                                                    | · Planificar la evaluación<br>de impacto<br>Gestión del Tiempo del<br>Proyecto                 |                                                   | Gestión del Tiempo<br>·Control de Cronograma                             |                                                 |
|                                                                                                    |                                                                                                |                                                   |                                                                          |                                                 |
|                                                                                                    | ·Definición de<br>actividades                                                                  |                                                   | Gestión de Costos<br>·Control de Costos                                  |                                                 |
|                                                                                                    | ·Establecer secuencia                                                                          |                                                   |                                                                          |                                                 |
| Gestión del Tiempo del<br>Proyecto<br>· Lista de actividades                                                                                                    | Actividad<br>·Estimar Recursos<br>Actividades                                                  |                                                   | Gestión de los<br>Interesados                                            |                                                 |
| ·Estimar duración del<br>proyecto                                                                                                    | ·Estimar Duración<br><b>Actividades</b>                                                        |                                                   | ·Gestionar los<br>involucrados                                           |                                                 |
|                                                                                                    | ·Desarrollar cronograma                                                                        |                                                   |                                                                          |                                                 |
|                                                                                                    |                                                                                                |                                                   | Gestión de las                                                           |                                                 |
|                                                                                                    |                                                                                                |                                                   | comunicaciones                                                           |                                                 |
| Gestión de los costos<br>·Estimación de los costos                                                                                                    | Gestión de Costos del<br>proyecto                                                              |                                                   | · Informar el Rendimiento                                                |                                                 |
|                                                                                                    | ·Preparación del<br>presupuesto                                                                |                                                   |                                                                          |                                                 |
|                                                                                                    |                                                                                                |                                                   |                                                                          |                                                 |
| Gestión de los<br>Interesados                                                                                                    |                                                                                                |                                                   |                                                                          |                                                 |
| · Identificación de los<br>involucrados                                                                                                    | Gestión de las<br>comunicaciones                                                               |                                                   |                                                                          |                                                 |
|                                                                                                    | ·Planificación de las<br>comunicaciones                                                        |                                                   |                                                                          |                                                 |

*Figura 16.* Estrategias por área y proceso de dirección de proyectos. Fuente: **(Revista espacios, 2017)**

**Metodología MSF (**Microsoft® Solutions Framework)

(Sinopec, 2013) Es un marco de referencia para construir sistemas empresariales distribuidos basados en herramientas y tecnologías de Microsoft. MSF. Incluye una serie de plantillas, conceptos y guías que lo ayudan a alinear sus objetivos comerciales y tecnológicos, reducir el costo de la nueva tecnología y garantizar una implementación exitosa de la tecnología de Microsoft. Los cinco modelos de MSF son el modelo de arquitectura empresarial de MSF, el modelo de aplicación de MSF, el modelo de grupo de trabajo de MSF, el modelo de proceso de MSF y el proceso de diseño de soluciones de componentes. Consta de cinco pasos y produce resultados específicos que satisfacen objetivamente las necesidades del cliente.

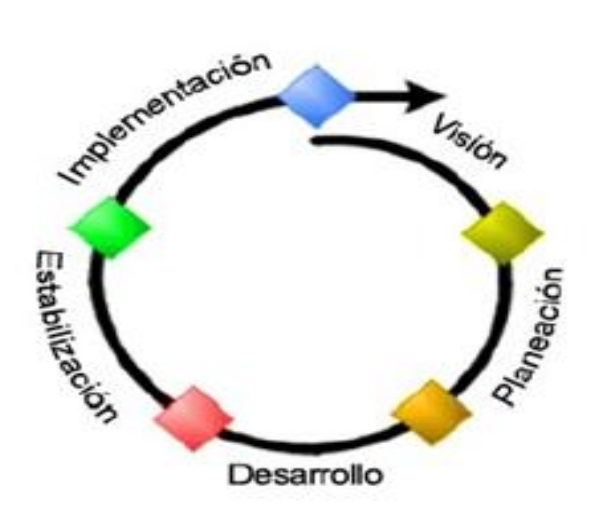

*Figura 17.* Las 5 etapas del Modelo de Procesos Microsoft Solution Framework. Fuente: **(Sinopec, 2013)**

### **Metodología Scrum**

(Sinopec, 2013) Scrum es una metodología usada en proyectos ágiles para el desarrollo de aplicaciones software. Esta metodología es iterativa e incremental.

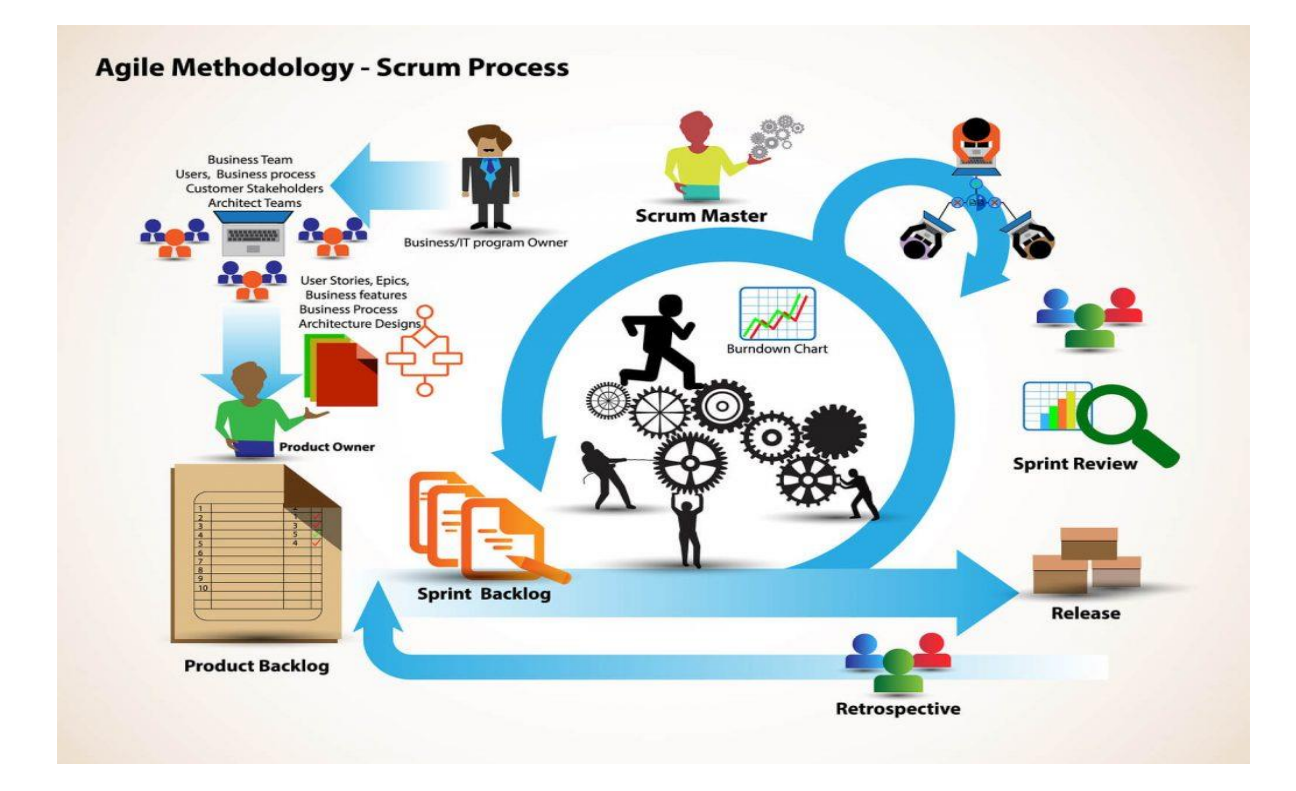

**Figura 18.** Metodología Scrum. Fuente: **(Digite, 2021)**

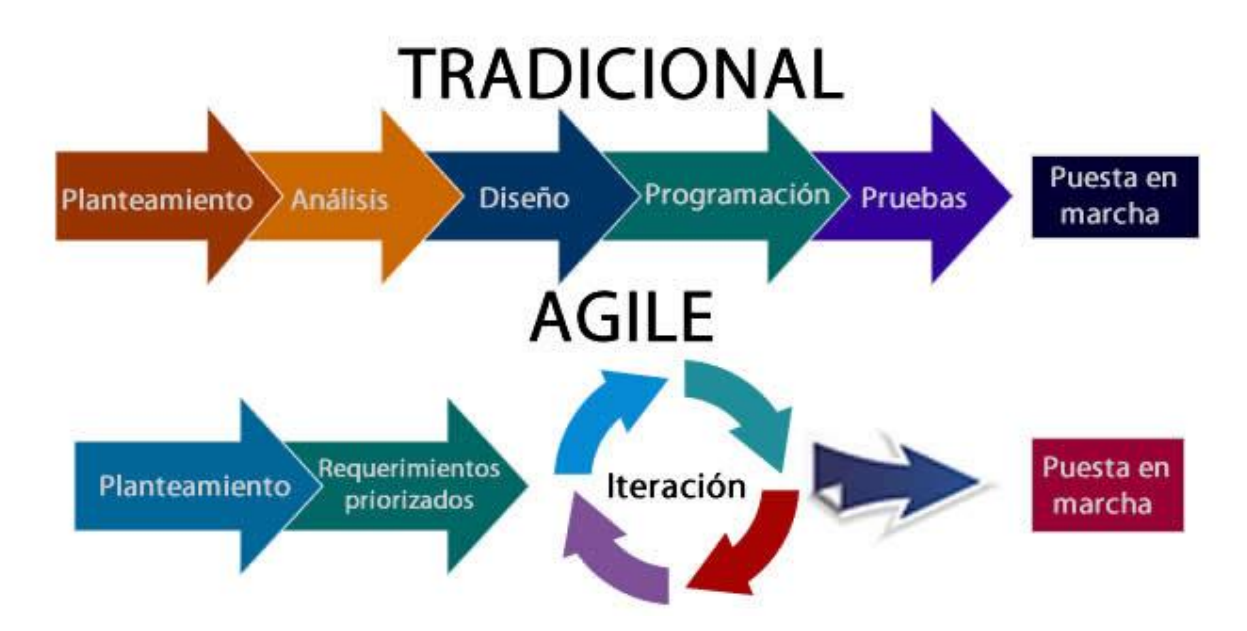

*Figura 19.* Diferenciación de Metodología tradicional versus ágil. Fuente: **(Comunidad IEBS, 2018)**

Continuamos con la selección de la Metodología por los Expertos:

Para elegir la metodología se hizo la evaluación a los expertos, docentes de la universidad Cesar Vallejo, esto se pude observar en la Tabla 1, donde observamos un resumen de los puntajes obtenidos para cada una de las metodologías. Para ver las firmas y puntajes a detalle ver Anexo 11.

### Tabla 1

Puntaje total otorgado a las Metodología

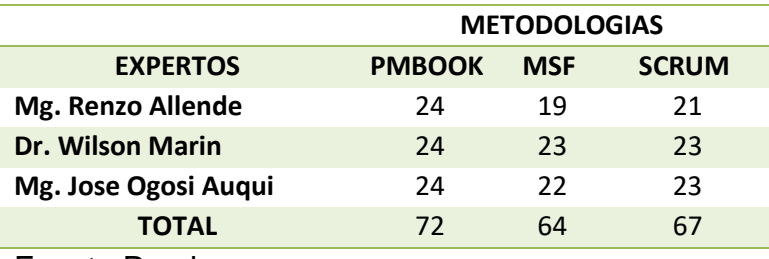

Fuente Propia

Concluimos con el uso de la metodología según la evaluación de los expertos, al obtener el promedio de cada metodología se infiere que la selección de la metodología PMBOK es válida para la implementación del servidor de monitoreo con un puntaje de 72 por este puntaje brindado por los expertos, se procede a utilizar la metodología PMBOK, el cual se orienta más a proyectos como lo que estamos realizando en esta tesis.

# **III. METODOLOGÍA**

### **3.1.Tipo y diseño de investigación**

(Mariños, 2008) La tesis presente es considerada de tipo Aplicada, esto se debe porque se investiga con el fin de realizar cambios en la veracidad del tema, por lo mismo se debe tener base científica para la implementación de un Servidor de Monitoreo el cual facilitará la gestión de servicios TI.

(Mariños, 2008) La investigación aplicada se denomina "investigación práctica o experimental" porque se caracteriza por una mayor utilización o aplicación de los conocimientos adquiridos y otros conocimientos adquiridos. Después de sistematizar e implementar prácticas basadas en encuestas. (p.56)

Esta tesis se llevó a cabo bajo un diseño de investigación de tipo preexperimental, puesto que se aplicaron incidencias sobre la variable dependiente "gestión de Servicios TI". Se le considera los pre-experimental, ya que, el nivel de control que tienen es bajo, al ser comparado con un diseño experimental de mayor magnitud. Este diseño es recomendable como una primera aproximación al estudio y sus problemas en la realidad. Para la investigación solo se evalúa una variable y bajo control. Por lo tanto, no se da una alteración de la variable independiente ni se emplea el grupo control.

(Ávila, 2006) En el diseño pre-experimental, la mayoría de los estudios no manipularon la variable independiente y no utilizaron el grupo de control.

(Hernández, Fernández y Baptista, 2010 )Se utiliza en la investigación el enfoque cuantitativo porque la investigación se centra en aspectos observables y cuantificables del fenómeno. También utiliza técnicas de análisis empírico y se utiliza para probar el análisis de datos estadísticos. La recolección de datos se utiliza para probar hipótesis basadas en mediciones numéricas y / o análisis estadístico para establecer patrones de comportamiento y confirmar la teoría. (p.5)

### **3.2. Variables y operacionalización**

### **Variable independiente: Servidor de Monitoreo**

(Sabss, 2020) El servidor brinda a los clientes la capacidad de mejorar y verificar la disponibilidad de los servicios de servidor que necesitan del servidor con un monitoreo proactivo que permite una respuesta rápida a través de alertas automáticas, informes y capacidades de generación de informes.

### **Variable dependiente: Gestión de Servicios TI**

(Sabss, 2020) Puede administrar, controlar y coordinar los servicios y recursos de TI del servidor de todo tipo de organizaciones para responder de manera rápida y oportuna a los clientes en base a la definición de áreas de interés, las capacidades realizadas y los contratos incluidos.

Se realizó la Matriz de Operacionalización de las Variables. Ver ANEXO 1.

### **3.3. Población**

(Alu y Valderrama, 2013) Indican que una población en estadística se emplea para mostrar las medidas u observaciones y no los objetos o individuos. Se debe tener en cuenta que la población puede ser finita o infinita, al total se le conoce como el tamaño de la población, se representa con la letra N.

Para esta tesis, se tomó una población de 22 días dentro de un mes para la observación de los indicadores, considerando que en la empresa Precisa el área de Sistemas trabaja de lunes a viernes (5 días). Por lo mencionado la población se conformó por 22 días, los cuales se encuentran en la ficha de observación.

La población será la misma para el primer indicador, al segundo indicador y al tercer indicador, para lo cual se determinó que se realizará una ficha por cada indicador con la misma población el cual será el control de los indicadores durante un mes de lunes a viernes.

Tabla 2

Cuadro de Población

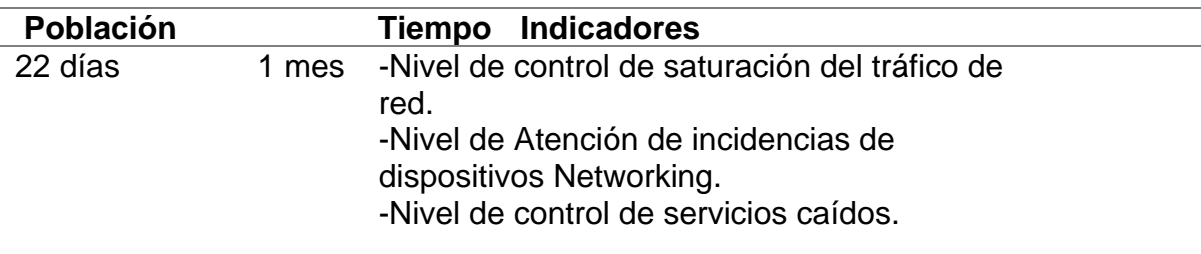

### **Muestra**

(Castro, 2003) Si la población es menor de (50), la muestra será igual a la población total. "Por eso, en esta investigación se omite la muestra. (p.69)

La presente investigación tiene como población (22 días) el cual es menor de (50) por lo tanto no se aplicará muestra.

### **3.4. Técnicas e Instrumentos de recolección de datos**

### **Técnica: Observación**

(Hernandez, 2015) El instrumento de medición de observación se utiliza para monitorear la interacción de los datos obtenidos con el proceso y el objeto. Incluye el registro de cuándo ocurrieron estas acciones para analizar la situación presentada. (p.72)

### **Instrumento: Ficha de Registro**

(Peña, 2015) La ficha de observación permitirá a la investigación captar la realidad de la empresa con respecto a la gestión de servicios de TI, registrando datos y procedimientos. (p.47).

F01: Ficha de Registro: Para el Indicador "Nivel de control saturación del tráfico de red"

F02: Ficha de Registro: Para el Indicador "Nivel de Atención de incidencias de dispositivos Networking"

F03: Ficha de Registro: Para el Indicador "Nivel de control de servicios caídos"

### Tabla 3

Resumen de Técnicas e Instrumentos de recolección de datos.

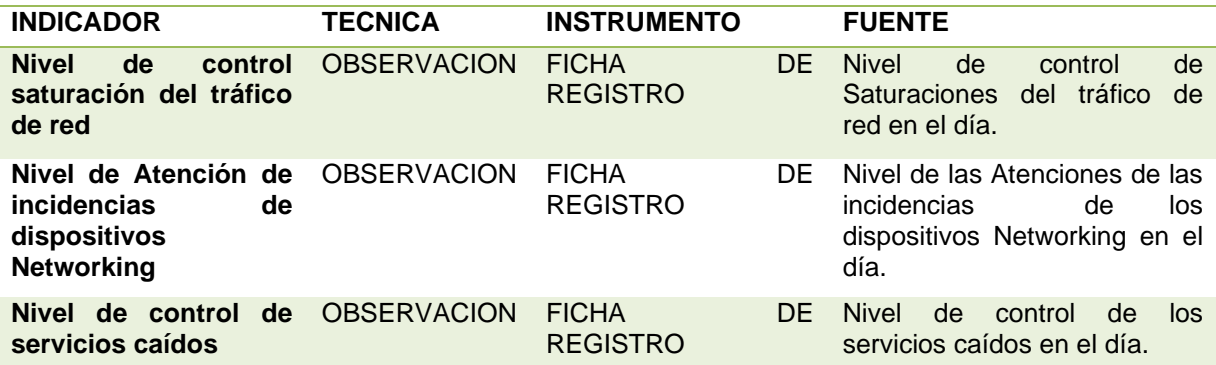

### **3.5. Procedimientos**

La información de los indicadores se recolectará en las fichas de registro por fechas mencionadas en la ficha, esto mediante la técnica de observación; dentro de un mes durante el día de trabajo los cuales son de lunes a viernes, por ello en total serán 22 días en los cuales se tomarán los datos según los 3 indicadores (Nivel de control saturación del tráfico de red, Nivel de Atención de incidencias de dispositivos Networking y Nivel de control de servicios caídos).

Estas fichas con la información recolectada y la autorización de la empresa se adjuntan en los Anexos del 12 al 17.

### **3.6. Método de análisis de datos**

La tesis utiliza el método de análisis de datos cuantitativo, esto debido a que permite un análisis de datos numérico.

Para la prueba de hipótesis se utiliza el método de recolección de datos usando ficha de registro mediante la observación de eventos, fundamentado en el análisis estadístico, medición numérica, análisis, contrastación de datos lo cual se realizó mediante el uso de una estadística inferencial.

### **Definición de variables**

**Indicador 1**: Nivel de control de saturación del tráfico de red.

NISTRS= Nivel de control de saturación del tráfico de red sin el uso del servidor de monitoreo

NISTRC= Nivel de control de saturación del tráfico de red con el uso del servidor de monitoreo.

**Indicador 2**: Nivel de Atención de incidencias de dispositivos Networking.

NAIDS= Nivel de Atención de incidencias de dispositivos Networking sin el uso del servidor de monitoreo.

NAIDC= Nivel de Atención de incidencias de dispositivos Networking con el uso del servidor de monitoreo.

**Indicador 3**: Nivel de control de servicios caídos.

NSCS = Nivel de control de servicios caídos sin el uso del servidor de monitoreo.

NSCC = Nivel de Atención de incidencias de dispositivos Networking con el uso del servidor de monitoreo.

### **Hipótesis Estadística**

**a) El uso de un Servidor de monitoreo mejora el Nivel de control saturación del tráfico de red en la empresa Precisa.**

### **Hipótesis Nula (H0)**

El uso de un Servidor de monitoreo no mejora el Nivel de control saturación del tráfico de red en la empresa Precisa.

H0: NISTRS >= NISTRC

### **Hipótesis Alternativa (HA)**

El uso de un Servidor de monitoreo mejora el Nivel de control saturación del tráfico de red en la empresa Precisa.

HA: NISTRS < NISTRC

**b) El uso de un Servidor de monitoreo mejora el Nivel de Atención de incidencias de dispositivos Networking en la empresa Precisa.**

### **Hipótesis Nula (H0)**

El uso de un Servidor de monitoreo no mejora el Nivel de Atención de incidencias de dispositivos Networking en la empresa Precisa.

 $HO: NAIDS \geq NAIDC$ 

### **Hipótesis Alternativa (HA)**

El uso de un Servidor de monitoreo mejora el Nivel de Atención de incidencias de dispositivos Networking en la empresa Precisa.

$$
HA: NAIDS < NAIDC
$$

### **c) El uso de un Servidor de monitoreo mejora el Nivel de control de servicios caídos en la empresa Precisa.**

### **Hipótesis Nula (H0)**

El uso de un Servidor de monitoreo no mejora el Nivel de control de servicios caídos en la empresa Precisa.

$$
HO: NSCS \geq NSCC
$$

#### **Hipótesis Alternativa (HA)**

El uso de un Servidor de monitoreo mejora el Nivel de control de servicios caídos en la empresa Precisa.

HA: NSCS < NSCC

### **Nivel de Significancia**

Nivel de significancia (α): 0.05

Nivel de confianza (γ = 1-α): 0.95

### **Prueba de Normalidad**

Se realizó prueba de normalidad mediante el método de Shapiro Wilk, esto porque la población es de 22 el cual es menor a 50, la población es de 22 fechas que se emplearon para realizar las fichas de registro con el método de la observación. La prueba se basa en hallar la estadística de Prueba de Significancia P, el cual si el valor es mayor al nivel de significancia α se puede concluir que la distribución es normal, de lo contrario es no normal.

### **Prueba de Significancia**

P< 0.05 No existe distribución normal

P>= 0.05 Si existe distribución normal

### **Prueba hipótesis Estadística**

La prueba hipótesis estadística es una fase que nos lleva a poder decidir si se acepta o rechaza la hipótesis nula en confrontación de la hipótesis alternativa, esto en base a nuestros resultados de la población en estudio.

### **3.7. Aspectos éticos**

Para la implementación del Servidor de monitoreo para mejorar la Gestión de Servicios TI en Precisa. se tomó en consideración los aspectos éticos a continuación mencionados: Autonomía y Justicia.

-El Analista de Infraestructura implementador del servidor de monitoreo debe por lo menos dominar a nivel intermedio las configuraciones de los servicios de los servidores en un servidor Linux con Nagios y Cacti.

-El servidor de monitoreo debe desarrollarse de manera personalizada para la Empresa.

-El analista de sistemas debe tener integridad como profesional y de manera personal, debe ser responsable, debe tener proactividad, debe poder desenvolverse correctamente bajo presión y debe de ser estrictamente discreto con la información que se ha tomado de la empresa.

Objetividad en nuestro planteamiento sobre la realidad problemática, en los objetivos de la implementación, orientado a encontrar la solución del problema con el análisis y el conocimiento de los investigadores.

### **IV. RESULTADOS**

Procedemos con el proceso de los datos, se elaboró con el uso del Software Estadístico SPSS Statistics 25. La tesis es de tipo Pre-Experimental. Se elaboró las fichas Pretest (Ver ANEXOS 12,14,16) y Posttest (Ver ANEXOS 13,15,17). Para finalizar se elaboró la contrastación entre los datos que se obtuvieron antes y después de la Implementación del Servidor de Monitoreo.

### **Análisis Descriptivo**

En la Tabla 4 visualizamos la cantidad de datos evaluados y procesados de manera satisfactoria para el primer indicador "Nivel de control saturación del tráfico de red".

### Tabla 4

Proceso de datos para Nivel de control saturación del tráfico de red.

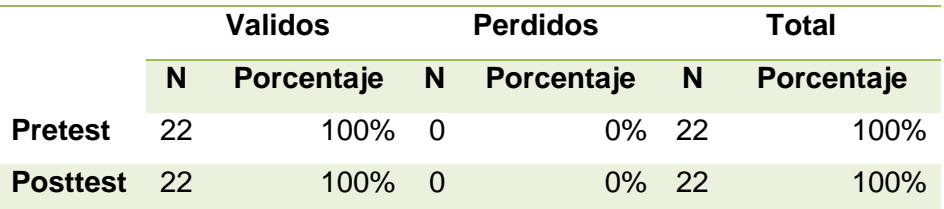

Fuente propia

En la posterior Tabla 5 se logra observar la cantidad de datos que se evaluaron y se procesaron de manera satisfactoria para el segundo indicador "Nivel de Atención de incidencias de dispositivos Networking".

### Tabla 5

Proceso de datos para Nivel de Atención de incidencias de dispositivos Networking.

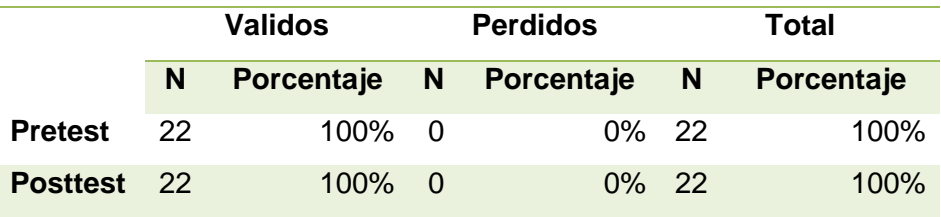

Fuente propia.

Continuamos con la Tabla 6 se logra observar la cantidad de datos que se evaluaron y se procesaron de manera satisfactoria para el tercer indicador "Nivel de control de servicios caídos".

### Tabla 6

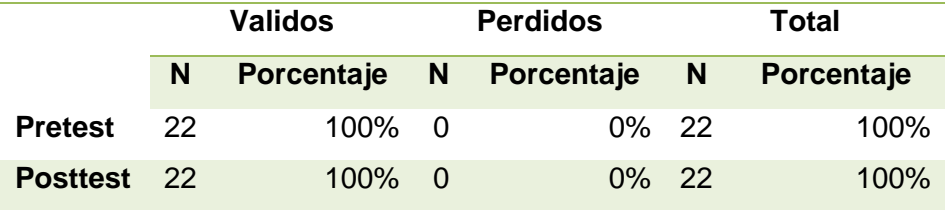

Proceso de datos para Nivel de control de servicios caídos.

Fuente propia.

Continuamos con la siguiente Figura 20 donde observamos valores como el mínimo, máximo entre otros valores estadísticos, según el pretest y posttest esto para el "Nivel de control saturación del tráfico de red".

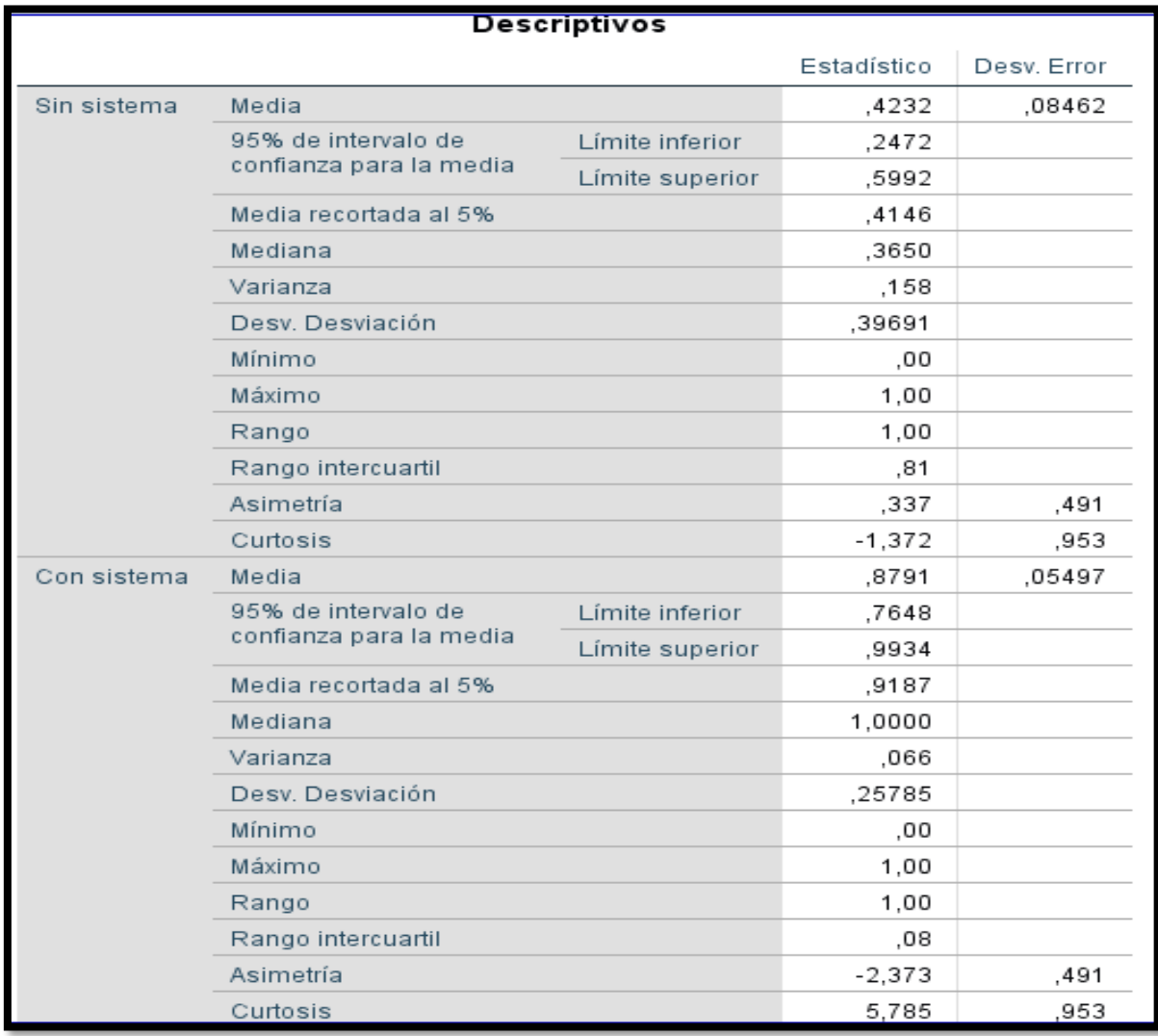

*Figura 20.* Nivel de control saturación del tráfico de red - Estadísticos descriptivos. Fuente Propia.

Continuamos con la siguiente Figura 21 donde se puede observar valores como el mínimo, máximo, entre otros valores estadísticos, según el pretest y posttest esto para el "Nivel de Atención de incidencias de dispositivos Networking"

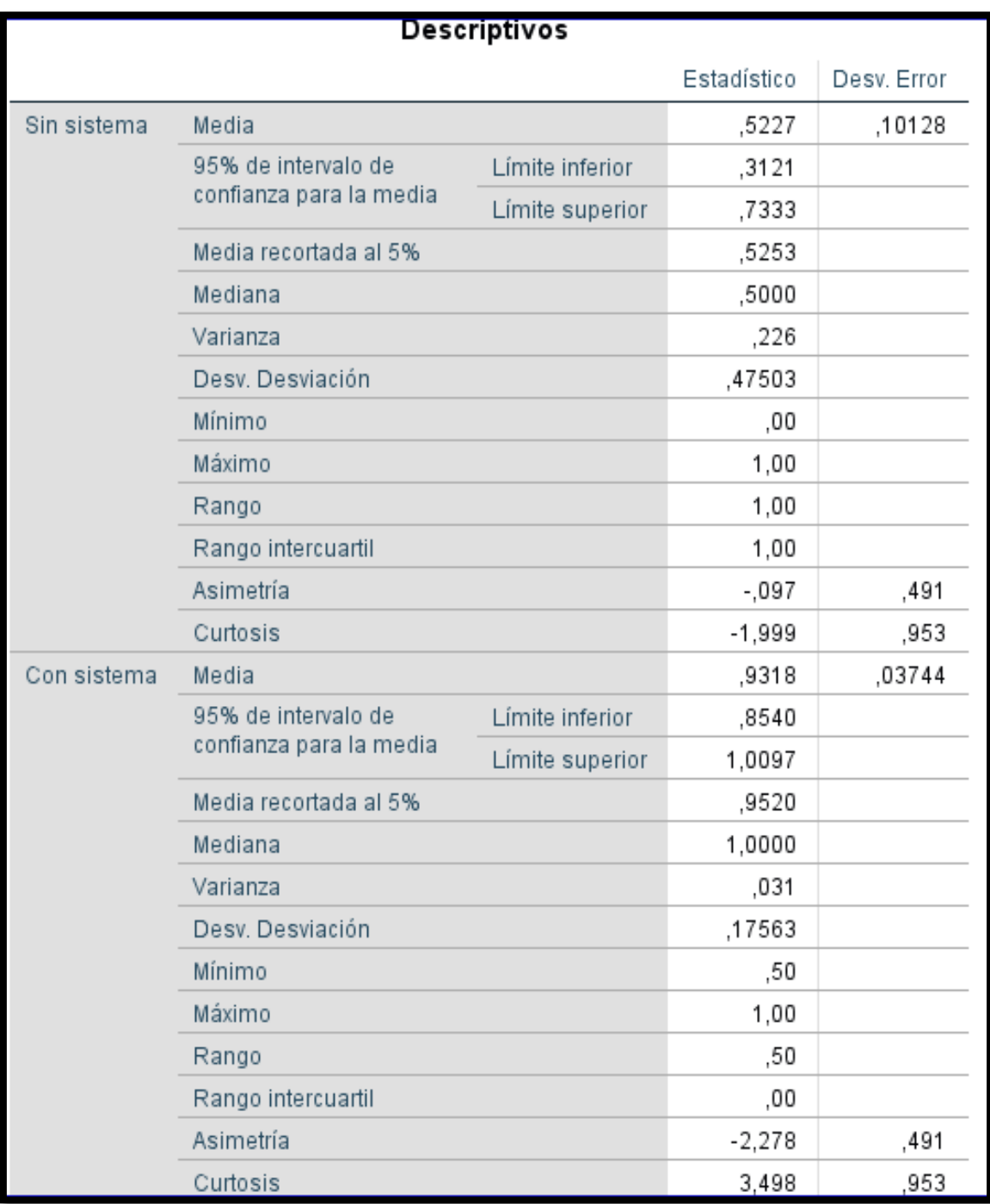

*Figura 21.* Nivel de Atención de incidencias de dispositivos Networking -Estadísticos descriptivos. Fuente Propia.

Continuamos con la Figura 22 donde se puede observar valores como el mínimo, máximo, entre otros valores estadísticos, según el pretest y posttest esto para el "Nivel de control de servicios caídos".

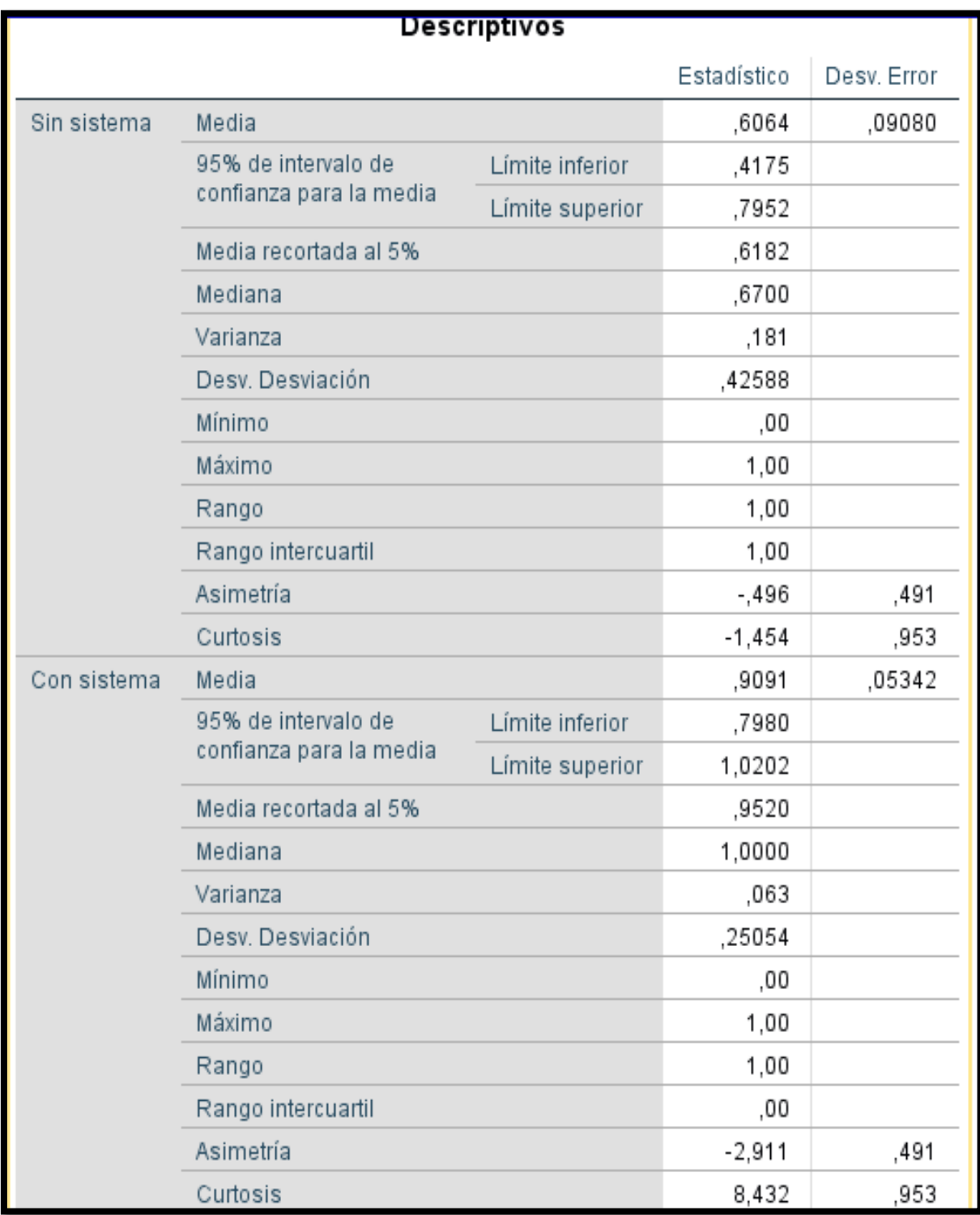

*Figura 22.* Nivel de control de servicios caídos - Estadísticos descriptivos. Fuente Propia.

### **Análisis Comparativo**

### **Comparativa – Nivel de control saturación del tráfico de red**

A continuación en la Figura 23 donde mostramos el PreTest del indicador Nivel de control de saturación del tráfico de red, según la población de 22 fechas, el valor de la media es de 42% y el valor de la desviación estándar es de 39,7%.

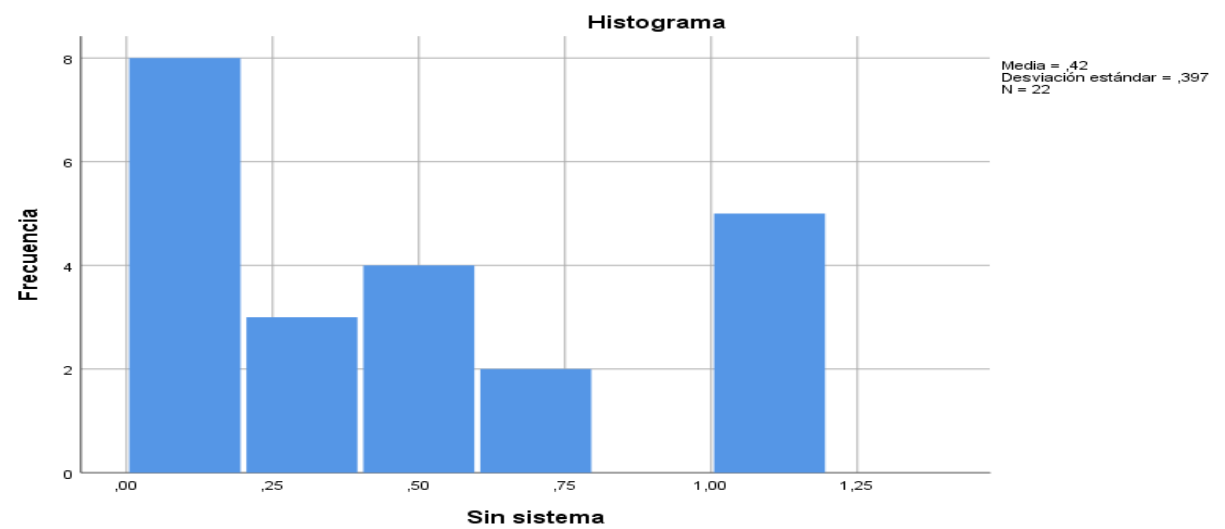

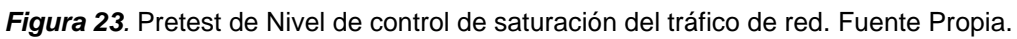

Continuamos con la siguiente figura 24 donde mostramos el PostTest del indicador Nivel de control de saturación del tráfico de red, según la población de 22 fechas, el valor de la media es de 88% y el valor de la desviación estándar es de un 25,8%.

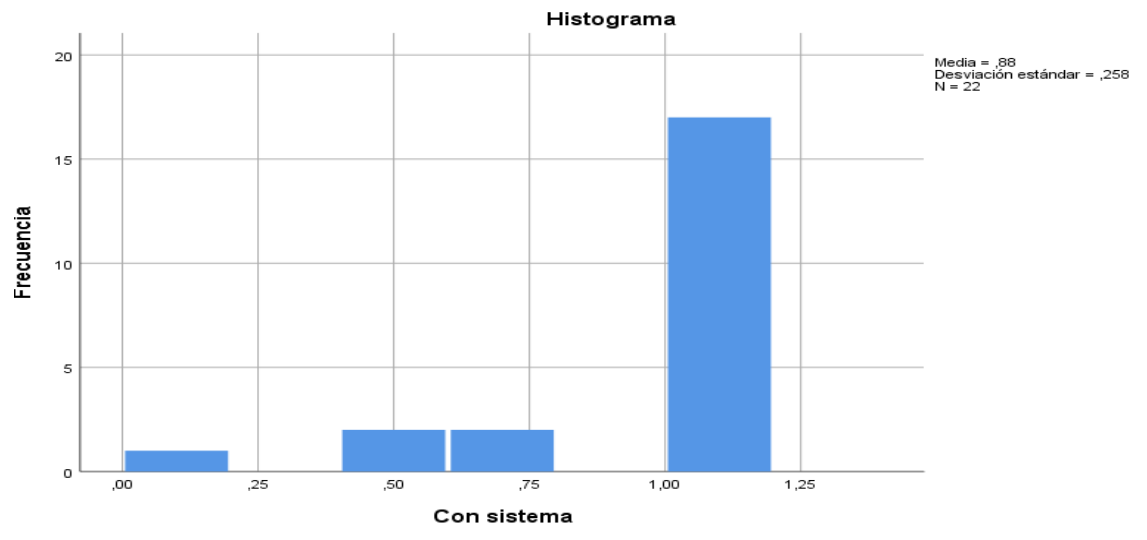

*Figura 24.* Posttest de Nivel de control saturación del tráfico de red. Fuente Propia.

Según las figuras 23 y 24 del pretest y posttest, se observa aumento en el Nivel de Atención de incidencias de dispositivos Networking, se valida esto al contrastar las medias (42% a 88%). Se ve el aumento considerable de 46%, esto se puede observar en la siguiente Figura 25.

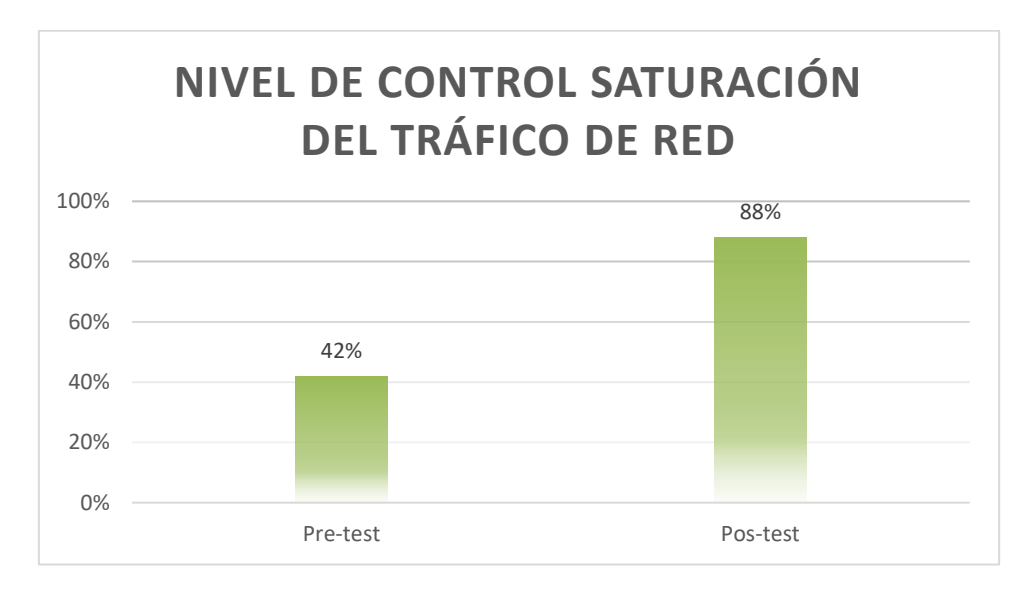

*Figura 25.* Comparación General Nivel de control saturación del tráfico de red. Fuente Propia. Continuamos con la figura 26 donde mostramos el pretest del Nivel de Atención de incidencias de dispositivos Networking, según la población 22 fechas, el valor de la media es 52% y el valor de la desviación estándar es 47,5%

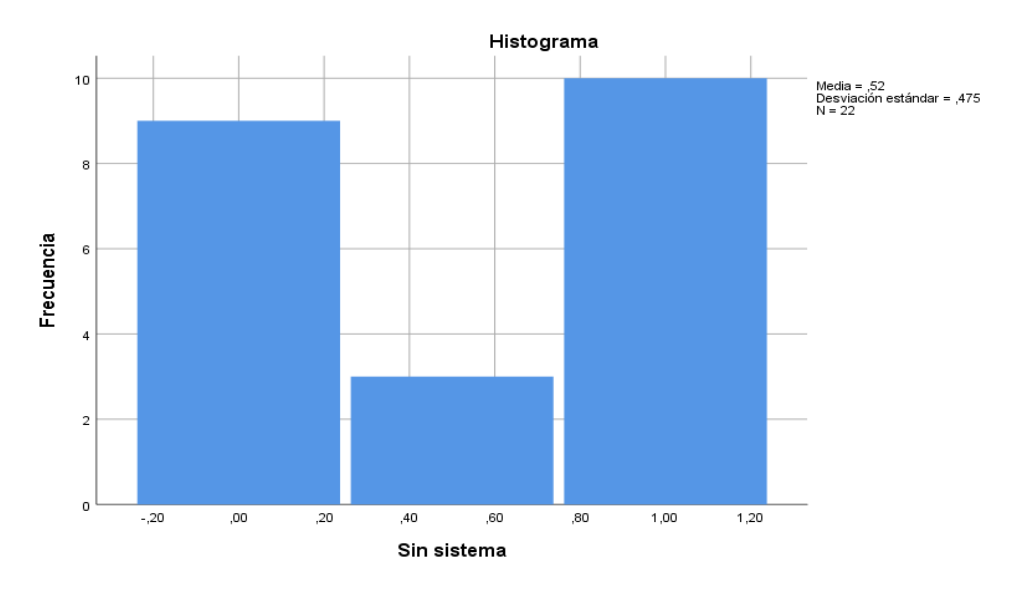

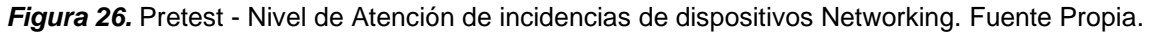

Continuando con la Figura 27 donde mostramos el postest del Nivel de Atención de incidencias de dispositivos Networking, con una población de 22 fechas, el valor de la media es de 93% y el valor de la desviación estándar es de 17,6%.

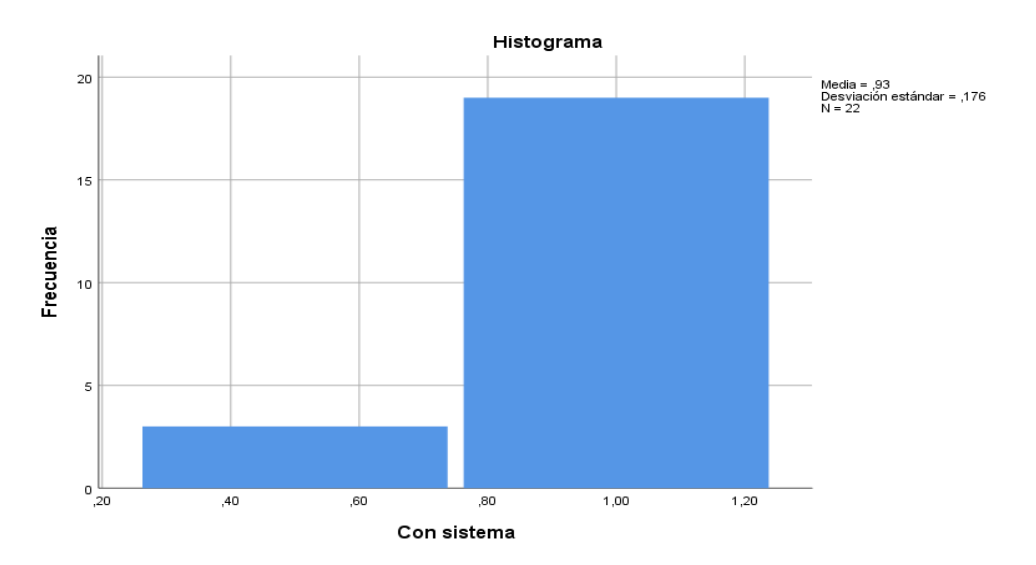

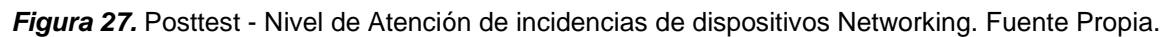

Según las figuras 26 y 27 del pretest y posttest, se observa aumento en el Nivel de Atención de incidencias de dispositivos Networking, se valida esto al contrastar las medias (52% y 93%). Se ve el aumento considerable de 41%, esto se puede observar en la siguiente Figura 28.

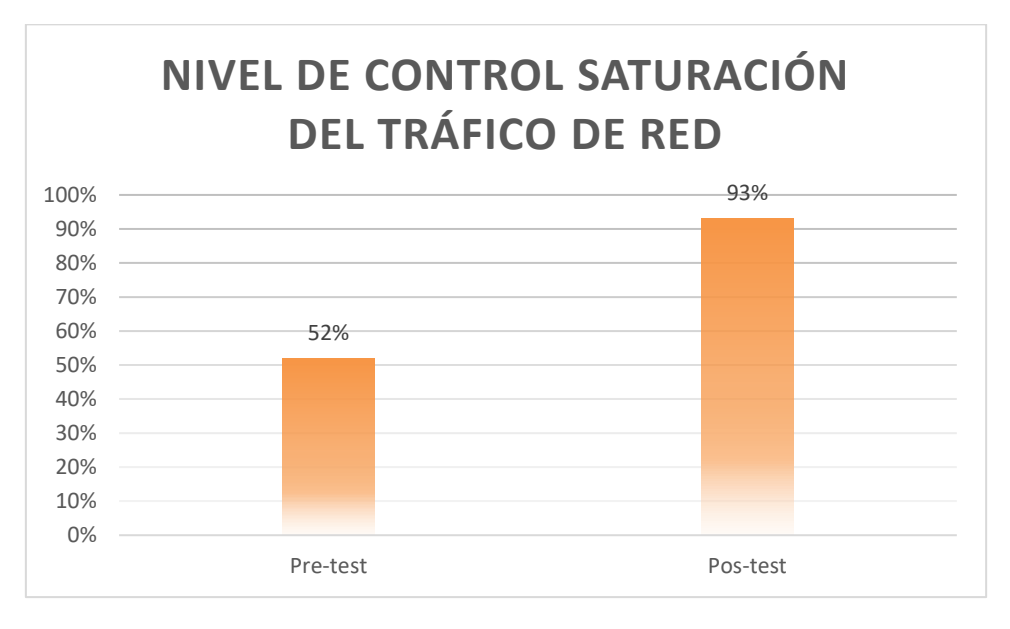

*Figura 28.* Comparación General de Nivel de Atención de incidencias de dispositivos Networking. Fuente Propia.

### **Comparativa – Nivel de control de servicios caídos.**

Continuamos con la Figura 29 donde mostramos el pretest del Nivel de control de servicios caídos, según la población de 22 fechas, el valor de la media es de 61% y el valor de la desviación estándar es de 42,6%

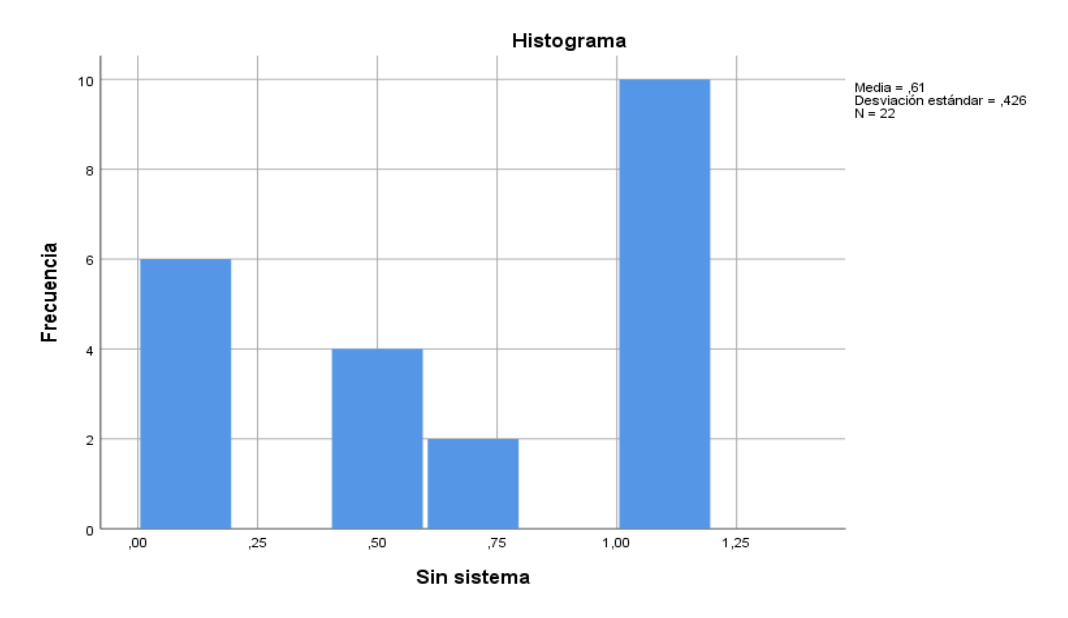

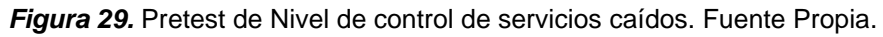

Continuamos con la Figura 30 donde mostramos el posttest del Nivel de control de servicios caídos del post test, según la población de 22 fechas, el valor de la media es de 91% y el valor de la desviación estándar es de 25,1%.

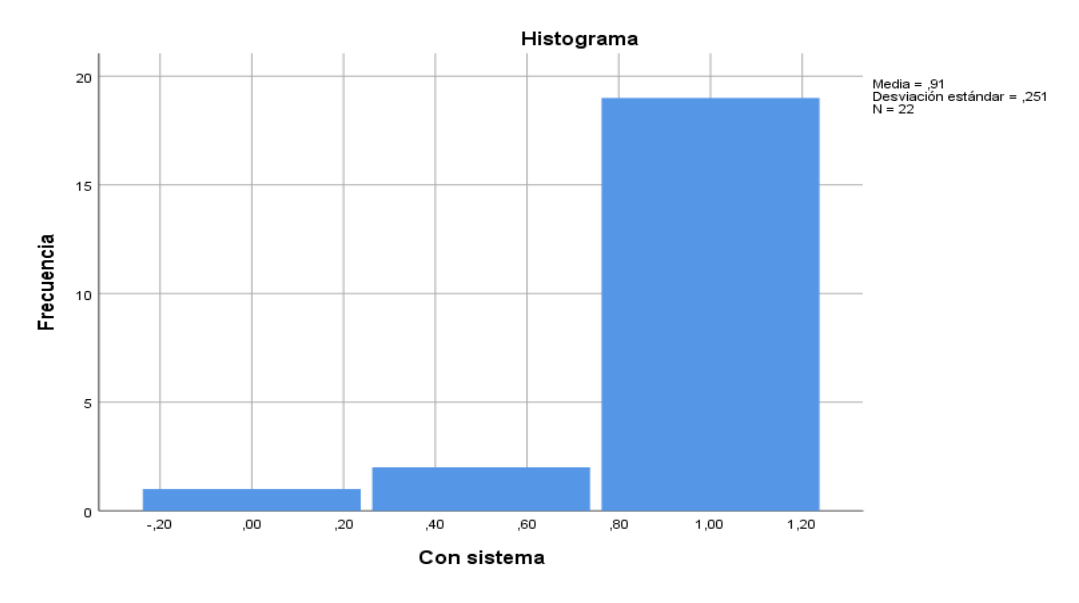

*Figura 30.* Posttest de Nivel de control de servicios caídos. Fuente Propia.

Según las figuras del pretest y posttest se observa aumento para el Nivel de control de servicios caídos, se valida esto al contrastar las medias (61% a 91%). Se ve el aumento considerable de 30%, esto se puede observar en la siguiente Figura 31.

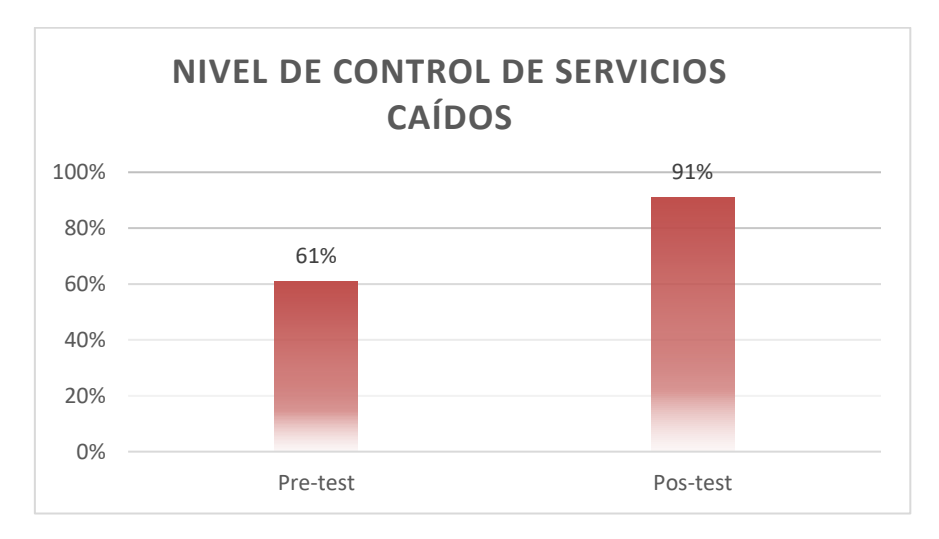

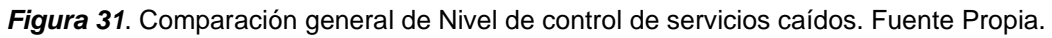

### **Análisis Inferencial**

**Nivel de control saturación del tráfico de red - Prueba de normalidad.**  Los siguientes datos se obtienen según el indicador "Nivel de control saturación del tráfico de red", se analizaron usando la prueba de normalidad, para que determinemos la prueba de hipótesis que usaremos.

Debido a que el indicador "Nivel de control saturación del tráfico de red", la población es 22 < 50, por ello se hizo la prueba de normalidad de Shapiro–Wilk, continuamos mostrando los resultados en las Tablas 7 y 8:

Tabla 7

Nivel de control saturación del tráfico de red (NSTR) - Prueba de normalidad (PreTest).

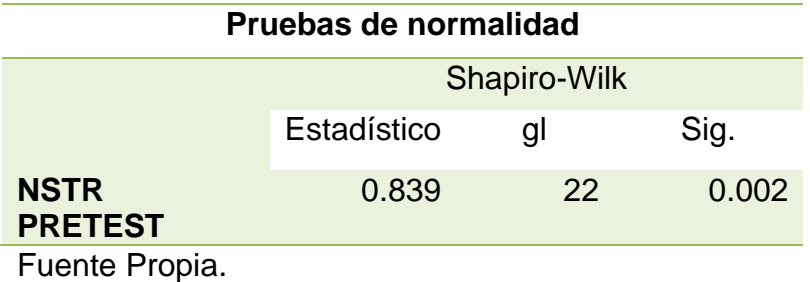

Se muestra el valor de significancia (0,002) en la Tabla 7 según el indicador de Nivel de control saturación del tráfico de red antes de implementar el Servidor (Pretest), siendo menor al nivel de significancia 0,05. Concluimos que es distribución no normal.

Tabla 8

Nivel de control saturación del tráfico de red (NSTR) (PostTest) - Prueba de normalidad.

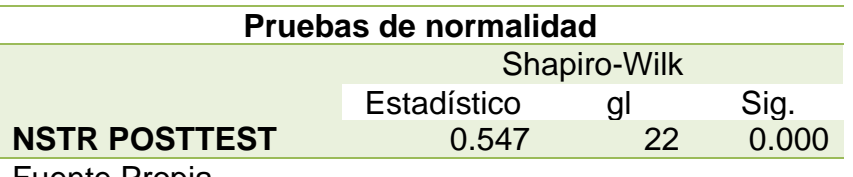

Fuente Propia.

Se muestra el valor de significancia (0,000) en la Tabla 8 según el indicador de Nivel de control saturación del tráfico de red después de aplicar el Servidor (PostTest), siendo menor al nivel de significancia 0,05. Concluimos que es distribución no normal.

### **Nivel de Atención de incidencias de dispositivos Networking - Prueba de normalidad.**

Los siguientes datos se obtienen según el indicador "Nivel de Atención de incidencias de dispositivos Networking", se analizaron usando la prueba de normalidad, para que determinemos la prueba de hipótesis que usaremos.

Debido a que el indicador "Nivel de Atención de incidencias de dispositivos Networking", la población es 22 < 50, por ello se hizo la prueba de normalidad de Shapiro–Wilk, continuamos mostrando los resultados en las Tablas 9 y 10:

Tabla 9

Nivel de Atención de incidencias de dispositivos Networking (NAID) (PreTest) - Prueba de normalidad.

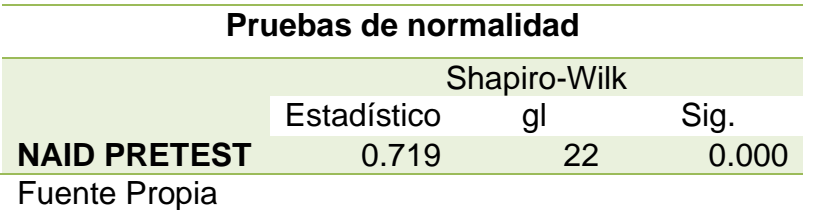

Se muestra el valor de significancia (0,000) en la Tabla 9 según el Nivel de Atención de incidencias de dispositivos Networking antes de aplicar el Servidor (PreTest), siendo menor al nivel de significancia 0,05. Concluimos que es distribución no normal.

Tabla 10

Nivel de Atención de incidencias de dispositivos Networking (NAID) (PostTest) - Prueba de normalidad.

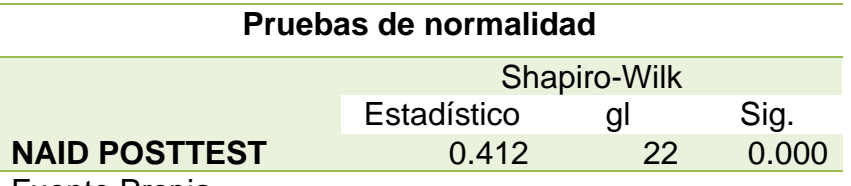

Fuente Propia.

Se muestra el valor de significancia (0,000) en la Tabla 10 según el Nivel de Atención de incidencias de dispositivos Networking después de aplicar el Servidor (Posttest), siendo menor al nivel de significancia 0,05. Concluimos que es distribución no normal.

### **Nivel de control de servicios caídos - Prueba de normalidad.**

Los siguientes datos se obtienen según el indicador "Nivel de control de servicios caídos", se analizaron usando la prueba de normalidad, para que determinemos la prueba de hipótesis que usaremos.

Debido al indicador de "Nivel de control de servicios caídos", la población es 22 < 50, por esto se hizo la prueba de normalidad de Shapiro–Wilk, continuamos mostrando los resultados en las Tablas 11 y 12:

Tabla 11

Nivel de control de servicios caídos (NCSC) (PreTest) - Prueba de normalidad.

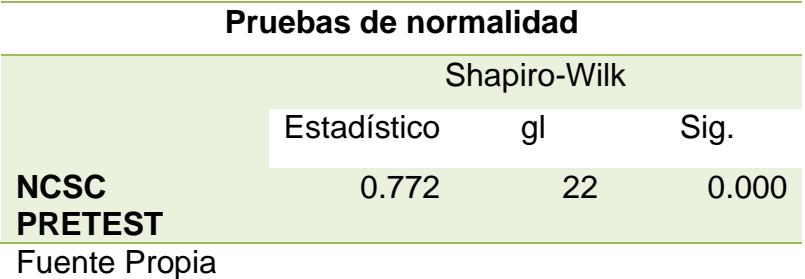

Se muestra el valor de significancia (0,000) en la Tabla 11 según el Nivel de control de servicios caídos antes de aplicar el Servidor (Pretest), siendo menor al nivel de significancia 0,05. Concluimos que es distribución no normal.

Tabla 12

Nivel de control de servicios caídos (NCSC) (PostTest) - Prueba de normalidad.

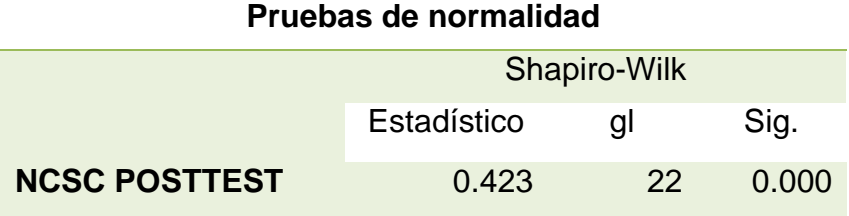

Fuente Propia.

Se muestra el valor de significancia (0,000) en la Tabla 12 según el Nivel de control de servicios caídos después de aplicar el Servidor (PostTest), siendo menor al nivel de significancia 0,05. Concluimos que es distribución no normal.

### **Prueba de hipótesis**

### **NSTR - Prueba de Rangos con Signo de Wilcoxon**

**Hipótesis (H1):** El uso de un Servidor de monitoreo mejora el Nivel de control saturación del tráfico de red en la empresa Precisa.

**Indicador:** Nivel de control saturación del tráfico de red.

**NSTRA:** Nivel de control saturación del tráfico de red antes de usar el Servidor.

**NSTRD:** Nivel de control saturación del tráfico de red después de usar el Servidor.

### **Hipótesis Estadística:**

**Hipótesis Nula (H0):** El uso de un Servidor de monitoreo no mejora el Nivel de control saturación del tráfico de red en la empresa Precisa.

### **H10: NSTRD- NSTRA<=0**

**Hipótesis Alternativa (Ha):** El uso de un Servidor de monitoreo mejora el Nivel de control saturación del tráfico de red en la empresa Precisa.

### **H1a: NSTRD- NSTRA>0**

Procedemos con la comparación de la hipótesis, para lo cual realizamos la prueba de rangos de Wilcoxon, esto se debe al Nivel de control saturación del tráfico de red para la Gestión de Servicios TI adopto una distribución no normal para el Pretest y PostTest. A continuación mostramos los resultados en la Tabla 13.

Tabla 13

Nivel de control saturación del tráfico de red - Prueba de rangos con signo de Wilcoxon.

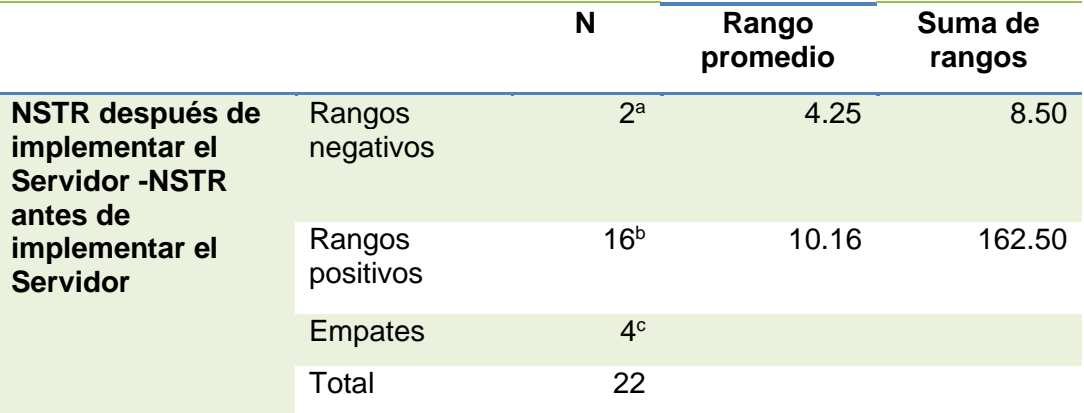

**a. NSTR después de implementar el Servidor < NSTR antes de implementar el Servidor**

**b. NSTR después de implementar el Servidor > NSTR antes de implementar el Servidor**

**c. NSTR después de implementar el Servidor = NSTR antes de implementar el Servidor**

**Estadísticos de prueba<sup>a</sup>**

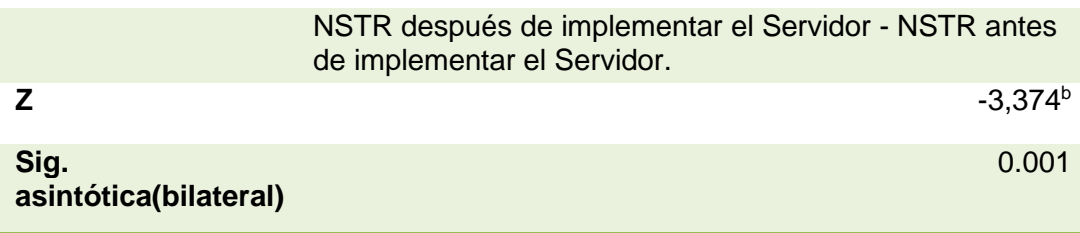

Fuente Propia.

Después de hallar el valor estadístico de "Z", procedemos a realizar la validación de la hipótesis.

### **Validación de la hipótesis**

Se aplicó la prueba de rangos con signo de Wilcoxon, en la tabla 13 donde se aprecia el valor de significancia (0.001) siendo este valor menor a 0,05 por lo que se rechaza la hipótesis Nula. También se tiene el valor estadístico de Z (-3,374) el cual es -1,96 siendo menor Z. Por ello rechazamos la hipótesis nula (H10) y aceptamos la hipótesis alternativa (H1a) con la probabilidad del 95%.

Con estos valores obtenidos se puede concluir que el uso del Servidor de Monitoreo optimiza el Nivel de control saturación del tráfico de red en la empresa Precisa.

### **NAID - Prueba de Rangos con signo de Wilcoxon**

**Hipótesis (H2):** El uso de un Servidor de Monitoreo mejora el Nivel de Atención de incidencias de dispositivos Networking en la empresa Precisa.

**Indicador:** Nivel de Atención de incidencias de dispositivos Networking.

**NAIDA:** Nivel de Atención de incidencias de dispositivos Networking antes de usar el Servidor.

**NAIDD:** Nivel de Atención de incidencias de dispositivos Networking después de usar el Servidor.

### **Hipótesis Estadística:**

**Hipótesis Nula (H0):** El uso de un Servidor de Monitoreo no mejora el Nivel de Atención de incidencias de dispositivos Networking en la empresa Precisa.

### **H20: NAIDD- NAIDA<=0**

**Hipótesis Alternativa (Ha):** El uso de un Servidor de Monitoreo mejora el Nivel de Atención de incidencias de dispositivos Networking en la empresa Precisa.

### **H2a: NAIDD- NAIDA>0**

Procedemos con la comparación de la hipótesis, para lo cual realizamos la prueba de rangos de Wilcoxon, esto se debe al Nivel de Atención de incidencias de dispositivos Networking para la Gestión de Servicios TI adopto una distribución no normal para el Pretest y PostTest. A continuación mostramos los resultados en la Tabla 14.

### Tabla 14

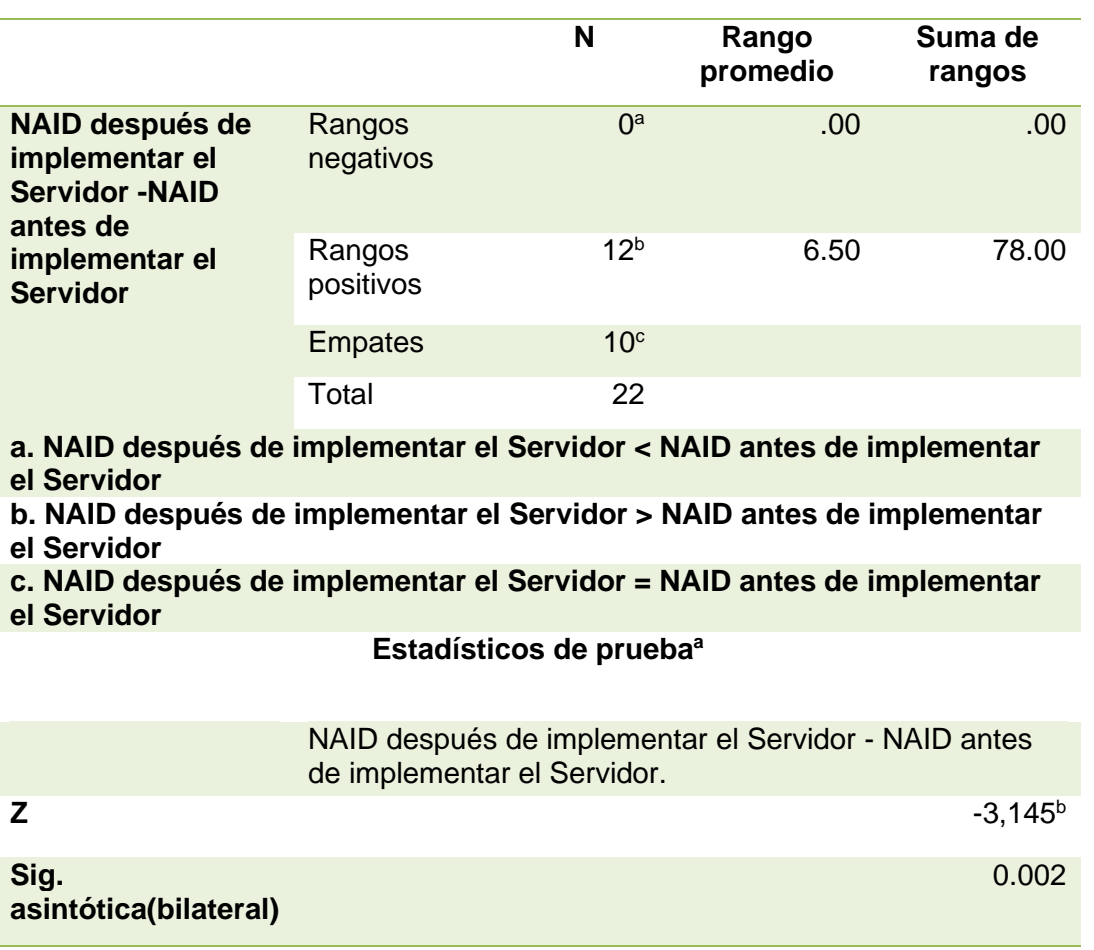

Prueba de rangos con signo de Wilcoxon el Nivel de Atención de incidencias de dispositivos Networking.

Fuente Propia.

Después de hallar el valor estadístico de "Z", procedemos a realizar la validación de la hipótesis.

### **Validación de la hipótesis**

Se aplicó la prueba de rangos con signo de Wilcoxon, en la Tabla 14 donde se aprecia el valor de significancia (0.002) siendo este valor menor a 0,05 por lo que se rechaza la hipótesis Nula. También se tiene el valor estadístico de Z (-3,145) el cual es -1,96 siendo menor Z. Por ello rechazamos la hipótesis nula (H20) y aceptamos la hipótesis alternativa (H2a) con la probabilidad del 95%.

Con estos valores obtenidos se puede concluir que el uso del Servidor de Monitoreo optimiza el Nivel de Atención de incidencias de dispositivos Networking en la empresa Precisa.

### **Prueba de Rangos con signo de Wilcoxon – NCSC**

**Hipótesis (H3):** El uso de un Servidor de monitoreo mejora el Nivel de control de servicios caídos en la empresa Precisa.

**Indicador:** Nivel de control de servicios caídos.

**NCSCA:** Nivel de control de servicios caídos antes de usar el Servidor.

**NCSCD:** Nivel de control de servicios caídos después de usar el Servidor.

### **Hipótesis Estadística:**

Hipótesis Nula (H0): El uso de un Servidor de monitoreo no mejora el Nivel de control de servicios caídos en la empresa Precisa.

### **H30: NCSCD- NCSCA<=0**

Hipótesis Alternativa (Ha): El uso de un Servidor de monitoreo mejora el Nivel de control de servicios caídos en la empresa Precisa.

### **H3a: NCSCD- NCSCA>0**

Procedemos con la comparación de la hipótesis, para lo cual realizamos la prueba de rangos de Wilcoxon, esto se debe al Nivel de control de servicios caídos para la Gestión de Servicios TI adopto una distribución no normal para el Pretest y PostTest. A continuación mostramos los resultados en la Tabla 15.

### Tabla 15

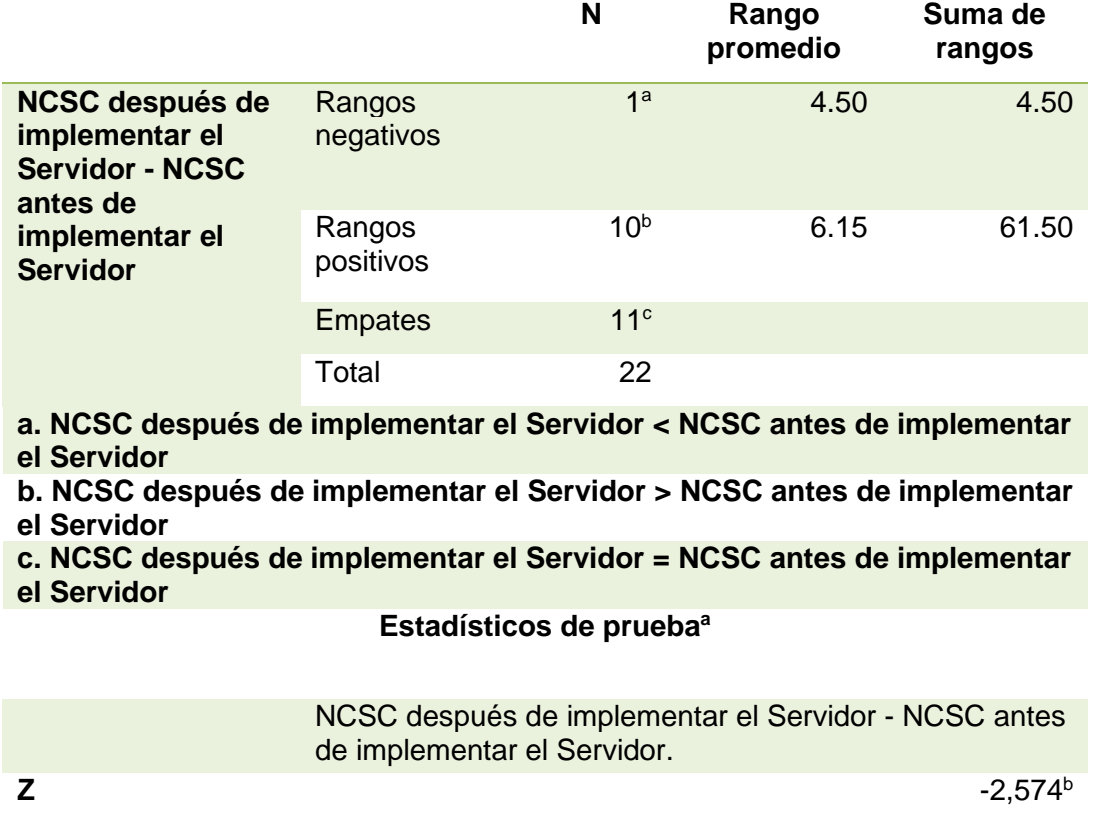

Prueba de rangos con signo de Wilcoxon el Nivel de control de servicios caídos.

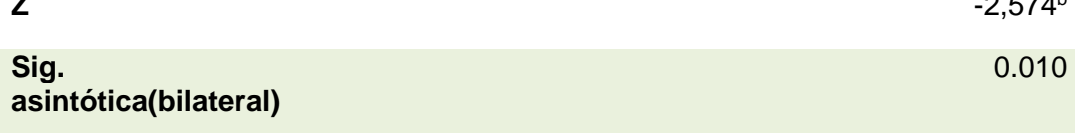

Fuente Propia.

Después de hallar el valor estadístico de "Z", procedemos a realizar la validación de la hipótesis.

### **Validación de la hipótesis**

Se aplicó la prueba de rangos con signo de Wilcoxon, en la tabla 15 donde se aprecia el valor de significancia (0.010) siendo este valor menor a 0,05 por lo que se rechaza la hipótesis Nula. También se tiene el valor estadístico de Z (-2,574) el cual es -1,96 siendo menor Z. Por ello rechazamos la hipótesis nula (H30) y aceptamos la hipótesis alternativa (H3a) con una probabilidad del 95%.

Con estos valores obtenidos se puede concluir que el uso del Servidor de Monitoreo optimiza el Nivel de control de servicios caídos en la empresa Precisa.

## **V. DISCUSIÓN**

Analizando resultados que se hallaron en la tesis se compara el pretest con el posttest sobre nuestros indicadores:

Nivel de control saturación del tráfico de red, Nivel de Atención de incidencias de dispositivos Networking y Nivel de control de servicios caídos.

1) Nivel de control saturación del tráfico de red en el estudio de pretest fue en promedio de 42.35%, a diferencia del estudio de posttest en promedio fue 87.88%, se entiende que hay un incremento de 45.53%. Por esto se puede reafirmar que se tiene un considerable aumento del Nivel de control saturación del tráfico de red de 45.53%, según este resultado se puede deducir un aumento considerable en el porcentaje del Nivel de control del tráfico de red y esto sucedió gracias a la implementación del servidor de monitoreo para la gestión de servicios TI.

Entre las investigaciones con más similitud se encontró la tesis de (Carreño, 2019), en su proyecto de tesis: "Inteligencia de Negocios y el monitorio de servidores en el centro de datos de una organización de cloud". Se concluyó que la ejecución de dicha solución de Inteligencia de Negocios permite optimizar el subproceso de seguimiento y monitorio de servidores, minimizando considerablemente el tiempo de las actividades de generación, ejecución y análisis de reportes del subproceso de seguimiento y monitoreo de servidores del data center para la compañía de cloud en Lima logrando un incremento de 18.81% y en nuestra investigación se incrementó en un 45.53%.

2) El Nivel de Atención de incidencias de dispositivos Networking en el estudio de pretest en promedio fue de 52.27%, a diferencia del estudio de posttest en promedio fue 93.18%, se entiende que hay un incremento de 40.91%. Por esto se puede reafirmar que se tiene un considerable aumento del Nivel de Atención de incidencias de dispositivos Networking de 40.91%, según este resultado se puede deducir que hubo un aumento considerable en el porcentaje de atenciones de incidencias de dispositivos networking atendidos oportunamente en un 40.91% y esto sucedió gracias a la implementación del servidor de monitoreo para la gestión de servicios TI.

Entre las investigaciones con más similitud se encontró la tesis de (Becerra, 2016), con su investigación de *"Implementación de monitorio de Red utilizando los Protocolos ICMP y SNMP"* – Universidad de la Península, Se establecen los requisitos del sistema de monitoreo para generar y / o recolectar información, se monitorea el tráfico de red interno y / o externo, y se realizan pruebas de monitoreo de interfaz de red, procesador y consumo de memoria en una PC compatible con el protocolo SNMP. Con este fin, el monitoreo ICMP se ha validado contra el dispositivo principal en la red y ha alcanzado su objetivo al 100%.

3) El Nivel de control de servicios caídos en el estudio de pretest en promedio fue de 60.61%, a diferencia del estudio de posttest en promedio fue 90.91%, se entiende que hay un incremento de 30.3%. Por esto se puede reafirmar que se tiene un considerable aumento del Nivel de control de servicios caídos de 30.3%, según este resultado se puede deducir que hubo un aumento considerable en el porcentaje del Nivel de control de servicios caídos restaurados oportunamente en un 30.3% y esto sucedió gracias a la implementación del servidor de monitoreo para la gestión de servicios TI.

Entre las investigaciones con más similitud se encontró la tesis de (García y Roa, 2020), con su investigación de *"Diseño de una herramienta de monitoreo y control de servidores utilizando como eje principal CACTI aplicado a una pyme mediana"* – Universidad de Colombia, creado con la capacidad de monitorear una variedad de dispositivos, enlaces y servicios, el software de código abierto funciona bien para cualquier empresa que utilice un centro de datos. Esto permite a los equipos de red ver las jerarquías de dispositivos al 100% y encontrar dispositivos al 100% de manera más fácil y rápida, según el tiempo de respuesta y el rendimiento en términos de CPU, memoria y consumo de red.

**VI. CONCLUSIONES**
1) Se concluye que el Nivel de control saturación del tráfico de red de la empresa Precisa, tuvo un crecimiento considerable debido a la Implementación del Servidor de Monitoreo, considerando que el porcentaje del Nivel de control saturación del tráfico de red antes de la implementación era de 42.35%, y después de la implementación del Servidor de Monitoreo el porcentaje fue 87.88% en el Nivel de control saturación del tráfico de red, lo que significa un aumento considerable de 45.53% en el Nivel de control saturación del tráfico de red.

2) Se concluye que el Nivel de Atención de incidencias de dispositivos Networking de la empresa Precisa, tuvo un crecimiento considerable debido a la implementación del Servidor de Monitoreo, considerando que el porcentaje del Nivel de Atención de incidencias de dispositivos Networking antes de la implementación era de 52.27% y después de la Implementación del Servidor de Monitoreo el porcentaje fue de 93.18% en el Nivel de Atención de incidencias de dispositivos Networking lo que significa un aumento considerable de 40.91% en el Nivel de Atención de incidencias de dispositivos Networking.

3) Se concluye que el Nivel de control de servicios caídos de la empresa Precisa, tuvo un crecimiento considerable debido a la implementación del Servidor de Monitoreo, considerando que el porcentaje del Nivel de control de servicios caídos antes de la implementación era de 60.61% y después de la Implementación del Servidor de Monitoreo el porcentaje fue de 90.91% en el Nivel de control de servicios caídos lo que significa un aumento considerable de 30.3% en el Nivel de control de servicios caídos.

4) Para concluir cabe destacar que se obtuvo los resultados de manera satisfactoria según los indicadores propuestos en la tesis y también cabe indicar que se ha aceptado la hipótesis alternativa en todos los indicadores, se concluye que un Servidor de Monitoreo mejora la gestión de Servicios TI en la empresa Precisa.

**VI. RECOMENDACIONES**

Así mismo continuamos con las recomendaciones para investigaciones futuras similares:

1) Recomendamos utilizar la presente tesis en diferentes empresas que se encuentren en crecimiento que no dispongan de mucho presupuesto para controlar los Servicios TI de los Servidores con el fin de ayudar al control de Servicios TI mediante la implementación de un servidor de monitoreo netamente orientado para mejorar la gestión de Servicios TI.

2) El Servidor de Monitoreo implementado mejora significativamente el proceso actual de la Gestión de Servicios TI de los servidores, sin embargo puede ser extensible hacia los equipos de los usuarios para también poder tener un mejor control de estos va a depender de la necesidad de la empresa por monitorear también los equipos de los usuarios para ello se tendría que validar previamente los recursos y configuraciones actuales y verificar la factibilidad de realizar este control.

3) De necesitar implementar un Servidor de Monitoreo, con la misma tecnología propuesta o tal vez cambiar la misma, es cuestión de realizar previas validaciones para identificar los riesgos y las modificaciones que se necesitarían realizar para lograr este cambio, tener en cuenta que las tecnologías utilizadas son netamente gratuitas por lo que se tendría q evaluar también los costos.

4) Si se evalúa la posibilidad de agregar más funcionalidades al servidor de monitoreo se tendría que validar previamente el alcance actual, los límites y los riesgos que incluyen realizar estos cambios considerar que el Servidor de Monitoreo solo abarcan los servidores y monitorea el tráfico de red, dispositivos Networking y los servicios solo de los servidores, por lo que se tiene aspectos positivos con respecto al uso del servidor de monitoreo hecho a medida de la Empresa.

#### **REFERENCIAS**

- Alderete Calla, K. F. (2014). *E-Commerce en el Proceso de Ventas de la Empresa EAFSA SAC, Perú.*
- Alegsa. (2016). *Gestión de Red.*
- Alicia. (2020). *Definición de Cacti.*
- Alu y Valderrama. (2013). *Significado de Población.*
- Ávila. (2006). *Diseño Pre-Experimental.*
- Axarnet. (2019). *Comparativo de Linux vs Windows, Monitoreo de Procesos.*
- Barth. (2008). *Herramienta para Monitorear redes Nagios.*
- Becerra. (2016). *Implementación de monitoreo de red utilizando los protocolos ICMP y SNMP, Ecuador.*
- Cagua, V. y. (2017). *Concepto de Servidor de monitoreo.*
- Cajahuaringa. (2015). *Uso de un Sistema de Gestión de Monitorio para la mejora de la Administración de Servidor de clientes Hosting en GMD, Universidad Nacional Tecnológica de Lima Sur, Perú.*
- Carreño. (2019). *Inteligencia de Negocios y el monitoreo de servidor en el centro de datos de una empresa de cloud, Universidad Nacional Faustino Sánchez Carrión, Huacho, Perú.*
- Carvajal. (2016). *Implementación de redundancia para un sistema de monitorio en empresas de telecomunicaciones, Ecuador.*

Castro. (2003). *Significado de Muestra.*

- Cepra. (2018). *Gestión de Servicios en Servidores.*
- Chinguel Renteria, J. A. (2015). *Sistema Web para el Proceso Logístico de la Empresa Famet Peruana E.I.R.L.*

Cisneros. (2016). *Implementación de un nuevo Sistema de Monitorio en GMD para aumentar la eficacia operativa, Universidad San Ignacio de Loyola, Perú.*

Comunidad IEBS. (2018). *Metodología tradicional versus Agíl.*

Consultores, T. (2018). *Mantenimiento de Servidores.*

Cruz Tarazona, J. D. (2015). *Sistema Web para el Proceso de Gestión de Requerimientos en el Servicio OSAE II de la Empresa CGI Perú S.A.*

Digite. (2021). *Metodología Scrum.*

Docplayer. (2017). *Herramienta Cacti.*

Downdetector. (2021). *Google informado de cortes en las últimas 24 horas. .*

ESAN. (2019). *Metodología Pmbok.*

- García y Roa. (2020). *Diseño de una herramienta de monitorio y control de servidor utilizando como eje principal CACTI aplicado a una pyme mediana, Colombia.*
- Geekbuilt. (2021). *Monitoreo y Administración del Tráfico de Red.*
- Hernandez. (2015). *Concepto de Técnica de Observación.*
- Hernández, Fernández y Baptista. (2010 ). *Investigación Enfoque Cuantitativo.*

IEBS, C. (2018). *Metodología Tradicional versus Agíl.*

Isoin. (2021). *Definición de Nagios,.*

- Junco y Rabelo. (2018). *Definición y Tecnicas de Monitoreo Activo.*
- LLerena Guzmán, J. J. (2015). *Sistemas de Información WEB para el Proceso de Ventas de la Empresa Griferia Estampada Industrial S.A.C.*

Macarlupu Paredes, Anderson Joel y Marin Inga, Eduardo. (2020). *Estudio comparativo cuantitativo de las tecnologías Microservicios y REST.*

Mariños, A. (2008). *Investigación Aplicada.*

Medux. (2019). *Porque la mayoría de Personas apuestan por un servidor de Monitoreo.*

- Nagios. (2019). *Monitoreo de servicios con Nagios.*
- Peña. (2015). *Concepto de Ficha de Registro.*
- Revista espacios. (2017). *Estrategias por área y proceso de Direccion de proyectos.*
- Sabss. (2020). *Gestión de Servicios TI.*
- Santamaria. (2016). *Introducción a la administración de Servidores. .*
- Sinopec. (2013). *Metodología MSF y Scrum.*
- Sonia y Gerardo. (2018). *Servidor de Monitoreo y su uso.*
- TechTarget. (2021). *Gestión de Proyectos TI.*
- Tecnoinformatic. (2020). *Monitoreo de servidores. .*
- Velasco y Cagua. (2017). *Herramientas para monitorear redes Nagios.*
- Velásquez. (2018). *Administración remota.*
- Velázquez. (2018). *Control de estado de red y Administracion remota.*
- Zoho Corp. (2021). *Gestión de servicios TI en Servidores.*

# **ANEXOS**

## **ANEXO 1: Matriz de Operacionalización de las variables**

## Tabla 16

Matriz Operacionalización de las variables.

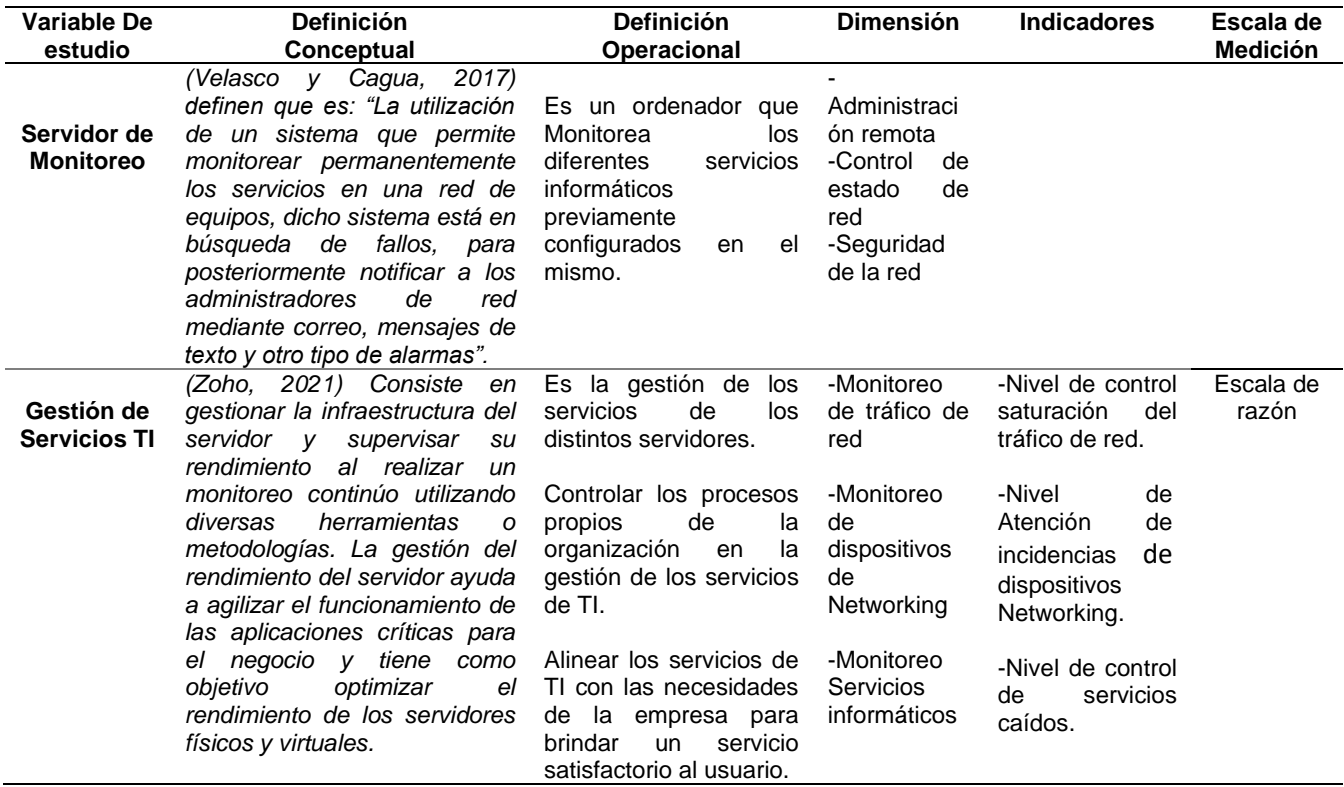

Fuente Propia.

### **ANEXO 2: Entrevista realizada al Jefe de Sistemas**

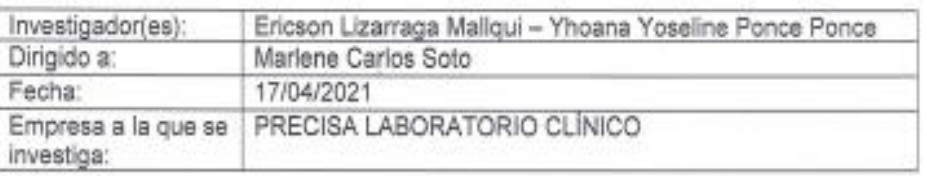

#### ENTREVISTA AL JEFE DE ÁREA PARA DETERMINAR LA PROBLEMÁTICA

#### ¿Cuáles son los procesos que se realizan con frecuencia en el Área de Sistemas?

Alguno de los procesos que se realizan en el área de Sistemas son:

Soporte a las incidencias y/o requerimientos de los Usuarios.

Control y Seguimiento del funcionamiento de los Servidores.

Implementación de Infraestructura de TI en la Empresa

Monitoreo de los Servidores y Equipos de RED.

Desarrollo de Aplicaciones y/o Servicios TI

Monitoreo y pruebas de funcionalidad de los desarrollos de Aplicaciones y/o Servicios.

Monitoreo y consultas transacciones de las BDs.

Analítica de Información de las BDs

Desarrollo de aplicaciones y/o herramientas de analítica de Bl.

### ¿Cuántas personas integran el área de Sistemas, menciónanos los nombres y sus cargos?

El área se integra por 6 personas incluvéndome.

- Marlene Carlos Jefe de Sistemas.
- Ericson Lizarraga Analista de Infraestructura.
- Jacinto Chavez Analista Programador.
- Erick Pariona Analista Programador.
- Frank Sosa Analista de Negocios.
- Jhonatan Sanchez Analista de Sistemas.

¿Cuál es el Core de la empresa, menciona alguna de las funciones de tu área que ayudan a que está actividad se lleve a cabo con éxito?

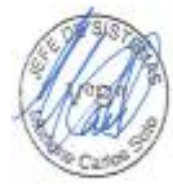

Precisa es una empresa de sector Salud y el Core de la empresa como unidad de negocio es el Servicio de Laboratorio Clínico.

El área de Sistemas es un área de apoyo en toda organización, apoya con los recursos e infraestructura tecnológica a todos los procesos de la empresa. En Precisa Sistemas es un área importante porque brinda el apoyo con los recursos tecnológicos, desarrollo de aplicaciones y servicios, Análisis de BI de información de BDs con reportes y estadísticas, asistencia y soporte a incidencias y requerimientos de los usuarios, entre otras actividades que facilitan el procesamiento, la funcionalidad y operatividad del negocio por los usuarios para satisfacer las necesidades y expectativas de nuestros pacientes y clientes.

#### ¿Cuántos servidores tiene la Empresa Precisa? ¿Menciona algunos de estos?

Precisa cuenta con 18 servidores en total, entre físicos y virtuales con diferentes Servicios que ayudan al proceso de la unidad de negocio, a continuación, mencionamos algunos de los más importantes:

Servidor de BD, Servidor de Aplicaciones, Servidor de Archivos, Servidor de Backup, Servidor Terminal, Servidor Bl. Active Directory, entre otros.

#### ¿Cuál es servidor Core de la empresa?

Para Precisa cada Servidor cumple un rol importante en el negocio, pero se ha determinado como Servidores Core los siguientes:

- · Servidor de BD.
- · Servidor de Aplicaciones.
- · Servidor AD.

#### ¿Los Servidores siempre se encuentra 100% operativos?

En precisa, en la mayoría del tiempo laboral se trata de tener los servidores con los servicios al 100% operativos, pero en algunas situaciones, por distintos motivos que no se pueden controlar o detectar a tiempo, los servicios de estos servidores suelen caerse y tenemos que revisar el motivo para poder solucionarlo a la brevedad posible y activar el servicio para no afectar la operatividad del negocio.

#### ¿Qué sucede cuando un servidor no está funcionando al 100%?

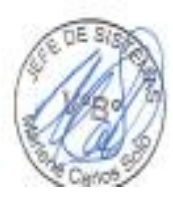

En Precisa, Si un servidor no funciona al 100%, según el rol o servicios que disponga. generara diferentes problemas, afectando la operatividad del negocio, y en el procesamientos del análisis clínico, como: demora en el ingreso de las atenciones de

pacientes, demora en el ingreso y procesamiento de las pruebas de laboratorio, demora en la transferencia y entrega de resultados entre los sistemas, retrasos en el envío de los resultados de Laboratorio a las Clínicas y/o pacientes, hasta perdidas de servicios de Laboratorio para nuestros clientes y como se puede comprender al suceder esto provoca una mala experiencia para nuestros clientes generando una mala imagen de la Empresa Precisa lo cual con lleva a que se pueda perder la confianza que necesitamos tener como Empresa de Servicios de Laboratorio clínico en el Perú.

#### ¿El problema para usted del área de sistemas donde radica?

El problema actualmente radica básicamente en que no tenemos un control al 100% del estado de nuestros Servidores y Dispositivos de Red, un monitoreo constante de los servicios y/o recursos de nuestra infraestructura de TI, en ocasiones cuando alguno de nuestros servidores presenta lentitud, saturación, caldas de servicios, problemas de conexión, entre otros problemas que suceden día a día por el mismo uso de estos servidores, los cuales al no ser alertados o detectados oportunamente y por lo tanto no son atendidos o solucionados de manera eficaz y eficiente en el menor tiempo por el personal de Sistemas, generando esto inconvenientes, problemas, malestares, errores en nuestro Servicio de Laboratorio para nuestros usuarios y clientes, ocasionando una mala percepción del Área de Sistemas y en conclusión perjudicando a la unidad de negocio a la Empresa Precisa.

ARLENE CARLOS SOTO FE DE SISTEMAS

## **ANEXO 3: Matriz de consistencia**

Tabla 17

## Operacionalización de Variables

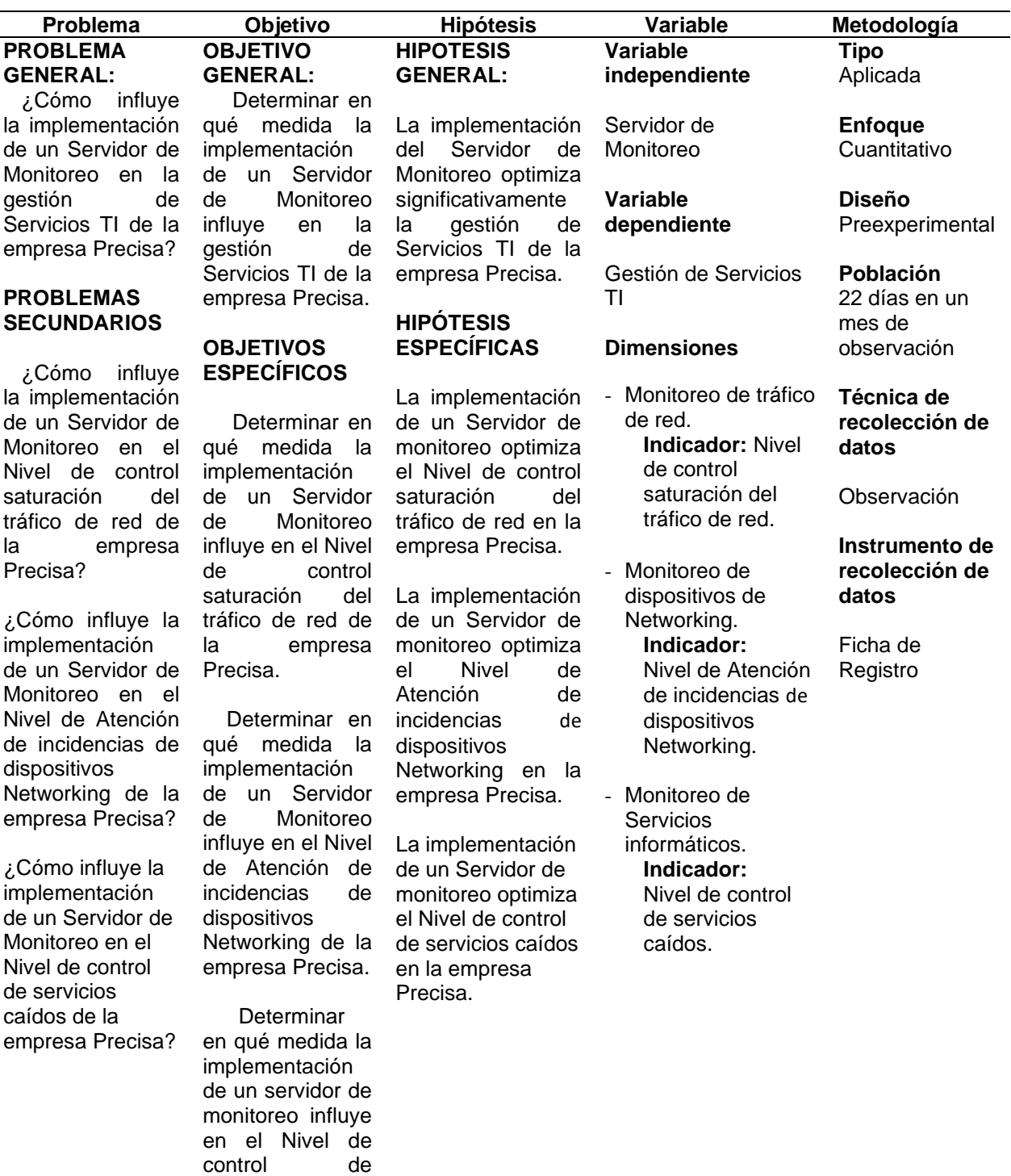

servicios caídos de la empresa

Precisa.

### **ANEXO 4: Diagrama Ishikawa**

Como se observa en el siguiente diagrama Ishikawa la problemática de la lentitud de la red de telecomunicaciones, problema que se presenta a menudo porque no se tiene una visión del estado de la red y el tráfico que circula por los enlaces, lo cual satura el ancho de banda.

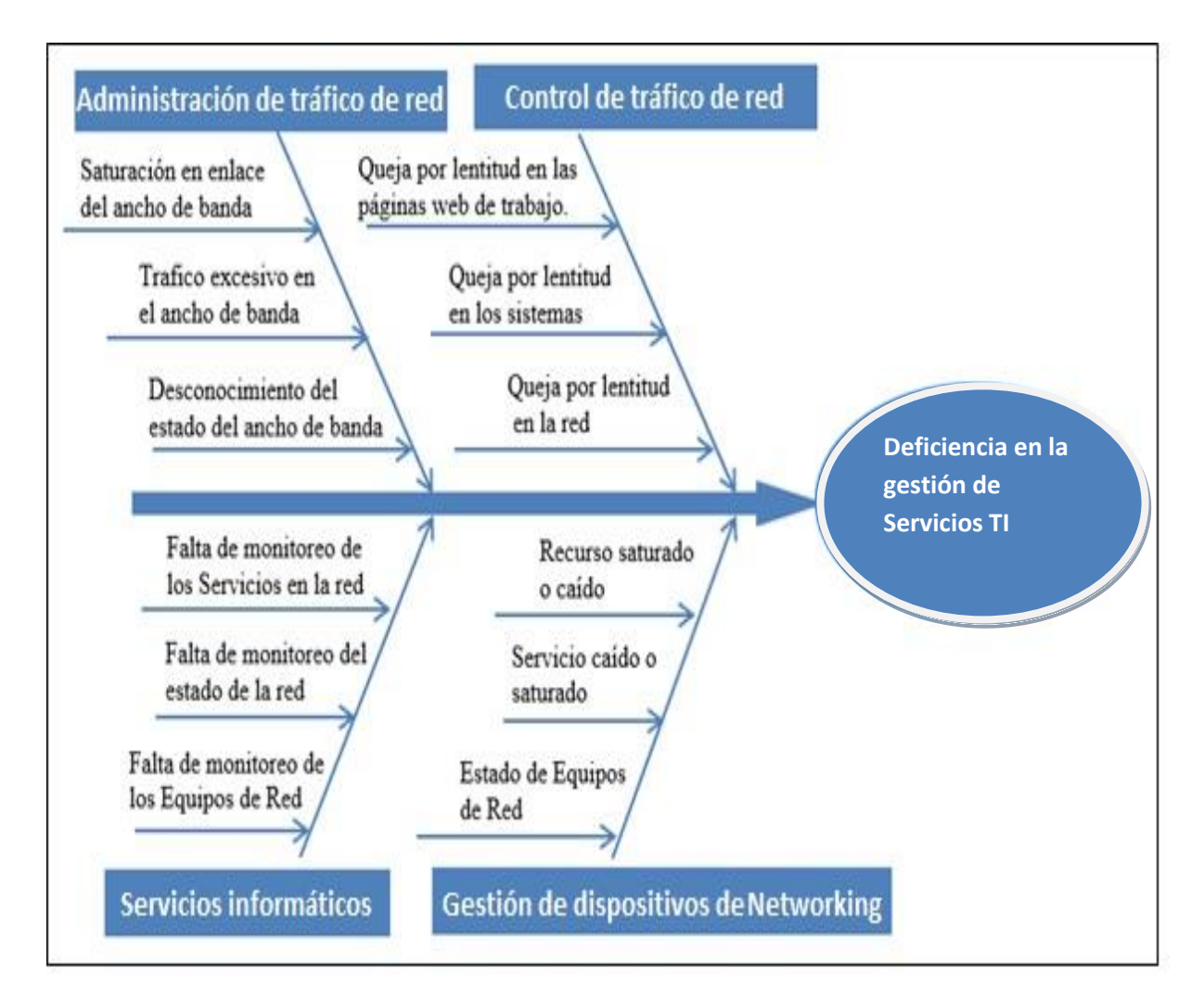

*Figura 32*. Diagrama de causa y efecto de Ishikawa.

Fuente Propia.

## **ANEXO 5: Análisis de Método CANVAS.**

Este análisis permitirá conocer el modelo de negocio.

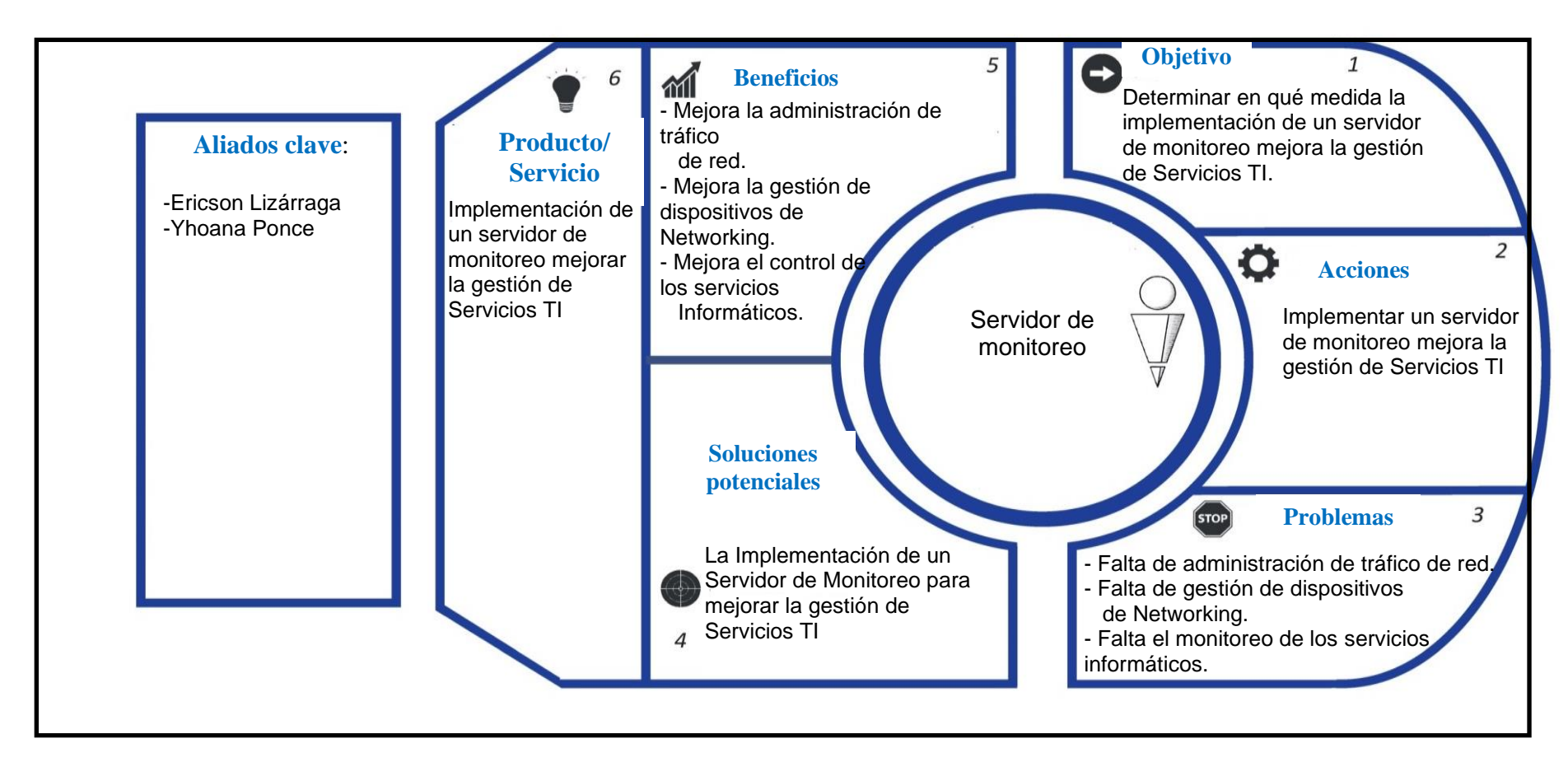

### *Figura 33.* Análisis CANVAS.

Fuente Propia.

# **ANEXO 6: Desarrollo de la Metodología de Proyecto de Tesis para la implementación de un servidor de Monitoreo**

A continuación, se describe el desarrollo de la metodología PMBOK que se va a emplear en la implementación del servidor de monitoreo.

### **Inicio del Proyecto**

### **Descripción de la empresa**

La empresa Precisa es una empresa dedicada a brindar el servicio de laboratorio a empresas prestigiosas como la Clínica Sanna.

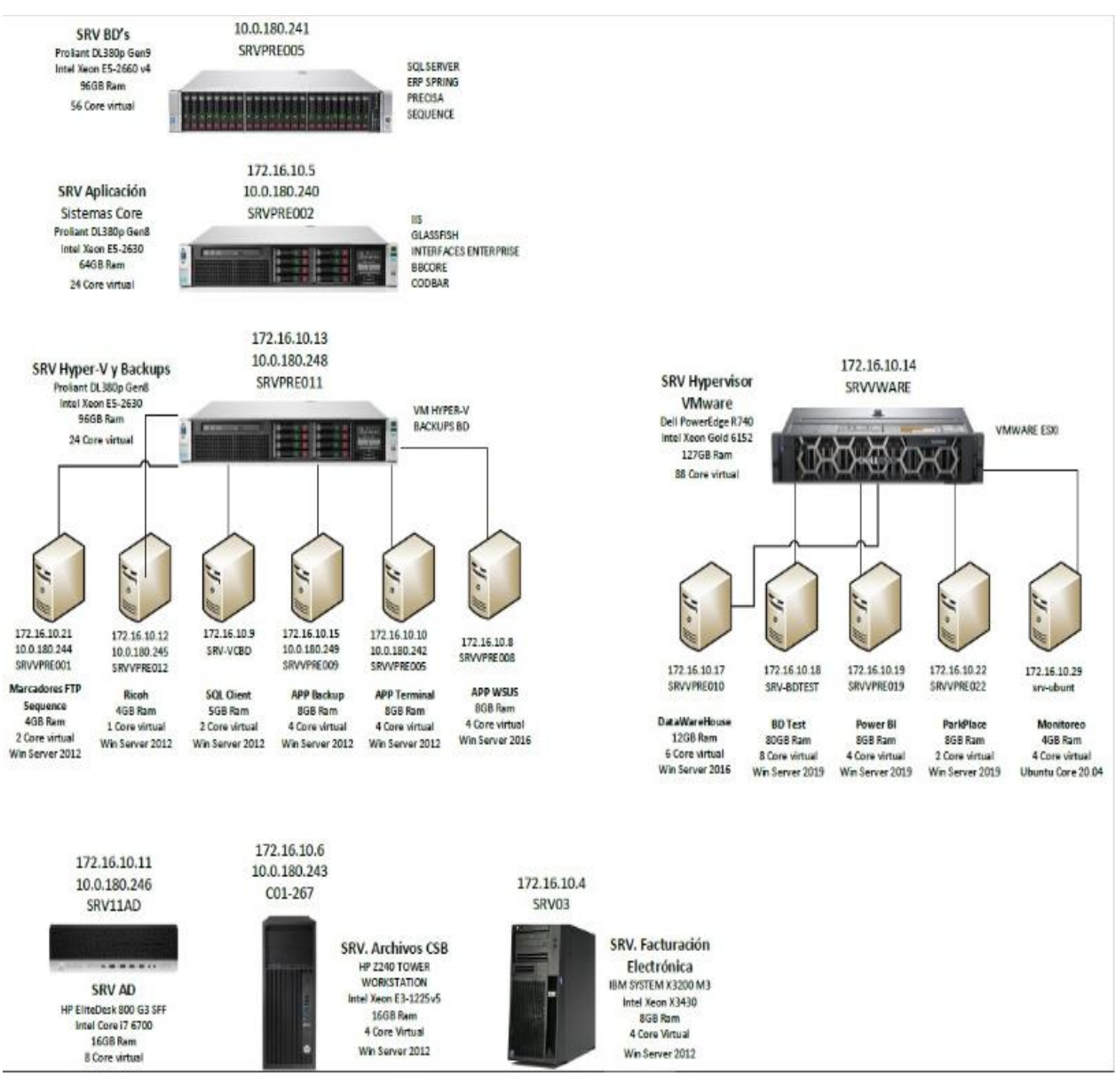

*Figura 34.* Mapa de los Servidores de la Empresa Precisa. Fuente Propia.

## **Vision**

Ser la empresa líder en el Perú en el servicio de laboratorio clínico.

## **Misión**

Brindar un servicio de calidad en el servicio de laboratorio a nuestros clientes de la empresa Precisa.

## **Objetivos**

La empresa tiene por objetivo aumentar la eficiencia de las pruebas de laboratorio, así como también la eficacia del servicio de atención de laboratorio, lo cual generará que el proceso de ventas se agilice y mejore exponencialmente en la empresa.

## **1. Gestión de Alcance Del Proyecto**

Para el desarrollo del presente proyecto de tesis se utilizará la metodología PMBOK, con esta metodología se implementará el Servidor de Monitoreo en la Empresa Precisa.

El servidor de Monitoreo será implementado por 2 tesistas, con el fin de tener un mejor control de nuestros servicios activos y así brindar la solución oportuna a los inconvenientes a nivel Servidor que se puedan presentar todo ello para poder satisfacer a los clientes y a la vez disminuir los tiempos de atención a los clientes. A continuación se presenta el Acta de constitución:

Tabla 18

Acta de constitución del proyecto.

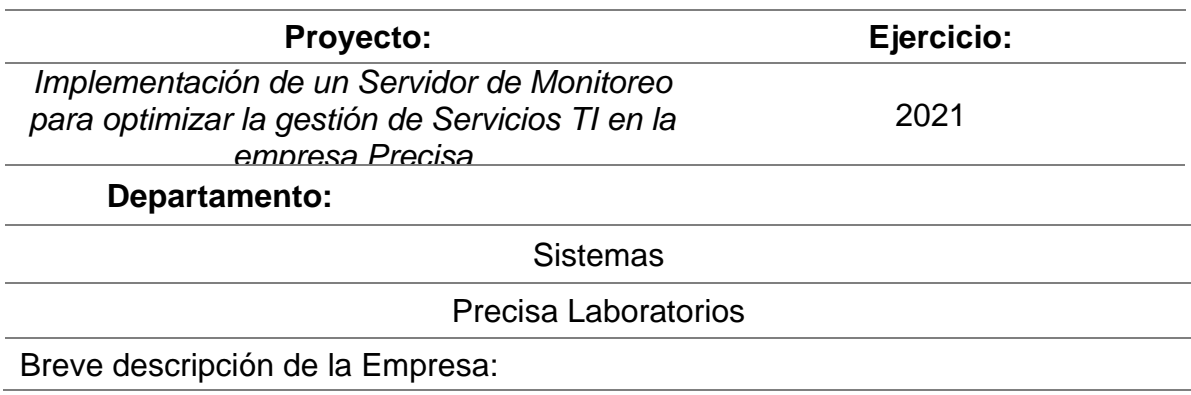

El Gerente General de Laboratorios Precisa es el Sr. Aquiles Chacón, la empresa tiene 300 colaboradores en planilla en total en todas las sedes. Precisa tiene 12 sedes en Lima y Provincia, cuenta con una sede central en la cual tiene 18 servidores de Aplicaciones, BD, Terminal, Impresiones, Archivos, Active Directory, Facturación Electrónica, entre otros.

### **Interesados clave**

- Personal de Sistemas
- Personal de Administración
- Personal de Laboratorio

### **Principales objetivos**

- Optimizar la gestión de Servicios TI.
- Optimizar la administración de tráfico de red
- Optimizar la gestión de dispositivos de Networking
- Optimizar los servicios informáticos.

### **Principales restricciones**

▪ El Servidor monitoreará el tráfico de la red, los recursos y servicios que se encuentran dentro de los Servidores, más no los recursos de los equipos de los usuarios.

### **Principales riesgos del proyecto**

- Falta de entendimiento de las reglas de negocio.
- Demora en el análisis e identificación del problema
- Desarrollo de plan de implementación incorrecto
- Definición de tiempos incorrectos en el cronograma
- Demora en la entrega de recursos
- problema de comunicación del servidor y los equipos
- El servidor no cumpla con los requisitos del cliente

#### **Principales supuestos**

- El personal del área de Infraestructura tiene conocimientos de Experto.
- Las fechas establecidas para la implementación es de 3 meses.
- Personal comprometido con la mejora del servicio por parte de los colaboradores.

#### **Principales entregables**

- Acta de constitución del proyecto
- Alcance del proyecto
- Cronograma de actividades
- Checklist del Proyecto

#### **Principales exclusiones**

▪ No está en el alcance el control de seguridad perimetral (Firewall) como el bloqueo de puerto o servicio por el servidor de monitoreo.

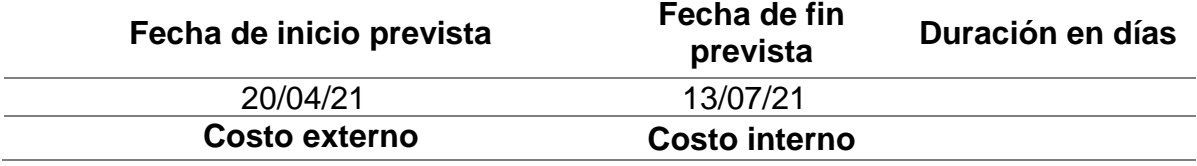

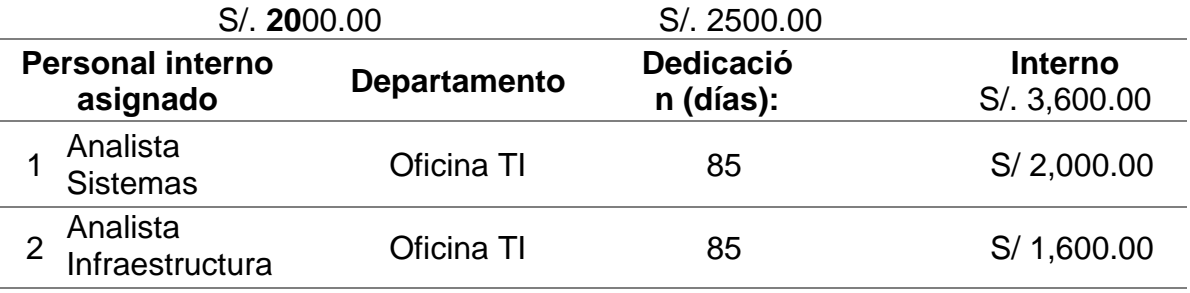

Fuente Propia.

En este punto definimos la estructura de desglose de trabajo (EDT), las 4 fases identificados con sus respectivos ítems de trabajo para llevar a cabo el desarrollo del proyecto.

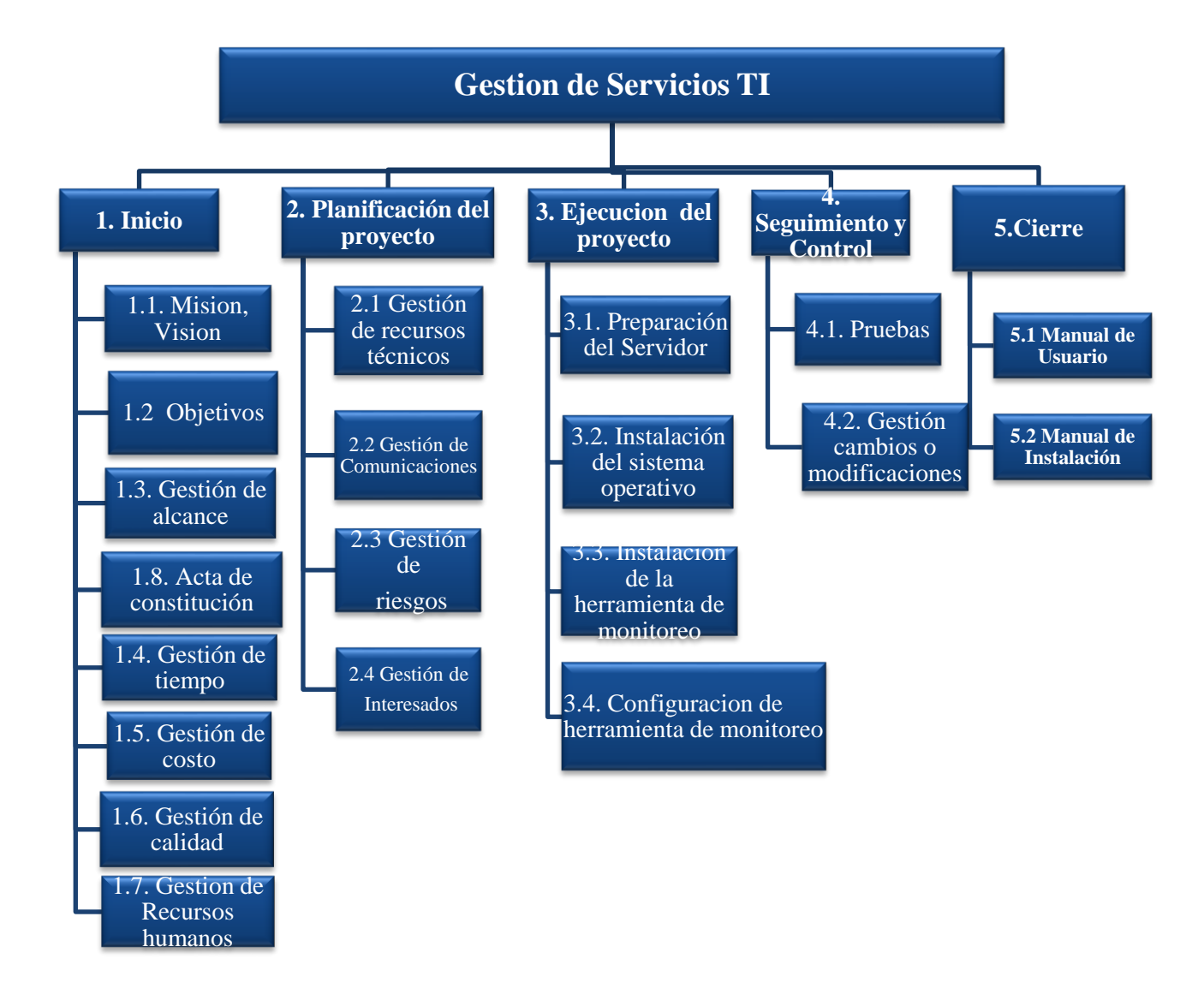

*Figura 35.* Estructura de Desglose de Trabajo. Fuente Propia.

# **1. Gestión del tiempo del proyecto**

Tabla 19

Cronograma de actividades.

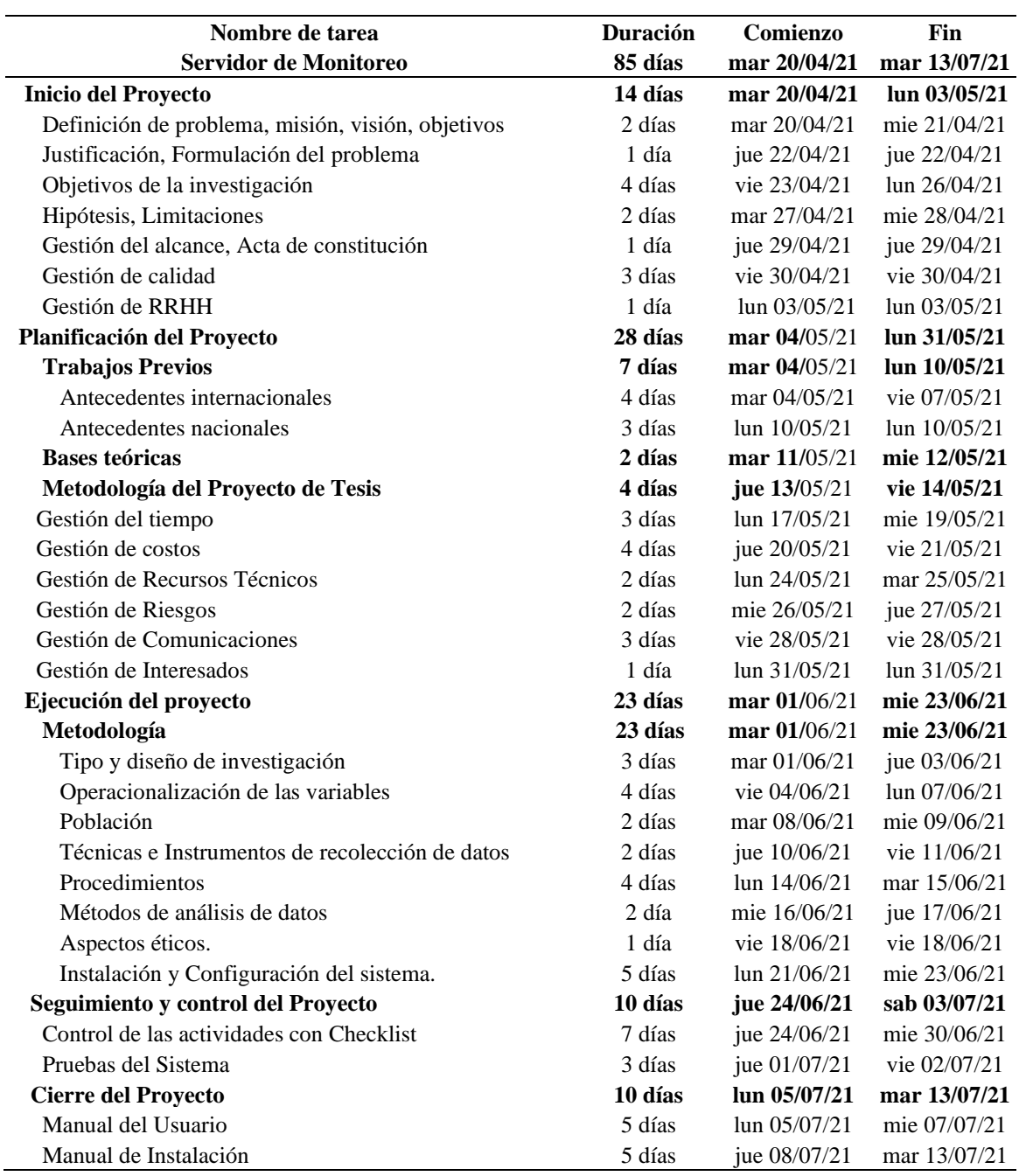

Fuente Propia.

## Tabla 20

## Gestión de Tiempos

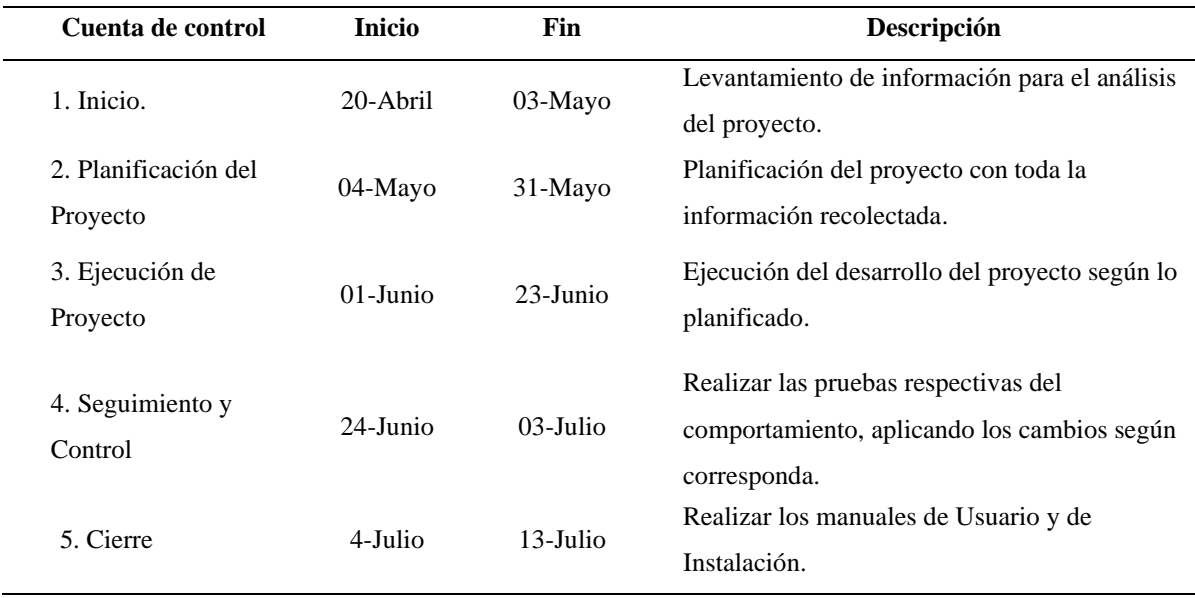

**Fuente Propia.** 

# **2. Gestión de costos del proyecto**

### Tabla 21

Gestión de costos del proyecto

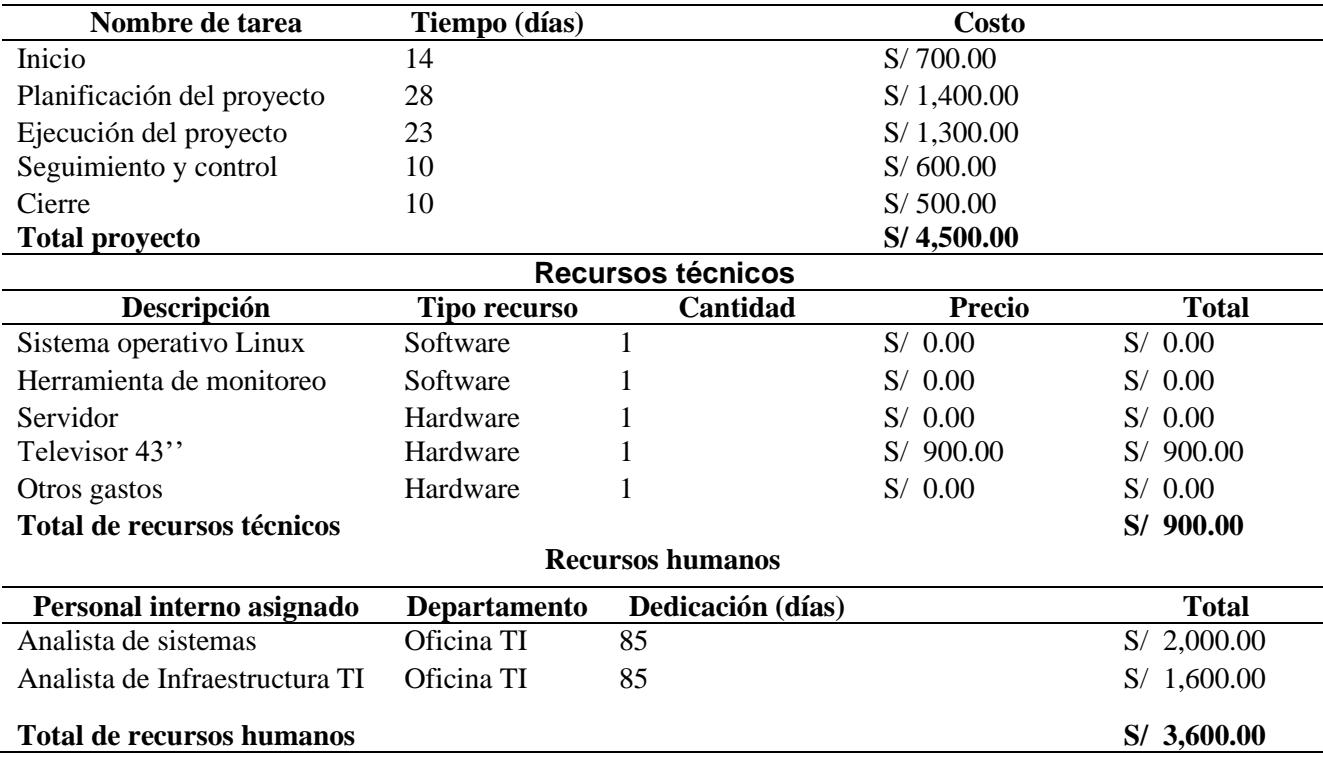

# **4. Gestión de Calidad del Proyecto**

## Tabla 22

# Gestión de Calidad del Proyecto

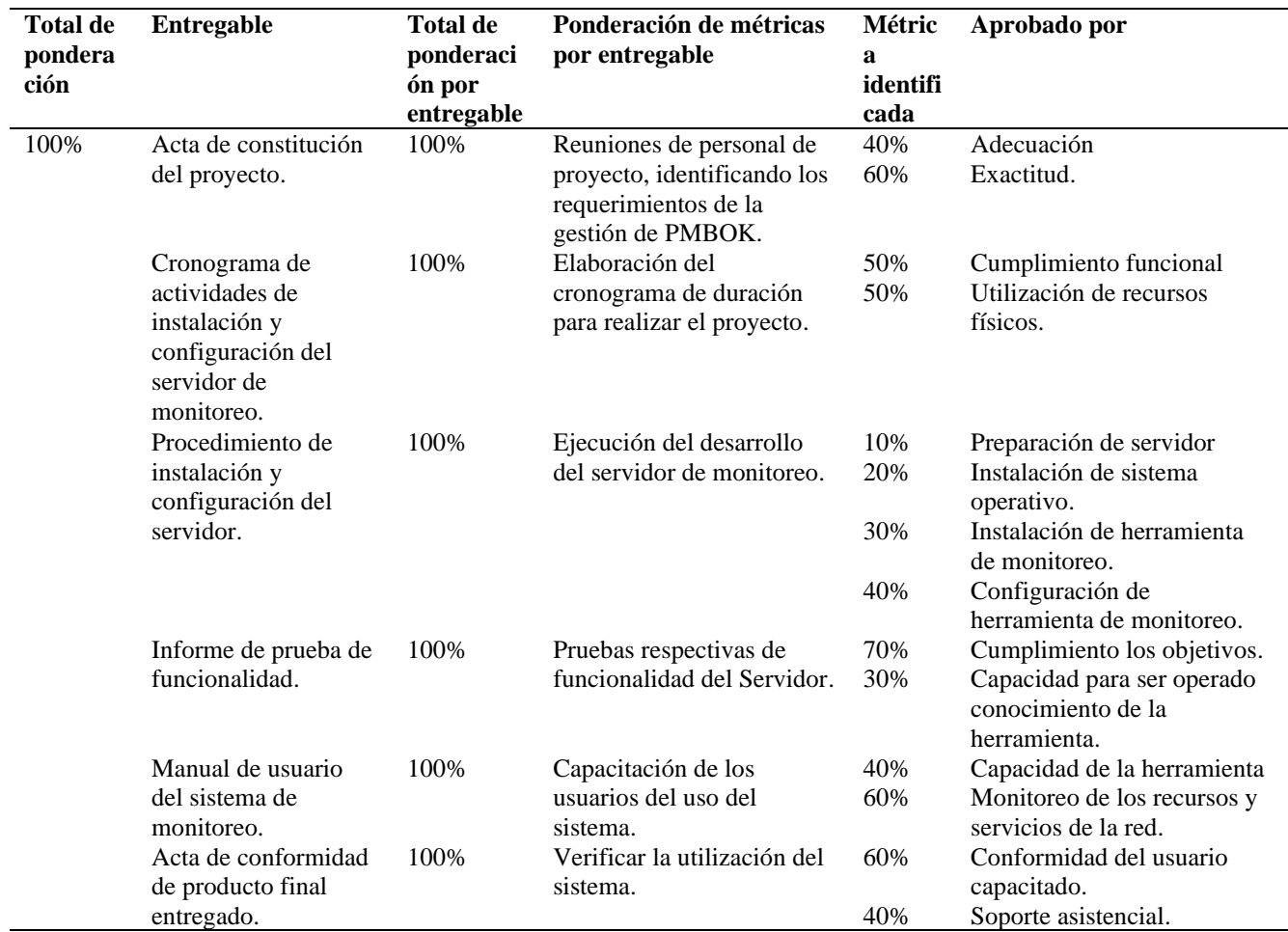

Fuente Propia.

## **5. Gestión de recursos humanos del proyecto**

Tabla 23

Gestión de recursos humanos

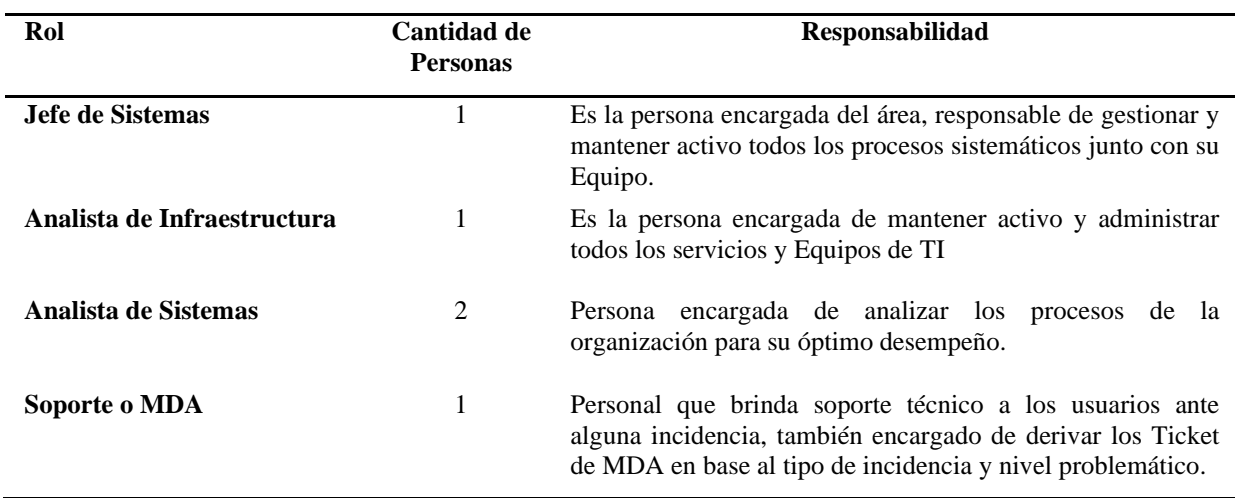

Fuente Propia.

## **PLANIFICACION DEL PROYECTO**

Para la planificación se realizó el Diagrama de Ishikawa para identificar los

problemas para solucionar en la investigación (ver Anexo 2).

## **6. Gestión de Recursos Técnicos del proyecto**

Tabla 24

Gestión de Recursos técnicos del Proyecto

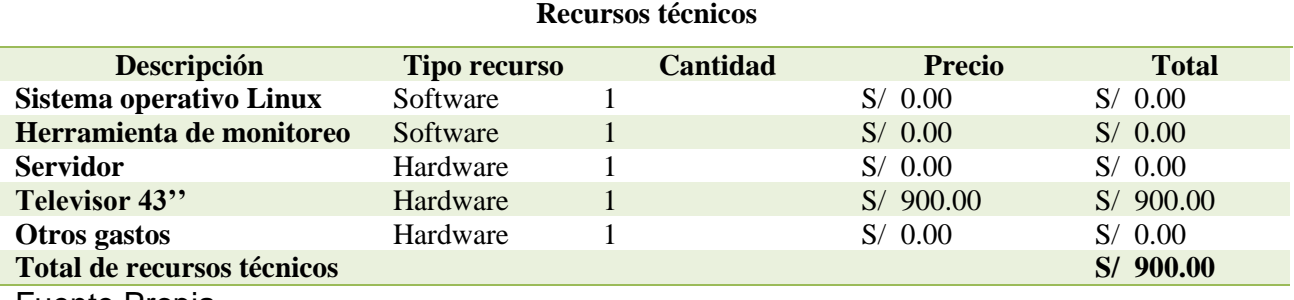

Fuente Propia.

## **7. Gestión de Comunicaciones del Proyecto**

### Tabla 25

#### Gestión de Comunicaciones del Proyecto

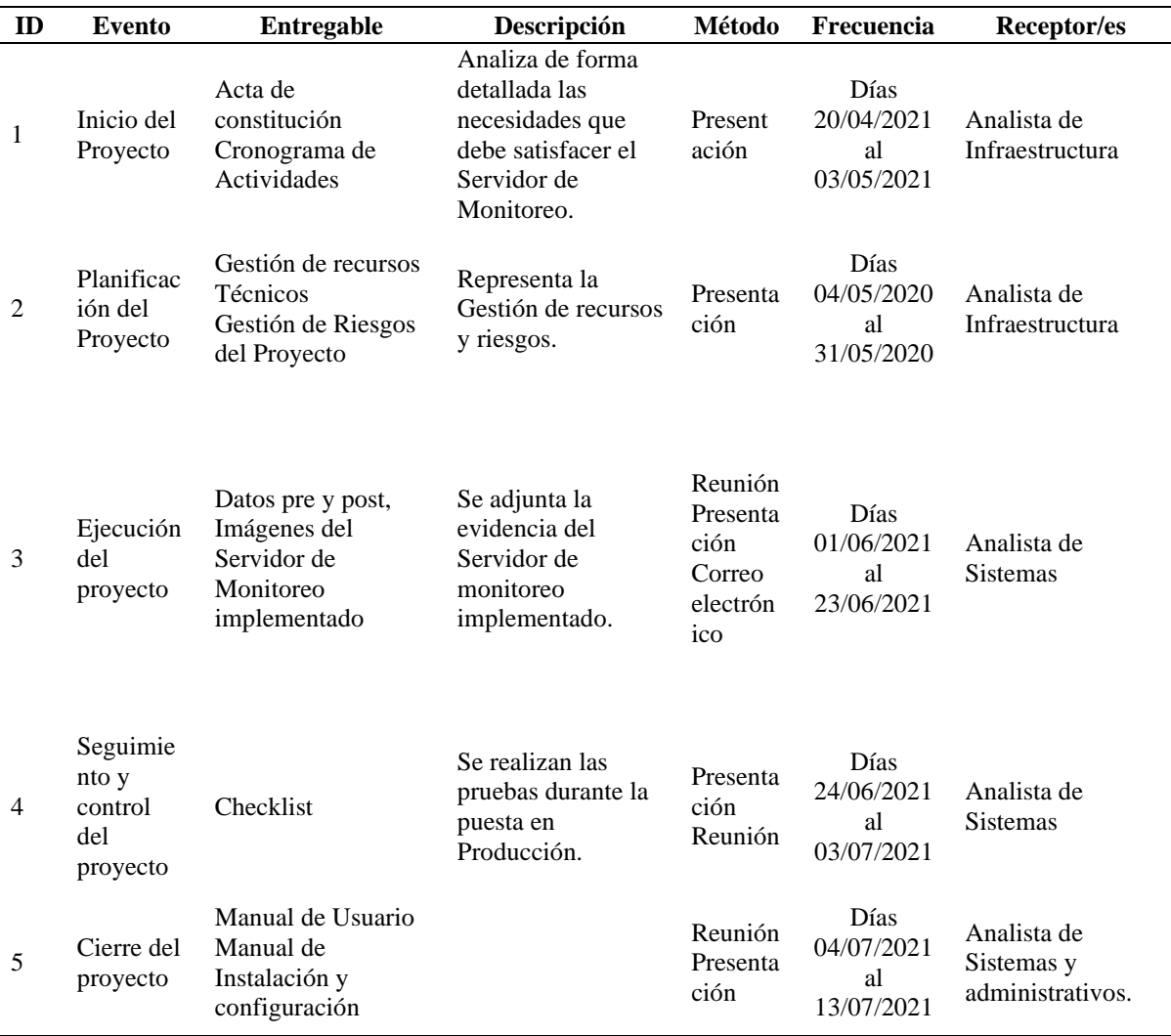

Fuente Propia.

### **Las limitaciones de la investigación son:**

- No está en el alcance el control de seguridad perimetral (Firewall) como el bloqueo de puerto o servicio por el servidor de monitoreo.

- El Servidor monitoreará el tráfico de la red, los recursos y servicios que se encuentran dentro de los Servidores, más no los recursos de los equipos de los usuarios.

# **8. Gestión de Riesgos del Proyecto**

Tabla 26

# Gestión de Riesgos del Proyecto

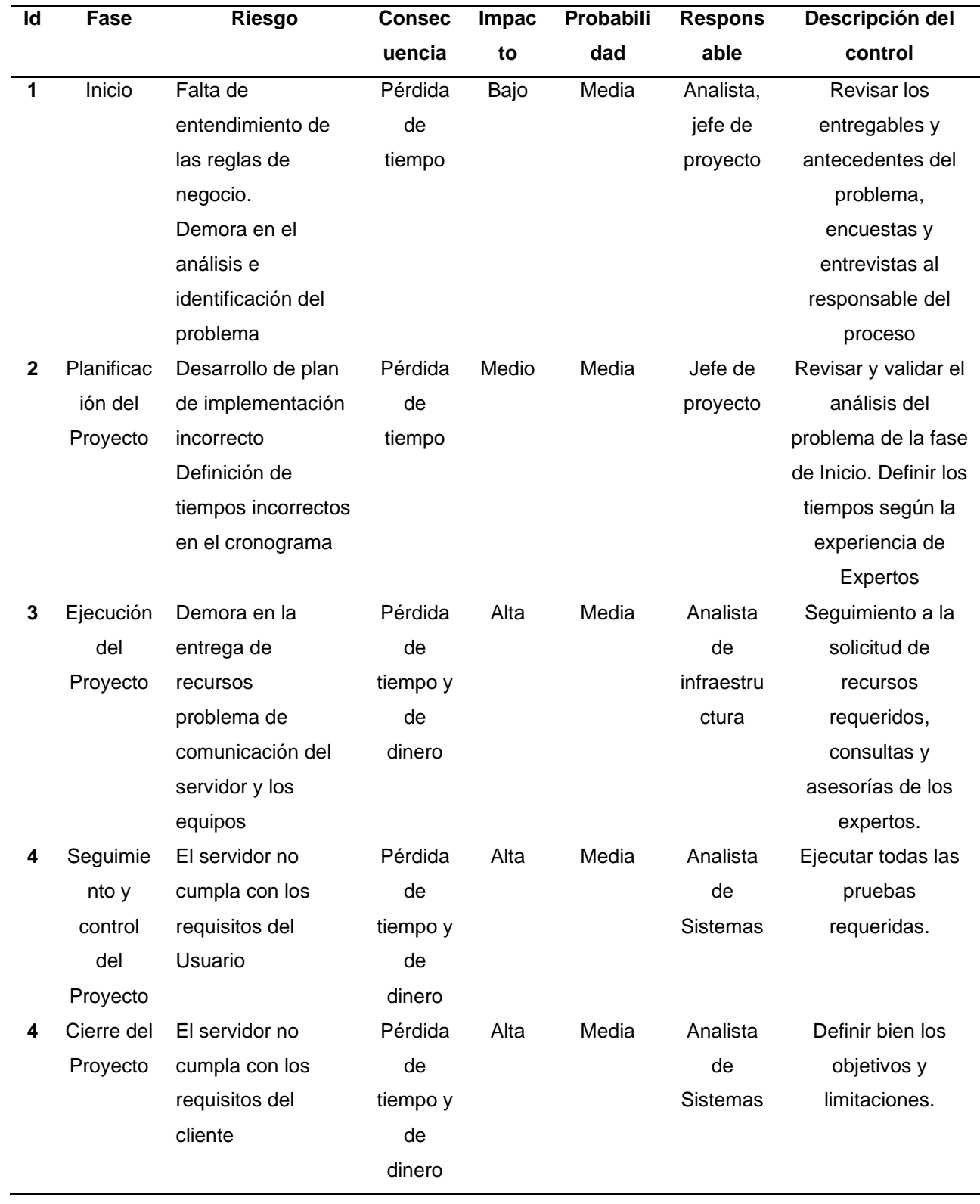

## **9. Gestión de Interesados del Proyecto**

### Tabla 27

### Gestión de Interesados del Proyecto

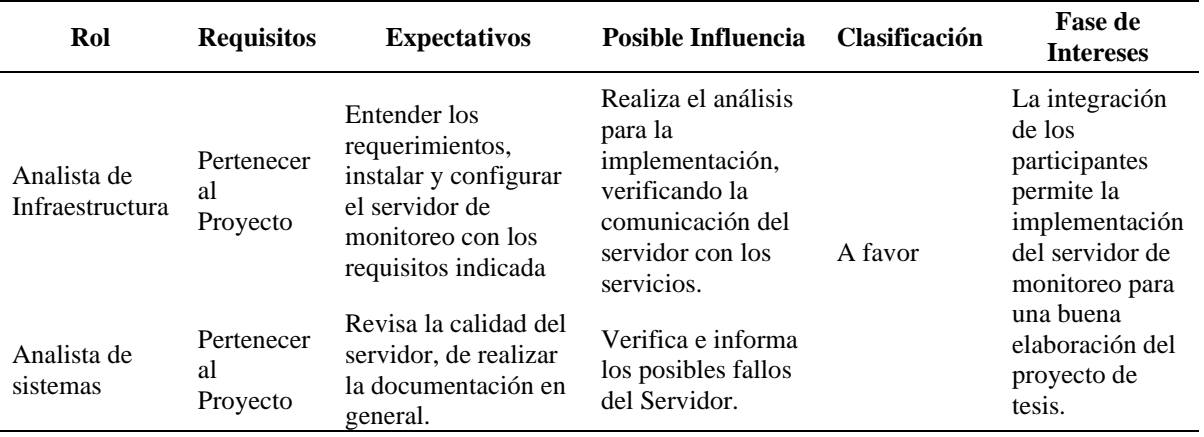

## **EJECUCIÓN DEL PROYECTO**

Se realizó la toma de datos antes de la implementación del Servidor de Monitoreo Ver anexos 12,14 y 16. Posteriormente se tomó los datos después de la implementación del Servidor de Monitoreo (Ver Anexo 13, 15 y 17).

Estos datos se tomaron con el fin de poder hacer una comparación y poder elegir la mejor Hipótesis y de esta manera ver si este proyecto es factible.

## **Se adjunta imágenes de la implementación, se procede con la configuración del proyecto**.

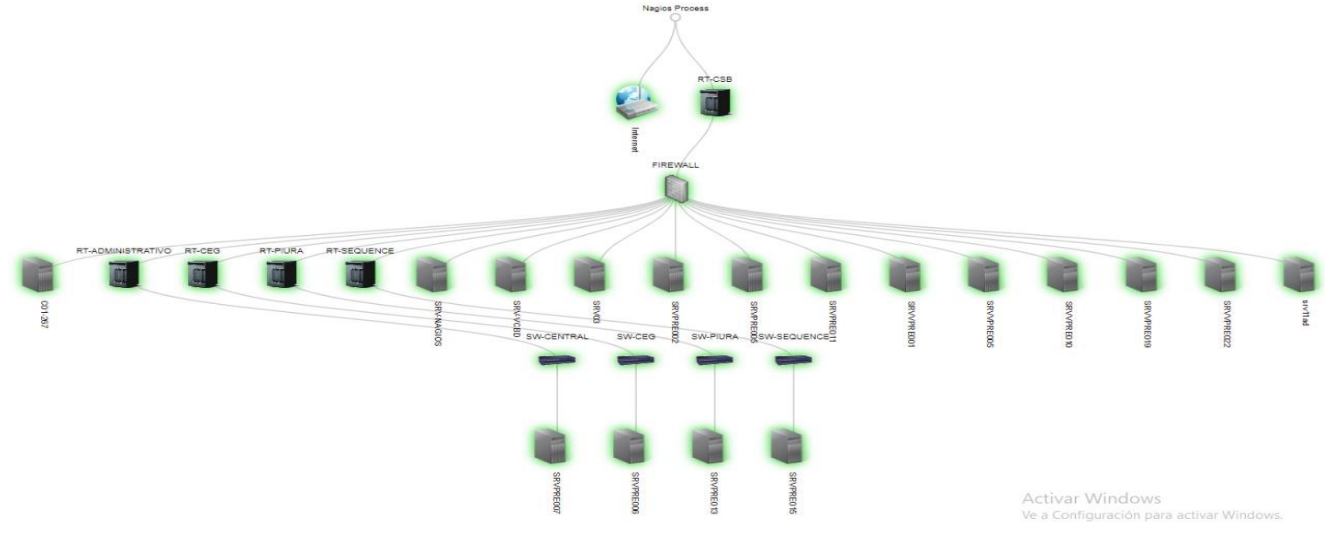

*Figura 36.* Diagrama de Servidores en el Servidores. Fuente Propia.

#### Host Status Details For All Host Groups

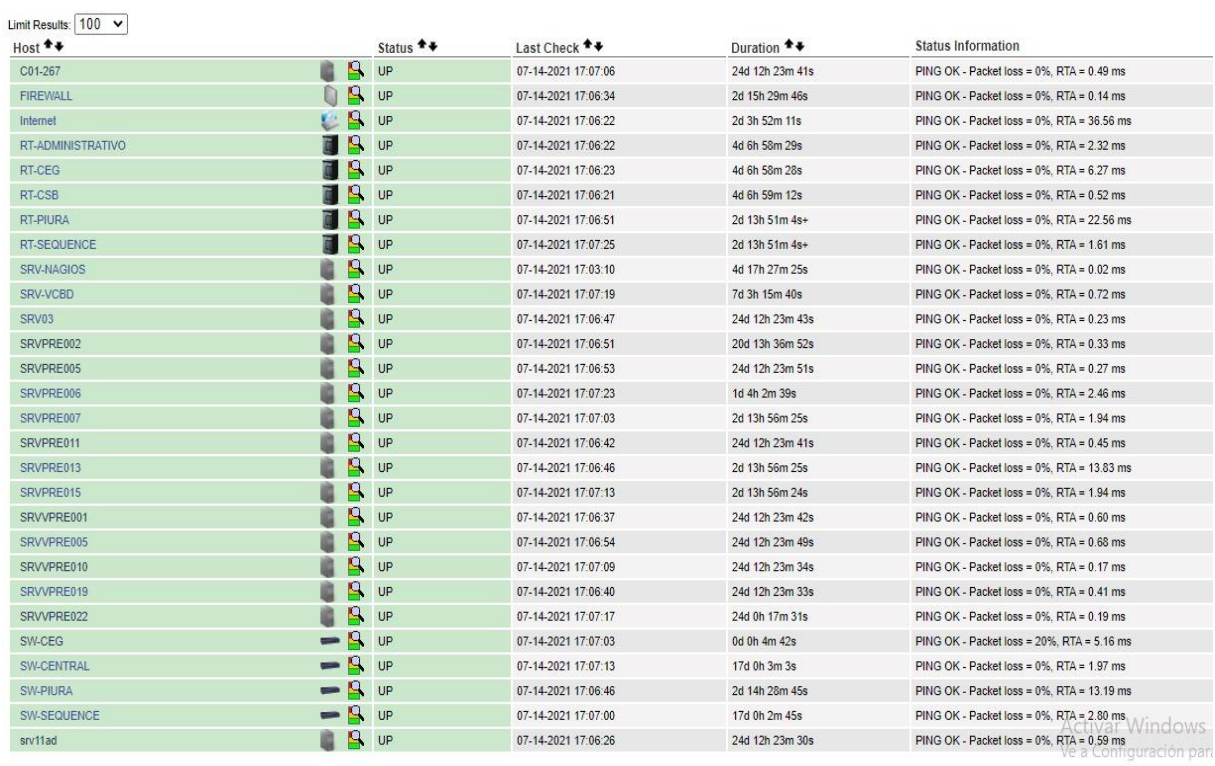

## *Figura 37.* Estado y detalle de los Host. Fuente Propia.

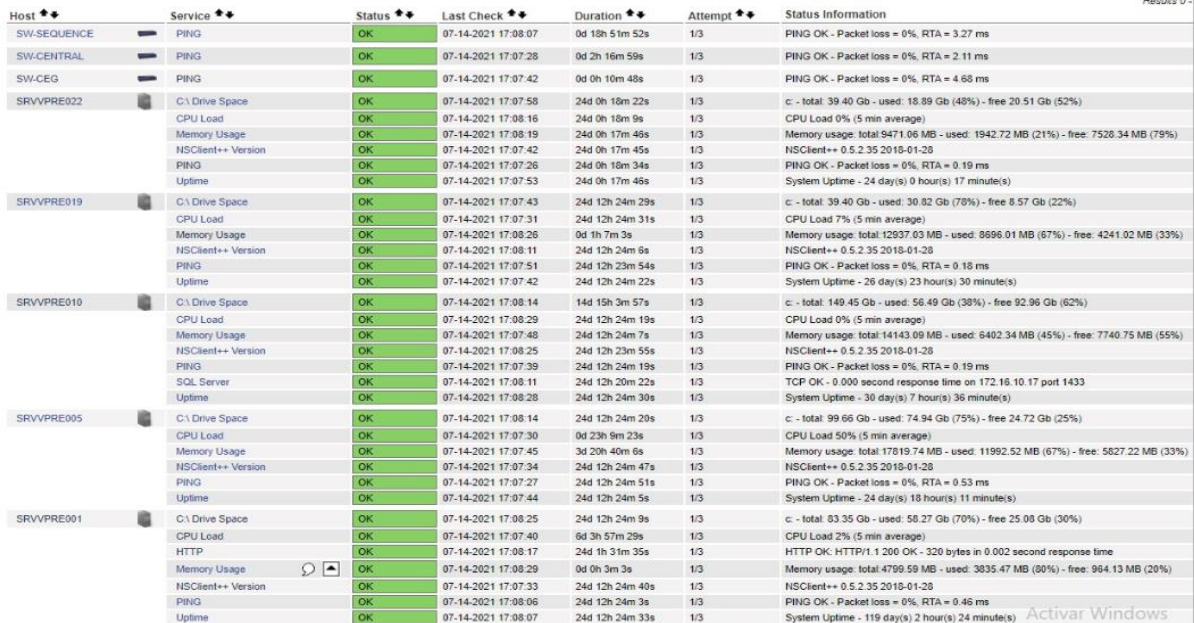

*Figura 38.* Estado y detalle de los Host. Fuente Propia.

View Service Status Detail For All Hosts Service Status Details For Host<sup>'</sup>SRVPRE002' Limit Results: 100 V Service \*\* Status \*\* Attempt \*\* Host \*\* Last Check \*\* Duration \*\* **Status Information** 07-14-2021 17:11:09 SRVPRE002 C:\ Drive Space  $\alpha$ 6d 19h 7m 10s  $1/3$ c: - total: 279.02 Gb - used: 220.55 Gb (79%) - free 58.47 Gb (21%) CPULoad  $\overline{O}$ 07-14-2021 17:11:27 20d 13h 39m 41s  $1/3$ CPU Load 11% (5 min average) **HTTP** 07-14-2021 17:10:42 8d 3h 51m 9s  $1/3$ HTTP OK: HTTP/1.1 200 OK - 320 bytes in 0.002 second response fime ٨ï Memory Usage  $\alpha$ 07-14-2021 17:10:59 20d 13h 39m 23s  $1/3$ Memory usage: total:75229.92 MB - used: 29688.53 MB (39%) - free: 45541.38 MB (61%) NSClient++ Versio  $\overline{N}$ 07-14-2021 17:11:11 20d 13h 40m 0s  $1/3$ NSClient++ 0.5 2 35 2018-01-28 PING 07-14-2021 17:10:59 20d 13h 39m 58s  $1/3$ PING OK - Packet loss = 0%, RTA = 0.36 ms 07-14-2021 17:11:29 20d 13h 39m 53s System Uptime - 20 day(s) 13 hour(s) 40 minute(s) Unlime  $1/3$ *Figura 39.* Estado y detalle de los Host. Fuente Propia. Alert History<br>Last Updated: Wed Jul 14 17:12:53 -05 2021<br>Nagios® Core™ 4.2.0 - www.nagios.org<br>Logged in as *nagiosadmin* **All Hosts and Services** Log File Navigation Latest Archive Wed Jul 14 00:00:00 -05 2021  $\leftarrow$ View Status Detail For All Hosts to Present... View Notifications For All Hosts File: /usr/local/nagios/var/nagios.log July 14, 2021 17:00 107-14-2021 17:12:501 HOST ALERT, SW-CEG UP SOFT 2: PING OK - Packet loss = 0%, RTA = 2.26 ms [07-14-2021 17:12:29] SERVICE ALERT: SRVVPRE001;Memory Usage;WARNING;SOFT;2;Memory usage: total:4799.59 MB - used: 3852.78 MB (80%) - free: 946.81 MB (20%) 07 (07-14-2021 17:12:23) HOST ALERT SW-CEG DOWN SOFT; PING CRITICAL - Packet loss = 100%<br>Ti (07-14-2021 17:12:23) HOST ALERT SW-CEG DOWN SOFT; PING CRITICAL - Packet loss = 100%<br>Ti (07-14-2021 17:10:29) SERVICE ALERT: SRVV 07-14-2021 17:07:15] SERVICE ALERT: SRV-VCBD;CPU Load;OK;HARD;3;CPU Load 68% (5 min average) [7] (07-14-2021 17:06:15] SERVICE ALERT: SRV-VCBD;CPU Load; WARNING; HARD; 3;CPU Load 87% (5 min average) [07-14-2021 17:05:29] SERVICE ALERT: SRVVPRE001;Memory Usage;OK:HARD;3:Memory usage: total:4799.59 MB - used: 3831,74 MB (80%) - free: 967.86 MB (20%) [7] [07-14-2021 17:04 29] SERVICE ALERT SRVVPRE001;Memory Usage WARNING HARD 3 Memory usage: total 4799.59 MB - used: 3840.74 MB (80%) - free: 958.86 MB (20%) [07-14-2021 17:02:52] HOST ALERT: SW-CEG UP SOFT:2 PING OK - Packet loss = 0%, RTA = 6.65 ms [7] (07-14-2021 17:02:29] SERVICE ALERT: SRVVPRE001;Memory Usage;WARNING;SOFT;2;Memory usage: total:4799.59 MB - used: 3848.13 MB (80%) - free: 951.47 MB (20%) 07 107-14-2021 17:02:07] HOST ALERT: SW-CEG,DOWN:SOFT;1;PING CRITICAL - Packet loss = 100%<br>19 107-14-2021 17:02:07] HOST ALERT: SW-CEG,DOWN:SOFT;1;PING CRITICAL - Packet loss = 100%<br>19 107-14-2021 17:00:29] SERVICE ALERT: July 14, 2021 16:00 [07-14-2021 16:58:29] SERVICE ALERT: SRVVPRE001;Memory Usage;OK;HARD;3;Memory usage: total:4799.59 MB - used: 3837.24 MB (80%) - free: 962.36 MB (20%) 107-14-2021 16:57:481 SERVICE ALERT: SW-CEG:PING:OK:SOFT:2:PING OK - Packet loss = 0%, RTA = 4.68 ms 07-14-2021 16:56:48] SERVICE ALERT. SW-CEG,PING, WARNING, SOFT, 1, PING WARNING - Packet loss = 20%, RTA = 5.53 ms 17 (07-14-2021 16:54:29] SERVICE ALERT: SRVVPRE001;Memory Usage; WARNING;HARD;3;Memory usage: total:4799.59 MB - used: 3845.56 MB (80%) - free: 954.04 MB (20%) [07-14-2021 16:52:48] SERVICE ALERT. SW-CEG;PING;OK;SOFT;2;PING OK - Packet loss = 0%, RTA = 5.96 ms 107-14-2021 16:52-291 SERVICE ALERT: SRVVPRE001:Memory Usage WARNING SOFT-2 Memory usage: total: 4799.59 MB - used: 3854.87 MB (80%) - free: 944.72 MB (20%) 07-14-2021 16:51:47] SERVICE ALERT: SW-CEG;PING;WARNING;SOFT;1;PING WARNING - Packet loss = 25%, RTA = 2.12 ms 167-14-2021 16:50 29 SERVICE ALERT: SRVVPRE001;Memory Usage;WARNING.SOFT;1;Memory usage; total:4799.59 MB - used: 3855.24 MB (80%) - free: 944.35 MB (20%) [07-14-2021 16:47:48] SERVICE ALERT: SW-CEG;PING;OK;SOFT;2;PING OK - Packet loss = 0%, RTA = 5.37 ms 107-14-2021 16:47:29| SERVICE ALERT: SRVVPRE001:Memory Usage OK HARD:3 Memory usage: total 4799.59 MB - used: 3838.94 MB (80%) - free: 960.66 MB (20%) [07-14-2021 16:46:46] SERVICE ALERT. SW-CEG;PING;WARNING;SOFT;1;PING WARNING - Packet loss = 33%, RTA = 2.25 ms [7] [07-14-2021 16:44:30] SERVICE ALERT: SRVVPRE001;Memory Usage;WARNING HARD;3;Memory usage: total:4799.59 MB - used: 3842 40 MB (80%) - free: 957.19 MB (20%) [07-14-2021 16:42:48] SERVICE ALERT. SW-CEG;PING;OK;SOFT;2;PING OK - Packet loss = 0%, RTA = 3.23 ms The Contract of the Second Service ALERT: SRVVPRE001;Memory Usage:WARNING;SOFT2:Memory usage: total:4799.59 MB - used: 3849.74 MB (80%) - free: 949.85 MB (20%)  $\sim$  $F = F \cdot F \cdot F \cdot F \cdot F \cdot F \cdot F$ 

*Figura 40.* Estado y detalle de los Host. Fuente Propia.

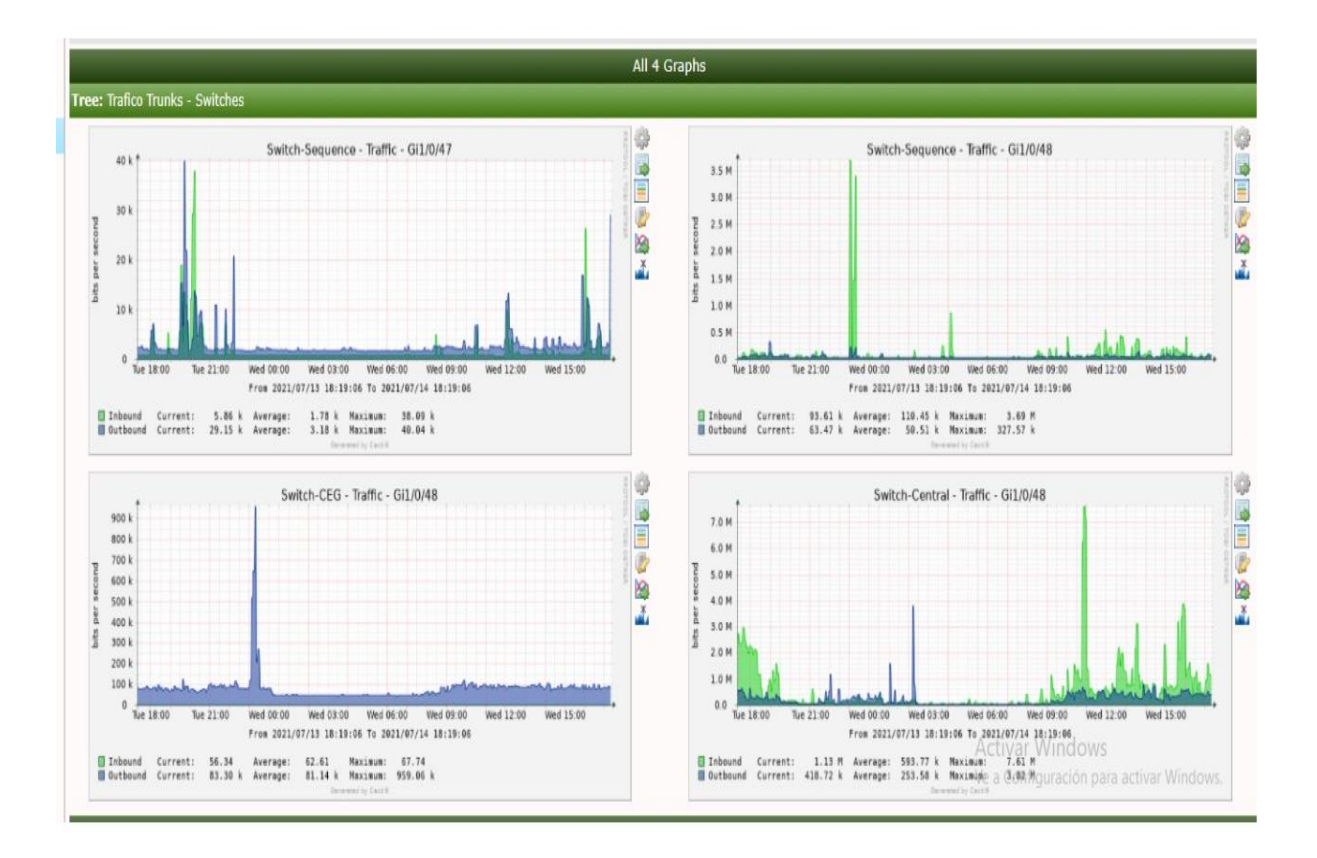

*Figura 41.* Estado y detalle de los Host. Fuente Propia.

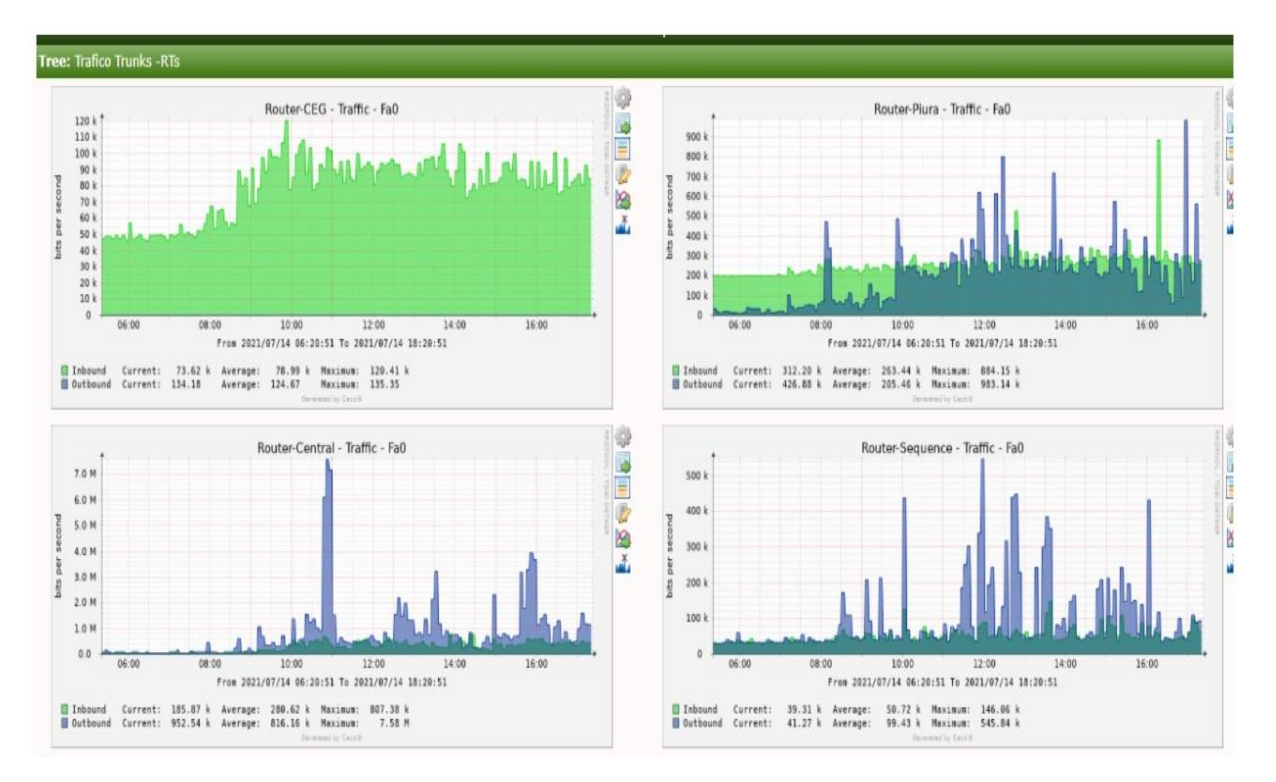

*Figura 41*. Estado y detalle de los Host. Fuente Propia.

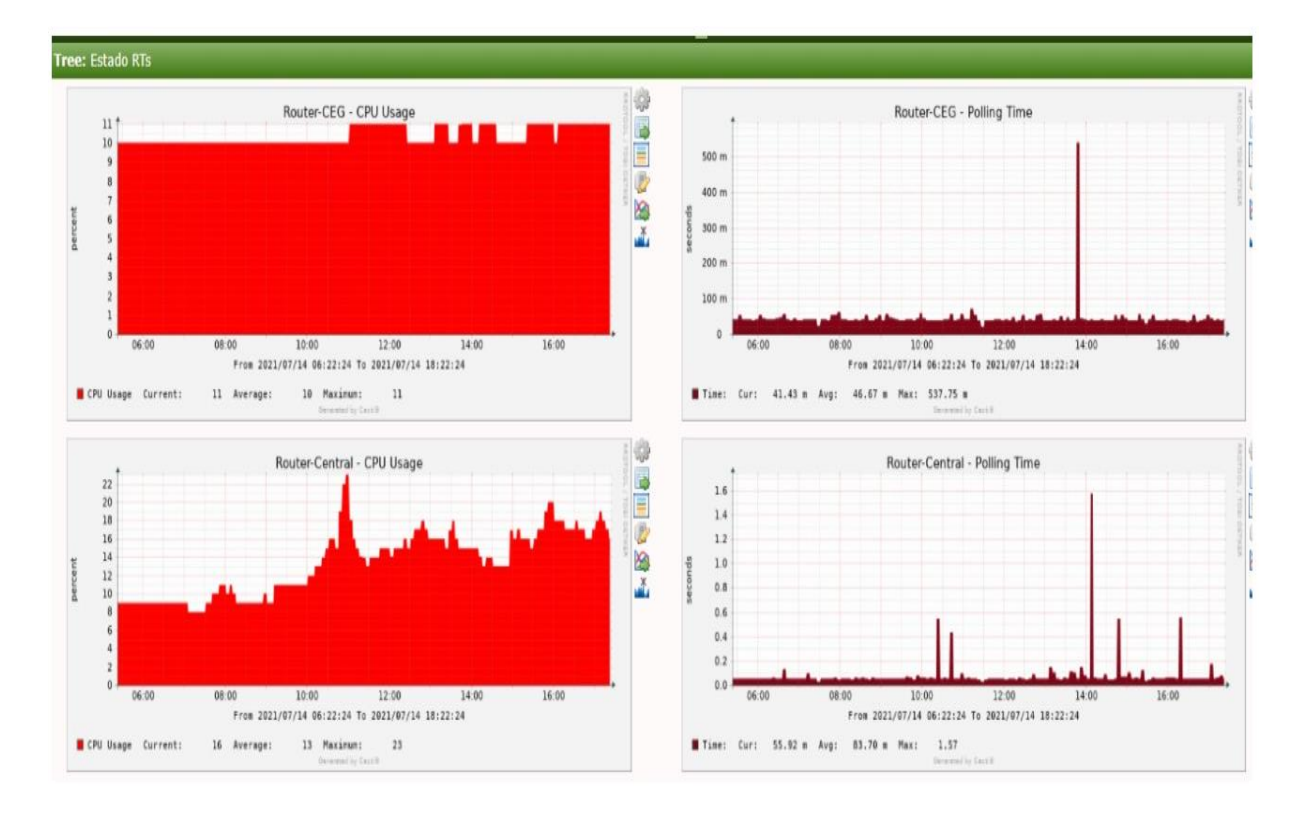

*Figura 42.* Estado y detalle de los Host. Fuente Propia.

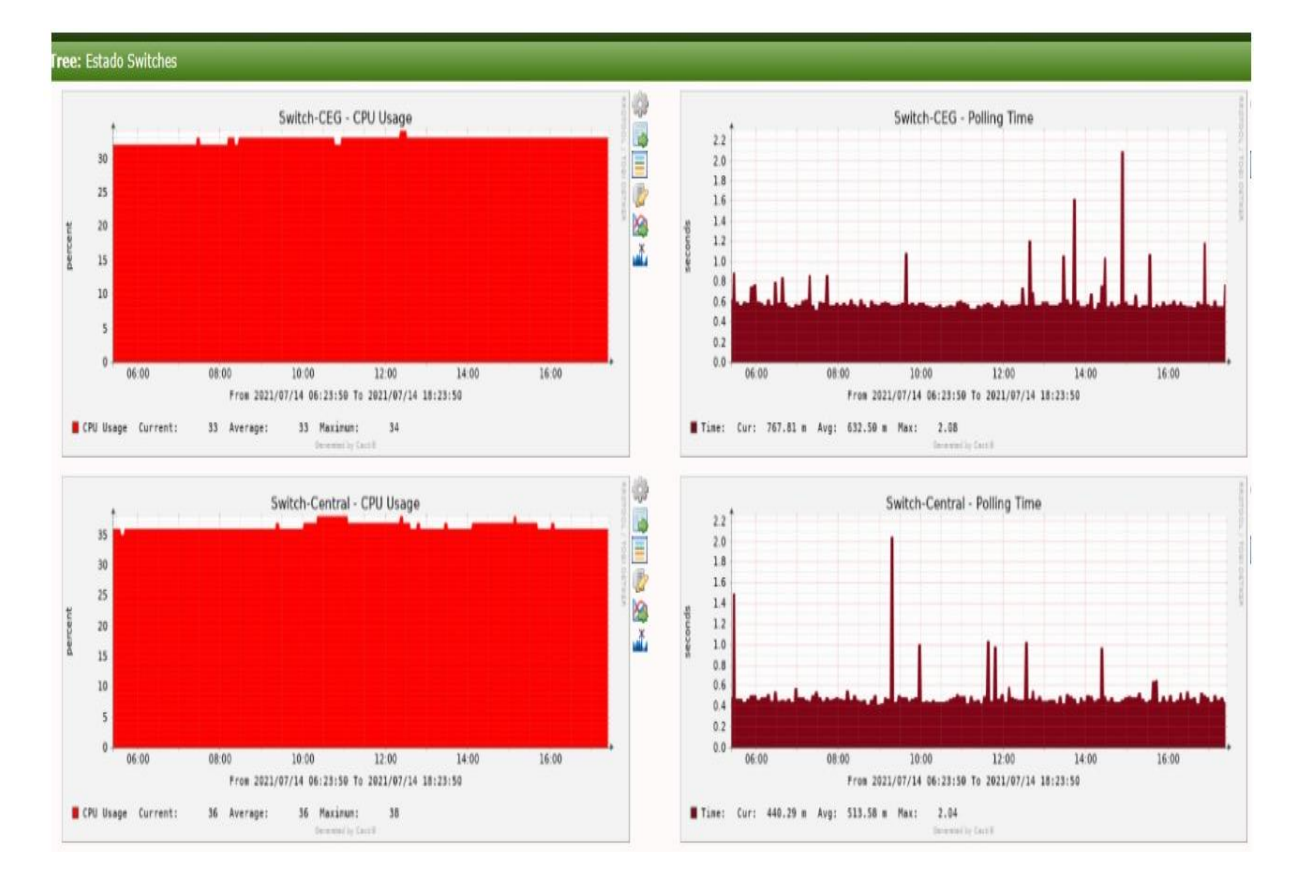

*Figura 43.* Estado y detalle de los Host. Fuente Propia.

## **SEGUIMIENTO Y CONTROL**

Se realiza un Checklist para dar seguimiento y control de la implementación del Servidor.

Tabla 28

Checklist para dar seguimiento y control de la implementación del Servidor.

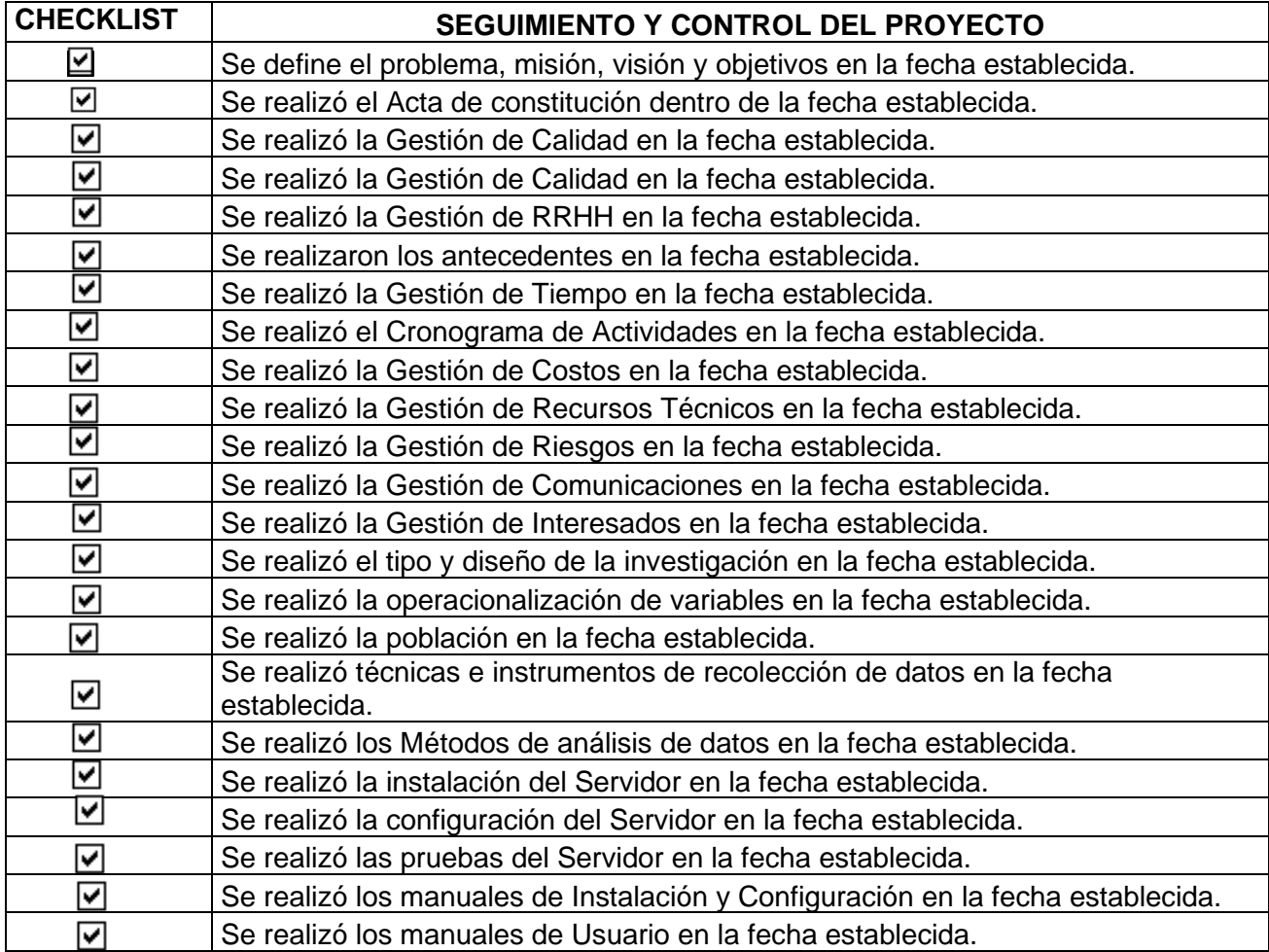

## **Pruebas de Funcionamiento**

Se realizaron pruebas de funcionamiento y efectividad del Servicio de monitoreo, seleccionando un Servidor de prueba con Host SRVVPRE022, se detalla lo realizado:

Apagado del Servidor:

• Cambio de estado de UP a Down en el mapa de dispositivos monitoreados

- Cambio de estado de Servicios del Servidor de Up a crítico.
- Alertas por correo de la caída del Servidor

Encendido del Servidor:

- Activación del Servidor en el mapa de dispositivos monitoreados.
- Activación de los Servicios del Servidor
- Notificación por correo de la recuperación del Servidor y sus Servicios

Se evidencia las pruebas con las sgtes. imágenes:

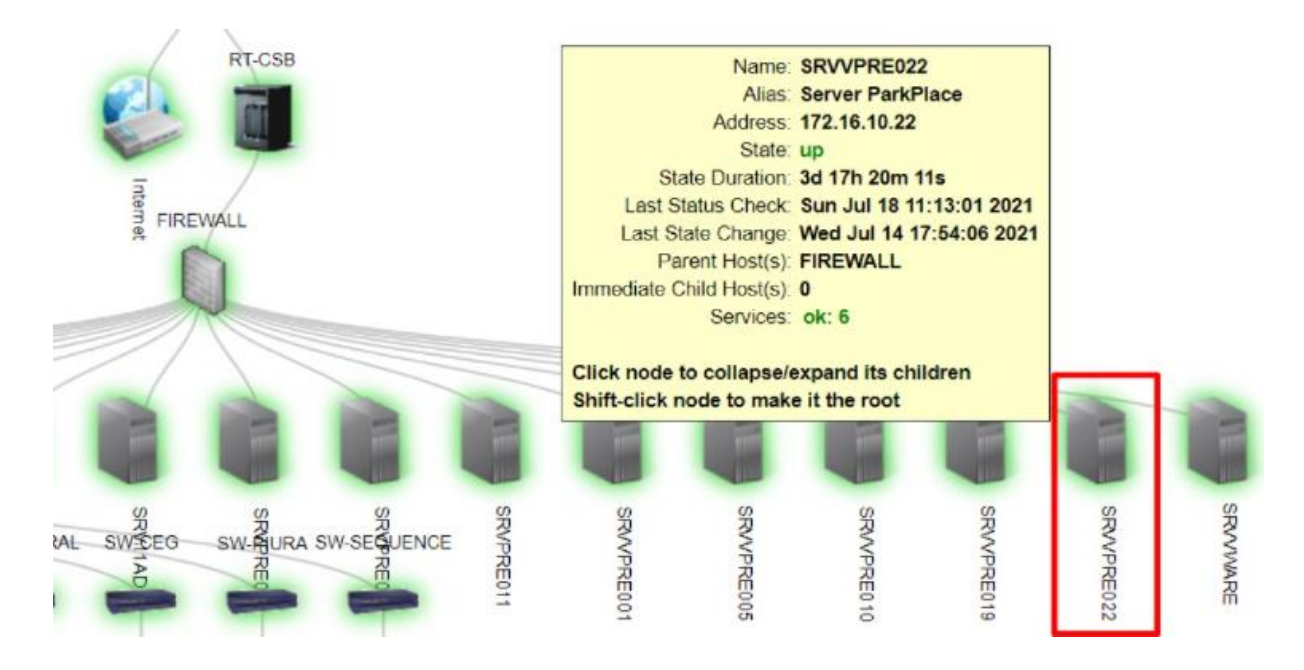

*Figura 44.* Servidor en estado UP en el mapa de dispositivos monitoreados. Fuente Propia.

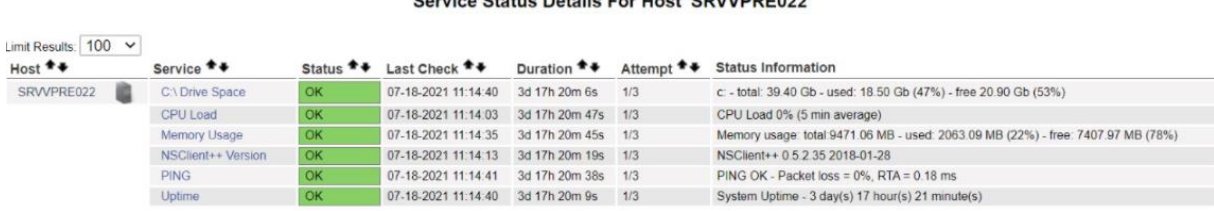

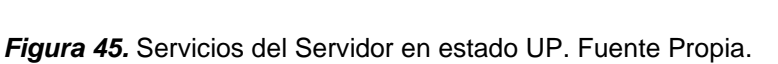

## nvice Status Details For Host 'SPV/VPPE022'

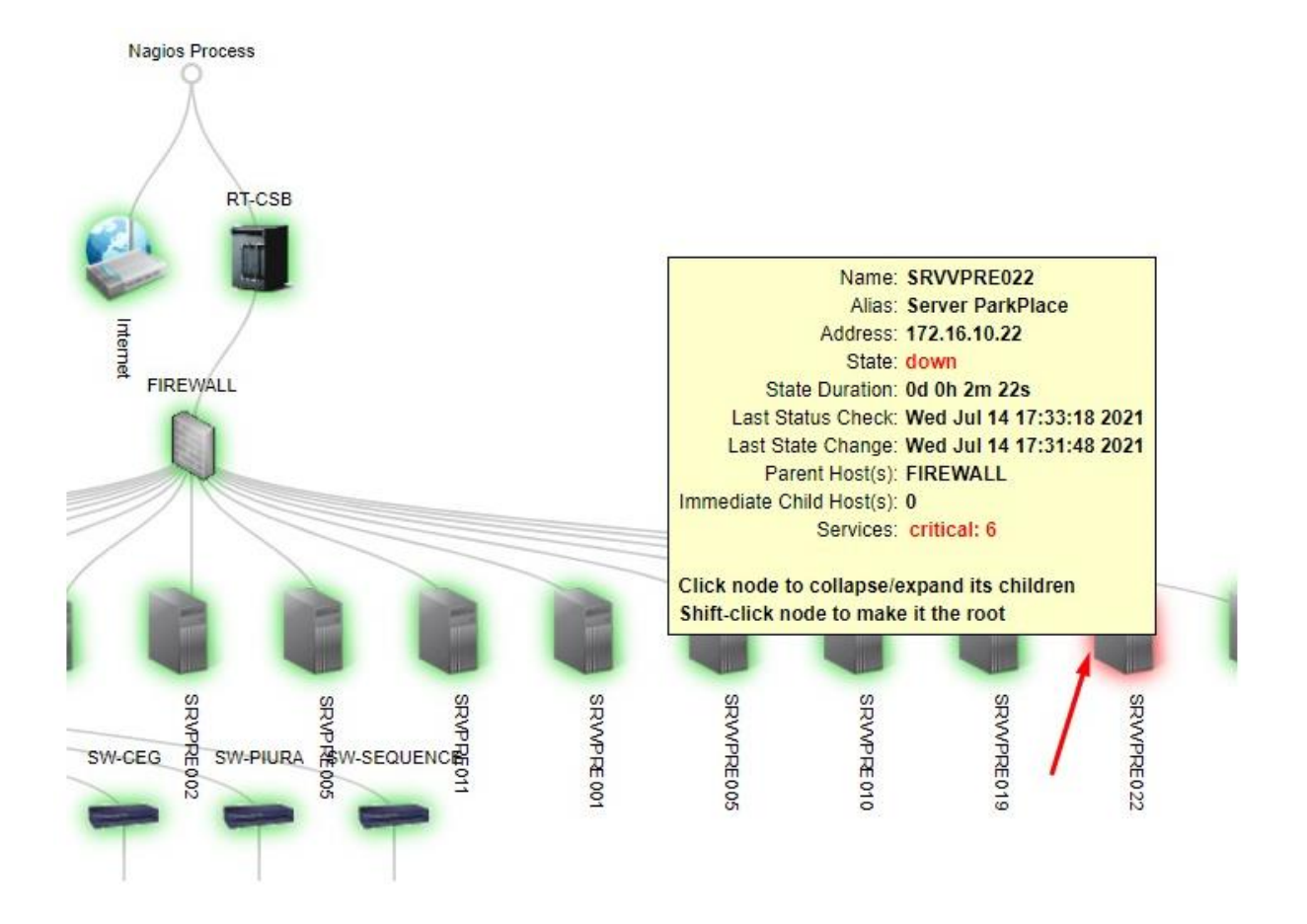

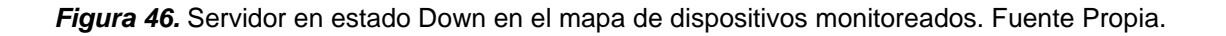

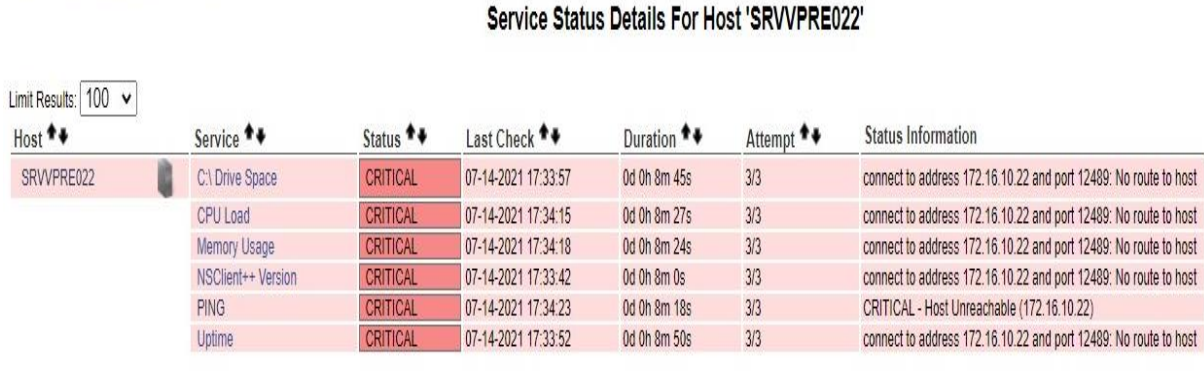

Doculto 4 6 of 6 Matchina Consigne

View Service Status Detail For All Hosts

*Figura 47.* Detalles de los Servicios caídos (estado crítico) del Servidor caído. Fuente Propia.

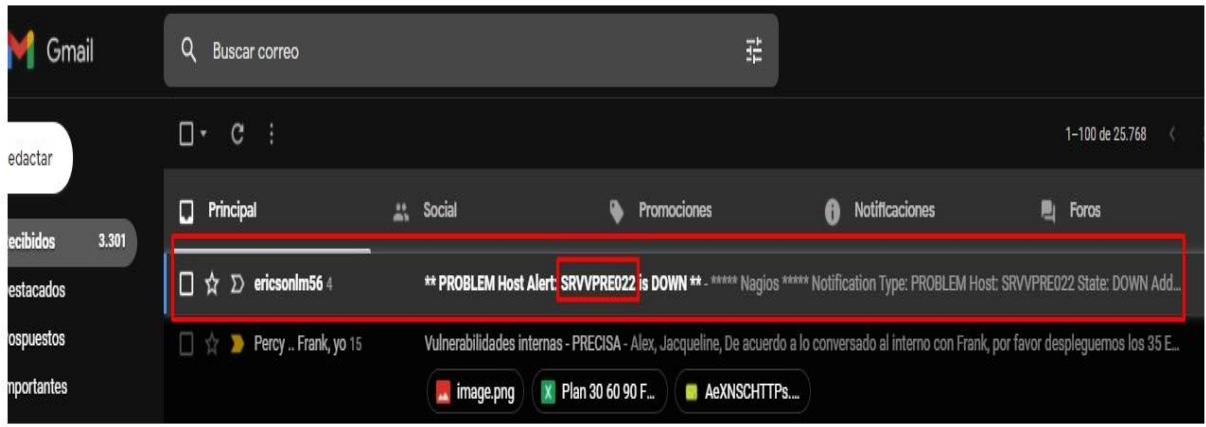

*Figura 48.* Alerta por correo del Servidor caído. Fuente Propia.

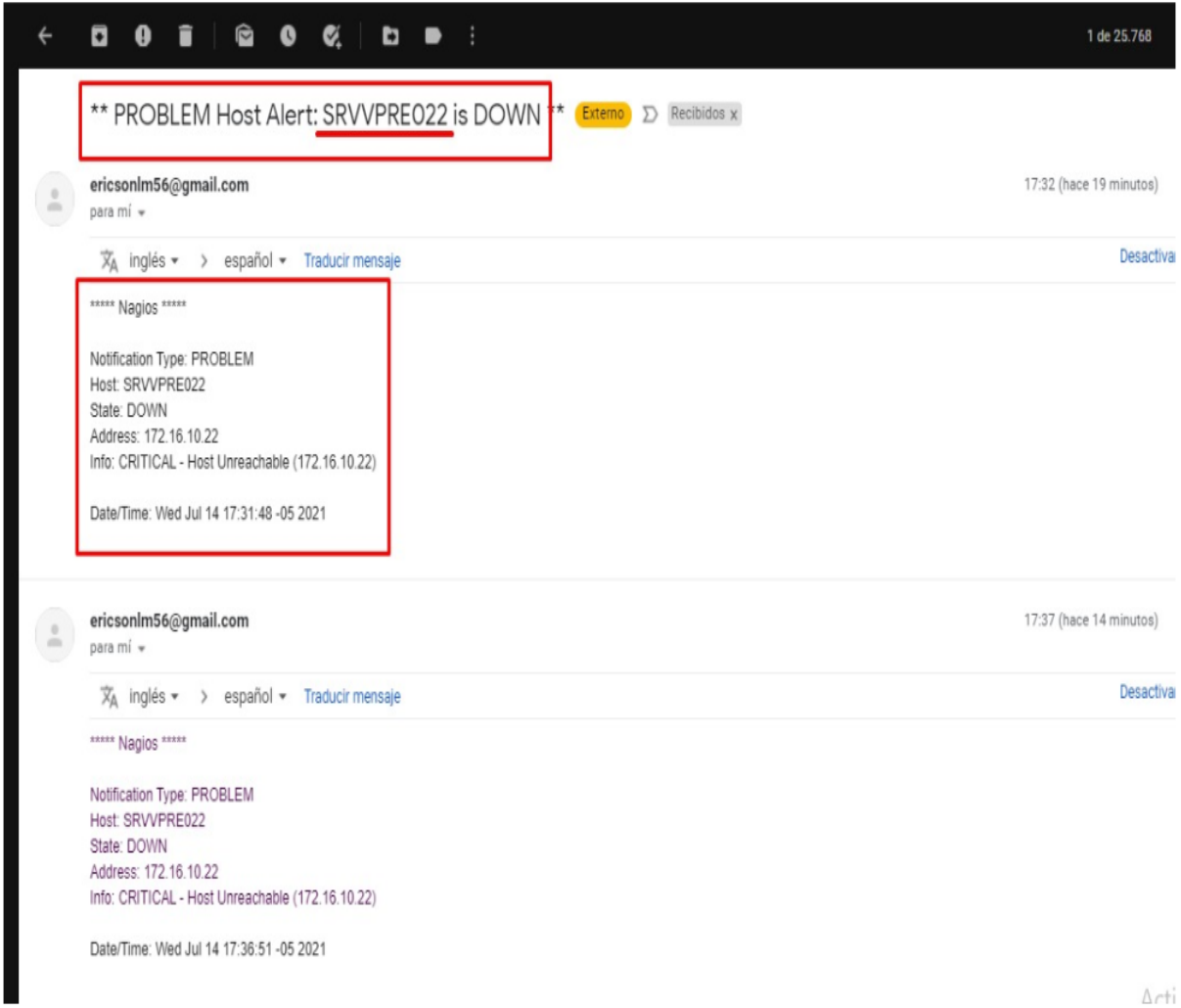

*Figura 49.* Detalle del correo de alerta del Servidor caído. Fuente Propia.

|  | Π۰<br>$\mathbf{C}$                       |           |                                     |                                                                                                    | 1-100 de 25.769 |
|--|------------------------------------------|-----------|-------------------------------------|----------------------------------------------------------------------------------------------------|-----------------|
|  | Principal<br>ū                           | ", Social | Promociones                         | Notificaciones<br>A                                                                                                    | Foros<br>p.     |
|  | $\Box \, \hat{\mathfrak{D}}$ ericsonlm56 |           |                                     | ** RECOVERY Host Alert: SRVVPRE022 is UP ** - ***** Nagios ***** Notification Type: RECOVERY Host: SRVVPRE022 State: UP Address:      |                 |
|  | Plataforma de Atenc. 2                   | image.png | Outlook-izoatxs<br>Outlook-vrb0jinl | RE: Problemas con la conexión VPN, no llega el código token   PRECISA   INC000000052749 - Estimado Cliente, Según lo informado, se ha |                 |

*Figura 50***.** Notificación por correo de recuperación del Servidor. Fuente Propia.

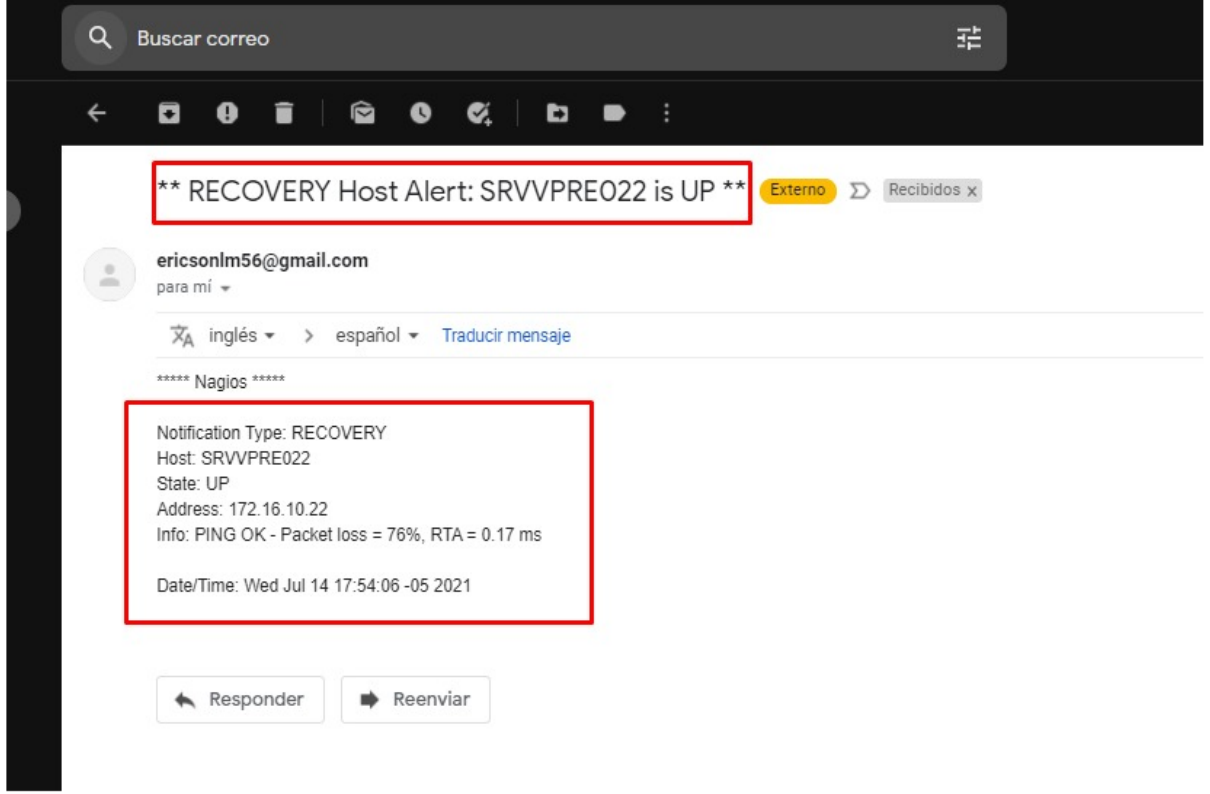

*Figura 51.* Detalle del correo de recuperación del Servidor. Fuente Propia.

### **Cierre del Proyecto**

Para el cierre del Proyecto, se elaboró el manual de instalación y configuración. (Ver 19) y también se realizó el manual para el usuario. (Ver Anexo 20).

**ANEXO 7: Evaluación de Expertos para elegir la Metodología de los indicadores por el primer experto.**

#### FICHA DE EXPERTOS PARA INDICADOR 1 NIVEL DE CONTROL DE SATURACIÓN DEL TRÁFICO DE RED.

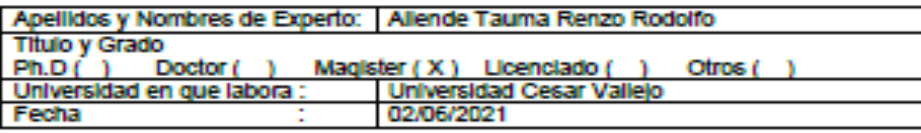

#### **TITULO DE TESIS**

#### "IMPLEMENTACIÓN DE UN SERVIDOR DE MONITOREO PARA OPTIMIZAR LA **GESTIÓN DE SERVICIOS TI EN LA EMPRESA PRECISA"**

#### EVALUACIÓN DEL NIVEL DE CONTROL DE SATURACIÓN DEL TRÁFICO DE **RFD**

Mediante la tabla de evaluación de expertos usted tiene la facultad de calificar el criterio de evaluación para el indicador del nivel de control de saturación del tráfico de red, mediante una serie de preguntas con puntuaciones especificadas al final de la tabla. Asimismo, le exhortamos en la corrección de los ftems indicando sus observaciones y/o sugerencias, con la finalidad de mejorar la coherencia de las preguntas.

#### TABLA DE EVALUACION DE EXPERTOS

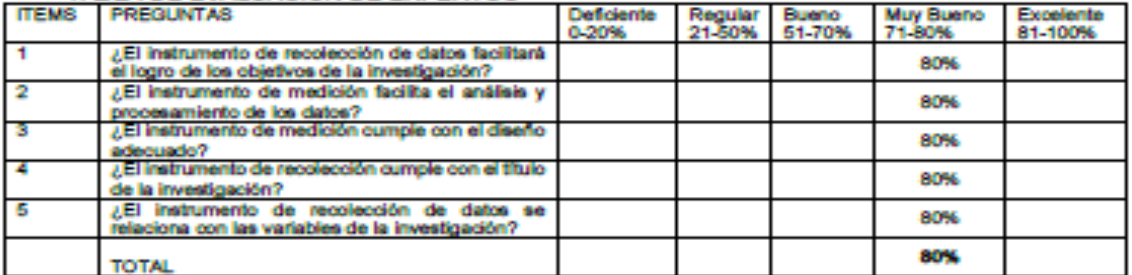

Evaluar con la siguiente puntuación:

De 0 % a 100%

Sugerencias

Firma del Experto:

e f

*Figura 52.* Evaluación de Expertos para elegir la Metodología por el Primer Experto Indicador 1.

#### FICHA DE EXPERTOS PARA INDICADOR 2 NIVEL DE ATENCIÓN DE INCIDENCIAS DE DISPOSITIVOS NETWORKING.

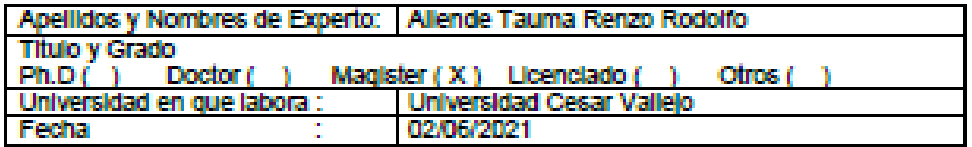

#### **TITULO DE TESIS**

#### "IMPLEMENTACIÓN DE UN SERVIDOR DE MONITOREO PARA OPTIMIZAR LA **GESTIÓN DE SERVICIOS TI EN LA EMPRESA PRECISA"**

#### EVALUACIÓN DEL NIVEL DE ATENCIÓN DE INCIDENCIAS DE DISPOSITIVOS **NETWORKING**

Mediante la tabla de evaluación de expertos usted tiene la facultad de calificar el criterio de evaluación para el indicador del nivel de Atención de incidencias de dispositivos Networking, mediante una serie de preguntas con puntuaciones especificadas al final de la tabla. Asimismo, le exhortamos en la corrección de los flems indicando sus observaciones y/o sugerencias, con la finalidad de mejorar la coherencia de las preguntas.

### TABLA DE EVALUACION DE EXPERTOS

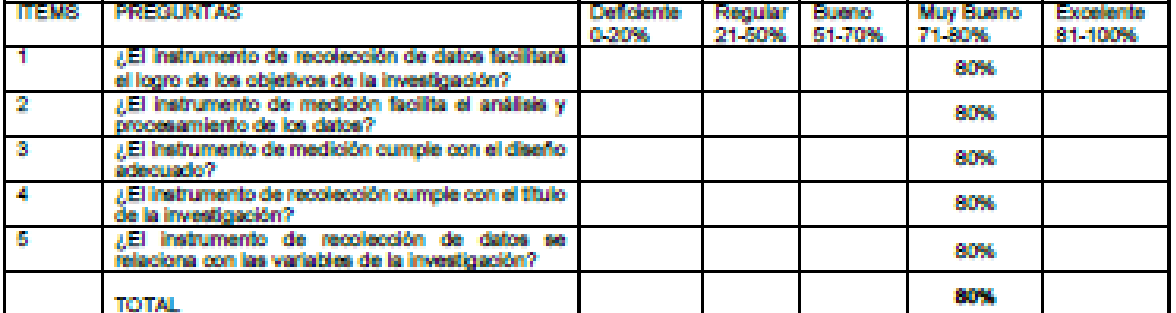

Evaluar con la siguiente puntuación:

De 0 % a 100%

Sugerencias

Firma del Experto:

J

*Figura 53.* Evaluación de Expertos para elegir la Metodología por el Primer Experto Indicador 2.
#### FICHA DE EXPERTOS PARA INDICADOR 3 NIVEL DE CONTROL DE SERVICIOS CAIDOS.

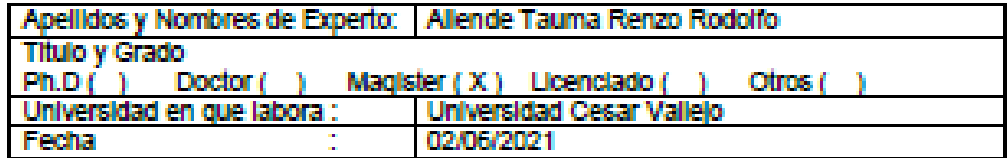

#### **TITULO DE TESIS**

#### "IMPLEMENTACIÓN DE UN SERVIDOR DE MONITOREO PARA OPTIMIZAR LA **GESTIÓN DE SERVICIOS TI EN LA EMPRESA PRECISA"**

#### EVALUACIÓN DEL NIVEL DE CONTROL DE SERVICIOS CAÍDOS.

Mediante la tabla de evaluación de expertos usted tiene la facultad de calificar el criterio de evaluación para el indicador del nivel de control de servicios caldos, mediante una serie de preguntas con puntuaciones específicadas al final de la tabla. Asimismo, le exhortamos en la corrección de los fiems indicando sus observaciones y/o sugerencias, con la finalidad de mejorar la coherencia de las preguntas.

#### TABLA DE EVALUACIÓN DE EXPERTOS

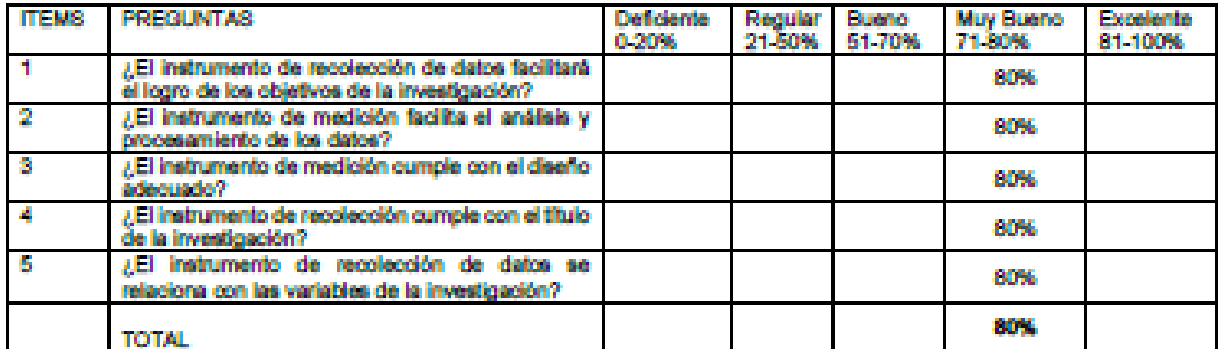

Evaluar con la siguiente puntuación:

De 0 % a 100%

Sugerencias

Firma del Experto:

Figura 54. Evaluación de Expertos para elegir la Metodología por el Primer Experto Indicador 3.

# **ANEXO 8: Certificado de Validez de contenido del Instrumento por el primer Experto.**

#### CERTIFICADO DE VALIDEZ DE CONTENDO DEL INSTRUMENTO

INGENIERÍA DE SISTEMAS - ESCUELA PROFESIONAL DE INGENIERIA DE SISTEMAS:<br>ALUMNO: Ericson Lizarraga Mallqui, Yhoana Ponce Ponce<br>VARIABLE; Gestión de Servicios TI

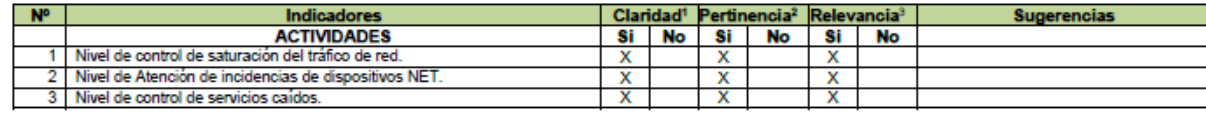

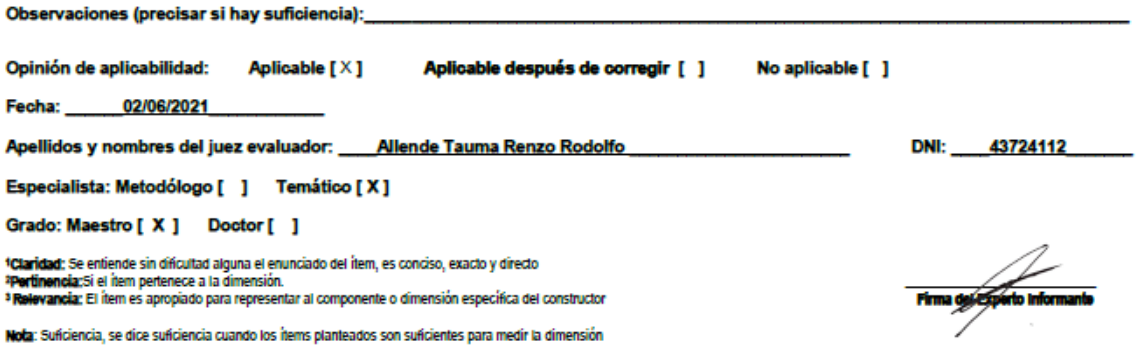

*Figura 55.* Certificado de Validez de contenido del Instrumento por el primer Experto.

ANEXO 9: Evaluación de Expertos para elegir la Metodología por el Segundo Experto.

#### FICHA DE EXPERTOS PARA INDICADOR 1 NIVEL DE CONTROL DE SATURACIÓN DEL TRÁFICO DE RED.

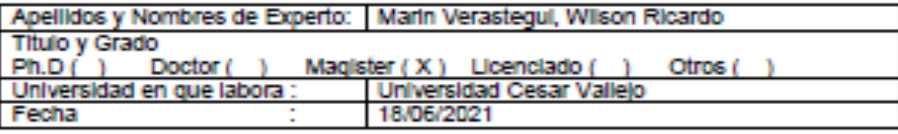

#### **TITULO DE TESIS**

#### "IMPLEMENTACIÓN DE UN SERVIDOR DE MONITOREO PARA OPTIMIZAR LA **GESTIÓN DE SERVICIOS TI EN LA EMPRESA PRECISA"**

#### EVALUACIÓN DEL NIVEL DE CONTROL DE SATURACIÓN DEL TRÁFICO DE **RED**

Mediante la tabla de evaluación de expertos usted tiene la facultad de calificar el criterio de evaluación para el indicador del nivel de control de saturación del tráfico de red, mediante una serie de preguntas con puntuaciones especificadas al final de la tabla. Asimismo, le exhortamos en la corrección de los items indicando sus observaciones y/o sugerencias, con la finalidad de mejorar la coherencia de las preguntas.

TABLA DE EVALUACION DE EXPERTOS

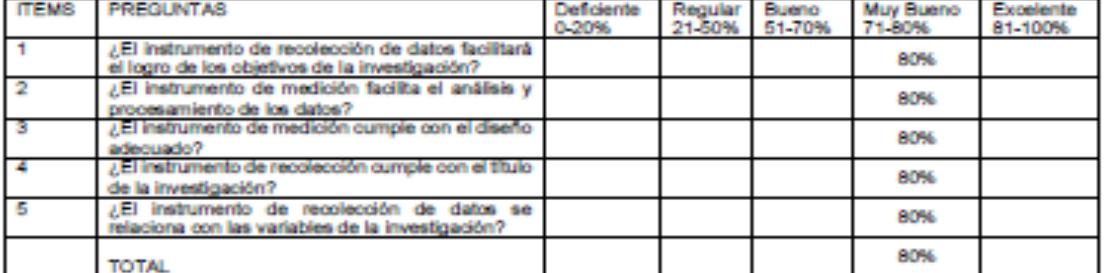

Evaluar con la siguiente puntuación:

De 0 % a 100%

Sugerencias

Firma del Experto:

 $\sqrt{25}$ 

Figura 56. Evaluación de Expertos para elegir la Metodología por el Segundo Experto para el Indicador 1.

#### **FICHA DE EXPERTOS PARA INDICADOR 2** NIVEL DE ATENCIÓN DE INCIDENCIAS DE DISPOSITIVOS NETWORKING.

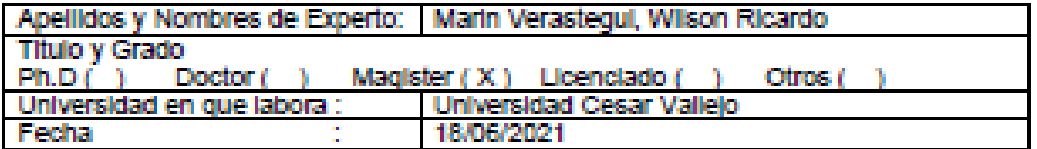

#### **TITULO DE TESIS**

#### "IMPLEMENTACIÓN DE UN SERVIDOR DE MONITOREO PARA OPTIMIZAR LA **GESTIÓN DE SERVICIOS TI EN LA EMPRESA PRECISA"**

#### EVALUACIÓN DEL NIVEL DE ATENCIÓN DE INCIDENCIAS DE DISPOSITIVOS **NETWORKING**

Mediante la tabla de evaluación de expertos usted tiene la facultad de calificar el criterio de evaluación para el indicador del nivel de Atención de incidencias de dispositivos Networking, mediante una serie de preguntas con puntuaciones especificadas al final de la tabla. Asimismo, le exhortamos en la corrección de los items indicando sus observaciones y/o sugerencias, con la finalidad de mejorar la coherencia de las prequntas.

#### TABLA DE EVALUACION DE EXPERTOS

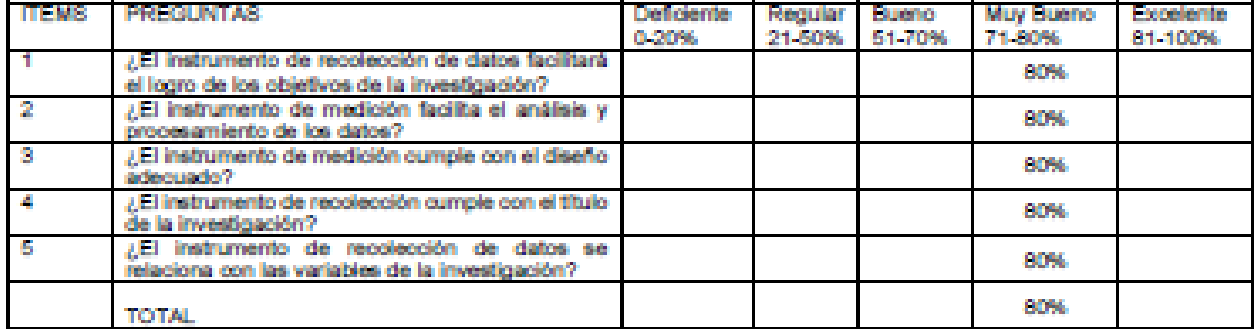

Evaluar con la siguiente puntuación:

De 0 % a 100%

Sugerendas

Firma del Experto:

Figura 57. Evaluación de Expertos para elegir la Metodología por el Segundo Experto para el Indicador 2.

#### FICHA DE EXPERTOS PARA INDICADOR 3 NIVEL DE CONTROL DE SERVICIOS CAIDOS.

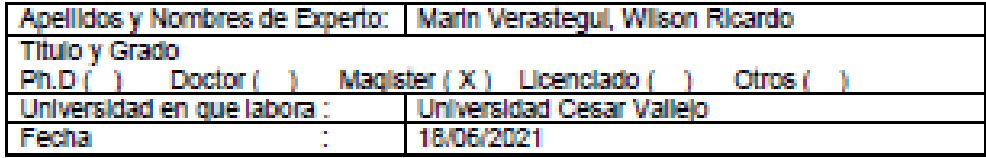

#### **TITULO DE TESIS**

#### "IMPLEMENTACIÓN DE UN SERVIDOR DE MONITOREO PARA OPTIMIZAR LA **GESTIÓN DE SERVICIOS TI EN LA EMPRESA PRECISA"**

#### EVALUACIÓN DEL NIVEL DE CONTROL DE SERVICIOS CAÍDOS.

Mediante la tabla de evaluación de expertos usted tiene la facultad de calificar el criterio de evaluación para el indicador del nivel de control de servicios caldos, mediante una serie de prequntas con puntuaciones especificadas al final de la tabla. Asimismo, le exhortamos en la corrección de los fiems indicando sus observaciones y/o sugerencias, con la finalidad de mejorar la coherencia de las preguntas.

#### TABLA DE EVALUACION DE EXPERTOS

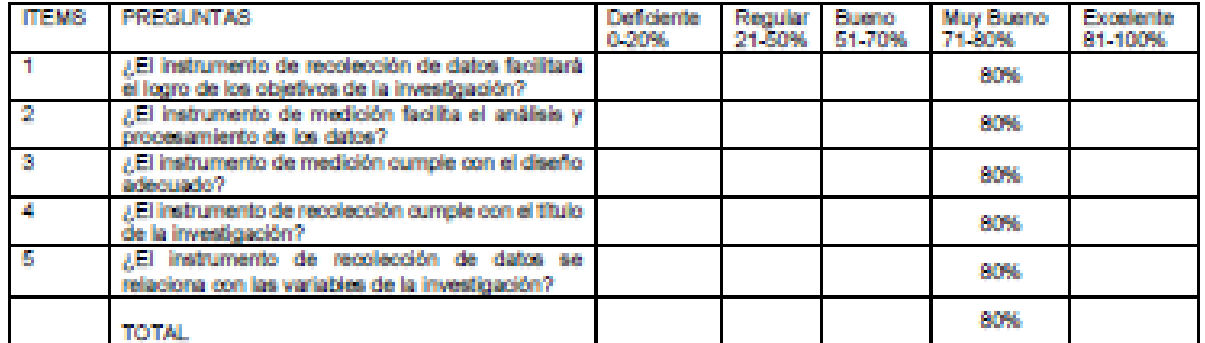

Evaluar con la siguiente puntuación:

De 0 % a 100%

**Sugerencias** 

Firma del Experto:

 $\frac{1}{\sqrt{25}}$ 

Figura 58. Evaluación de Expertos para elegir la Metodología por el Segundo Experto para el Indicador 3.

# **ANEXO 10: Certificado de Validez de contenido del Instrumento por el segundo Experto**

#### CERTIFICADO DE VALIDEZ DE CONTENDO DEL INSTRUMENTO

INGENIERÍA DE SISTEMAS - ESCUELA PROFESIONAL DE INGENIERIA DE SISTEMAS: ALUMNO: Ericson Lizarraga Mallqui, Yhoana Ponce Ponce VARIABLE: Gestión de Servicios TI

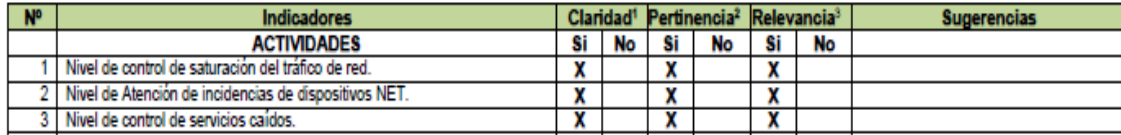

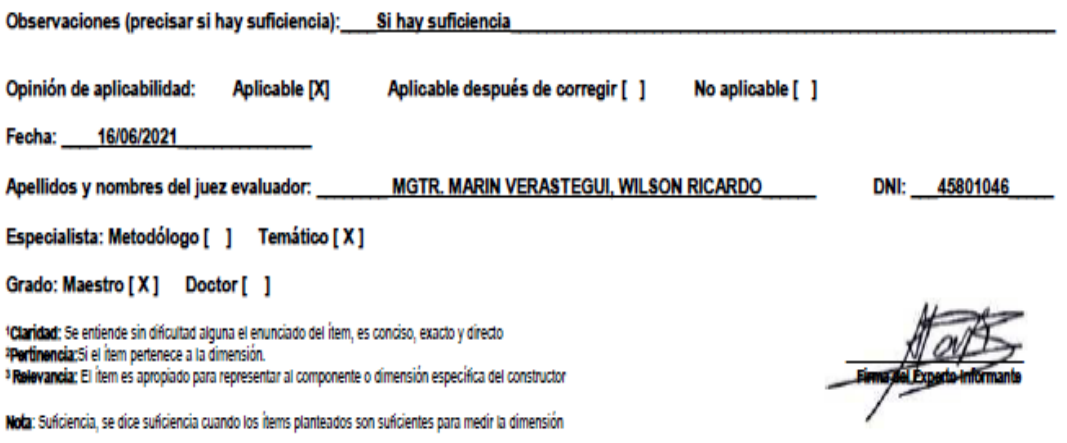

*Figura 59.* Certificado de Validez de contenido del Instrumento por el segundo Experto.

ANEXO 11: Evaluación de Expertos para elegir la Metodología por el Tercer Experto.

#### FICHA DE EXPERTOS PARA INDICADOR 1 NIVEL DE CONTROL DE SATURACIÓN DEL TRÁFICO DE RED.

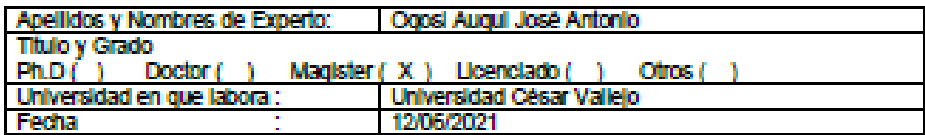

#### **TITULO DE TESIS**

#### "IMPLEMENTACIÓN DE UN SERVIDOR DE MONITOREO PARA OPTIMIZAR LA **GESTIÓN DE SERVICIOS TI EN LA EMPRESA PRECISA"**

#### EVALUACIÓN DEL NIVEL DE CONTROL DE SATURACIÓN DEL TRÁFICO DE **RED**

Mediante la tabla de evaluación de expertos usted tiene la facultad de calificar el criterio de evaluación para el indicador del nivel de control de saturación del tráfico de red, mediante una serie de preguntas con puntuaciones especificadas al final de la tabla. Asimismo, le exhortamos en la corrección de los ltems indicando sus observaciones y/o sugerencias, con la finalidad de mejorar la coherencia de las preguntas.

#### TABLA DE EVALUACION DE EXPERTOS

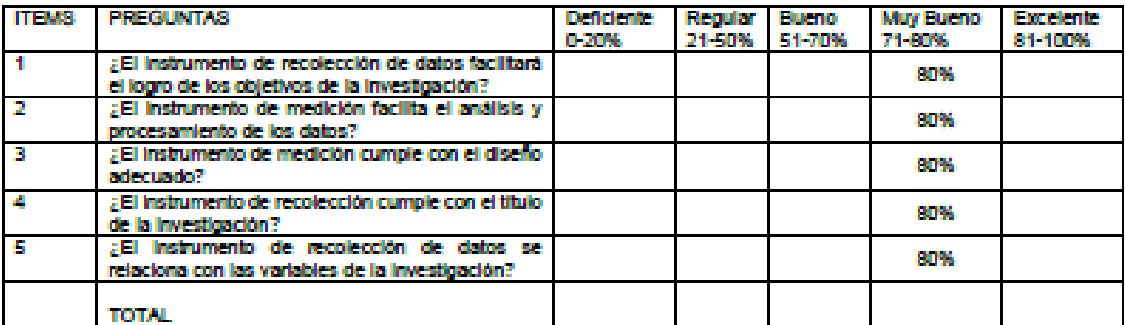

Evaluar con la siguiente puntuación:

De 0 % a 100%

Sugerencias

Firma del Experto:

Figura 60. Evaluación de Expertos para elegir la Metodología por el Tercer Experto para el indicador 1.

#### **FICHA DE EXPERTOS PARA INDICADOR 2** NIVEL DE ATENCIÓN DE INCIDENCIAS DE DISPOSITIVOS NETWORKING.

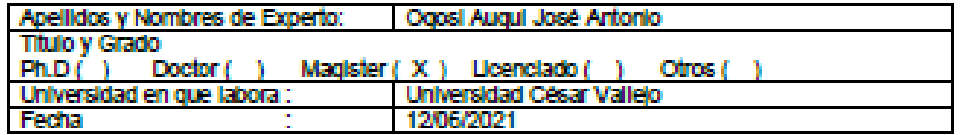

#### **TITULO DE TESIS**

#### "IMPLEMENTACIÓN DE UN SERVIDOR DE MONITOREO PARA OPTIMIZAR LA **GESTIÓN DE SERVICIOS TI EN LA EMPRESA PRECISA"**

#### **EVALUACIÓN DEL NIVEL DE ATENCIÓN DE INCIDENCIAS DE DISPOSITIVOS NETWORKING**

Mediante la tabla de evaluación de expertos usted tiene la facultad de calificar el criterio de evaluación para el indicador del nivel de Atención de incidencias de dispositivos Networking, mediante una serie de preguntas con puntuaciones especificadas al final de la tabla. Asimismo, le exhortamos en la corrección de los items indicando sus observaciones y/o sugerencias, con la finalidad de mejorar la coherencia de las preguntas.

#### TABLA DE EVALUACION DE EXPERTOS

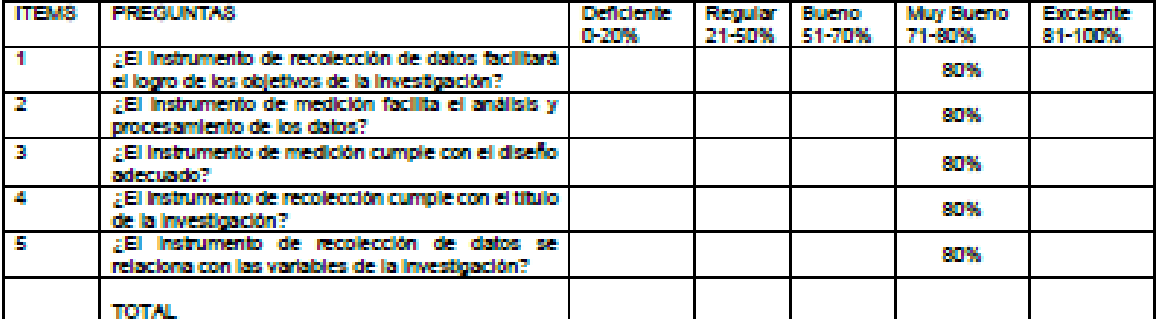

Evaluar con la siguiente puntuación:

De 0 % a 100%

Sugerencias

Firma del Experto:

Figura 61. Evaluación de Expertos para elegir la Metodología por el Tercer Experto para el indicador 2

#### **FICHA DE EXPERTOS PARA INDICADOR 3 NIVEL DE CONTROL DE SERVICIOS CAÍDOS.**

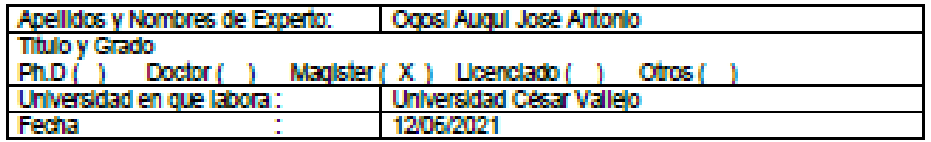

#### **TITULO DE TESIS**

#### "IMPLEMENTACIÓN DE UN SERVIDOR DE MONITOREO PARA OPTIMIZAR LA **GESTIÓN DE SERVICIOS TI EN LA EMPRESA PRECISA"**

#### EVALUACIÓN DEL NIVEL DE CONTROL DE SERVICIOS CAÍDOS.

Mediante la tabla de evaluación de expertos usted tiene la facultad de calificar el criterio de evaluación para el indicador del nivel de control de servicios caldos, mediante una serie de preguntas con puntuaciones especificadas al final de la tabla. Asimismo, le exhortamos en la corrección de los ftems indicando sus observaciones y/o sugerencias, con la finalidad de mejorar la coherencia de las preguntas.

#### TABLA DE EVALUACION DE EXPERTOS

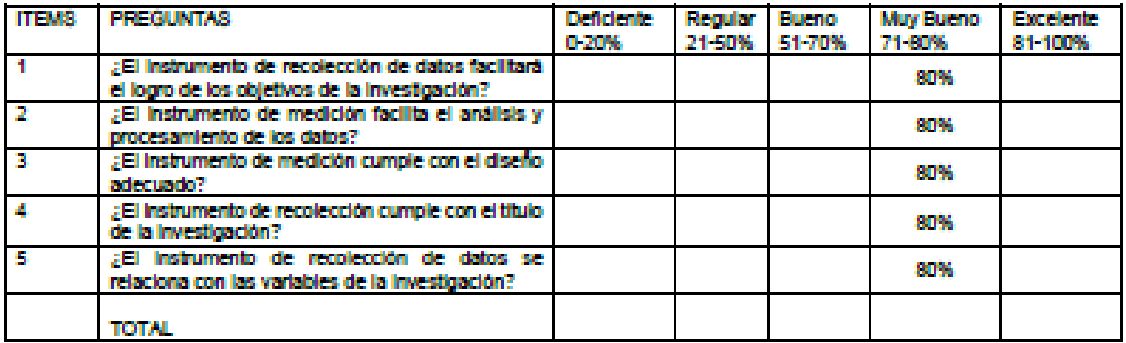

Evaluar con la siguiente puntuación:

De 0 % a 100%

Firma del Experto:

Sugerencias

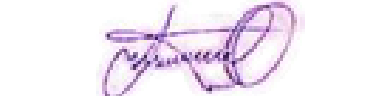

Figura 62. Evaluación de Expertos para elegir la Metodología por el Tercer Experto para el indicador 3.

# ANEXO 12: Certificado de Validez de contenido del Instrumento por el tercer **Experto**

#### CERTIFICADO DE VALIDEZ DE CONTENDO DEL INSTRUMENTO

INGENIERÍA DE SISTEMAS - ESCUELA PROFESIONAL DE INGENIERIA DE SISTEMAS: ALUMNO: Ericson Lizarraga Mallqui, Yhoana Ponce Ponce VARIABLE: Gestión de Servicios TI

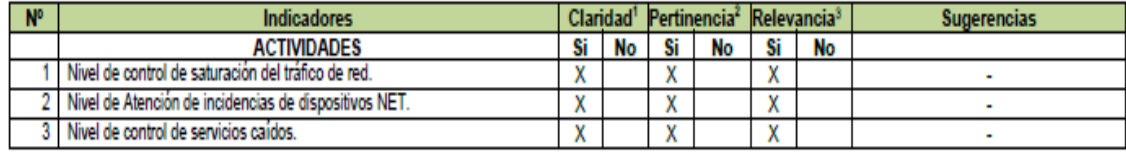

Observaciones (precisar si hay suficiencia): Existe suficiencia

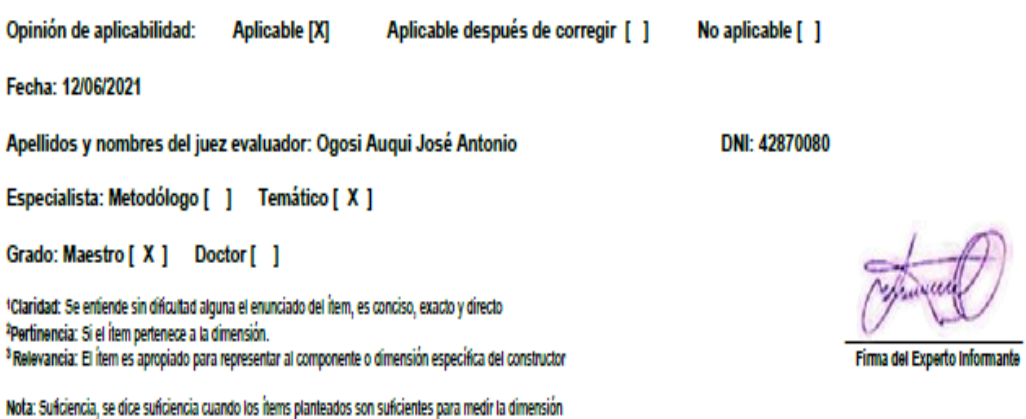

Figura 63. Certificado de Validez de contenido del Instrumento por el segundo Experto.

#### ANEXO 13: Evaluación de Metodología por los Expertos

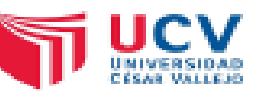

#### FICHA DE EXPERTOS PARA METODOLOGIA DE IMPLEMENTACION DE **SERVIDOR DE MONITOREO**

Apellidos y Nombre del Experto: Titulo y/o Grado: Centro de Labores: Fecha:

Allende Tauma Renzo Rodolfo Ingeniero de Sistemas Universidad Cesar Vallejo 16/06/2021

#### TESIS: "IMPLEMENTACIÓN DE UN SERVIDOR DE MONITOREO PARA OPTIMIZAR LA GESTIÓN DE SERVICIOS TI EN LA EMPRESA PRECISA"

#### EVALUACIÓN DE LA METODOLOGÍA PARA LA IPLEMENTACION DE SERVIDOR **DE MONITOREO**

Mediante la tabla de evaluación de Expertos, usted tiene la facultad de calificar las metodologías involucradas, mediante una serie de preguntas con puntuaciones especificas al final de la tabla. Asimismo, le exhortamos en la corrección de los ítems indicando sus observaciones y/o sugerencias, con la finalidad de coherencia de las preguntas:

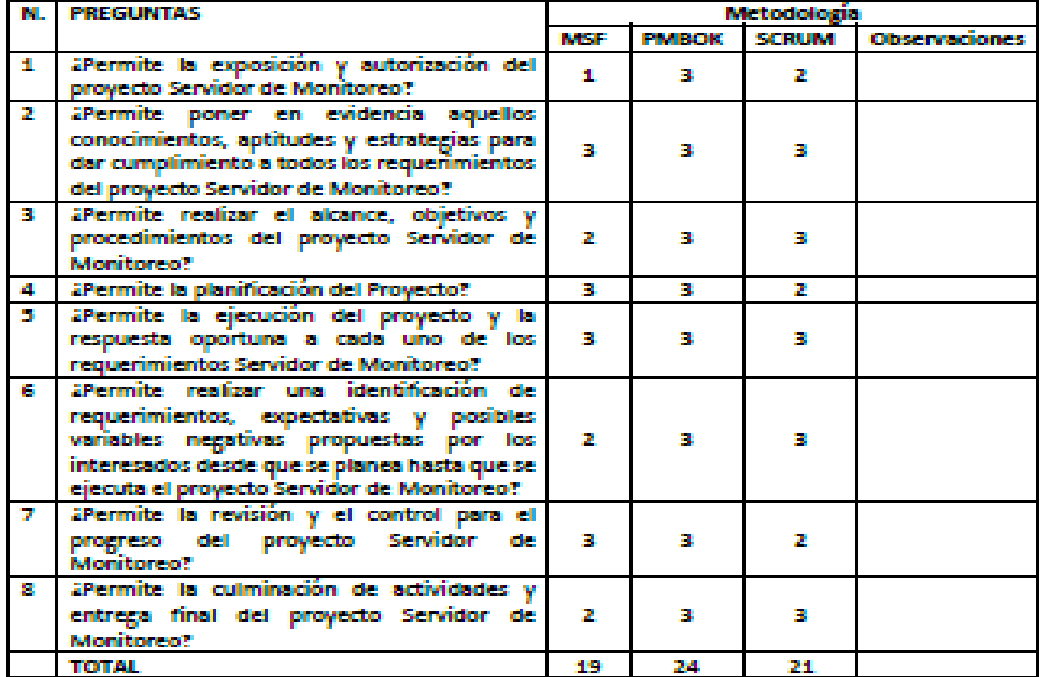

Evaluar con la siguiente puntuación 1: Maio 2: Regular 3: Bueno

#### **SUGERENCIAS:**

 $\mathscr{F}$ Firms del Experto

Figura 64. Evaluación de Metodología por el primer Experto.

# **TI UCV** FICHA DE EXPERTOS PARA METODOLOGIA DE IPLEMENTACION DE **SERVIDOR DE MONITOREO**

Apellidos y Nombre del Experto: Marin Verastegui, Wilson Ricardo

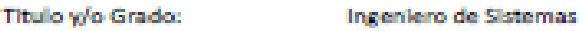

Centro de Labores: Universidad Cesar Vallejo

16/06/2021 Fecha:

#### TESIS: "IMPLEMENTACIÓN DE UN SERVIDOR DE MONITOREO PARA OPTIMIZAR LA GESTIÓN DE SERVICIOS TI EN LA EMPRESA PRECISA"

#### EVALUACIÓN DE LA METODOLOGÍA PARA LA IPLEMENTACION DE SERVIDOR **DE MONITOREO**

Mediante la tabla de evaluación de Expertos, usted tiene la facultad de calificar las metodologías involucradas, mediante una serie de preguntas con puntuaciones específicas al final de la tabla. Asimismo, le exhortamos en la corrección de los ítems indicando sus observaciones y/o sugerencias, con la finalidad de coherencia de las preguntas:

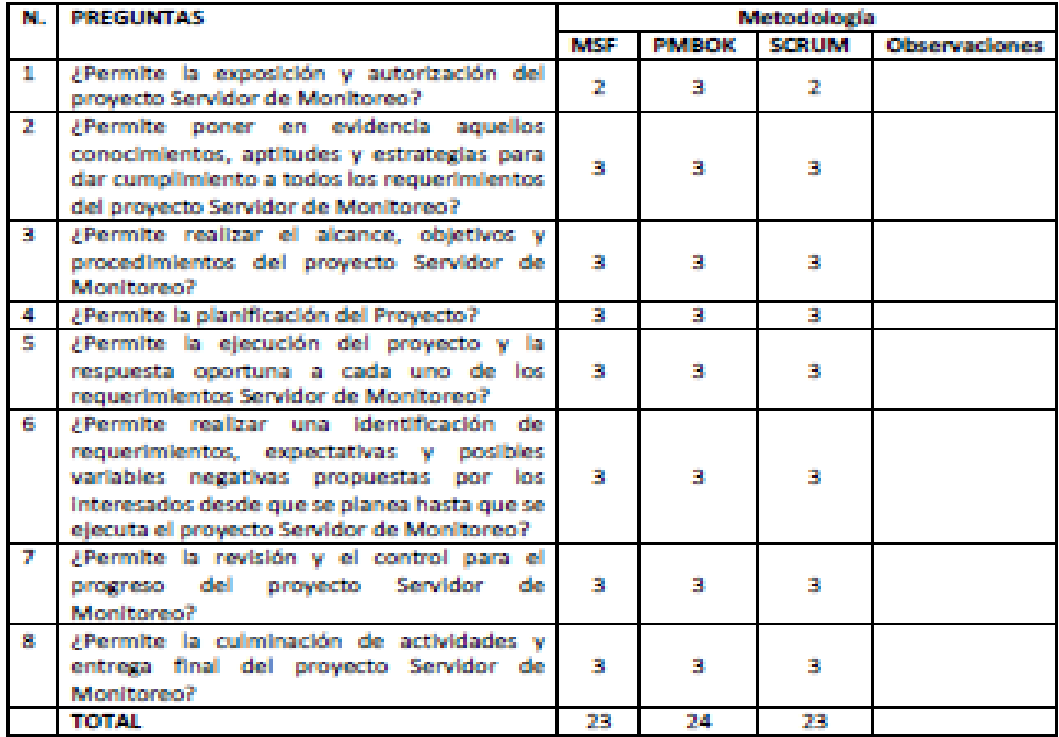

Evaluar con la siguiente puntuación 1: Maio 2: Regular 3: Bueno

**SUGERENCIAS:** 

 $\frac{1}{\sqrt{2}}$ Firma del Experto

Figura 65. Evaluación de Metodología por el segundo Experto.

# **TT UCV** FICHA DE EXPERTOS PARA METODOLOGIA DE IMPLEMENTACION DE **SERVIDOR DE MONITOREO**

Apellidos y Nombre del Experto: Ogosi Augui José Antonio

Titulo y/o Grado: Magister

Centro de Labores: Universidad César Vallejo

Fecha: 12/06/2021

#### TESIS: \* IMPLEMENTACIÓN DE UN SERVIDOR DE MONITOREO PARA OPTIMIZAR LA GESTIÓN DE SERVICIOS TI EN LA EMPRESA PRECISA"

#### EVALUACIÓN DE LA METODOLOGÍA PARA LA IMPLEMENTACION DE **SERVIDOR DE MONITOREO**

Mediante la tabla de evaluación de Expertos, usted tiene la facultad de calificar las metodologías involucradas, mediante una serie de preguntas con puntuaciones especificas al final de la tabla. Asimismo, le exhortamos en la corrección de los ítems indicando sus observaciones y/o sugerencias, con la finalidad de coherencia de las preguntas:

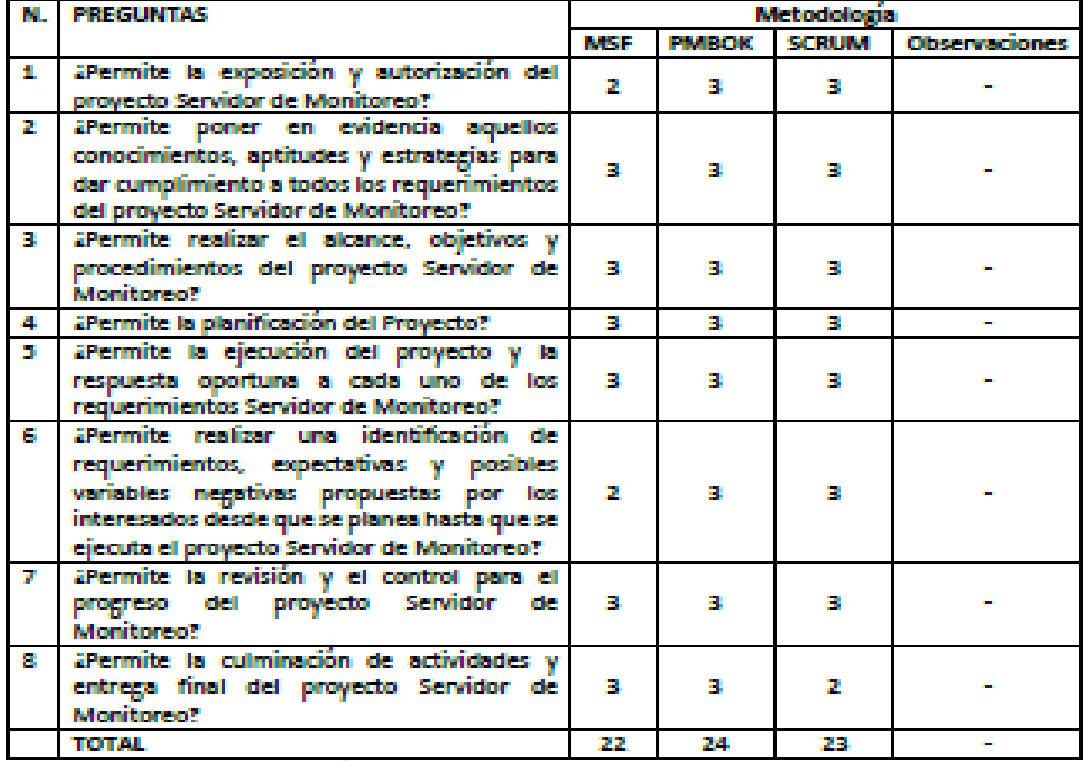

Evaluar con la siguiente puntuación 1: Maio 2: Regular 3: Bueno

**SUGERENCIAS:** 

Firma del Experto

marinen er

Figura 66. Evaluación de Metodología por el tercer Experto.

# **ANEXO 14: Ficha de registro para el Nivel de control de Saturación del Tráfico (PRETEST)**

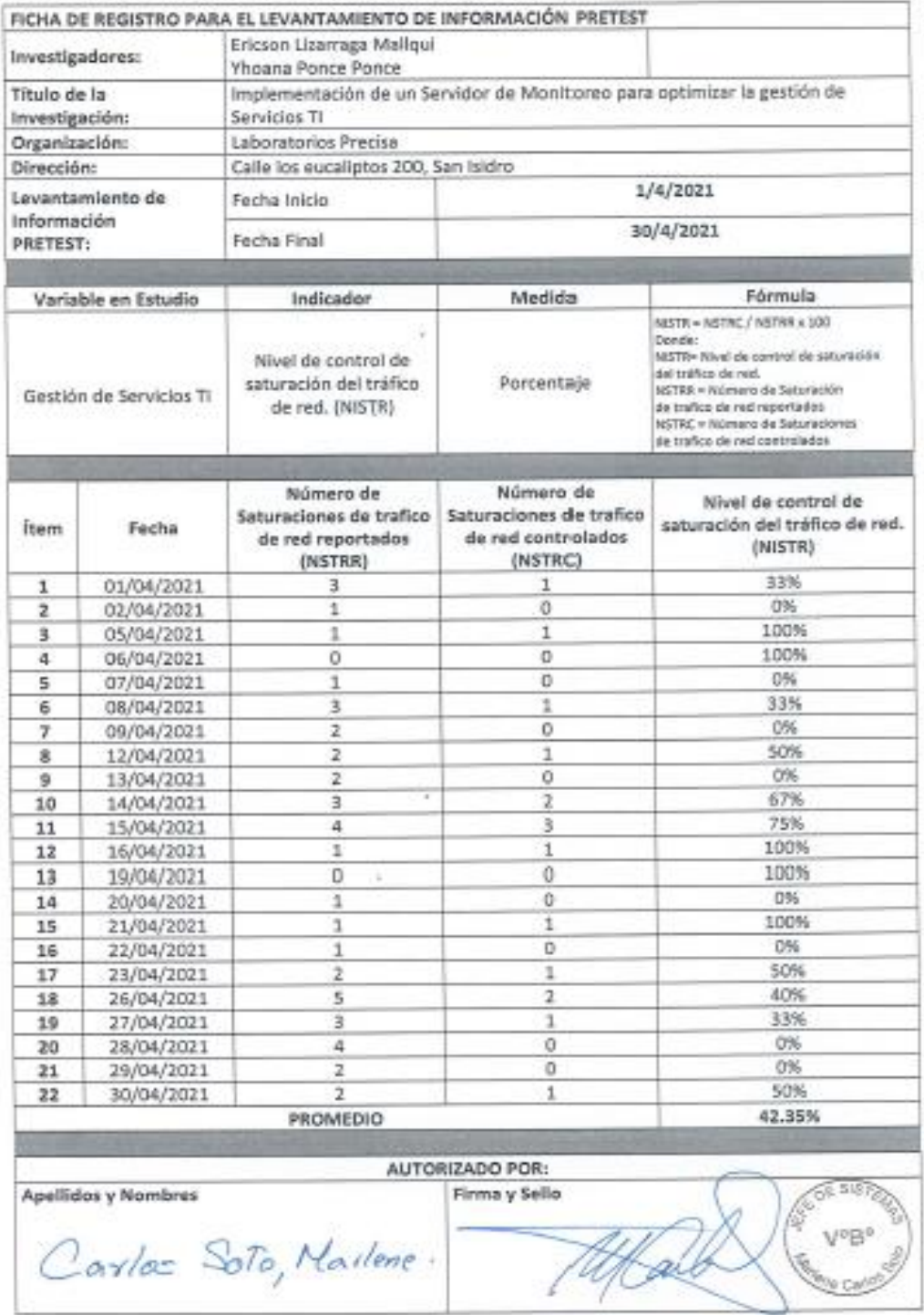

*Figura 67.* Ficha de registro para el Nivel de control de Saturación del Tráfico (PRETEST).

# **ANEXO 15: Ficha de registro para el Nivel de control de Saturación del Tráfico (POSTTEST)**

|                                                 |                      | FICHA DE REGISTRO PARA EL LEVANTAMIENTO DE INFORMACIÓN POSTEST                                                  |                                                                       |                                                                                                    |  |
|-------------------------------------------------|----------------------|----------------------------------------------------------------------------------------------------|-----------------------------------------------------------------------|----------------------------------------------------------------------------------------------------|--|
| Investigadores:                                 |                      | Ericson Lizarraga Maliqui<br>Yhoana Ponce Ponce                                                                 |                                                                       |                                                                                                    |  |
| Titulo de la<br>Investigación:<br>Organización: |                      | Implementación de un Servidor de Monitoreo para optimizar la gestión de<br>Servicios TI<br>Laboratorios Precisa |                                                                       |                                                                                                    |  |
|                                                 |                      |                                                                                                    |                                                                       |                                                                                                    |  |
| Levantamiento de<br>Información<br>POSTEST:     |                      | Fecha Inicio<br>17/05/2021                                                                                      |                                                                       |                                                                                                    |  |
|                                                 |                      |                                                                                                    |                                                                       |                                                                                                    |  |
|                                                 |                      | Focha Final<br>15/06/2021                                                                                       |                                                                       |                                                                                                    |  |
| Variable en Estudio                             |                      | Indicador                                                                                                    | Medida                                                                | Fórmula                                                                                                    |  |
| Gestión de Servicios TI                         |                      | Nivel de control de<br>saturación del tráfico de<br>red. (NISTR)                                                | Porcentaje                                                            | NISTR = RSTRC / NSTRR x 100<br>Donde:<br>NISTRA NINE! BE control de saturación del<br>trèfeo de red.<br>NSTRR = Número de Saturación de trafico<br>de ned reportados.<br>NSTRC = Número de Saturaciones de trafico |  |
|                                                 |                      |                                                                                                    |                                                                       |                                                                                                    |  |
| Item                                            | Fecha                | Número de<br>Saturaciones de trafico<br>de red reportados<br>(NSTRR)                                            | Número de<br>Saturaciones de trafico<br>de red controlados<br>(NSTRC) | Nivel de control de saturación<br>del tráfico de red. (NISTR)                                                                                                    |  |
| 1                                               | 17/5/2021            | ı                                                                                                    | ı                                                                     | 100%                                                                                                    |  |
| 2                                               | 18/5/2021            | 1                                                                                                    | o                                                                     | 0%                                                                                                    |  |
| ã                                               | 19/5/2021            | ı                                                                                                    | ı                                                                     | 100%                                                                                                    |  |
| а                                               | 20/5/2021            | o                                                                                                    | a                                                                     | 100%                                                                                                    |  |
| 5                                               | 21/5/2021            | 2                                                                                                    | ż                                                                     | 100%                                                                                                    |  |
| б                                               | 24/5/2021            | 1                                                                                                    | 1                                                                     | 100%                                                                                                    |  |
| 7                                               | 25/5/2021            | 3                                                                                                    | 2                                                                     | 67%                                                                                                    |  |
| 8                                               | 26/5/2021            | 1                                                                                                    | 1                                                                     | 100%                                                                                                    |  |
| 9                                               | 27/5/2021            | z                                                                                                    | $\overline{2}$                                                        | 100%                                                                                                    |  |
| 10                                              | 28/5/2021            | 1                                                                                                    | 1                                                                     | 100%                                                                                                    |  |
| 11                                              | 31/5/2021            | σ                                                                                                    | ٥                                                                     | 100%                                                                                                    |  |
| 12                                              | 1/6/2021             | 2                                                                                                    | t                                                                     | 50%                                                                                                    |  |
| 13                                              | 2/6/2021             | 3                                                                                                    | 2                                                                     | 67%                                                                                                    |  |
| 14                                              | 3/6/2021             | 2                                                                                                    | z                                                                     | 100%                                                                                                    |  |
| 15<br>16                                        | 4/6/2021             | 1                                                                                                    | 1                                                                     | 100%                                                                                                    |  |
| 17                                              | 7/6/2021<br>8/6/2021 | 0<br>2                                                                                                    | Ű<br>2                                                                | 100%                                                                                                    |  |
| 18                                              | 9/6/2021             | ı                                                                                                    | 1                                                                     | 100%<br>100%                                                                                                    |  |
| 19                                              | 10/6/2021            | ı                                                                                                    | 1                                                                     | 100%                                                                                                    |  |
| 20                                              | 11/6/2021            | 2                                                                                                    | 1                                                                     | 50%                                                                                                    |  |
| 21                                              | 14/6/2021            | 2                                                                                                    | 2                                                                     | 100%                                                                                                    |  |
| 22                                              | 15/6/2021            | 2                                                                                                    | $\overline{2}$                                                        | 100%                                                                                                    |  |
|                                                 |                      | PROMEDIO                                                                                                    |                                                                       | 87.88%                                                                                                    |  |
|                                                 |                      |                                                                                                    |                                                                       |                                                                                                    |  |
|                                                 |                      |                                                                                                    | AUTORIZADO POR:                                                       |                                                                                                    |  |
|                                                 | Apellidos y Nombres  | Certas Solo, Marlene                                                                                            | Firma y Sello<br>melin                                                | V°B°                                                                                                    |  |

*Figura 68.* Ficha de registro para el Nivel de control de Saturación del Tráfico (POSTTEST).

# **ANEXO 16: Ficha de registro para el Nivel de atención de incidencias de dispositivos Networking (PRETEST).**

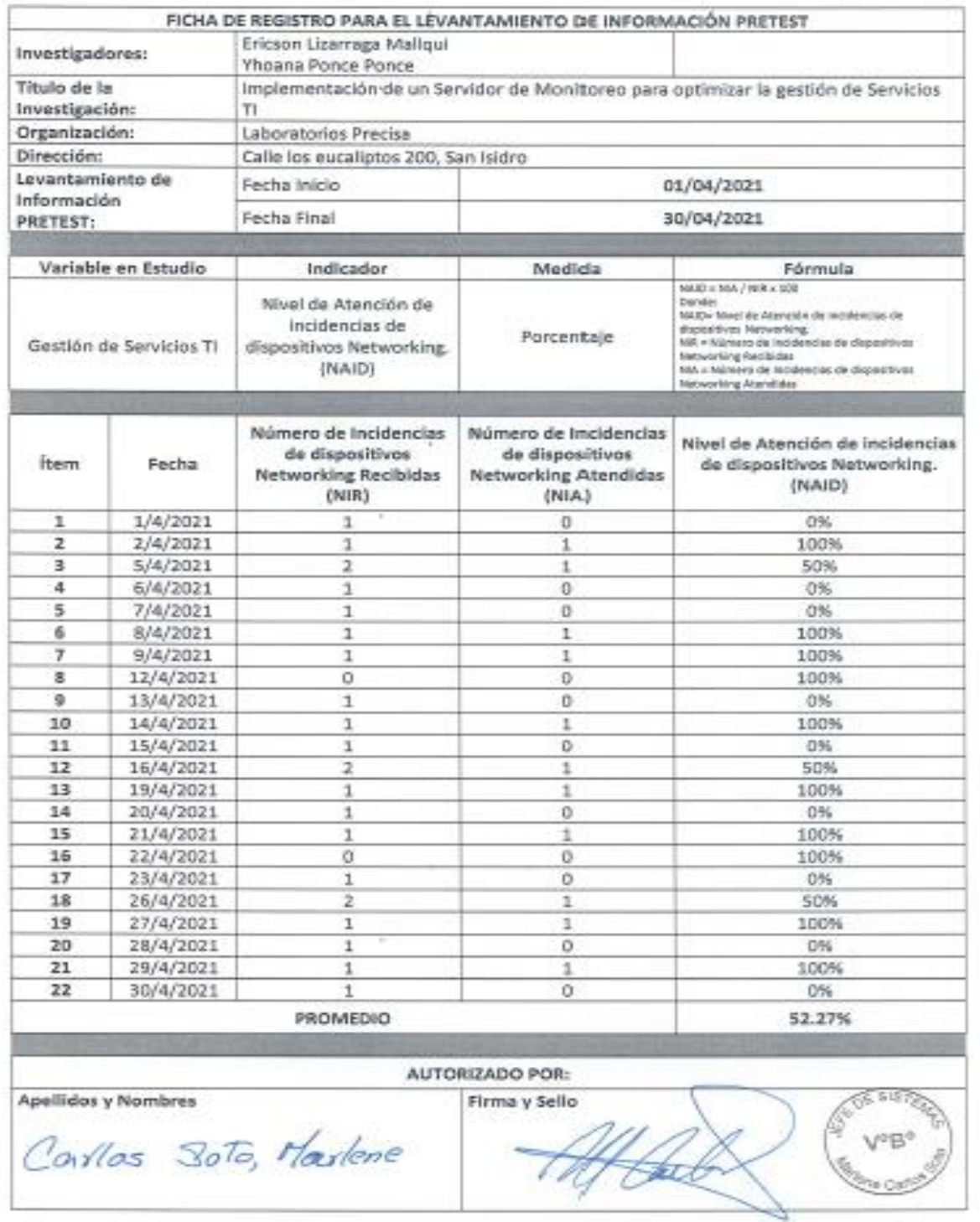

*Figura 69.* Ficha de registro para el Nivel de atención de incidencias de dispositivos Networking (PRETEST).

# **ANEXO 17: Ficha de registro para el Nivel de atención de incidencias de dispositivos Networking (POSTTEST)**

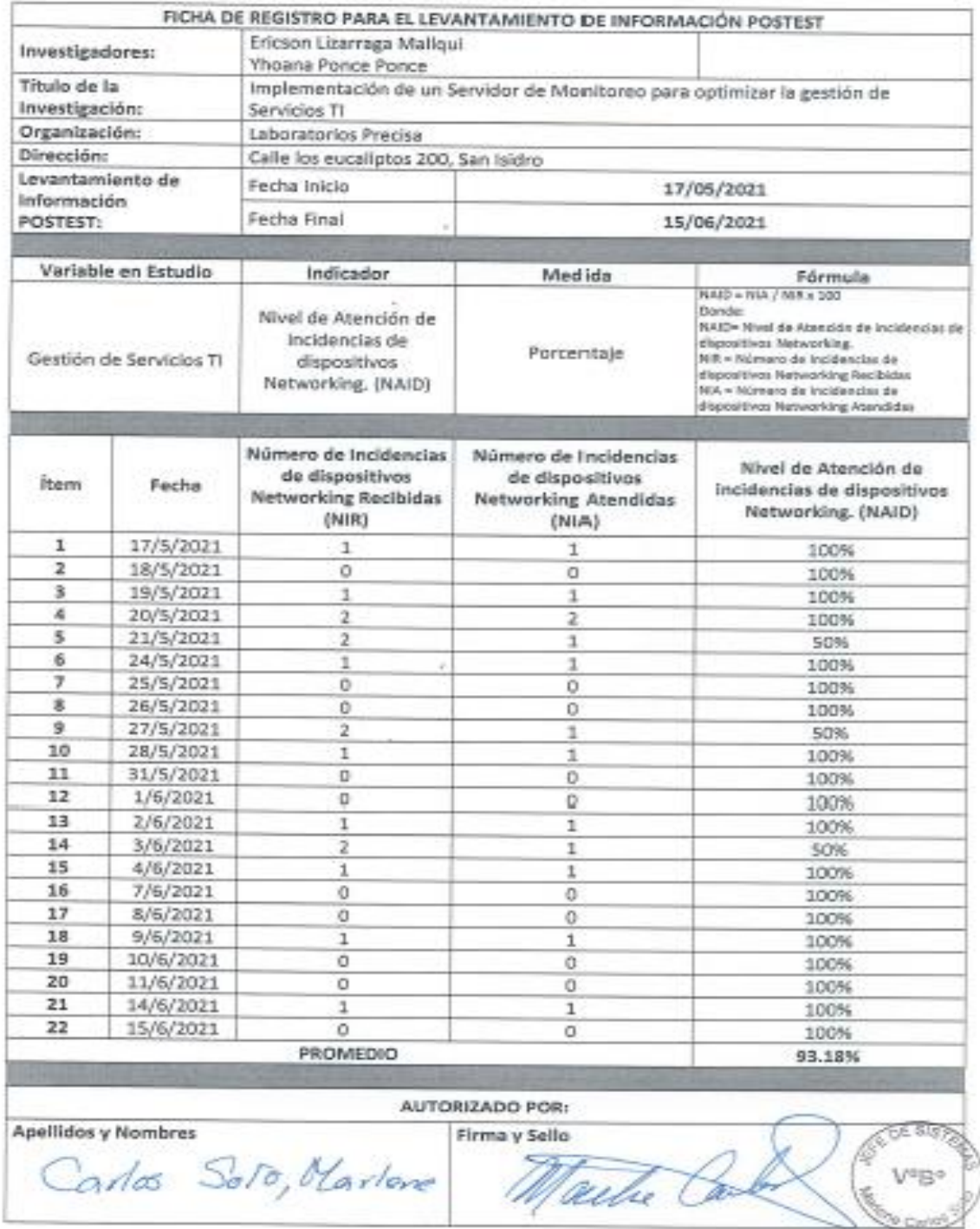

*Figura 70.* Ficha de registro para el Nivel de atención de incidencias de dispositivos Networking (POSTTEST).

# **ANEXO 18: Ficha de registro para el Nivel de control de servicios caídos (PRETEST)**

|                                                               |                     |                                                                                                    | FICHA DE REGISTRO PARA EL LEVANTAMIENTO DE INFORMACIÓN PRETEST |                                                                                                    |  |  |                                             |  |                            |            |  |  |
|---------------------------------------------------------------|---------------------|----------------------------------------------------------------------------------------------------|----------------------------------------------------------------|----------------------------------------------------------------------------------------------------|--|--|---------------------------------------------|--|----------------------------|------------|--|--|
| Investigadores:                                               |                     | Ericson Lizarraga Mallgui<br>Yhoana Ponce Ponce                                                                                                    |                                                                |                                                                                                    |  |  |                                             |  |                            |            |  |  |
| Título de la<br>Investigación:<br>Organización:<br>Dirección: |                     | Implementación de un Servidor de Monitoreo para optimizar la gestión de Servicios<br>TI<br>Laboratorios Precisa<br>Calle los eucaliptos 200, San Isidro |                                                                |                                                                                                    |  |  |                                             |  |                            |            |  |  |
|                                                               |                     |                                                                                                    |                                                                |                                                                                                    |  |  | Levantamiento de<br>Información<br>PRETEST: |  | Fecha Inicio<br>01/04/2021 |            |  |  |
|                                                               |                     |                                                                                                    |                                                                |                                                                                                    |  |  |                                             |  | Fecha Final                | 30/04/2021 |  |  |
|                                                               |                     |                                                                                                    |                                                                |                                                                                                    |  |  |                                             |  |                            |            |  |  |
| Variable en Estudio                                           |                     | Indicador                                                                                                    | Medida                                                         | Fórmula                                                                                                    |  |  |                                             |  |                            |            |  |  |
| Gestión de Servicios TI                                       |                     | Nivel de control de<br>servicios caídos. (NSC)                                                                                                    | Porcentaje                                                     | NSC+ CSR / CSC + 100<br>Donde:<br>RSC= Nivel de servicios caldos.<br>CSC = Cantidad de Servicios caldos.<br>CSR a Cantidad de servicios restaurados. |  |  |                                             |  |                            |            |  |  |
|                                                               |                     |                                                                                                    |                                                                |                                                                                                    |  |  |                                             |  |                            |            |  |  |
| Ítem                                                          | Fecha               | Cantidad de Servicios<br>caídos<br>(CSC)                                                                                                    | Cantidad de servicios<br>restaurados<br>(CSR)                  | Nivel de control de servicios<br>caldos. (NSC)                                                                                                    |  |  |                                             |  |                            |            |  |  |
| 1                                                             | 1/4/2021            | ı                                                                                                    | I                                                              | 100%                                                                                                    |  |  |                                             |  |                            |            |  |  |
| 2                                                             | 2/4/2021            | o                                                                                                    | ö                                                              | 100%                                                                                                    |  |  |                                             |  |                            |            |  |  |
| 3                                                             | 5/4/2021            | 1                                                                                                    | O.                                                             | 0%                                                                                                    |  |  |                                             |  |                            |            |  |  |
| a                                                             | 6/4/2021            | ż                                                                                                    | $\mathbf{I}$                                                   | 50%                                                                                                    |  |  |                                             |  |                            |            |  |  |
| 5                                                             | 7/4/2021            | 1                                                                                                    | a                                                              | 0%                                                                                                    |  |  |                                             |  |                            |            |  |  |
| 6                                                             | 8/4/2021            | ο                                                                                                    | o                                                              | 100%                                                                                                    |  |  |                                             |  |                            |            |  |  |
| 7                                                             | 9/4/2021            | 3                                                                                                    | 2                                                              | 67%                                                                                                    |  |  |                                             |  |                            |            |  |  |
| s.                                                            | 12/4/2021           | 1                                                                                                    | 1                                                              | 100%                                                                                                    |  |  |                                             |  |                            |            |  |  |
| 9                                                             | 13/4/2021           | σ                                                                                                    | o                                                              | 100%                                                                                                    |  |  |                                             |  |                            |            |  |  |
| 10                                                            | 14/4/2021           | 1                                                                                                    | o                                                              | 0%                                                                                                    |  |  |                                             |  |                            |            |  |  |
| 11                                                            | 15/4/2021           | 2                                                                                                    | $\mathbf{1}$                                                   | 50%                                                                                                    |  |  |                                             |  |                            |            |  |  |
| 12                                                            | 16/4/2021           | 1                                                                                                    | ō                                                              | 0%                                                                                                    |  |  |                                             |  |                            |            |  |  |
| 13                                                            | 19/4/2021           | 1                                                                                                    | 1                                                              | 100%                                                                                                    |  |  |                                             |  |                            |            |  |  |
| 14                                                            | 20/4/2021           | 1                                                                                                    | 1                                                              | 100%                                                                                                    |  |  |                                             |  |                            |            |  |  |
| 15                                                            | 21/4/2021           | 1                                                                                                    | o                                                              | 0%                                                                                                    |  |  |                                             |  |                            |            |  |  |
| 16                                                            | 22/4/2021           | Ż                                                                                                    | 1                                                              | 50%                                                                                                    |  |  |                                             |  |                            |            |  |  |
| 17                                                            | 23/4/2021           | з                                                                                                    | ż                                                              | 67%                                                                                                    |  |  |                                             |  |                            |            |  |  |
| 18                                                            | 26/4/2021           | ż                                                                                                    | $\mathbf{1}$                                                   | 50%                                                                                                    |  |  |                                             |  |                            |            |  |  |
| 19                                                            | 27/4/2021           | 1                                                                                                    | ō                                                              | 0%                                                                                                    |  |  |                                             |  |                            |            |  |  |
| 20                                                            | 28/4/2021           | ı                                                                                                    | 1                                                              | 100%                                                                                                    |  |  |                                             |  |                            |            |  |  |
| 21                                                            | 29/4/2021           | a                                                                                                    | o                                                              | 100%                                                                                                    |  |  |                                             |  |                            |            |  |  |
| 22                                                            | 30/4/2021           | 1                                                                                                    | 1                                                              | 100%                                                                                                    |  |  |                                             |  |                            |            |  |  |
|                                                               |                     | PROMEDIO                                                                                                    |                                                                | 60.61%                                                                                                    |  |  |                                             |  |                            |            |  |  |
|                                                               |                     |                                                                                                    | AUTORIZADO POR:                                                |                                                                                                    |  |  |                                             |  |                            |            |  |  |
|                                                               | Apellidos y Nombres |                                                                                                    | Firma y Sello                                                  | 5157                                                                                                    |  |  |                                             |  |                            |            |  |  |
|                                                               |                     | CARLOS SOTO Marlene                                                                                                    | axloo                                                          | p <sub>P</sub>                                                                                                    |  |  |                                             |  |                            |            |  |  |

*Figura 71.* Ficha de registro para el Nivel de control de servicios caídos (PRETEST).

# **ANEXO 17: Ficha de registro para el Nivel de control de servicios caídos (POSTTEST)**

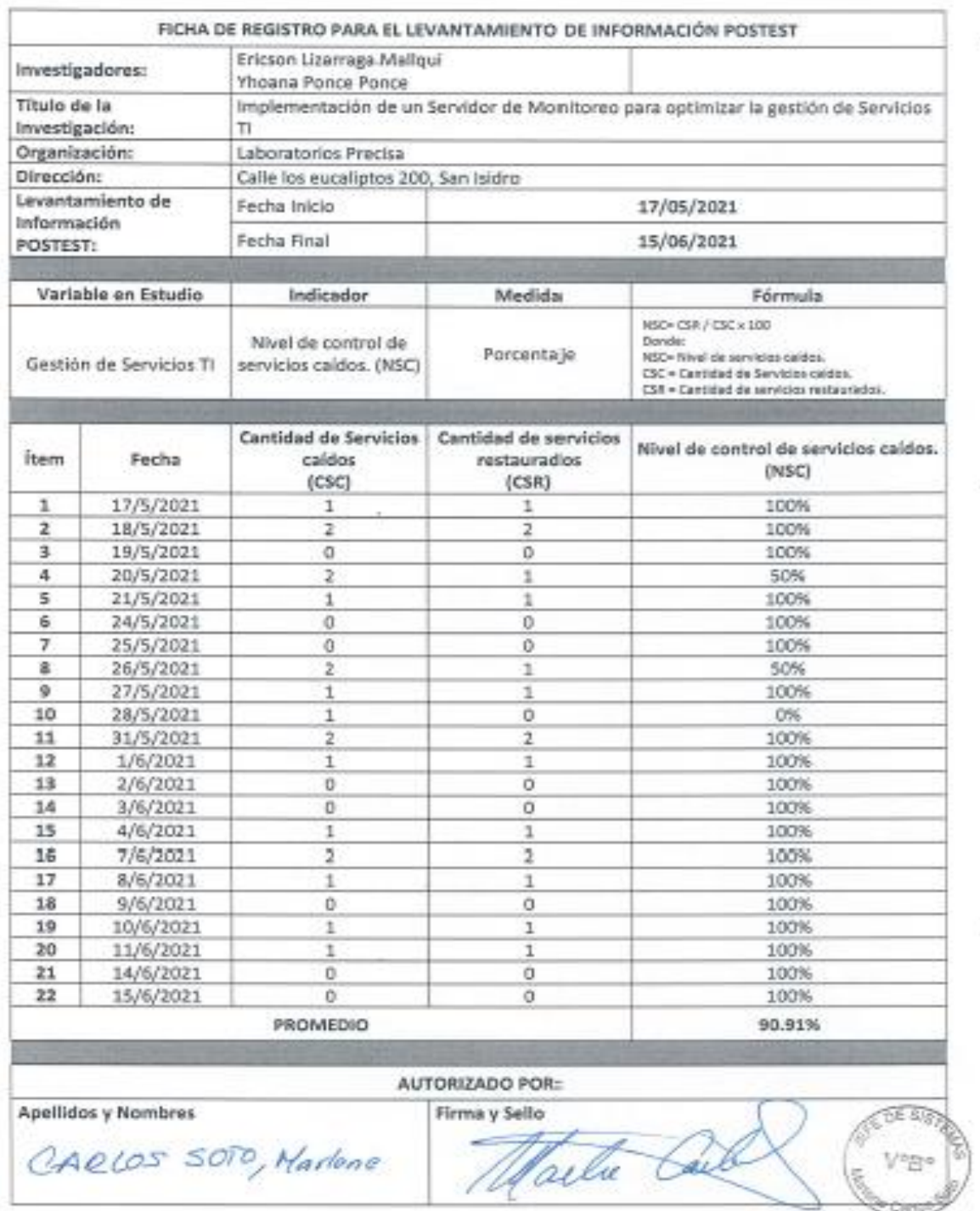

*Figura 72.* Ficha de registro para el Nivel de control de servicios caídos (POSTTEST).

**ANEXO 19: Manual de instalación y configuración del servidor Preparación del servidor**

# **L** Drecisa I Laboratorio

# **Instalación y configuración de Servidor de Monitoreo Nagios-Cacti en Ubuntu**

# **REVISIÓN Nº 01**

#### OBJETIVO

El siguiente documento tiene como objetivo registrar todo el proceso de la Implementación del Servidor de Monitoreo: Instalación y configuración del Servidor y Servicio de monitoreo Cacti y Nagios.

#### ALCANCE

Se considera como alcance del documento instalación y configuración de los servicios Nagios y Cacti para el sistema de monitoreo de Servicios TI.

#### PROCEDIMIENTO

El Servidor de Monitoreo de Servicios de TI se está implementando bajo herramientas de Sotfware libre como S.O. Linux y Servicios de monitoreo Nagios y Cacti aplicaciones de tipo web, basados en Servicio Apache con lenguaje de programación PHP y HTML.

Se detalla las características técnicas para la implementación del servidor de monitoreo:

Tipo Servidor: Virtual Procesador: Intel Xeon Gold 6152 Core: 4 core Ram: 4GB Disco Duro: 40GB S.O.: Ubuntu Server 20.04 (Linux) Herramientas de monitoreo: Nagios Core 4.2.0, Cacti 1.2.10

#### **Instalación y configuración de los Servicios de monitoreo Nagios y Cacti**

Iniciamos con la implementación del Servidor, instalando primero el S.O. Ubuntu Server, seguido instalamos la lista de repositorios del S.O.:

sudo apt update

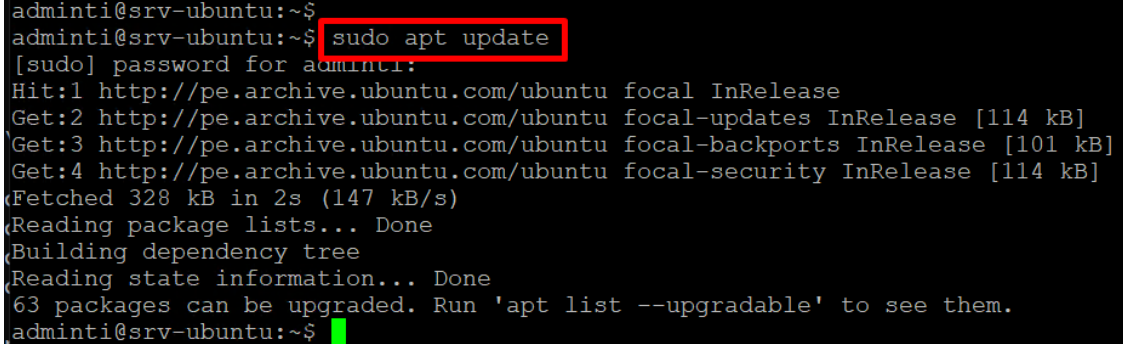

Instalar pre-requisitos para nagios:

sudo apt install wget build-essential apache2 php libapache2-mod-php php-gd libgddev unzip

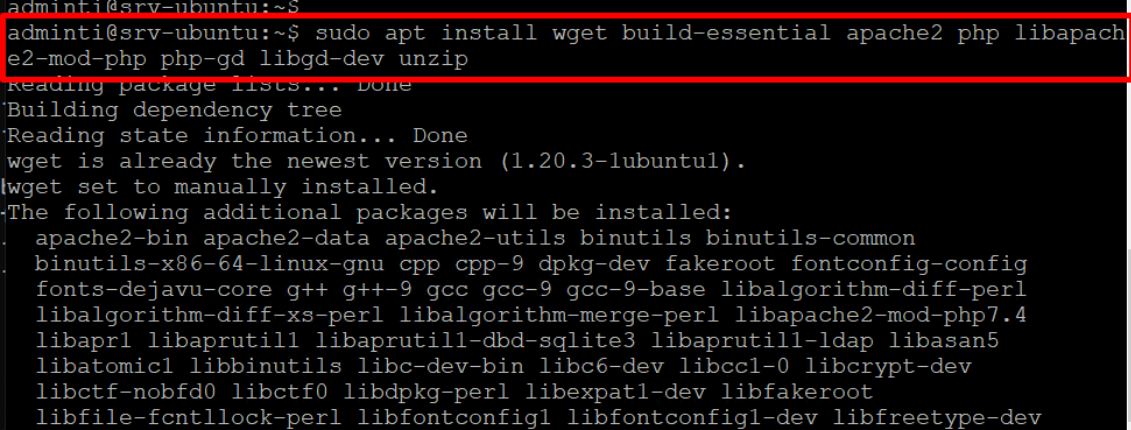

Agregamos los usuarios

sudo useradd nagios sudo groupadd nagcmd sudo usermod -a -G nagcmd nagios sudo usermod -a -G nagios,nagcmd www-data

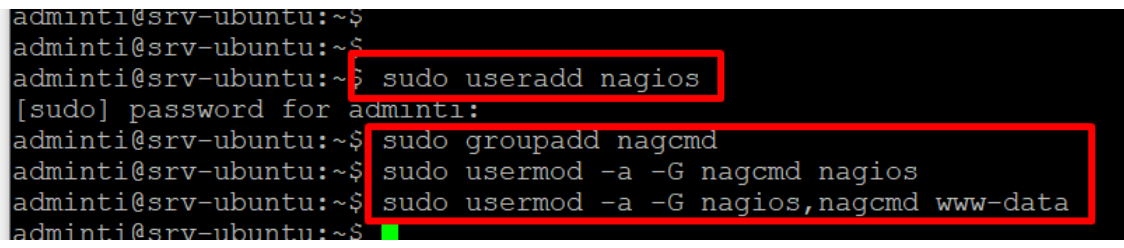

Descarga de Nagios Core:

wget<https://assets.nagios.com/downloads/nagioscore/releases/nagios-4.2.0.tar.gz>

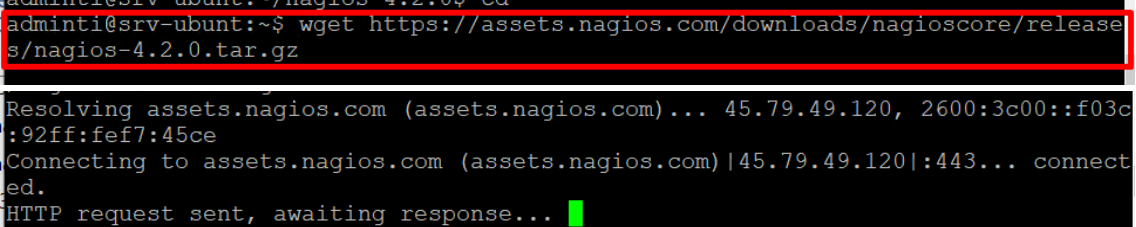

Descomprimir la aplicación nagios descargado e ingresamos a la carpeta

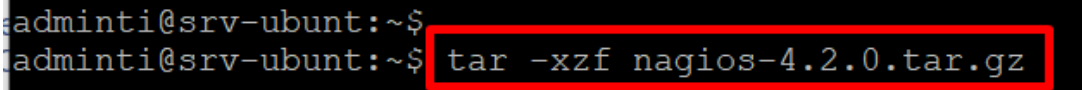

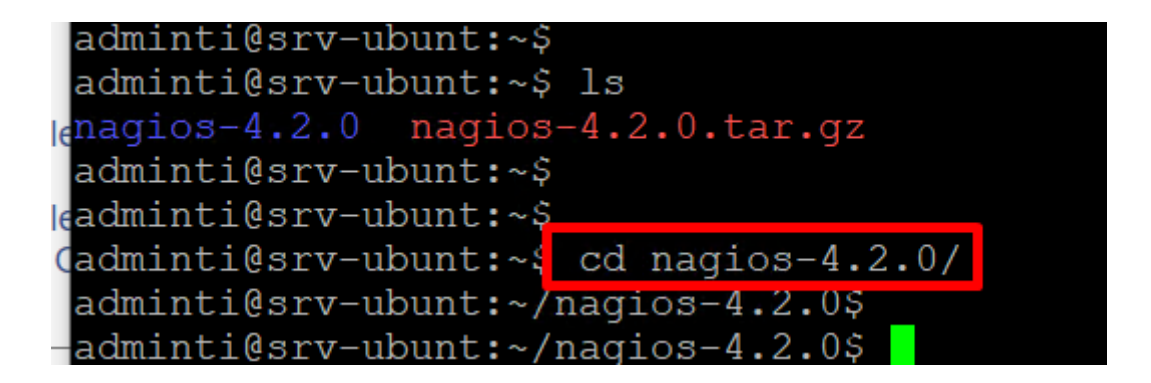

Configuramos la aplicación, definir el grupo de usuarios creado y el grupo de comand:

sudo ./configure --with-nagios-group=nagios --with-command-group=nagcmd adminti@srv-ubunt:~/nagios-4.2.0\$

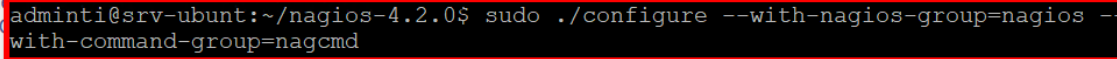

Compilamos la aplicación nagios: sudo make all

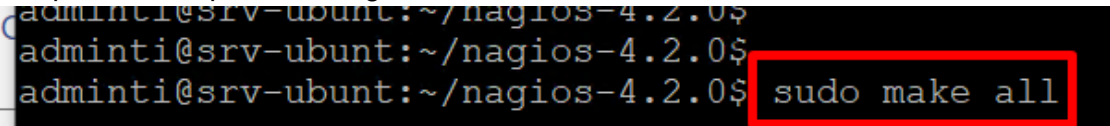

Instalamos la aplicación nagios: sudo make install

```
adminti@srv-ubunt:~/nagios-4.2.0$
adminti@srv-ubunt:~/nagios-4.2.0$ sudo make install
cd ./base && make install
make[1]: Entering directory '/home/adminti/nagios-4.2.0/base'
make install-basic
```
Instalamos los complementos de configuración: sudo make install-init sudo make install-commandmode sudo make install-config

```
nake[1]: Leaving directory '/home/adminti/nagios-4.2.0
adminti@srv-ubunt:~/nagios-4.2.0$
adminti@srv-ubunt:~/nagios-4.2.0$ sudo make install-init
/usr/bin/install -c -m 755 -d -o root -g root /etc/init.a<br>/usr/bin/install -c -m 755 -d -o root -g root /etc/init.a<br>/usr/bin/install -c -m 755 -o root -g root daemon-init /etc/init.d/nagios
*** Init script installed ***
adminti@srv-ubunt:~/nagios-4.2.0$ sudo make install-commandmode
/usr/bin/install -c -m 775 -o nagios
                                               g nagomu
                                                            a /usr/rocar/nagios/var/rw
chmod q+s /usr/local/nagios/var/rw
*** External command directory configured ***
adminti@srv-ubunt:~/nagios-4.2.0
adminti@srv-ubunt:~/nagios-4.2.0<del>,</del><br>adminti@srv-ubunt:~/nagios-4.2.0<mark>$ sudo make install-config</mark>
/usr/bin/install -c -m 775 -o nagios -g nagios
                                                            -a /usr/rocal/nagios/etc
usr/bin/install -c -m 775 -o nagios -g nagios -d /usr/local/nagios/etc/object
```
Generamos el archivo de configuración de ejemplo predefinido de nagios y lo ponemos como sitio del Apache: sudo /usr/bin/install -c -m 644 sample-

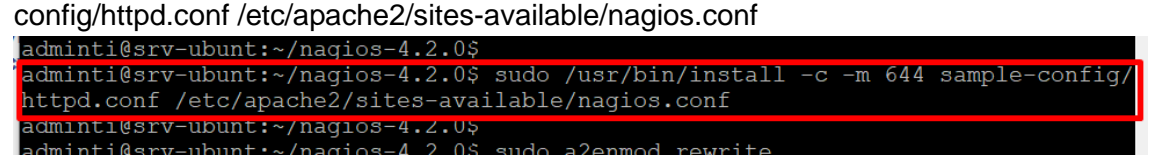

Activar una serie de modulos en apache sudo a2enmod rewrite

sudo a2enmod cgi

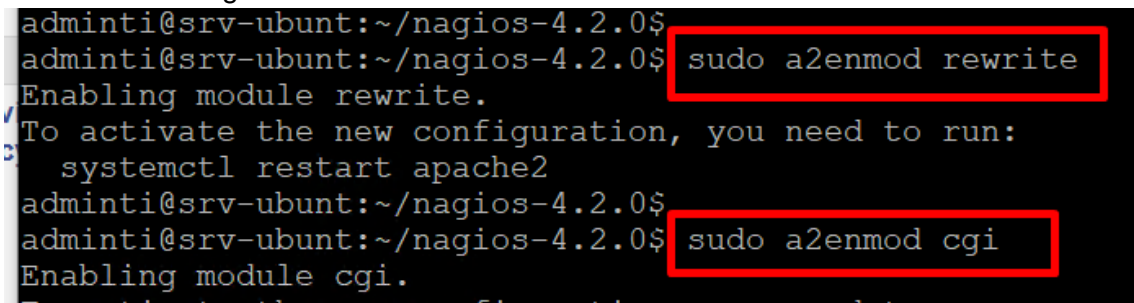

Creamos el usuario nagiosadmin para el acceso a la consola web de Nagios: sudo htpasswd -c /usr/local/nagios/etc/htpasswd.users nagiosadmin

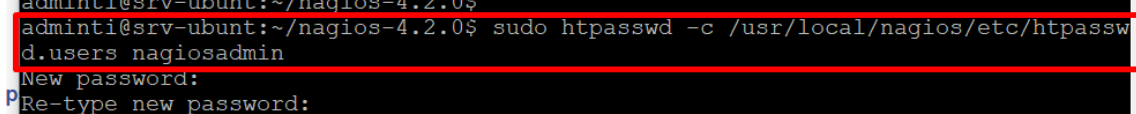

Reiniciar los Servicios Apache y Nagios

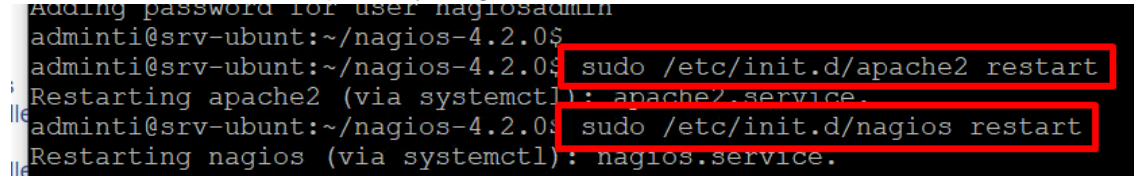

Activar el virtual Host para la consola Web de Nagios y reiniciamos el servicio Anache

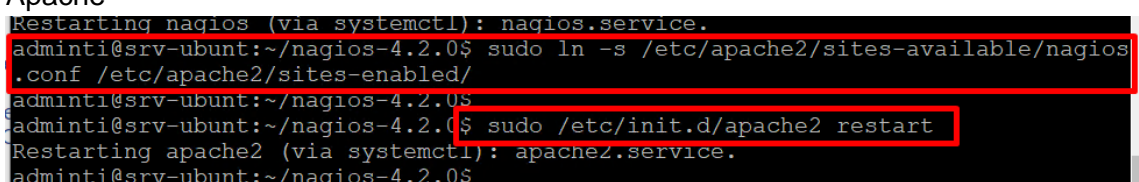

Consola Web de Nagios

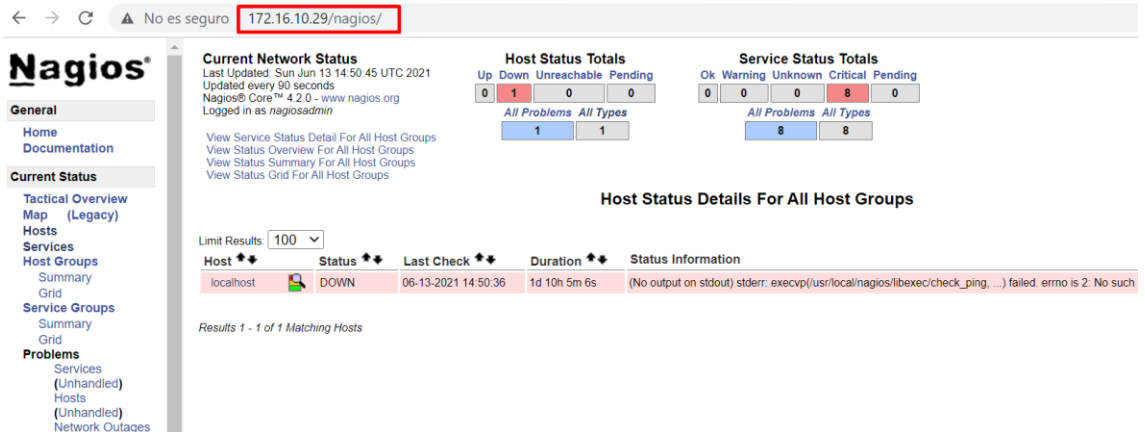

Verificar el estado de los Plugings (esta vacio)

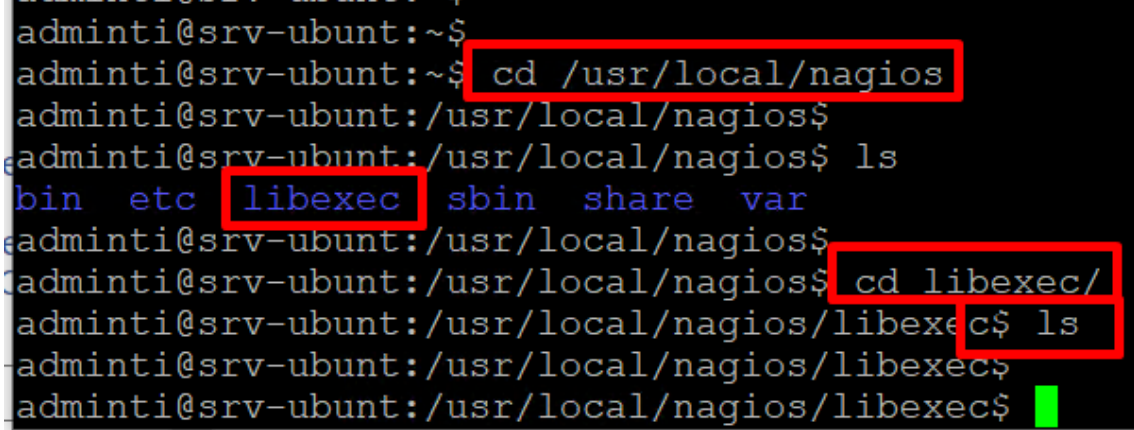

#### Descarga de Plugins nagios

wget -c http://nagios-plugins.org/download/nagios-plugins-2.3.3.tar.gz<br>-cominities ry-ubunt.r~s

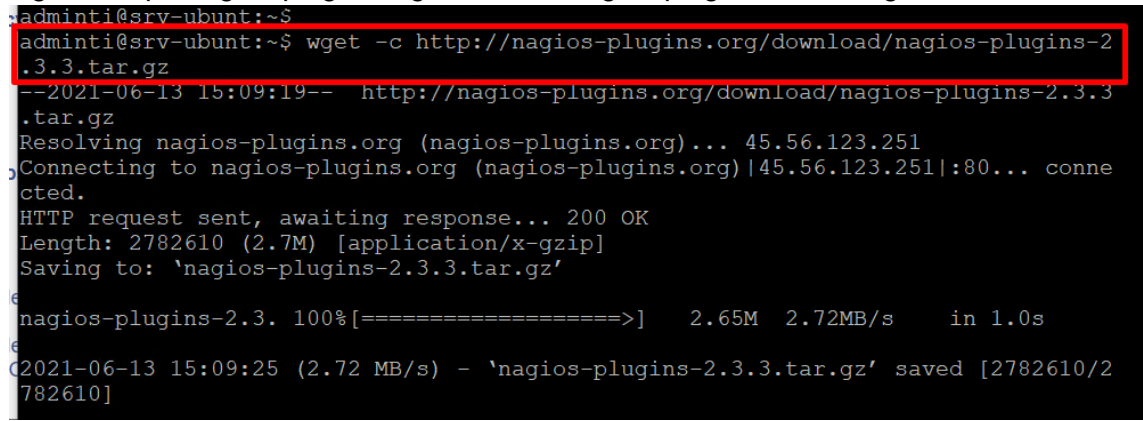

Descomprimir los Plugins descargado tar -xvzf nagios-plugins-2.3.3.tar.gz

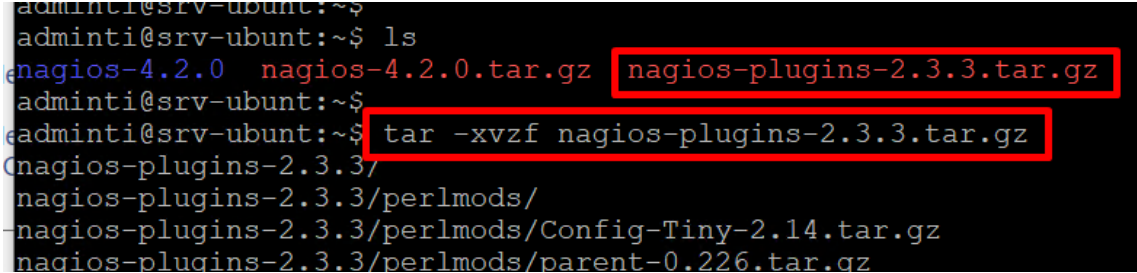

Ingresamos a la carpeta descomprimida de los Plugins Nagios y lo configuramos cd nagios-plugins-2.3.3

sudo ./configure

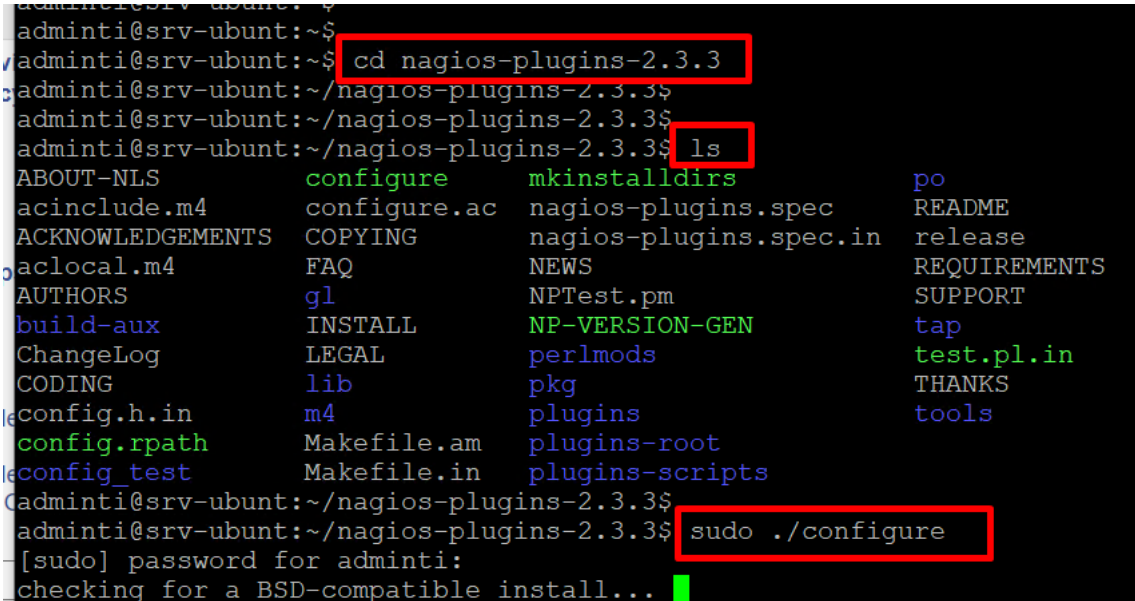

Compilamos los Plugins sudo make adminti@srv-ubunt:~/nagios-plugins-2.3.3\$ adminti@srv-ubunt:~/nagios-plugins-2.3.3\$ sudo make  $\overline{\phantom{a}}$ Making all in tests<br>
make[3]: Entering directory '/home/adminti/nagios-plugins-2.3.3/lib/tests'<br>
make[3]: Nothing to be done for 'all'.<br>
make[3]: Leaving directory '/home/adminti/nagios-plugins-2.3.3/lib/tests'<br>
make[2]: L Making all in tests utils.c: In function 'timeout\_alarm\_handler': utils.c:199:5: warning: ignoring return value of 'write', declared with attribute<br>arn\_unused\_result [-Wunused-result]

sudo make installadminti@srv-ubunt:~/nagios-plugins-2.3.3 adminti@srv-ubunt:~/nagios-plugins-2.3.3\$ sudo make install

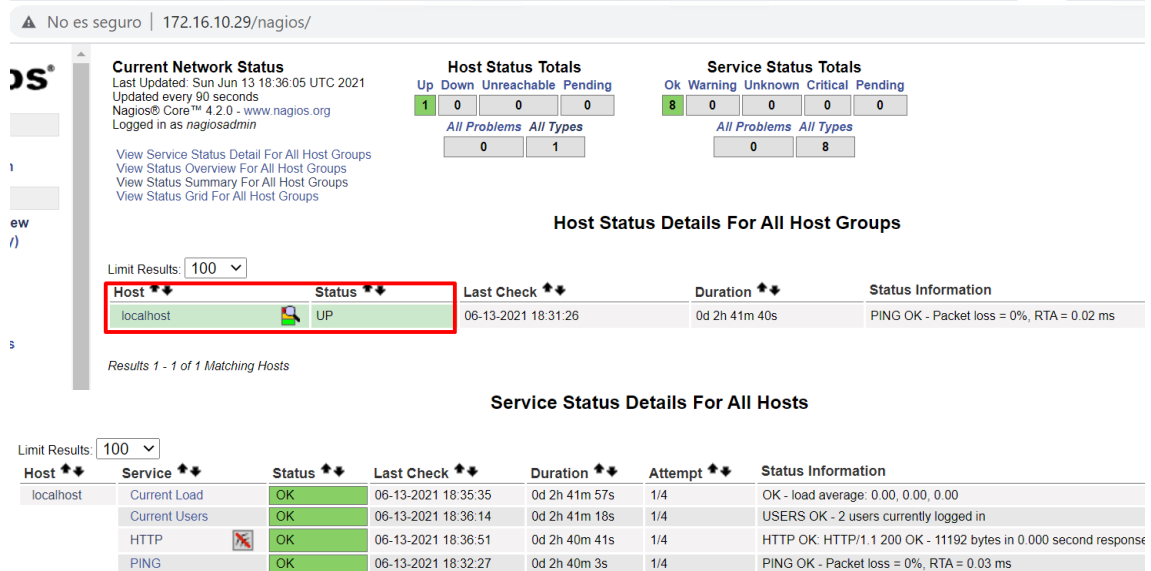

0d 2h 39m 26s

0d 2h 43m 12s

0d 2h 42m 33s 1/4

06-13-2021 18:33:42 0d 2h 38m 50s 1/4

 $1/4$ 

 $1/4$ 

DISK OK - free space: / 30783 MiB (82.04% inode=96%):

SWAP OK - 100% free (3934 MB out of 3934 MB)

PROCS OK: 133 processes with STATE = RSZDT

SSH OK - OpenSSH\_8.2p1 Ubuntu-4ubuntu0.2 (protocol 2.0)

#### Ahora se visualiza el estado del mismo Servidor y sus Servicios:

#### **Agregando Equipos Windows al Servidor de Monitoreo**

06-13-2021 18:33:06

06-13-2021 18:34:20

06-13-2021 18:34:59

Root Partition

**SSH** 

Swap Usage

**Total Processes** 

 $OK$ 

 $\overline{OK}$ 

 $\mathbf{X}$  OK

Ingresamos a la ubicación de configuración de los Equipos y modificamos el archivo de configuración Windows cd /usr/local/nagios/etc/objects/ sudo nano windows.cfg

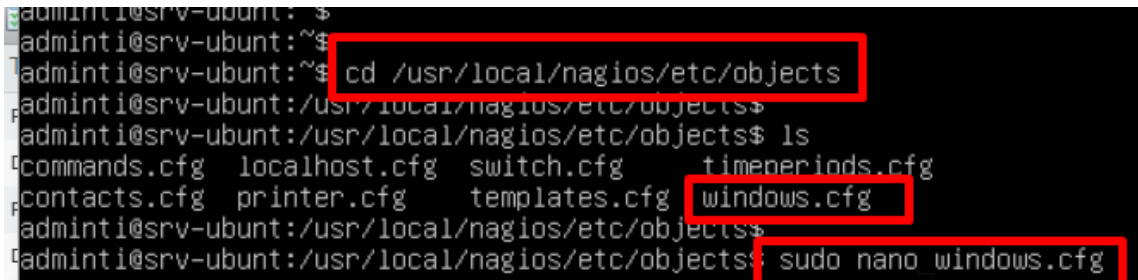

Agregamos los Equipos, definidos como Host considerando datos como IP, Hostname, entre otros

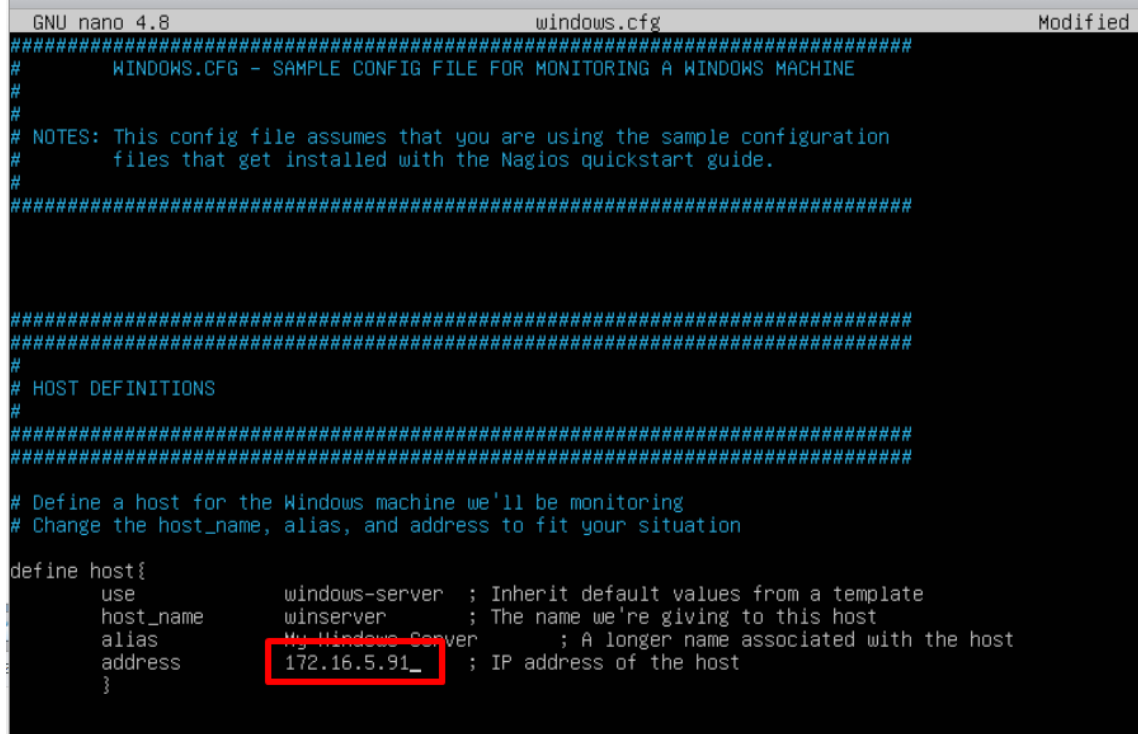

# Definimos los Servicios a monitorear de los Equipos:

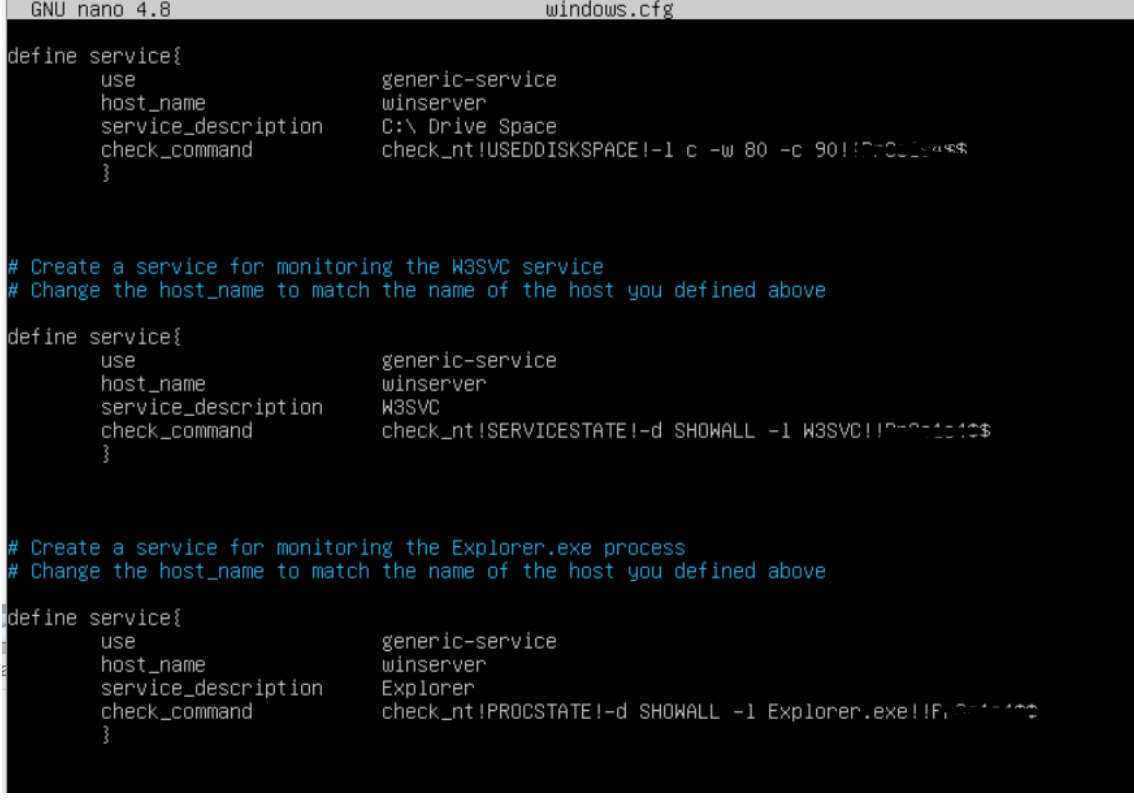

Editamos el fichero general de configuración, definimos el archivo de configuración para equipos windows

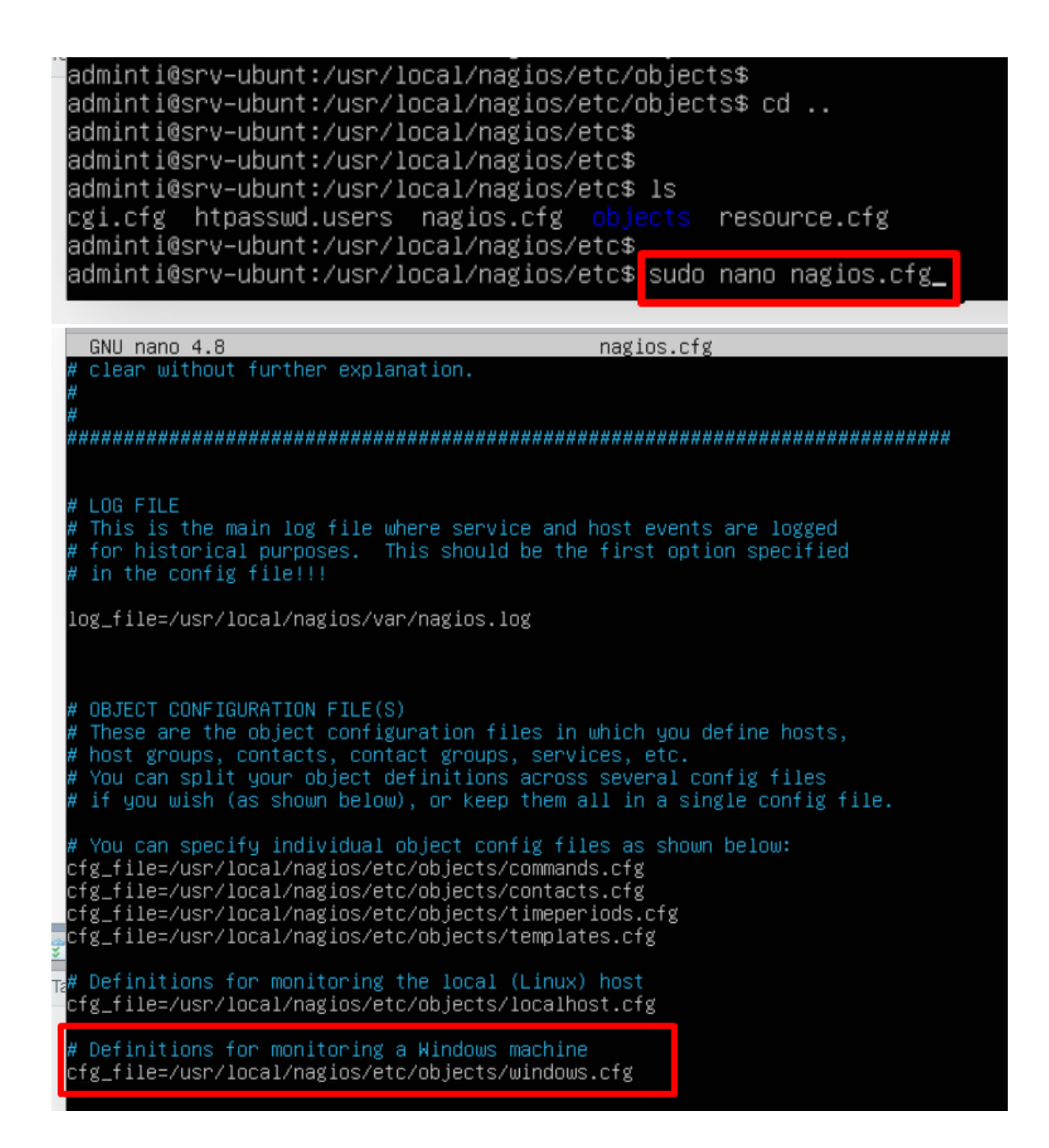

Asignamos el fichero de configuración de nagios sudo /usr/local/nagios/bin/nagios -v /usr/local/nagios/etc/nagios.cfg

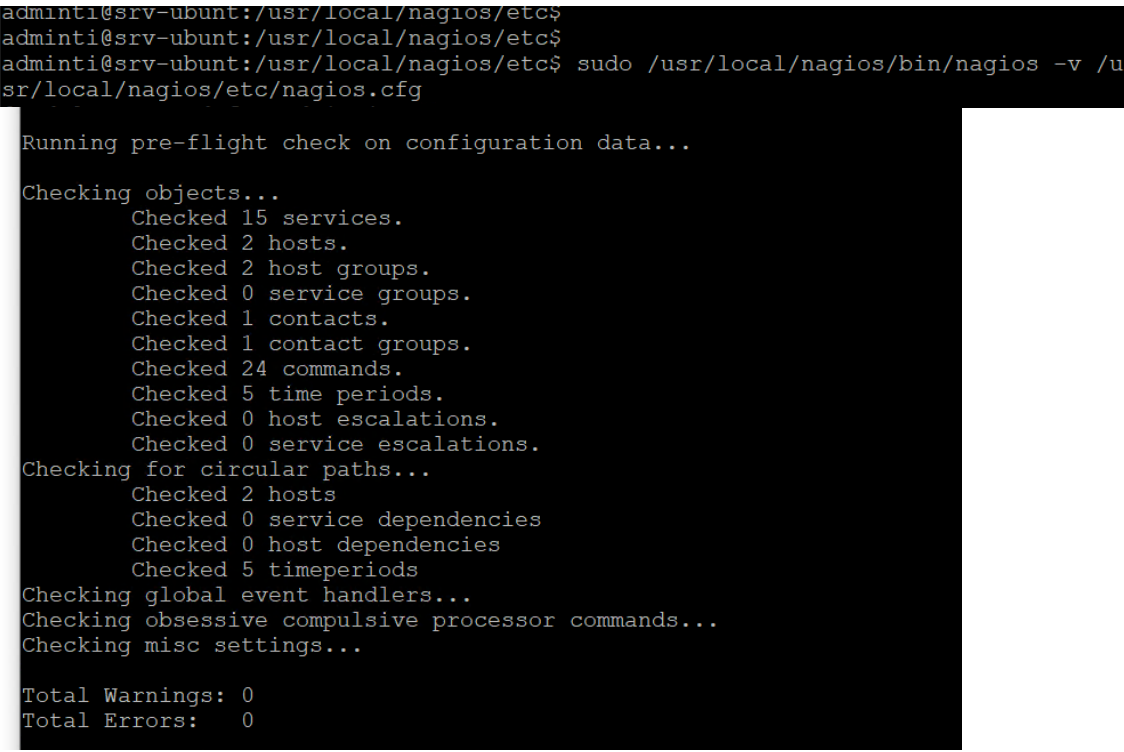

#### Reiniciamos el servicio Nagios

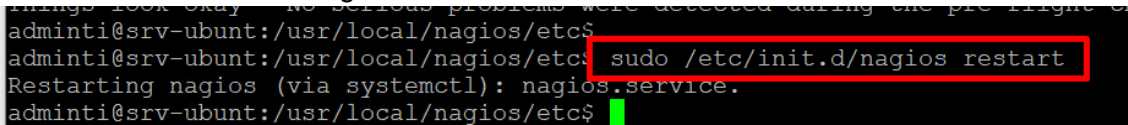

#### **Host Status Details For All Host Groups**

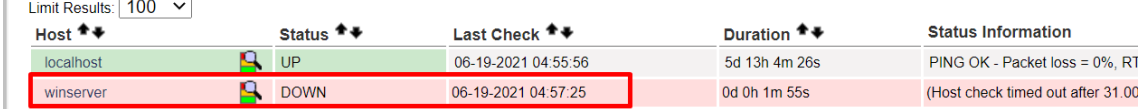

Results 1 - 2 of 2 Matching Hosts

# **Instalación del Agente NSClient++**

Instalamos el agente NSClient++ en los Equipos Windows para completar el registro de Equipos en el Servidor de monitoreo, el agente NSClient++ transmite información del estado del Equipo Windows al Servidor para su monitoreo.

Seleccionamos Generic y click en Next,

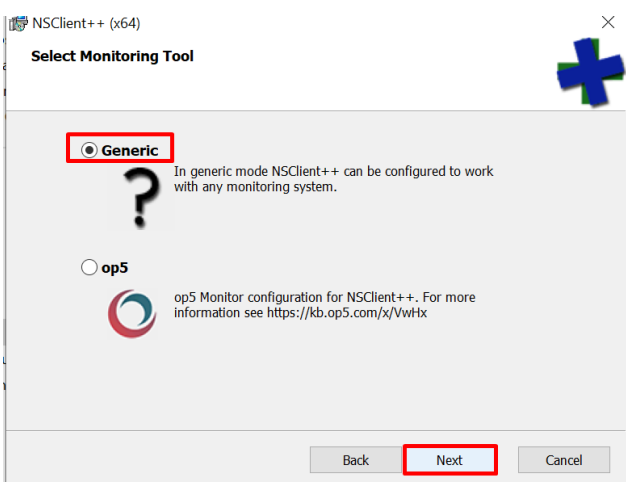

# Seleccionamos Tipical

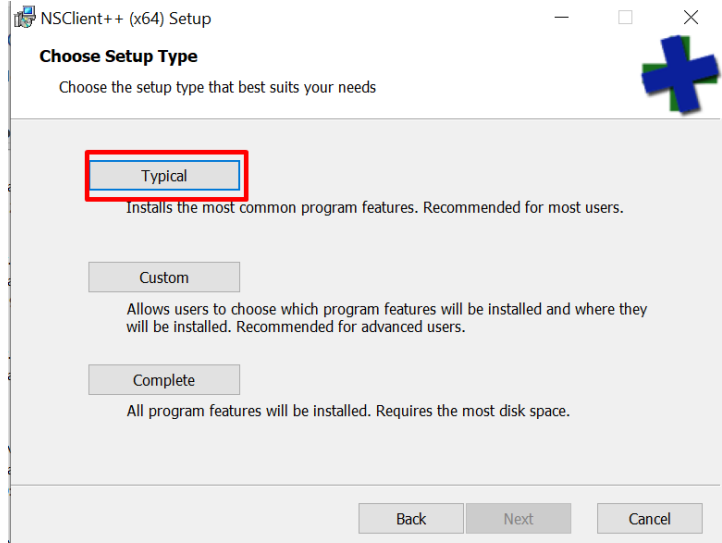

Determinamos la ip del Servidor de monitoreo

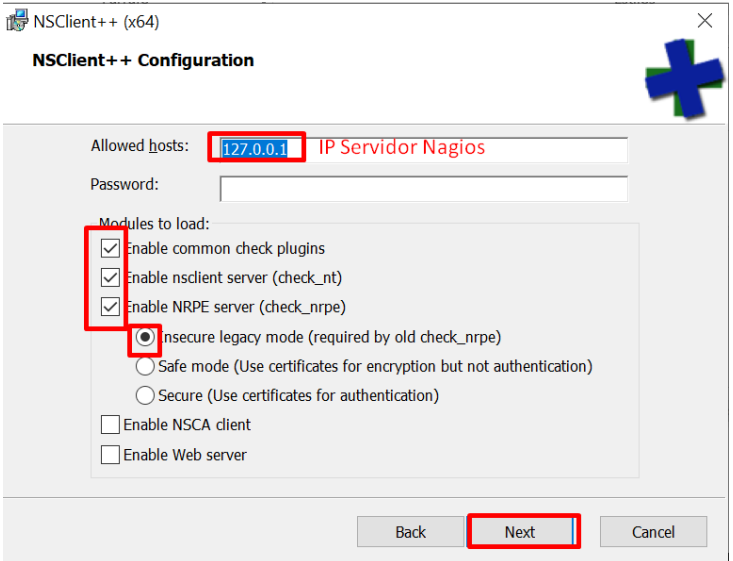

Click en Install para instalar.

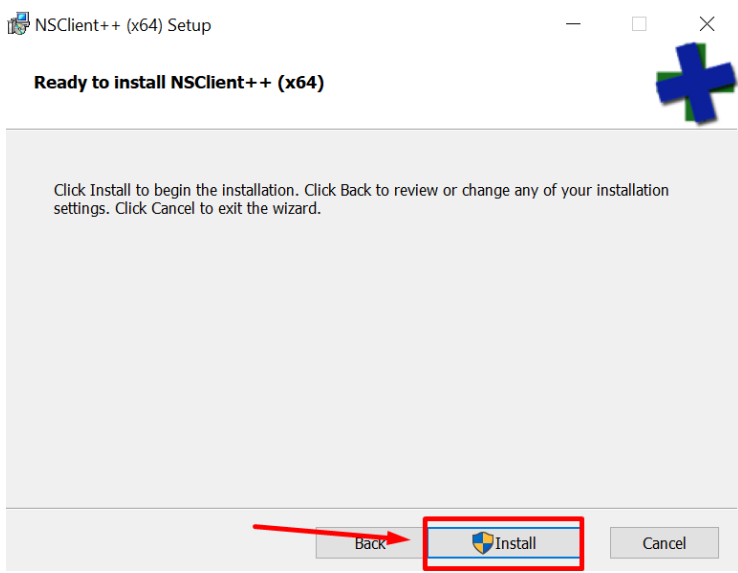

Editamos el archivo de configuracion (nsclient.ini) del agente NSClient en la ruta: C:\Program Files\NSClient++.

> Este equipo > Windows (C:) > Archivos de programa > NSClient++

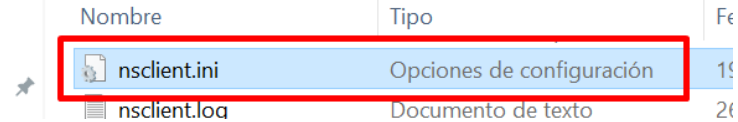

Cambiamos el valor disabled por el valor "1" (sin comillas) y guardamos cambios.

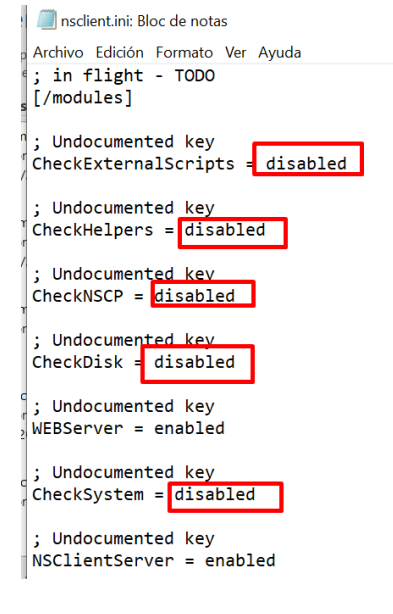

#### Reiniciamos el Servicio NSClient

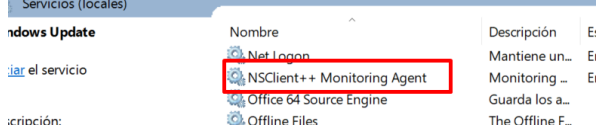

# Verificamos el monitoreo del Servidor en la consola Nagios

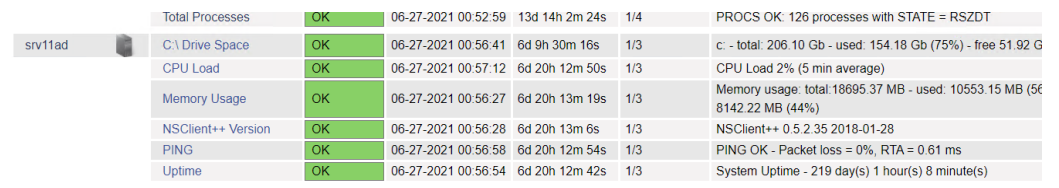

# El mismo proceso realizamos para todos los Servidores a monitorear.

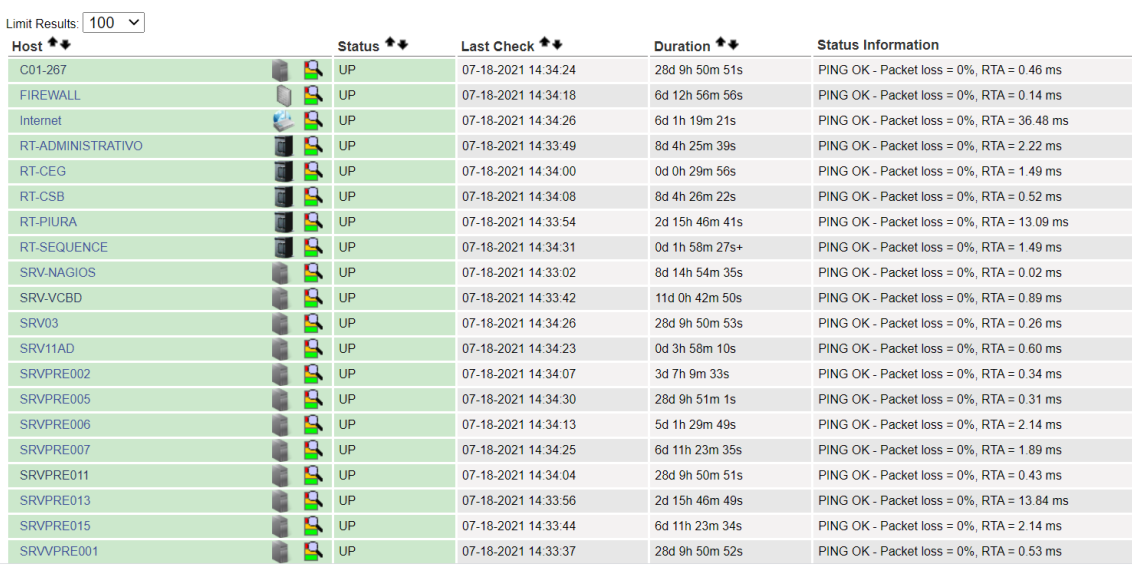

**Host Status Details For All Host Groups** 

**Instalación de servicio de correo para las alertas**

Instalamos el servicio de correos para el envío de correos de las alertas.

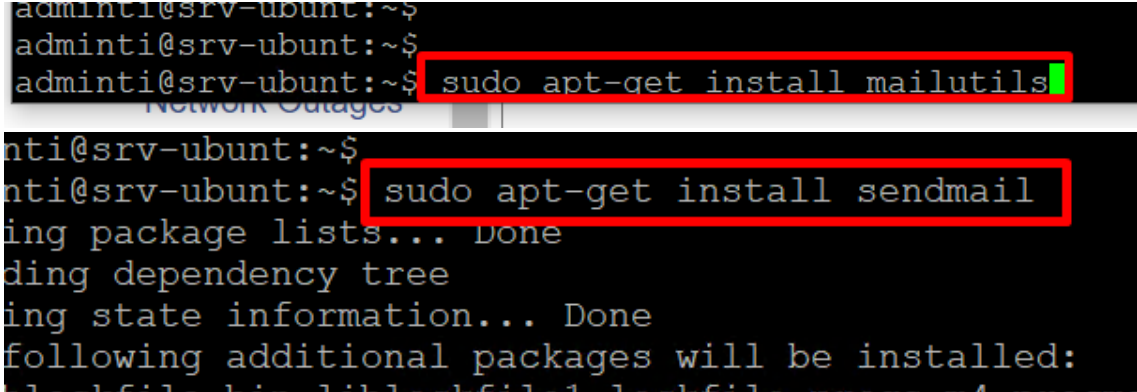

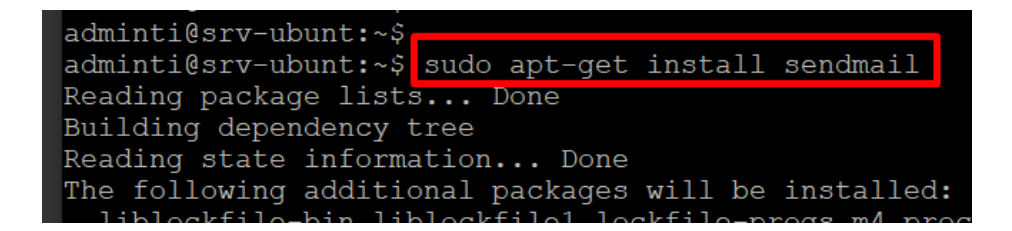

#### **Instalación del Servicio Cacti**

Instalación el servicio Cacti para el monitoreo del tráfico de las interfaces de Red.

Instalamos las herramientas y/o utilidades necesarias para Cacti. sudo apt-get install php mysql-server phpmyadmin

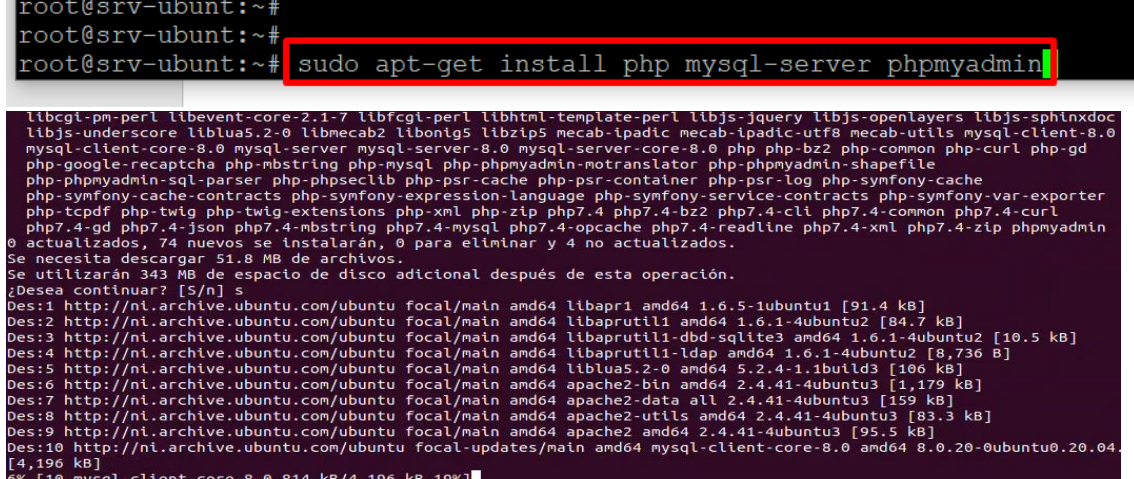

Seleccionamos apache2 como servidor web y Aceptar.

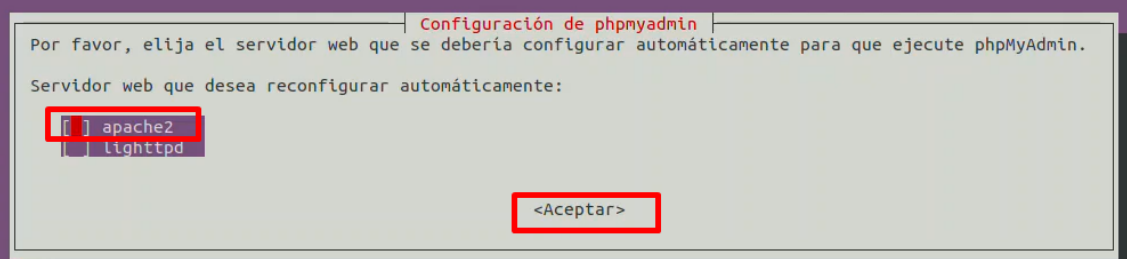

Selecionamos si para configurar la BD de configuracion para phpmyadmin.

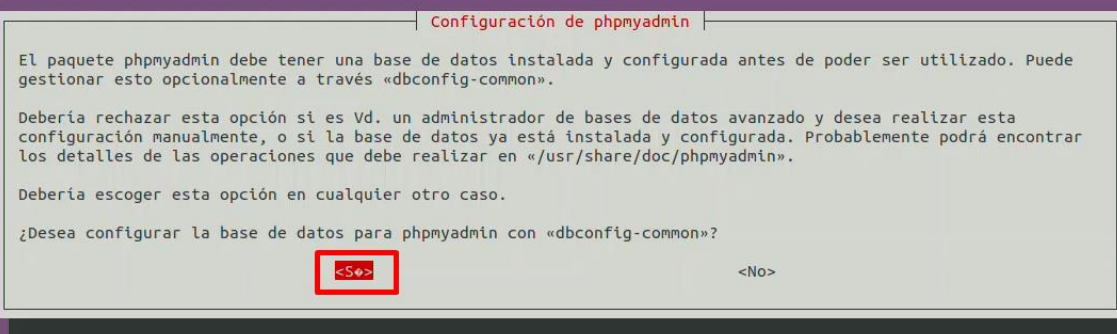

Definimos la contraseña para phpmyadmin.

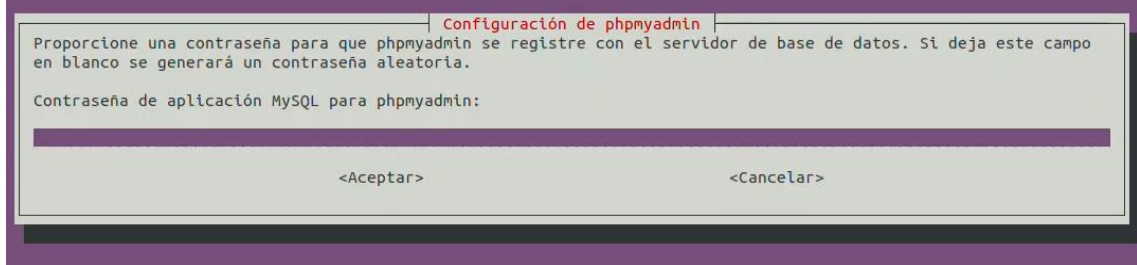

#### Confirmamos la contraseña.

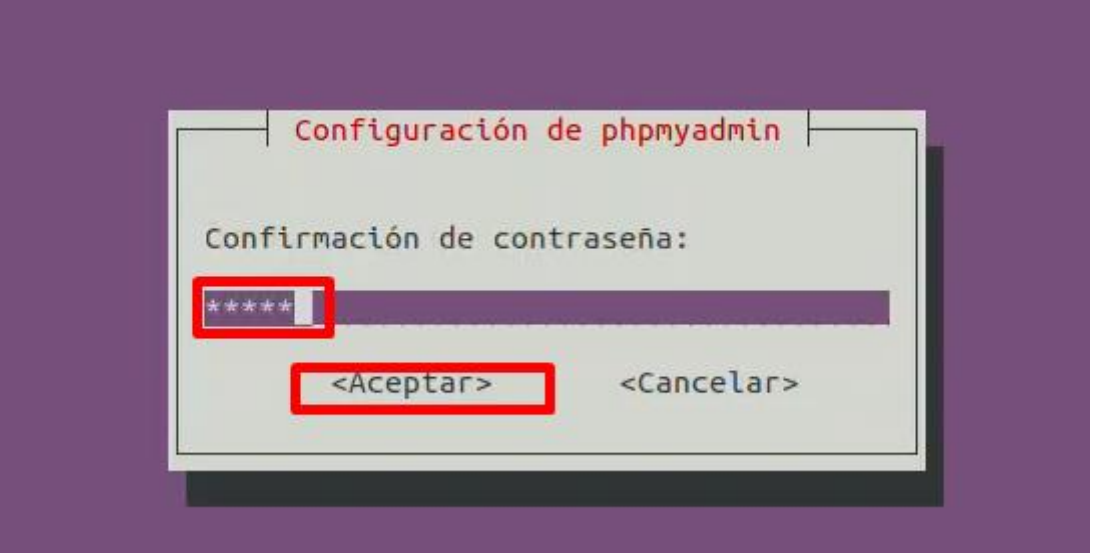

Seguido Instalamos los módulos de cacti

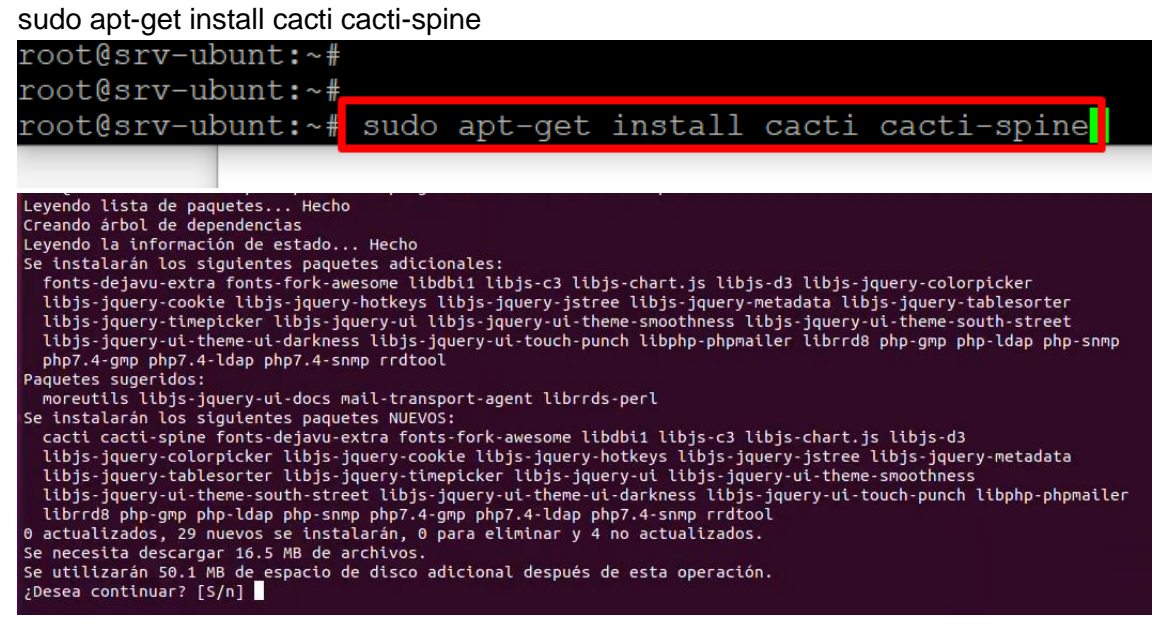

Seleccionamos si para configurar la BD de configuracion para phpmyadmin

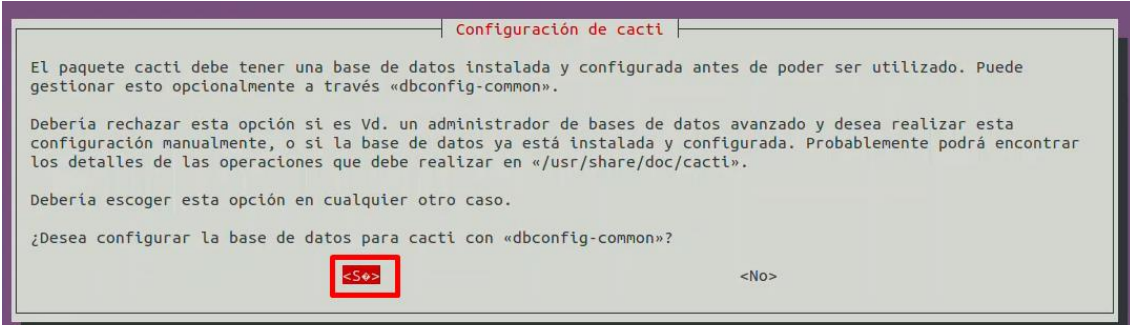

# Definimos una contraseña para el phpmyadmin

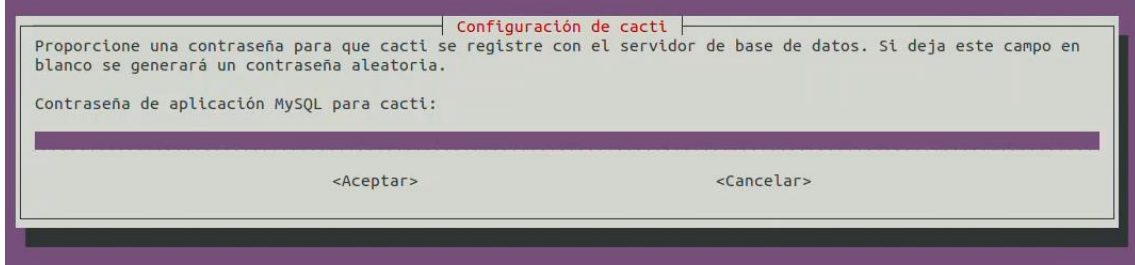

#### Confirmamos la contraseña

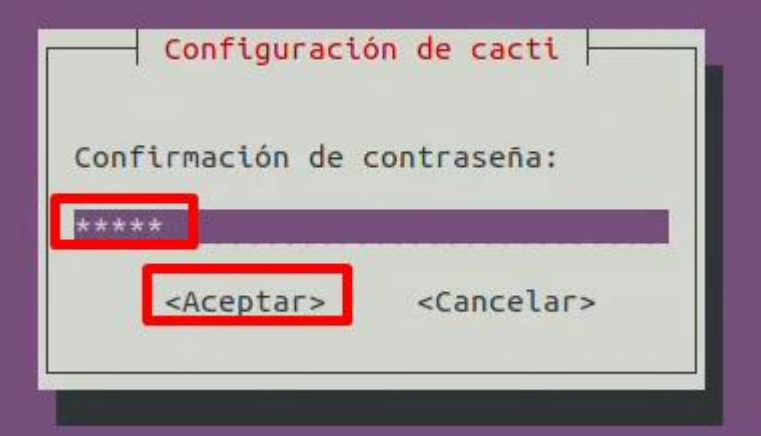

Seleccionamos nuevamente apache2 como servidor web y Aceptar.

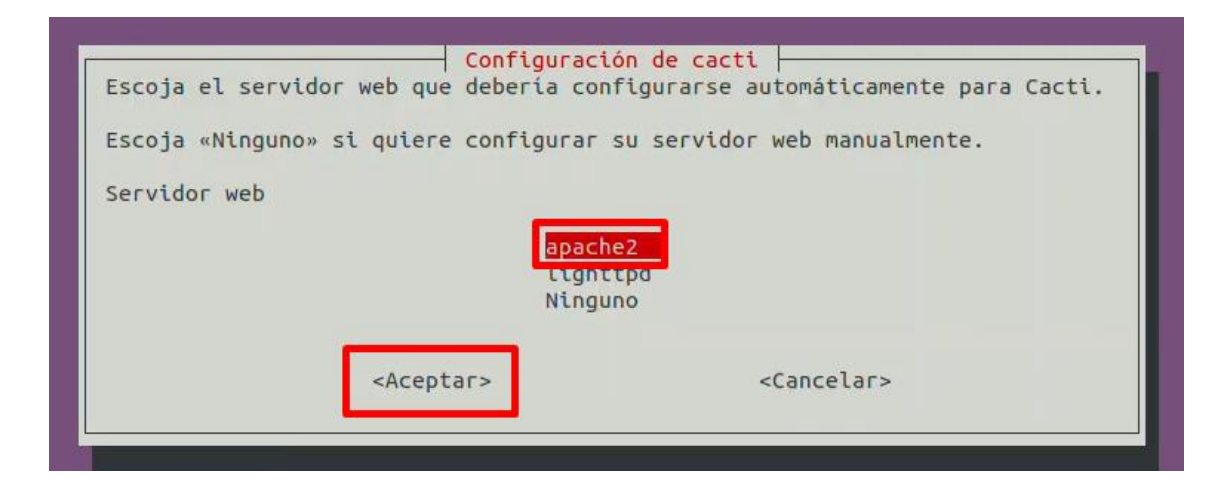
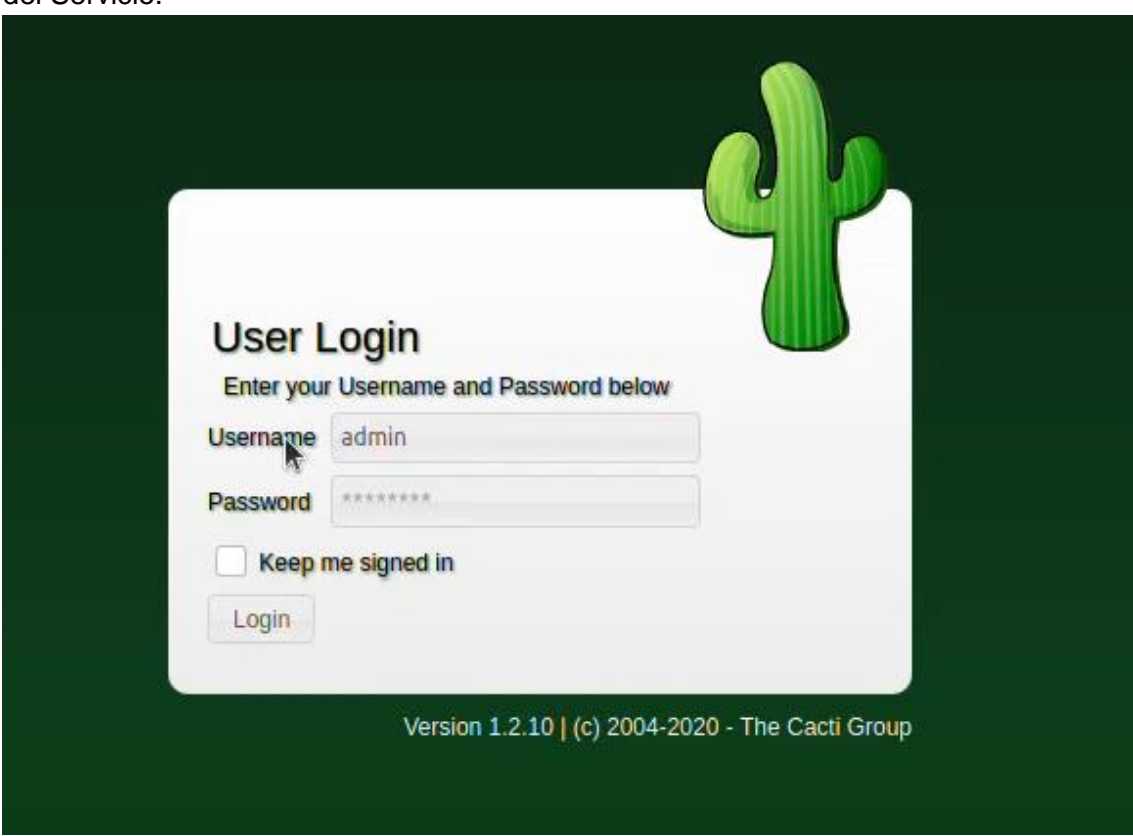

Validamos el servicio e ingresamos con las credenciales definidas en la instalación del Servicio.

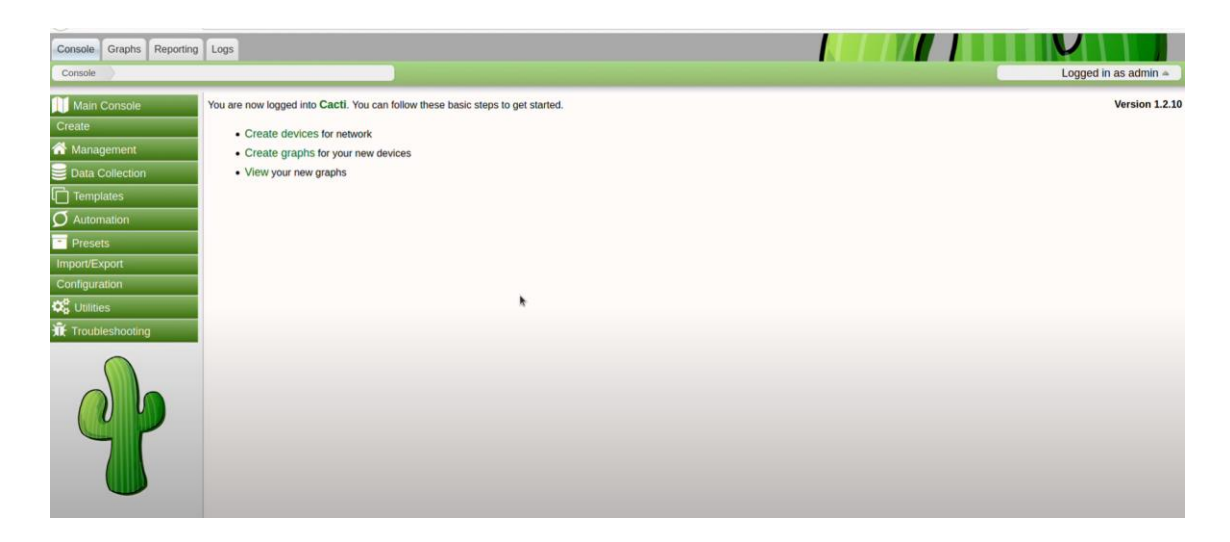

# **Agregamos los Equipos de Red**

Agregamos los equipos de red para monitorear el estado de los equipos de Red y el tráfico de las interfaces.

Click en New Device, Para agregar un nuevo dispositivo a monitorear

# Completar los datos marcados en rojo y Click en Create

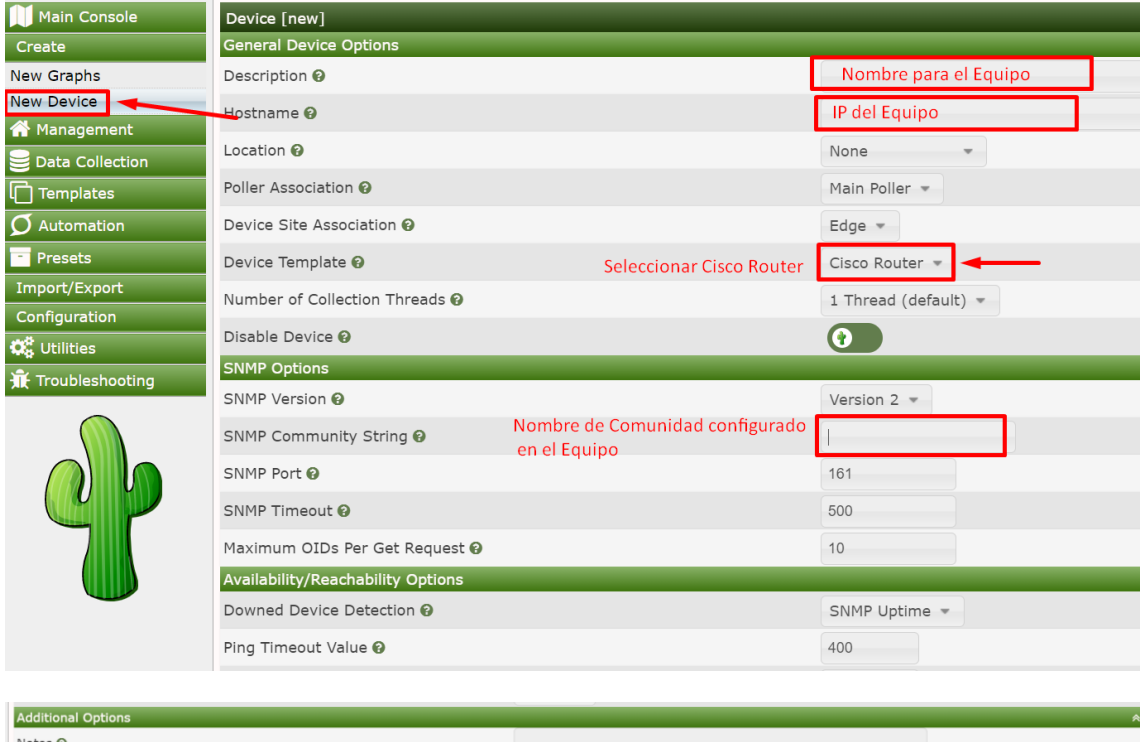

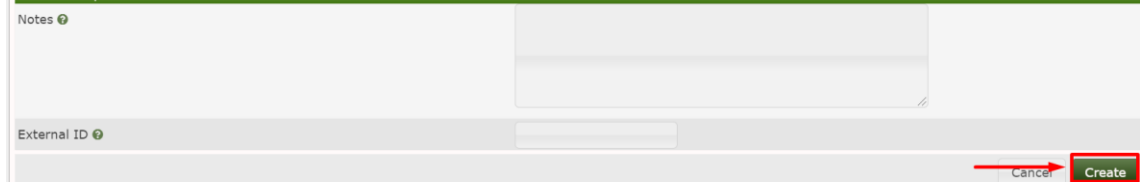

# Seguido de la creación del dispositivo, crearemos el grafico para el dispositivo

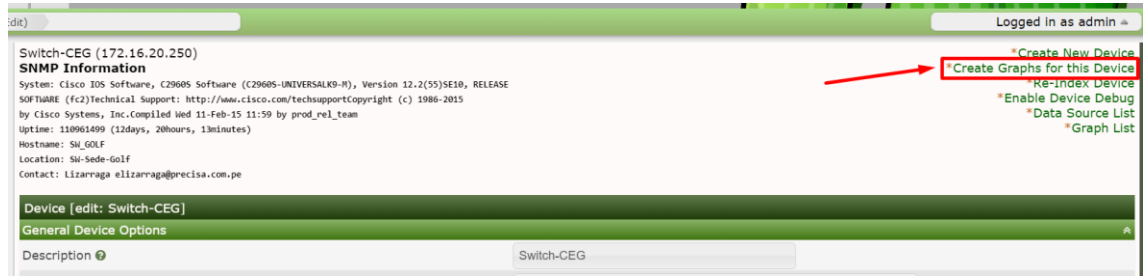

Selecionamos las interfaces a monitorear

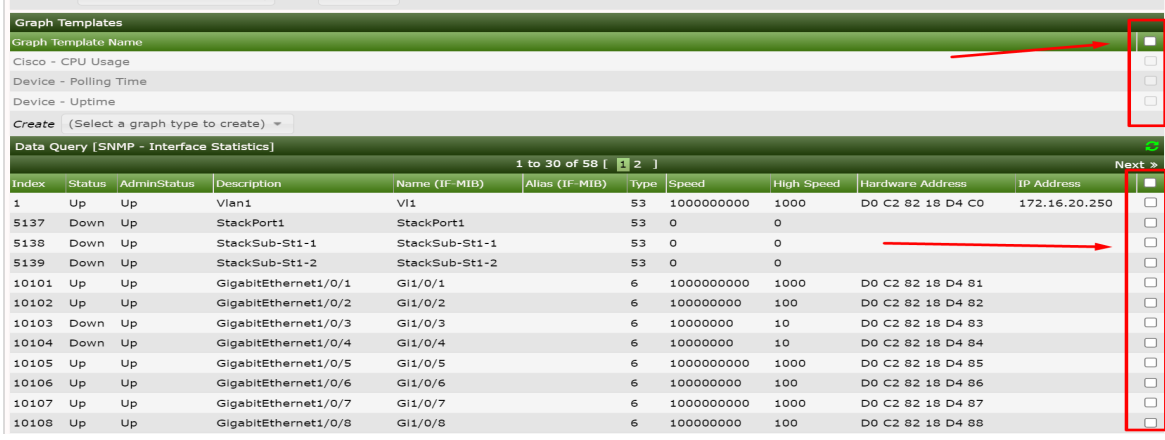

Seleccionamos el tipo de grafico (información a monitorear) y click en Create

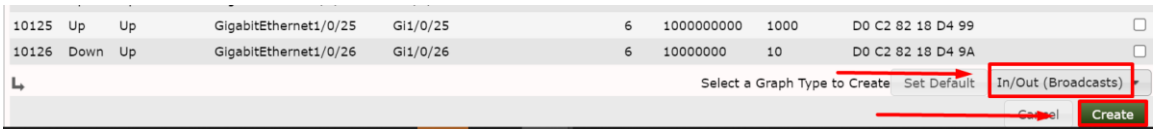

Creamos un árbol para el grafico del monitoreo de las interfaces: Management/Tree/Click en **+**

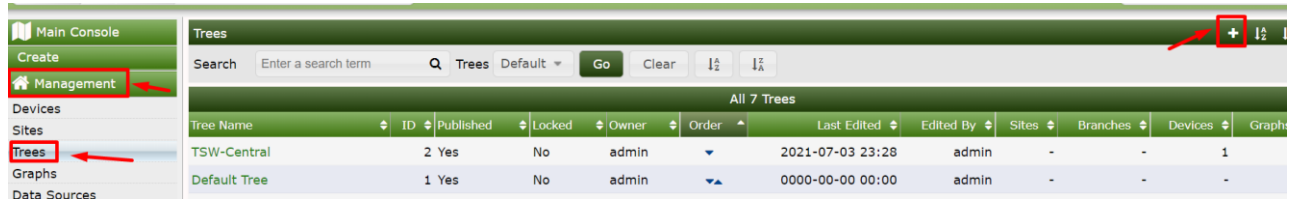

# Definimos el nombre y click en Create

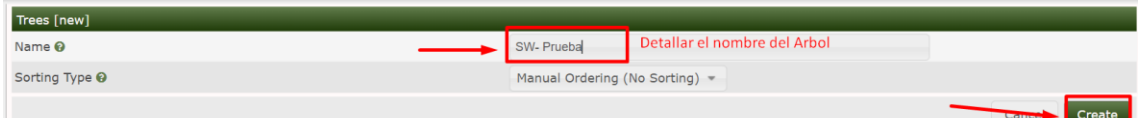

# Editamos el arbol

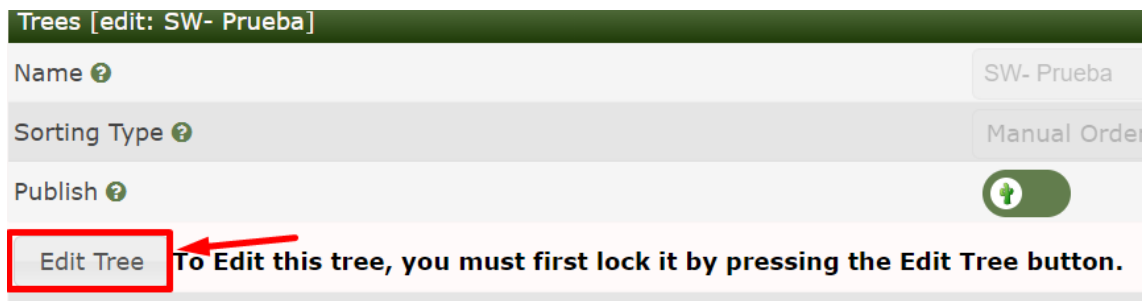

Completamos la edición:

- 1. Activamos la publicación
- 2. Seleccionamos y arrastramos las interfaces hacia el lado izquierdo (Tree Items)
- 3. Guardamos

# 4. Finalizamos la edición

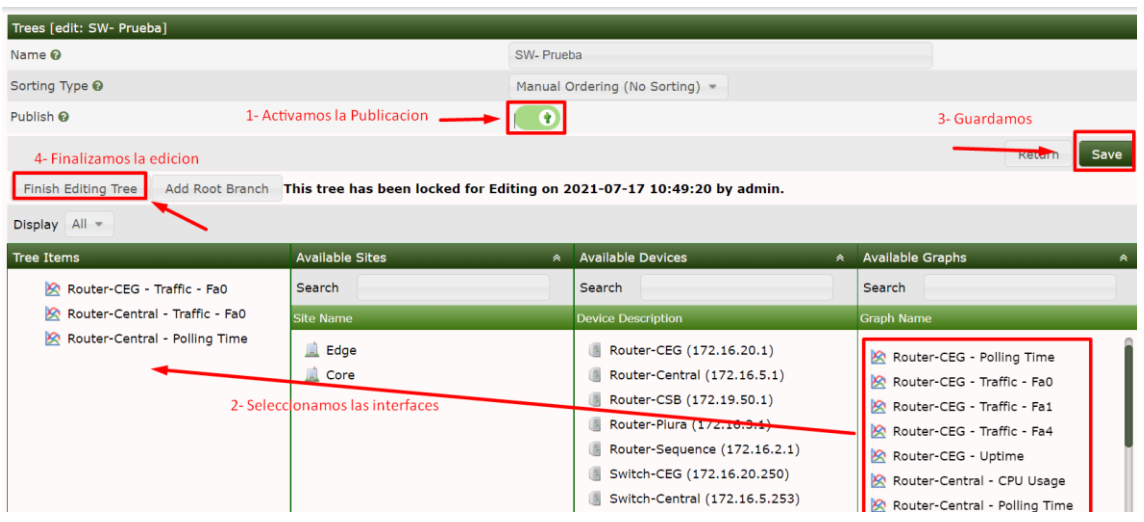

Validamos la visualización del Grafico creado

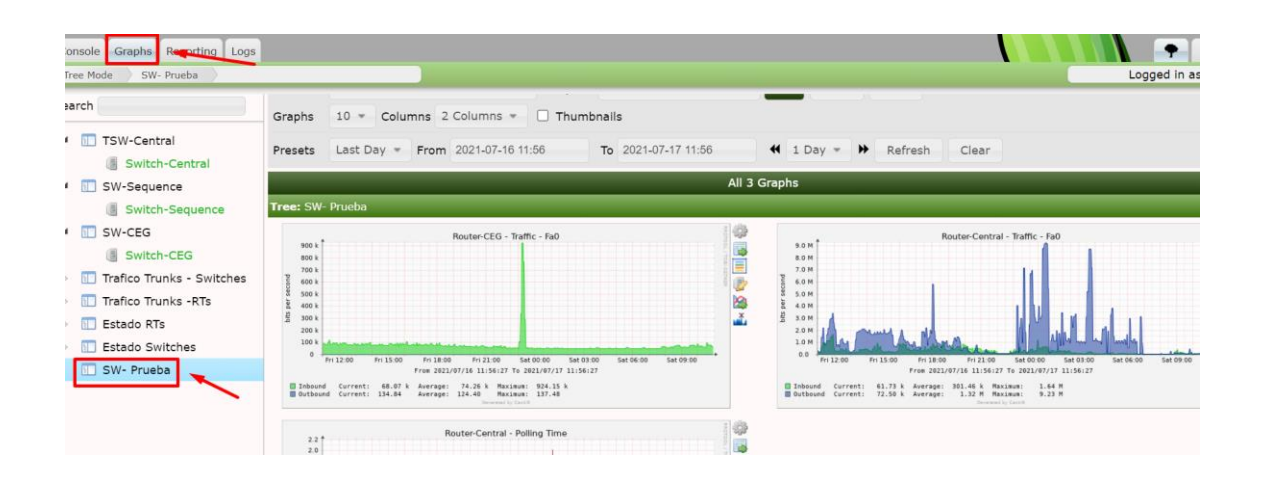

Agregamos todos los Equipos que queremos monitorear, lo podemos visualizar el diagrama de todos los dispositivos monitoreados en la opción mapa del Servicio Nagios.

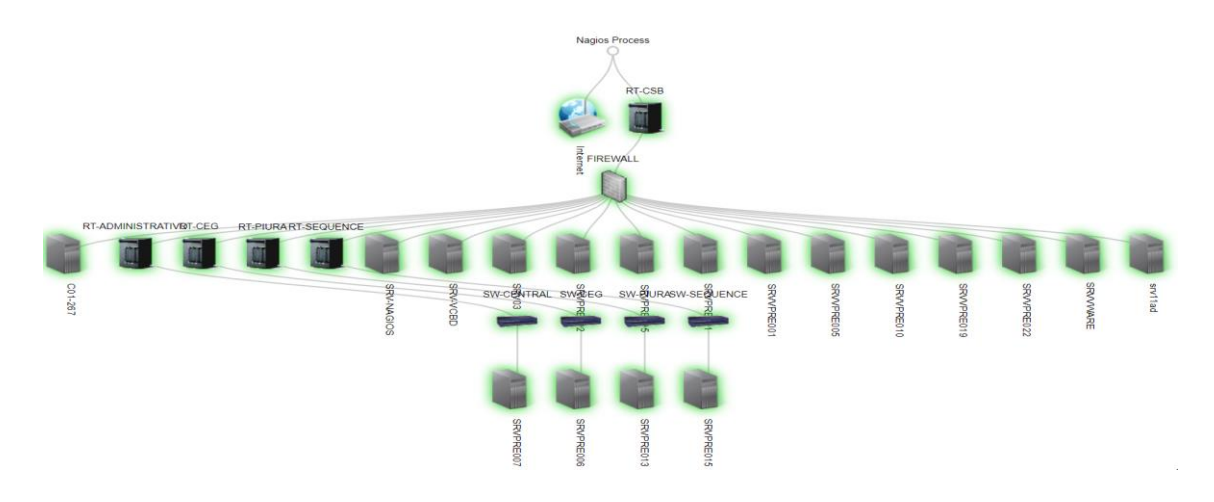

**ANEXO 20: Manual de Usuario del Servidor de Monitoreo**

# **CD** precisa Laboratorio

# **Manual de uso de Servidor de Monitoreo Nagios-Cacti**

# **REVISIÓN Nº 01**

# OBJETIVO

El siguiente documento tiene como objetivo brindar las recomendaciones para el uso del Sistema de monitoreo Nagios-Cacti de los Servicios de TI.

# ALCANCE

Este manual está destinado al personal del área de Sistemas y el acceso al sistema de monitoreo es desde la red de Precisa

# PROCEDIMIENTO

El Servidor de Monitoreo de Servicios de TI tiene implementado la herramienta de monitoreo Nagios y Cacti, aplicaciones de tipo web, basados en Servicio Apache con lenguaje de programación PHP y HTML, el acceso a las aplicaiones es mediante el navegador por el protocolo http (puerto 80).

# **Acceso al Servidor de monitoreo**

Acceder vía http al servidor:<http://172.16.10.29/nagios/> con las credenciales proporcionada

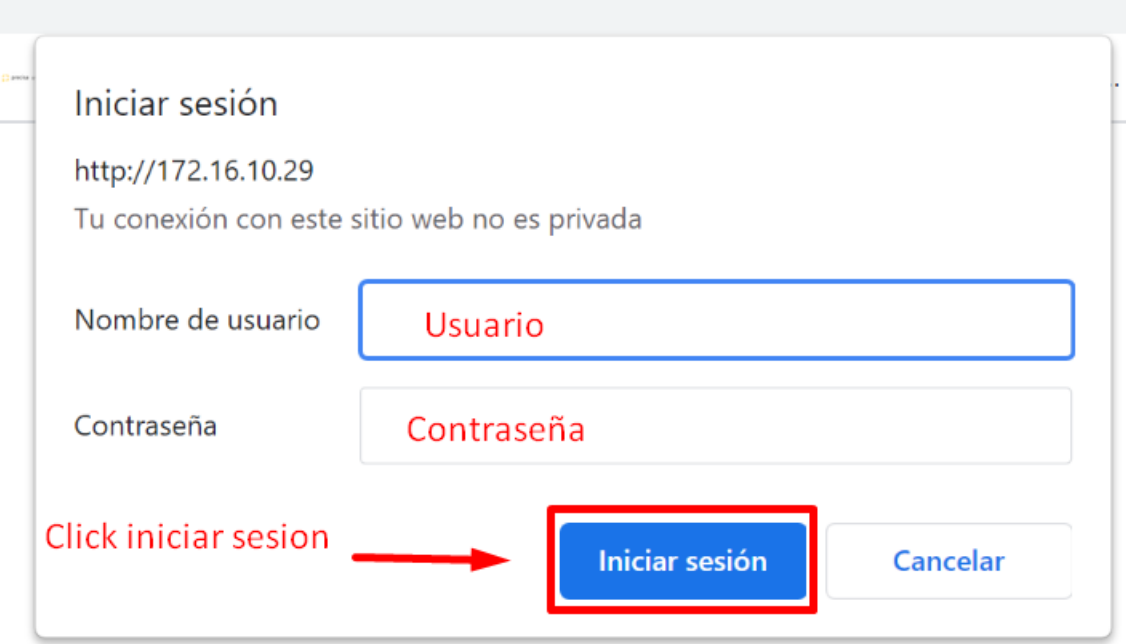

# **Página Principal**

**Parte lateral izquierdo**: menú de opciones del Sistema de monitoreo

**Parte Izquierdo (Cuerpo de contenido):** Espacio donde se muestra el contenido de las opciones del menú.

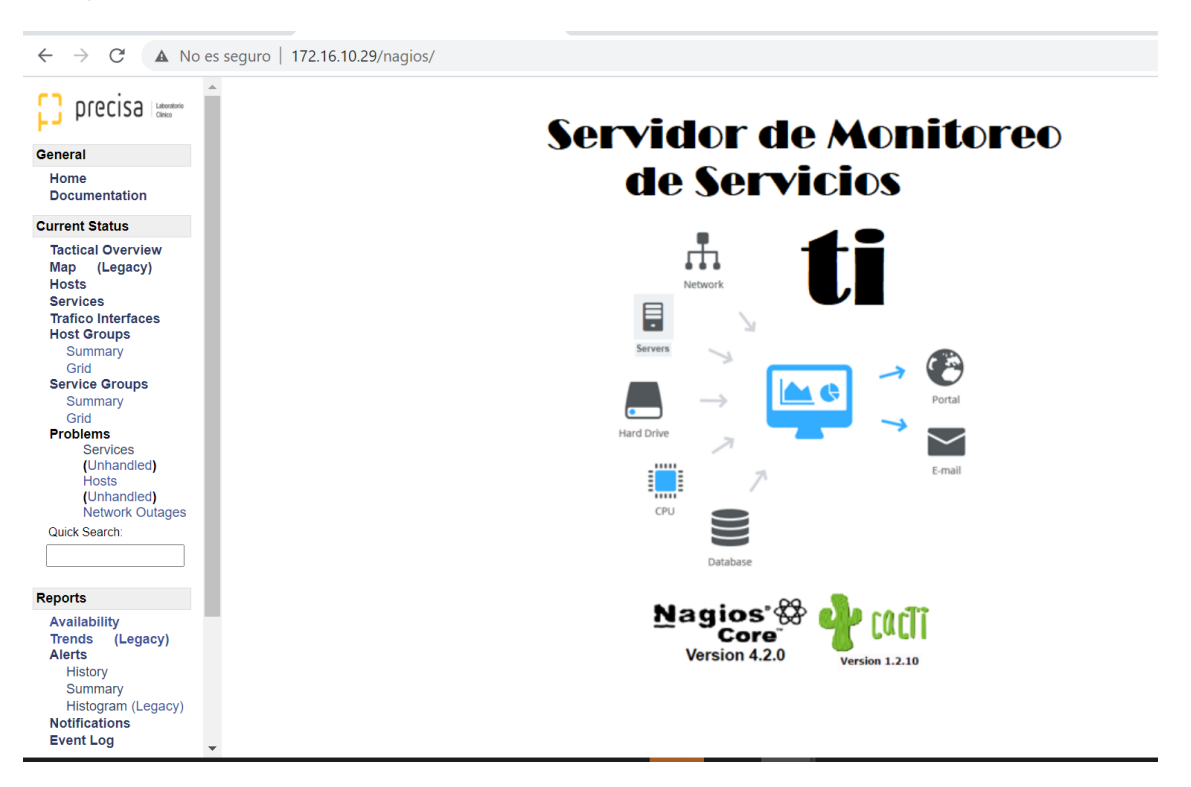

# **Opciones de Menu:**

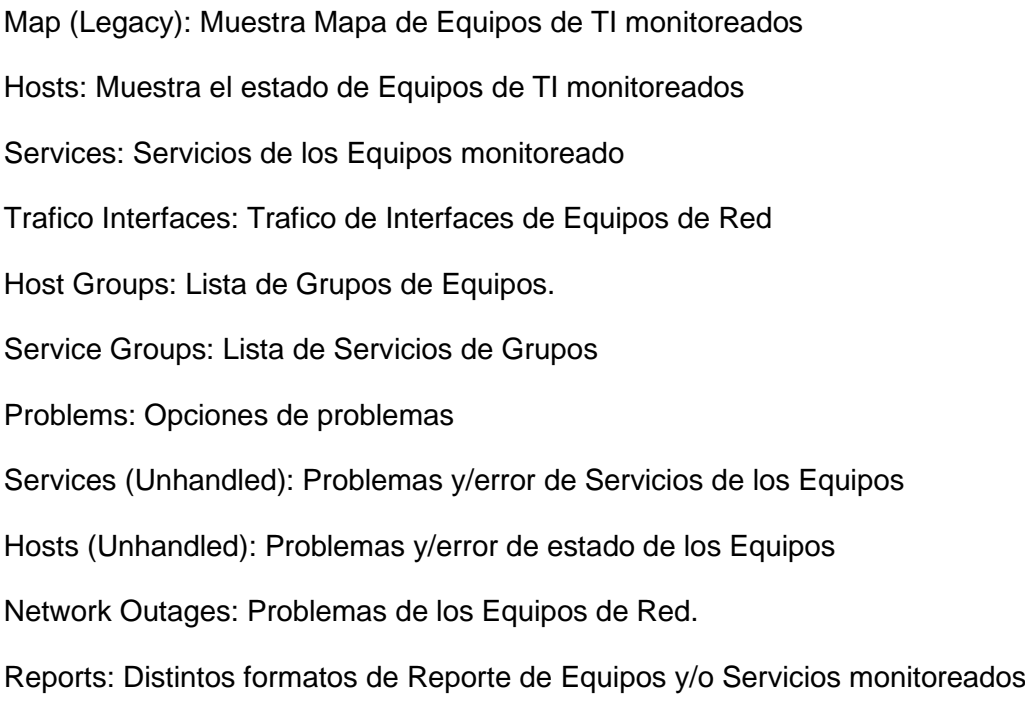

# **Mapa de Equipos TI monitoreados**

Puede desplegar los equipos conectados haciendo click sobre el dispositivo (el nombre resaltado en azul indica que tiene equipos conectados)

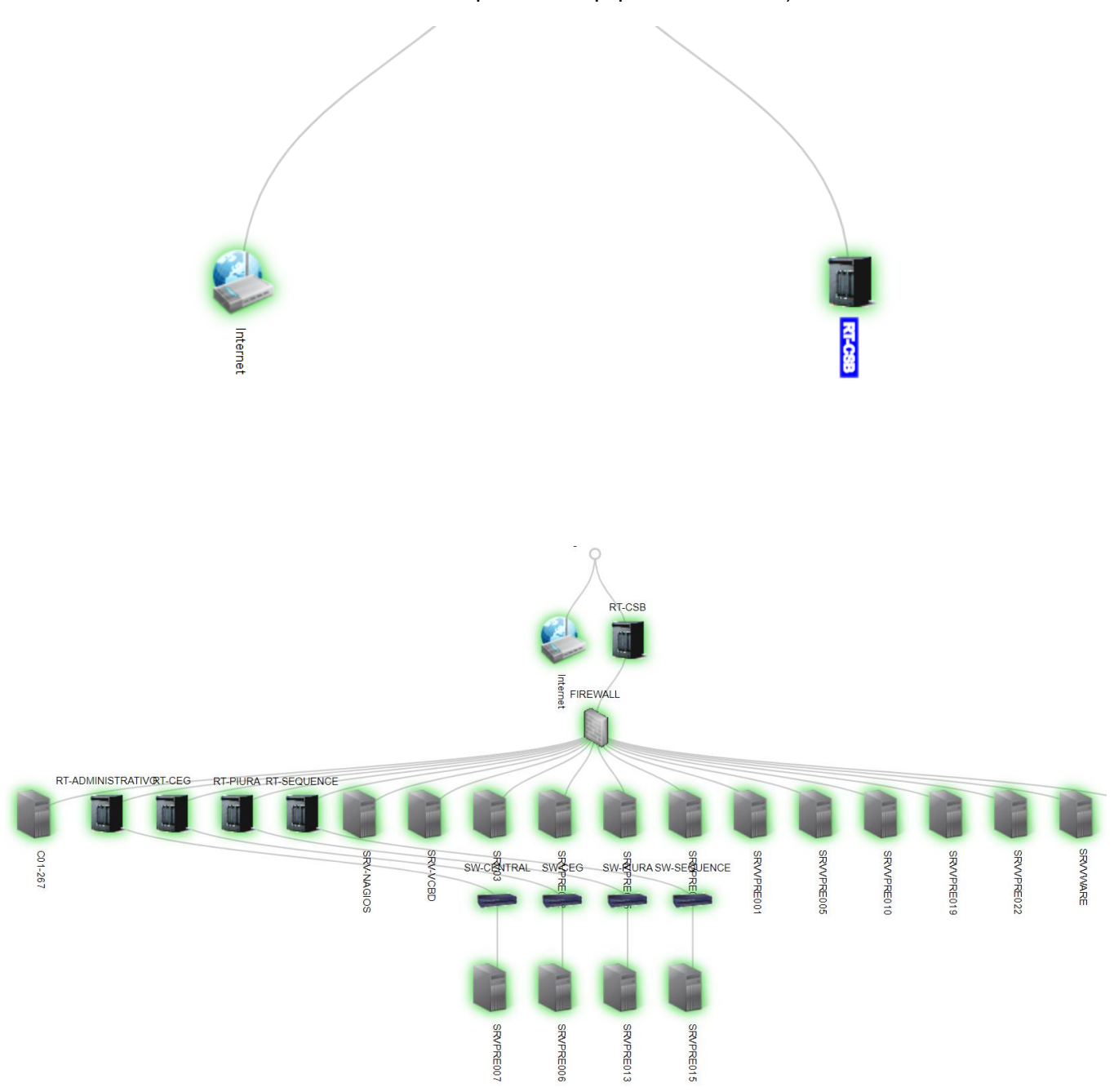

# **Host (Equipos)**

Muestra el estado de los Equipos monitoreados, se puede ver el detalle haciendo click sobre el hostname del Equipo

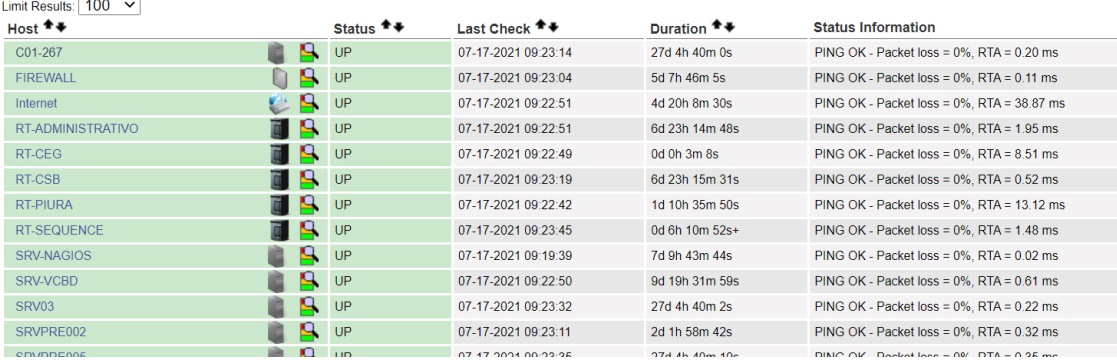

# **Host Status Details For All Host Groups**

# Detalle de Equipo

internation<br>1ated: Sat Jul 17 09:26:47 -05 2021<br>|every 90 seconds<br>> Core™ 4.2.0 - www.nagios.org<br>in as *nagiosadmin* 

atus Detail For This Host<br>srt History For This Host<br>ands For This Host<br>srt Histogram For This Host<br>ailability Report For This Host<br>difications For This Host<br>difications For This Host

Flap Detection: ENABLED

# **BD** Client (SRV-VCBD)

Parents: **FIREWALL** 

Member of server-all, windows-servers

172.16.10.9

# **Host State Information**

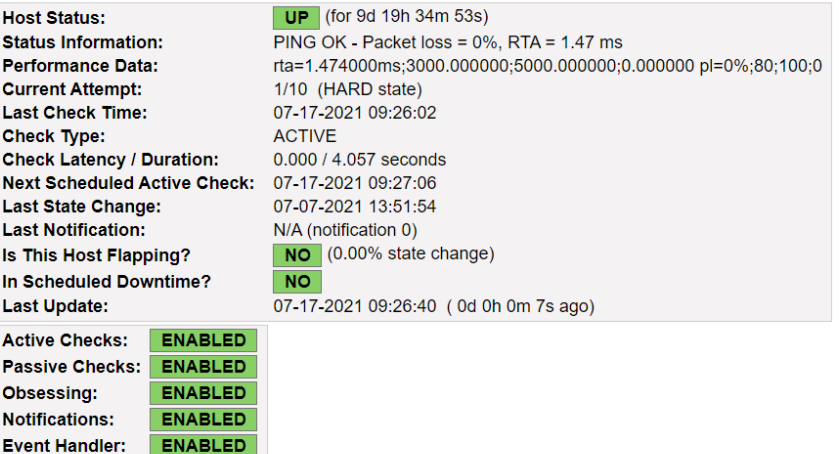

Puede visualizar más detalles del Equipos, como Servicios, alertas, etc. Dando click sobre las opciones que figuran en el lado izquierdo superior del Equipo

**Host Information**<br>Last Updated: Sat Jul 17 09:33:31 -05 2021<br>Updated every 90 seconds<br>Nagios® Core™ 4.2.0 - www.nagios.org<br>Logged in as *nagiosadmin* View Status Detail For This Host<br>View Alert History For This Host<br>View Trends For This Host<br>View Alert Histogram For This Host<br>View Alvailability Report For This Host<br>View Notifications For This Host

# **Status Detail for this Host:**

## Service Status Details For Host 'SRV-VCBD'

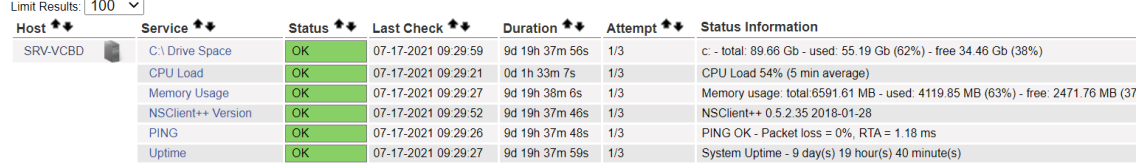

# Alertas:

Host Alert History<br>Last Updated: Sat Jul 17 09:36:03 -05 2021<br>Nagios® Core™ 4.2.0 - www.nagios.org Logged in as nagiosadmin

**View Status Detail For This Host<br>View Notifications For This Host<br>View Trends For This Host** 

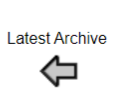

**Log File Navigation** Sat Jul 17 00:00:00 -05 2021  $\overline{t}$ Present.

**Host 'SRV-VCBD'** 

File: /usr/local/nagios/var/nagios.log

July 17, 2021 07:00

[07-17-2021 07:57:21] SERVICE ALERT: SRV-VCBD;CPU Load;OK;SOFT;3;CPU Load 76% (5 min average) [07-17-2021 07:55:21] SERVICE ALERT: SRV-VCBD;CPU Load;WARNING;SOFT;2;CPU Load 80% (5 min average) [07-17-2021 07:53:21] SERVICE ALERT: SRV-VCBD;CPU Load;WARNING;SOFT;1;CPU Load 80% (5 min average) [07-17-2021 07:52:21] SERVICE ALERT: SRV-VCBD;CPU Load;OK;HARD;3;CPU Load 79% (5 min average) [07-17-2021 07:49:21] SERVICE ALERT: SRV-VCBD;CPU Load;WARNING;HARD;3;CPU Load 81% (5 min average) [1] [07-17-2021 07:47:22] SERVICE ALERT: SRV-VCBD;CPU Load;WARNING;SOFT;2;CPU Load 83% (5 min average) [7] [07-17-2021 07:45:21] SERVICE ALERT: SRV-VCBD;CPU Load;WARNING;SOFT;1;CPU Load 80% (5 min average)

July 17, 2021 03:00

# Servicios:

Servicios de todos los Equipos monitoreados, para ver el detalle del servicio, basta con hacer click en el nombre del Servicio.

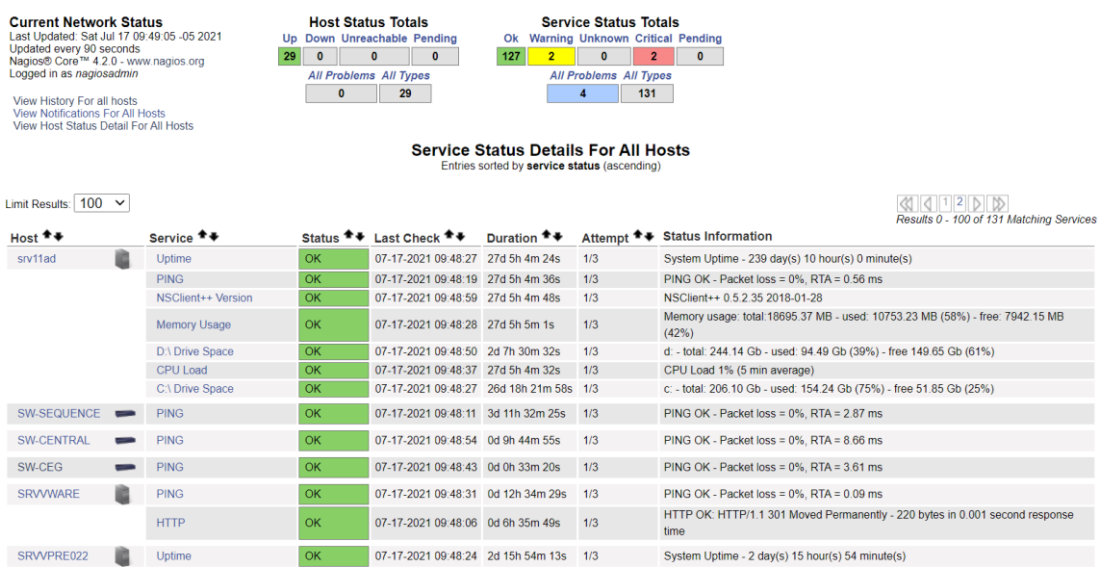

También puede consultar otras opciones como alertas, estado, notificaciones haciendo clic sobre las opciones del lado superior izquierdo

# **Service Information**

**Service Information**<br>Last Updated: Sat Jul 17 09:51:22 -05 2021<br>Updated every 90 seconds<br>Nagios® Core™ 4.2.0 - www.nagios.org<br>Logged in as *nagiosadmin* 

View Information For This Host<br>View Status Detail For This Host<br>View Status Detail For This Service<br>View Trends For This Service<br>View Alert Histogram For This Service<br>View Availability Report For This Service<br>View Notifica

Service **D:\ Drive Space** On Host Server AD (srv11ad)

Member of No servicegroups.

172.16.10.11

# **Service State Information**

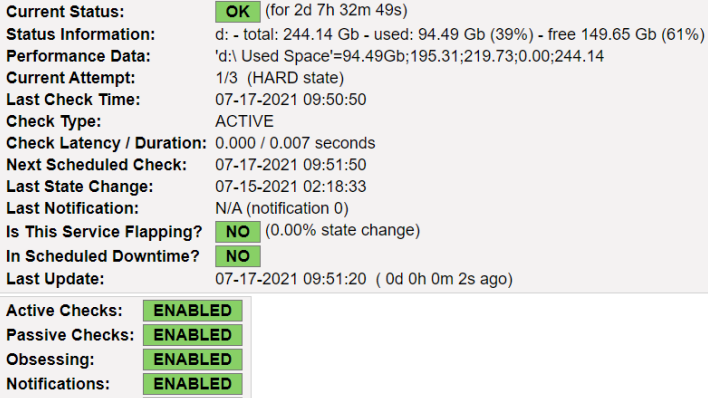

ENABLED

**Event Handler:** 

Flap Detection: ENABLED

# **Trafico de Interfaces:**

Muestra el estado de las interfaces de los Equipos de Red, como el estado, trafico, uso del CPU y tiempo de actividad, a través de la herramienta Cacti podemos ver información de los Equipos de Red por medio del protocolo SNMP entre los equipos de Red y el Servidor.

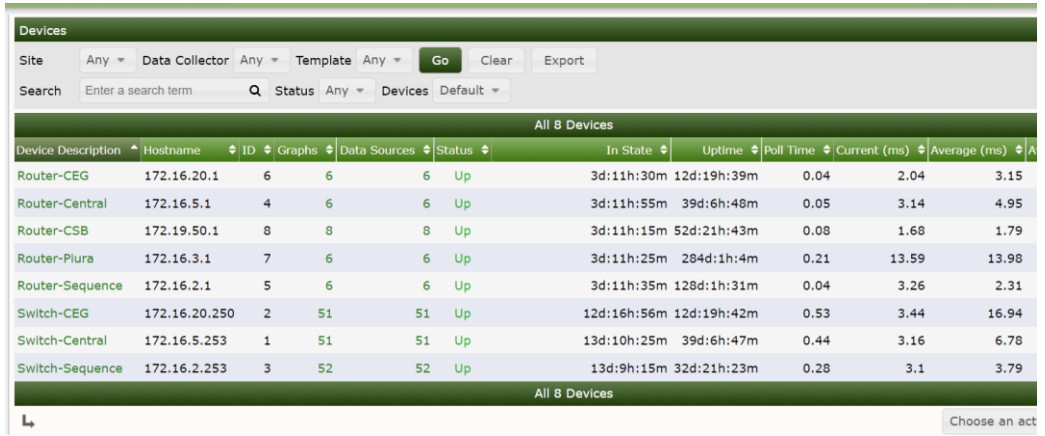

Estado de los Dispositivos de Red (RT y SW) monitoreados

Click sobre el nombre del dispositivo para ver el detalle

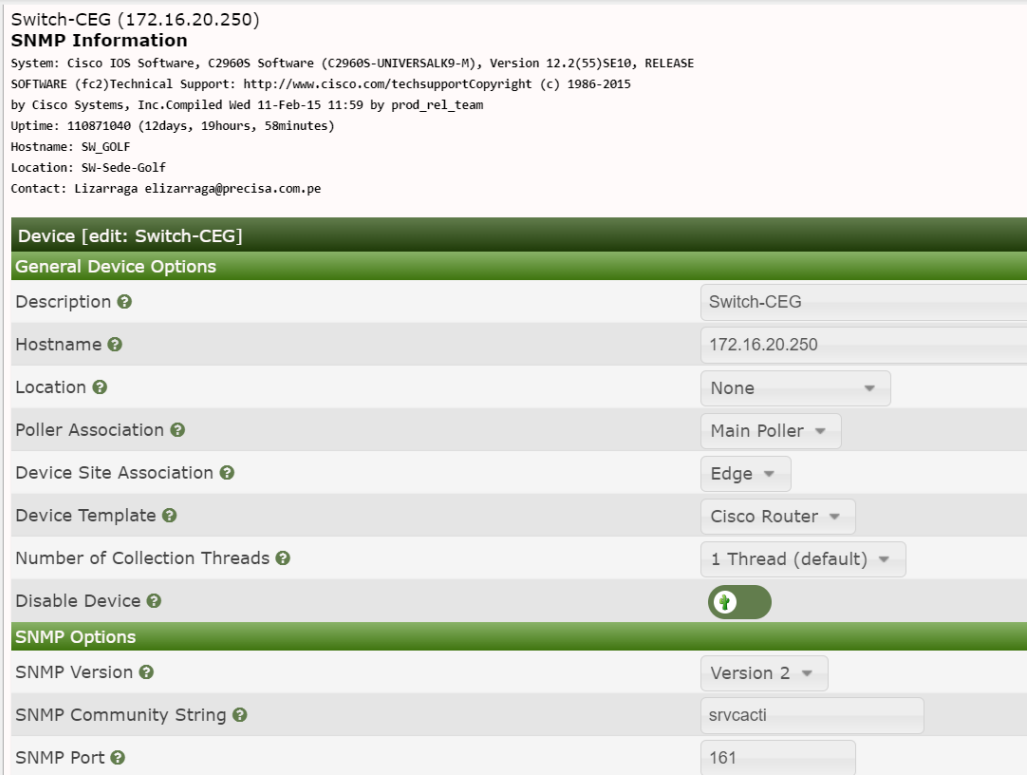

# **Visualización de Estado y tráfico en interfaces**

Click en la pestaña Graphs y seleccionamos el Dispositivo o grupo de interfaces

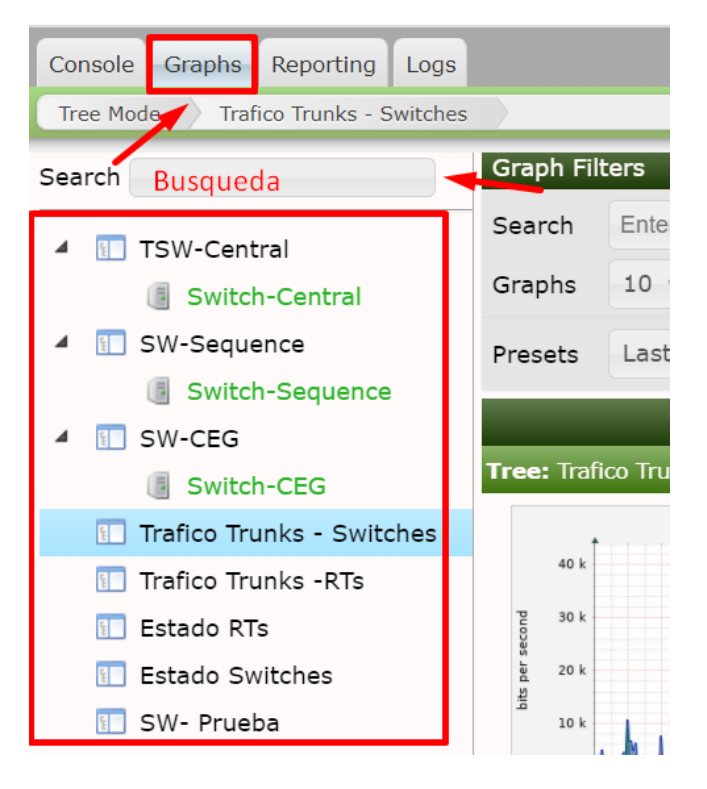

Estado de Switches, Podemos aplicar los filtros de búsqueda del lado superior.

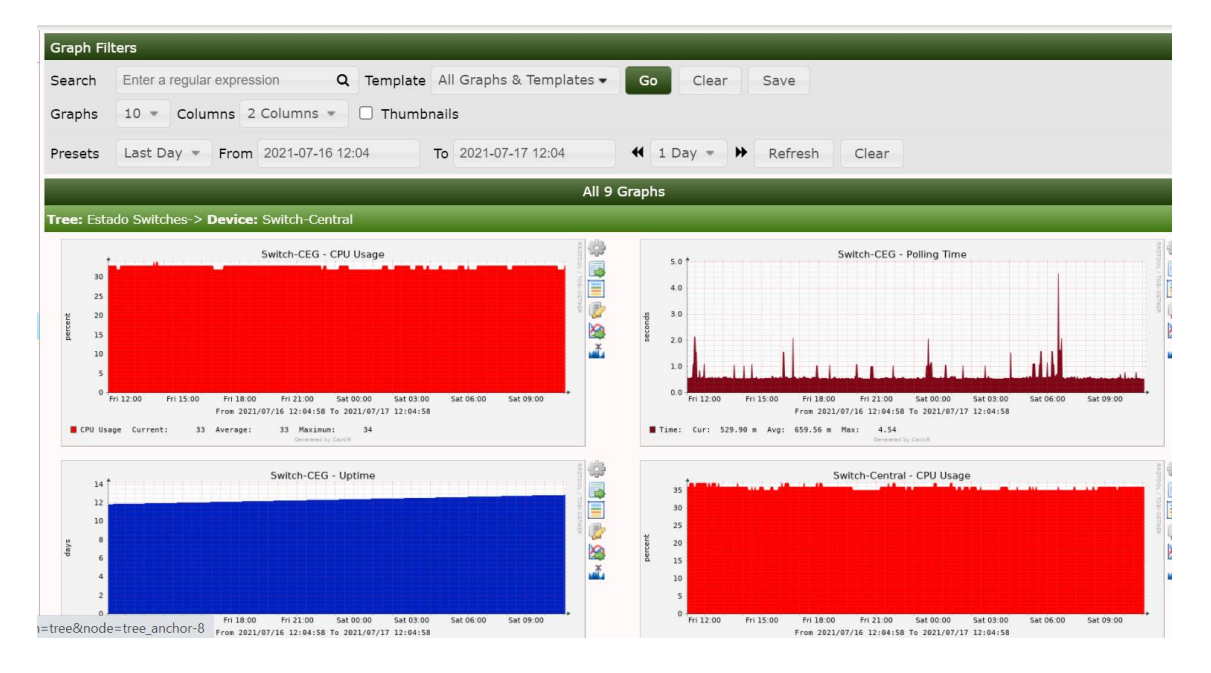

Trafico de Interfaces de Switches y Routers

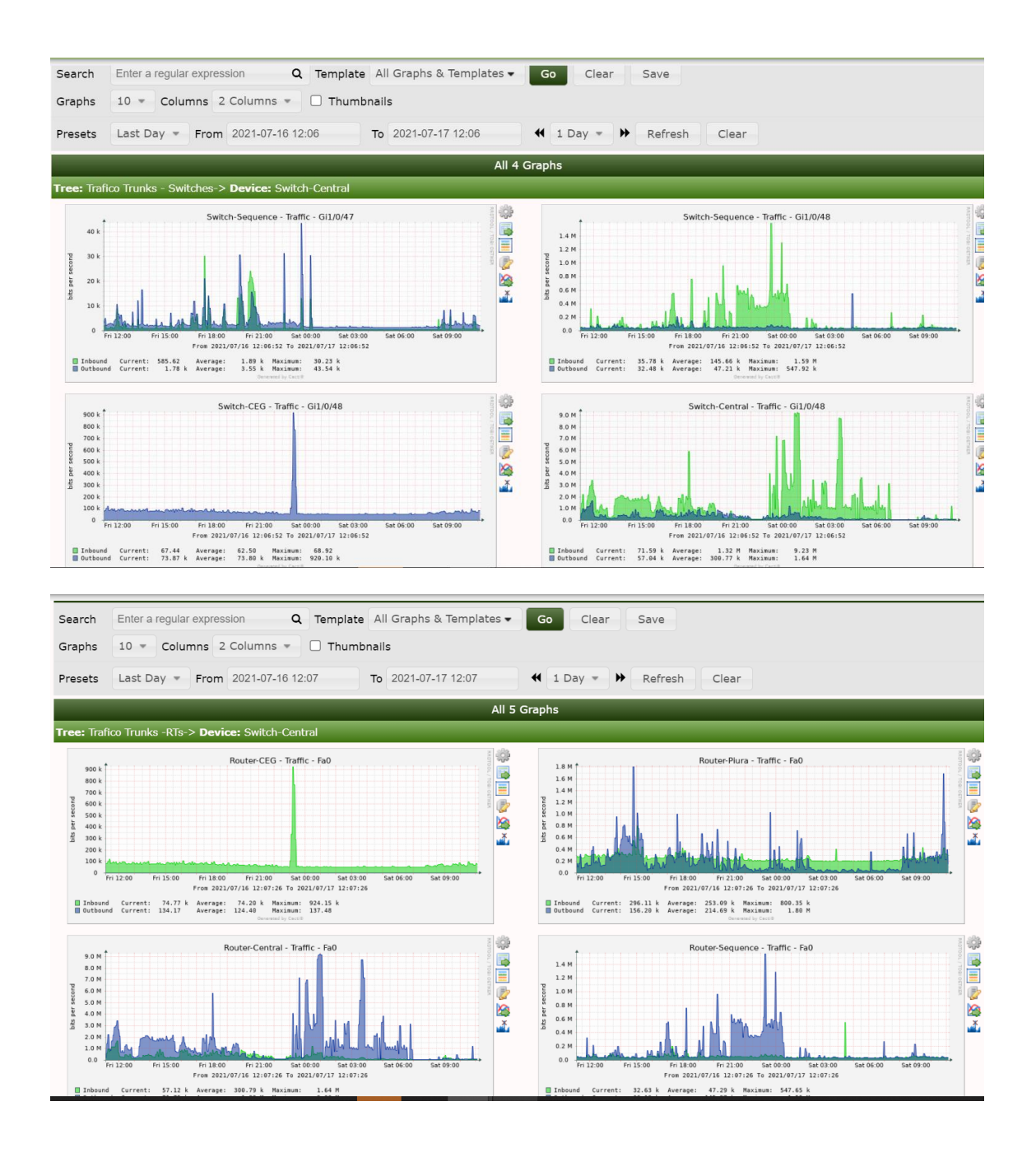

# **Agregar nuevo Dispositivo**

Click en New Device, Para agregar un nuevo dispositivo a monitorear

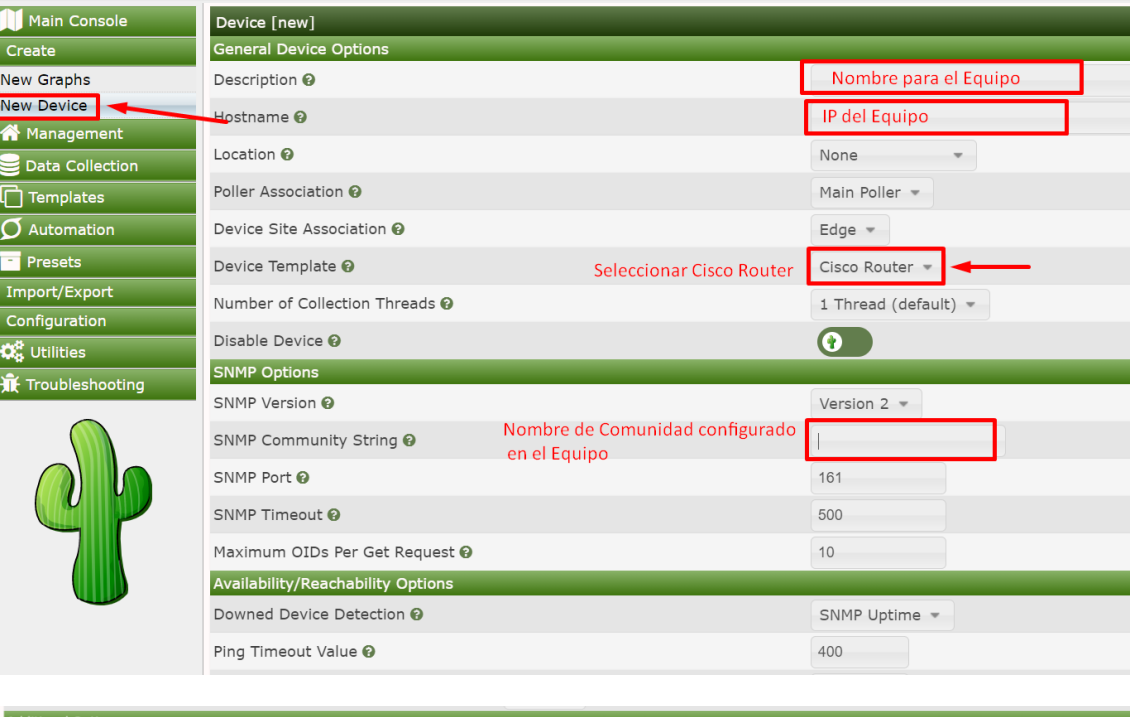

Completar los datos marcados en rojo y Click en Create

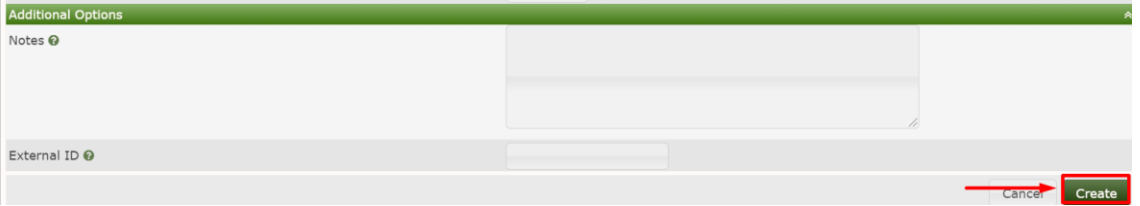

Seguido de la creación del dispositivo, crearemos el grafico para el dispositivo

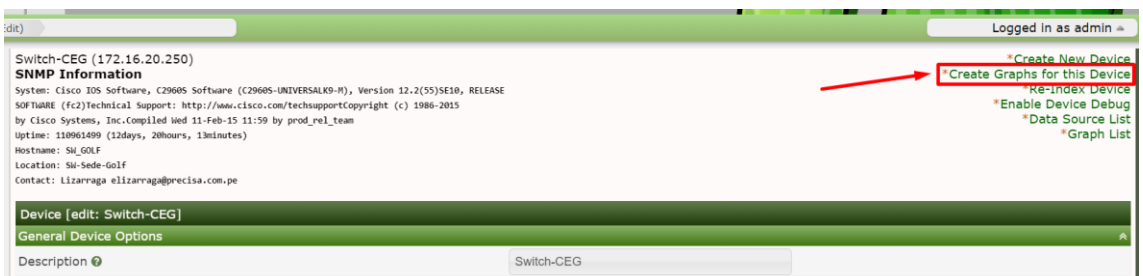

Selecionamos las interfaces a monitorear

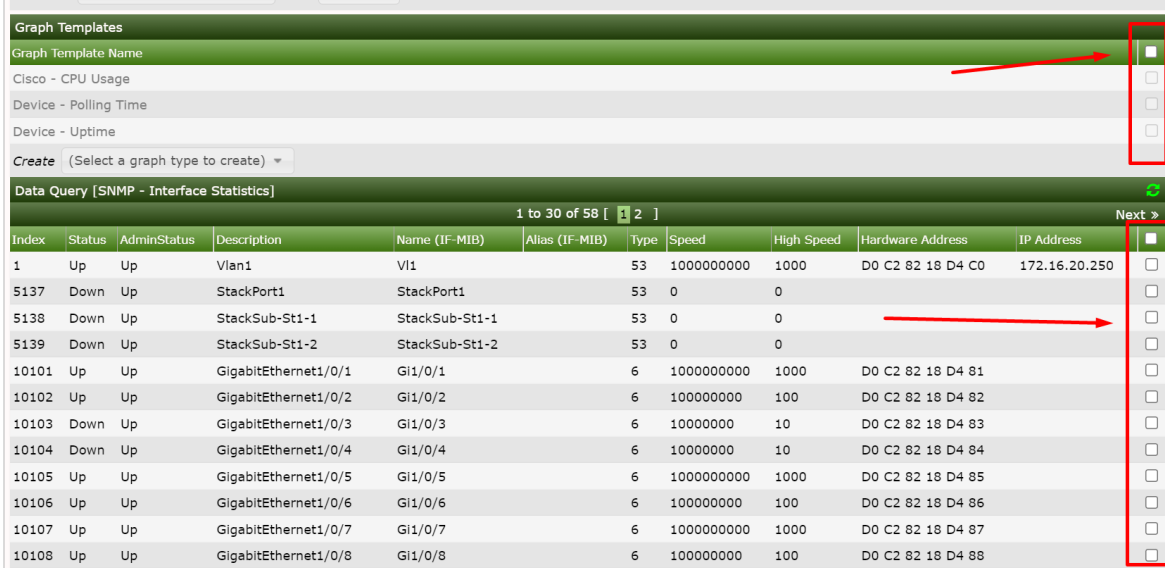

Seleccionamos el tipo de grafico (información a monitorear) y click en Create

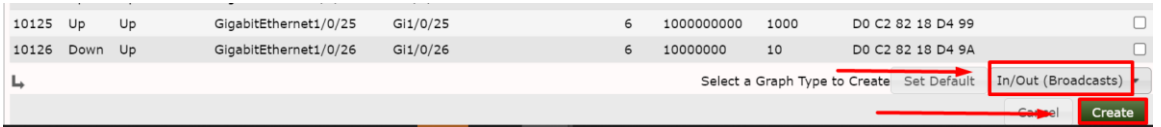

Creamos un árbol para el grafico del monitoreo de las interfaces: Management/Tree/Click en

**+**

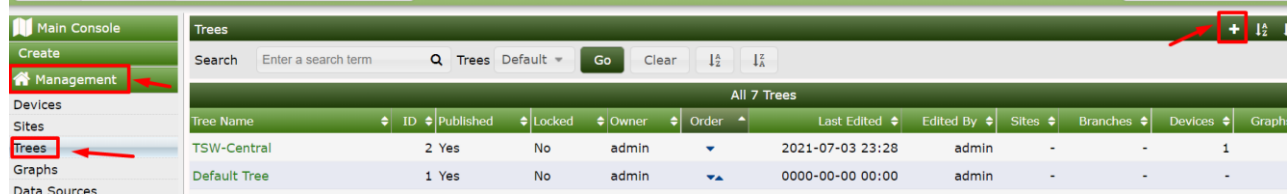

Definimos el nombre y click en Create

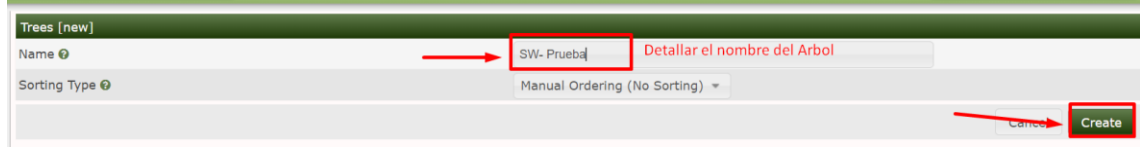

# Editamos el arbol

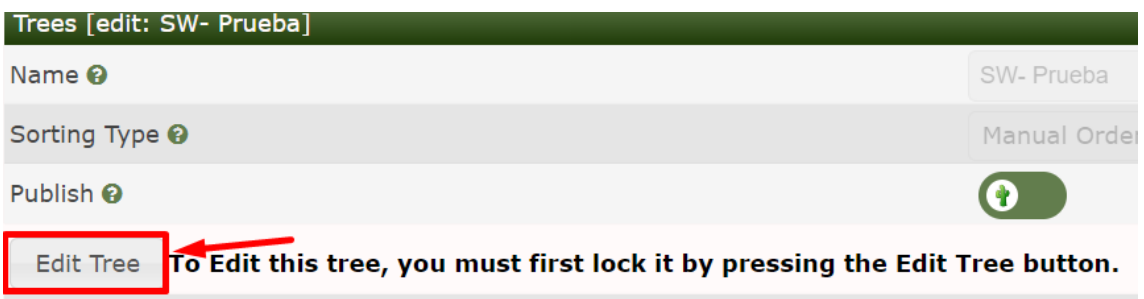

Completamos la edición:

- 5. Activamos la publicación
- 6. Seleccionamos y arrastramos las interfaces hacia el lado izquierdo (Tree Items)
- 7. Guardamos
- 8. Finalizamos la edición

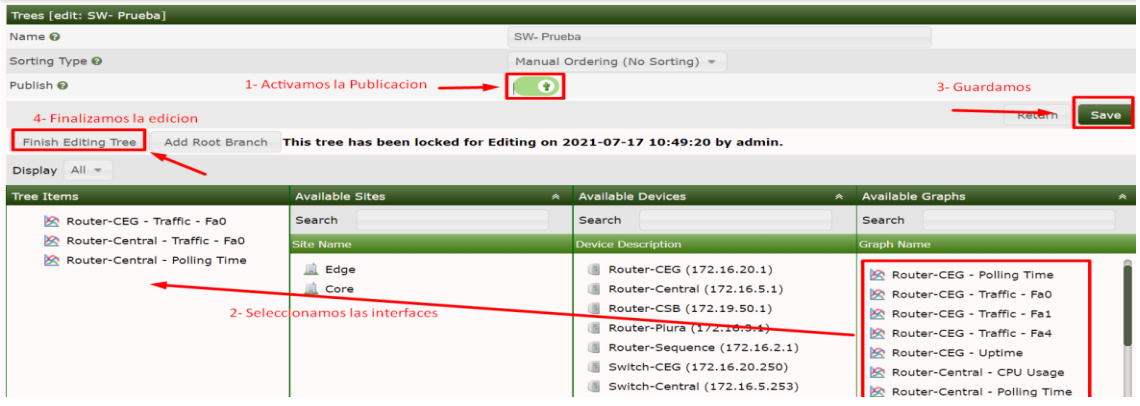

# Validamos la visualización del Grafico creado

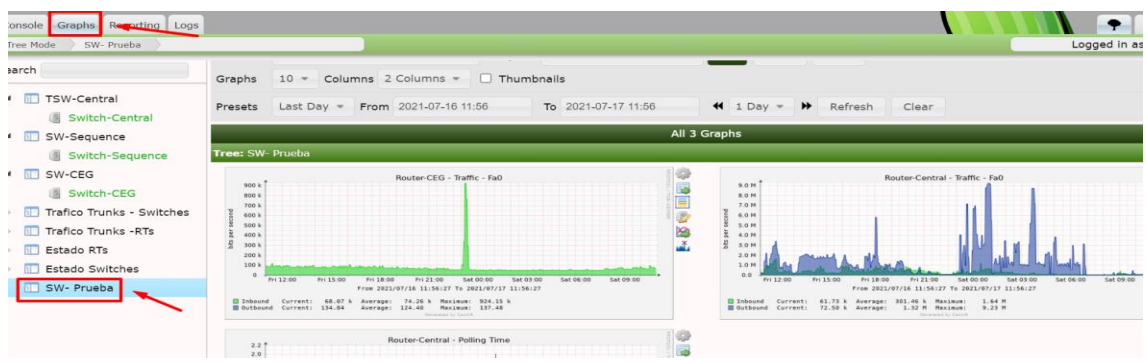

# **Grupos de Host**

Muestra los grupos de Equipos, Servicios creados

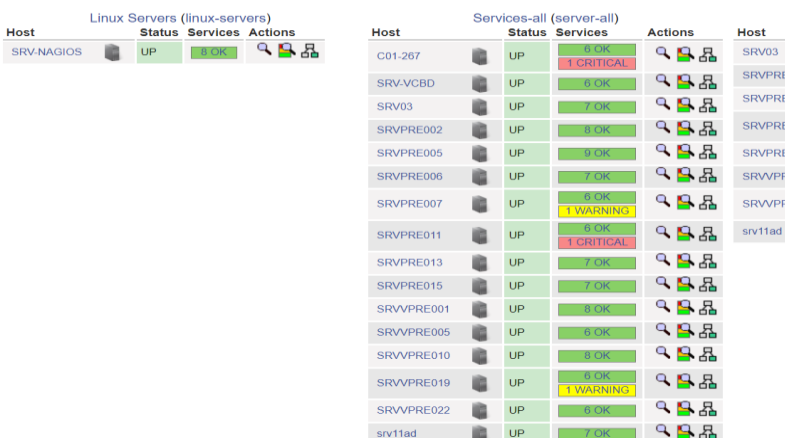

# **Service Overview For All Host Groups**

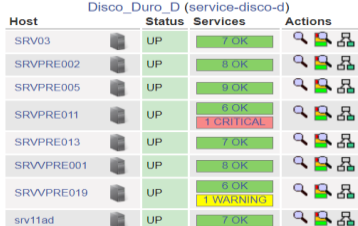

# **Problemas de Servicios**

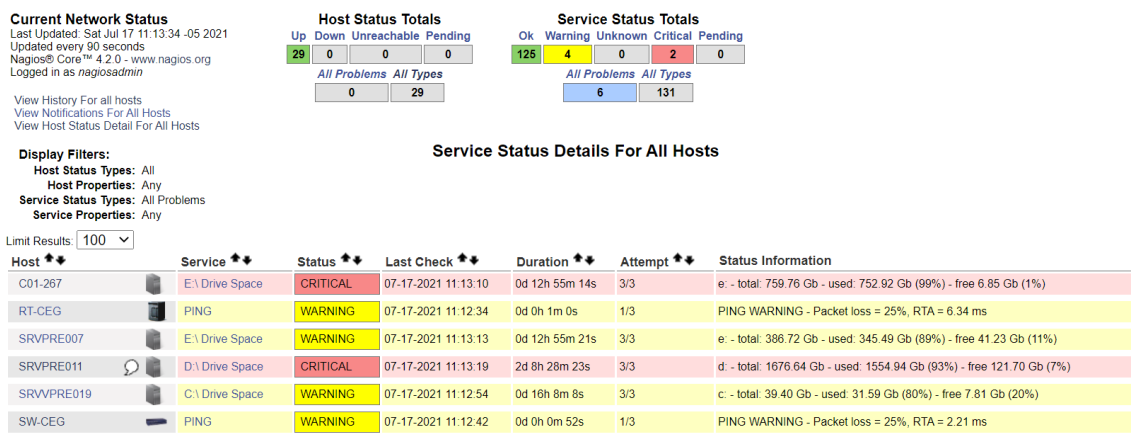

Results 1 - 6 of 6 Matching Services

Detalle de problema de Servicio: para ver el detalle del problema de Servicio se tiene que hacer Clic en el nombre.

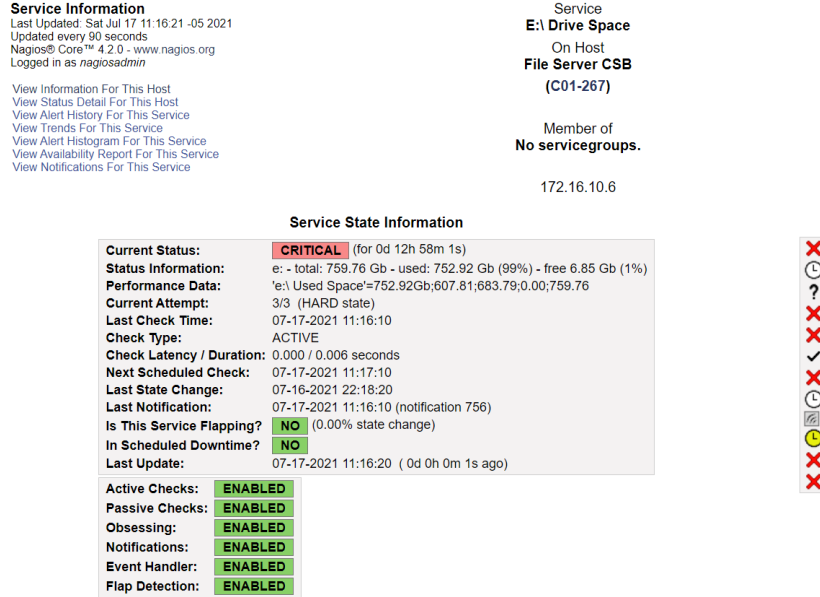

# **Service Commands**

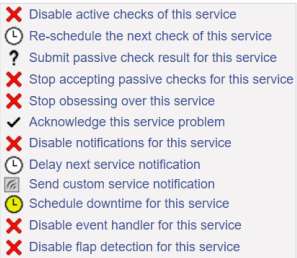

# **Reportes:**

Estado de todos los Host y todos los Servicios

**Service Availability Report**<br>Last Updated: Sat Jul 17 11:26:25-05 2021<br>Vagios® Core™ 4.2.0 - www.nagios.org<br>Logged in as *nagiosadmin* 

# **All Services**

Ē. 07-10-2021 11:26:25 to 07-17-2021 11:26:25<br>Duration: 7d 0h 0m 0s First assumed service state: Unspecified  $\overline{\mathbf{v}}$ Report period: Backtracked archives: Last 7 Days  $\overline{\mathbf{v}}$  $\vert$ 4 Update [Availability report completed in 0 min 0 sec]

# **Service State Breakdowns:**

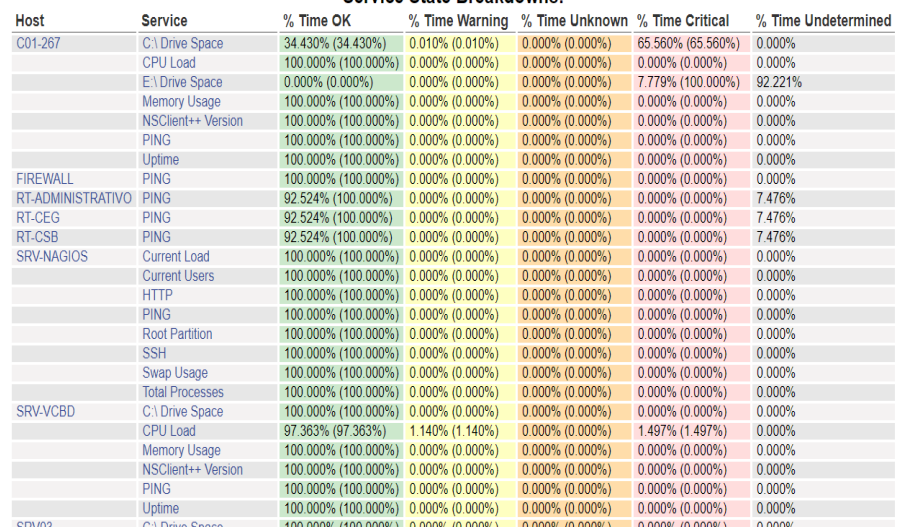

# Estado de un Host Especifico en las ultimos 7 dias

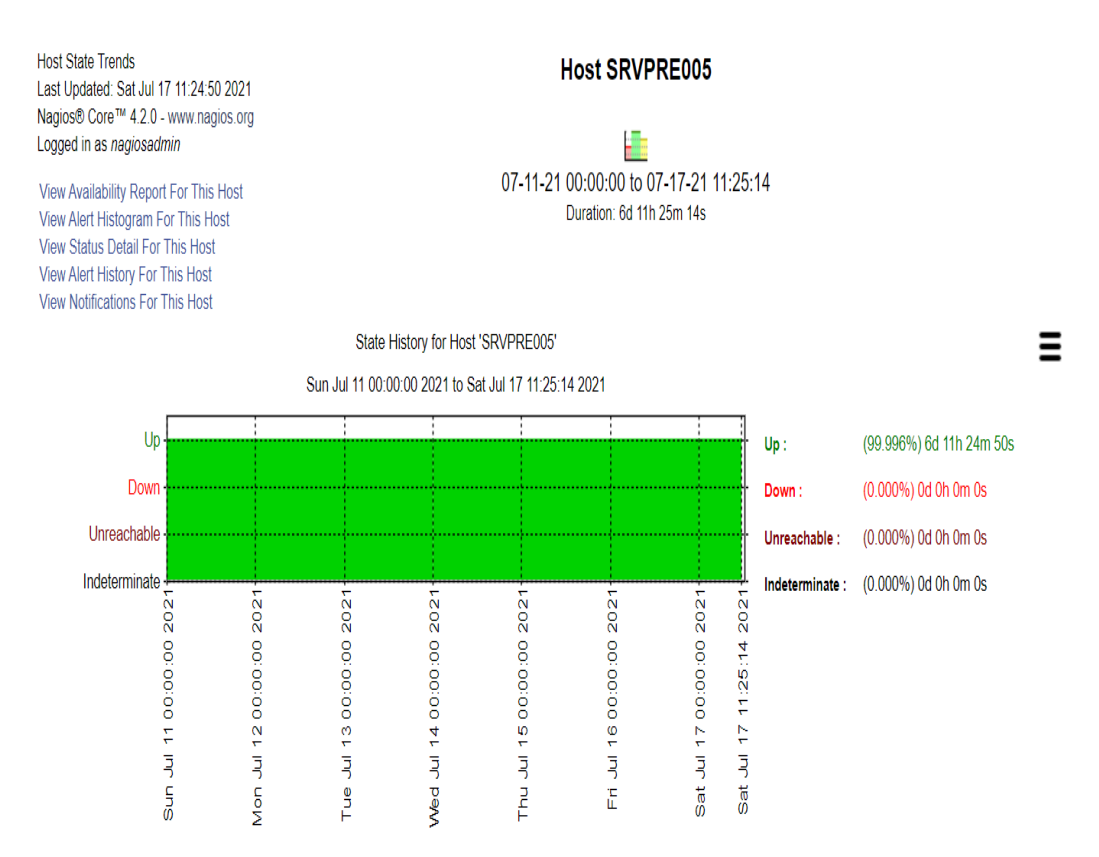

# **Alertas**

Registros de Alertas de Servicios de Down, UP registrados

Alert History<br>Last Updated: Sat Jul 17 11:35:23 -05 2021<br>Nagios® Core™ 4.2.0 - www.nagios.org **All Hosts and Services Log File Navigation** Logged in as nagiosadmin **Latest Archive** Sat Jul 17 00:00:00 -05 2021 ⇦ **View Status Detail For All Hosts<br>View Notifications For All Hosts** Present. File: /usr/local/nagios/var/nagios.log July 17, 2021 11:00 [07-17-2021 11:34:36] SERVICE ALERT: RT-CEG;PING;OK;SOFT;2;PING OK - Packet loss = 0%, RTA = 1.49 ms [07-17-2021 11:33:47] HOST ALERT: SW-CEG;UP;SOFT;2;PING OK - Packet loss = 0%, RTA = 3.66 ms [07-17-2021 11:33:33] SERVICE ALERT: RT-CEG;PING;WARNING;SOFT;1;PING WARNING - Packet loss = 50%, RTA = 1.71 ms [07-17-2021 11:33:14] HOST ALERT: SW-CEG;DOWN;SOFT;1;PING CRITICAL - Packet loss = 100% 107-17-2021 11:29:36] SERVICE ALERT: RT-CEG;PING;OK;SOFT;2;PING OK - Packet loss = 0%, RTA = 1.51 ms 10/-17-2021 11:29:36] SERVICE ALERT: RT-CEG;PING;OK;SOFT;2;PING OK - Packet loss = 0%, RTA = 1.51 ms<br>[1] [07-17-2021 11:28:32] SERVICE ALERT: RT-CEG;PING;CRITICAL;SOFT;1;PING CRITICAL - Packet loss = 100%] 107-17-2021 11:23:461 HOST ALERT: SW-CEG:UP:SOFT:2:PING OK - Packet loss = 0%. RTA = 6.14 ms |-<br>| [07-17-2021 11:23:42] HOST ALERT: RT-CEG;UP;SOFT;2;PING OK - Packet loss = 0%, RTA = 1.48 ms [07-17-2021 11:22:58] HOST ALERT: SW-CEG;UNREACHABLE;SOFT;1;PING CRITICAL - Packet loss = 100% [07-17-2021 11:22:58] HOST ALERT: RT-CEG;DOWN;SOFT;1;PING CRITICAL - Packet loss = 100% 07-17-2021 11:18:46] SERVICE ALERT: SW-CEG;PING;OK;SOFT;2;PING OK - Packet loss = 0%, RTA = 2.91 ms 107-17-2021 11:18:38] SERVICE ALERT: RT-CEG;PING;OK;SOFT;2;PING OK - Packet loss = 0%, RTA = 2.29 ms [7] [07-17-2021 11:17:46] SERVICE ALERT: SW-CEG;PING;WARNING;SOFT;1;PING WARNING - Packet loss = 20%, RTA = 5.97 ms 1.5 ms<br>1.07-17-2021 11:17:38] SERVICE ALERT: RT-CEG;PING;WARNING;SOFT;1;PING WARNING - Packet loss = 20%, RTA = 1.55 [107-17-2021 11:13:46] SERVICE ALERT: SW-CEG;PING;OK;SOFT;2;PING OK - Packet loss = 0%, RTA = 3.66 ms 107-17-2021 11:13:38] SERVICE ALERT: RT-CEG:PING:OK:SOFT:2:PING OK - Packet loss = 0%, RTA = 1.76 ms T [07-17-2021 11:12:45] SERVICE ALERT: SW-CEG;PING;WARNING;SOFT;1;PING WARNING - Packet loss = 25%, RTA = 2.21 ms 07-17-2021 11:12:37] SERVICE ALERT: RT-CEG;PING;WARNING;SOFT;1;PING WARNING - Packet loss = 25%, RTA = 6.34 ms |<br>| [07-17-2021 11:08:46] SERVICE ALERT: SW-CEG;PING;OK;SOFT;2;PING OK - Packet loss = 0%, RTA = 3.38 ms [07-17-2021 11:08:38] SERVICE ALERT: RT-CEG;PING;OK;SOFT;2;PING OK - Packet loss = 0%, RTA = 1.50 ms [07-17-2021 11:07:44] SERVICE ALERT: SW-CEG;PING;WARNING;SOFT;1;PING WARNING - Packet loss = 33%, RTA = 2.25 ms

# **Notificaciones**

Notificaciones enviadas por correo de servicios caídos, alertados.

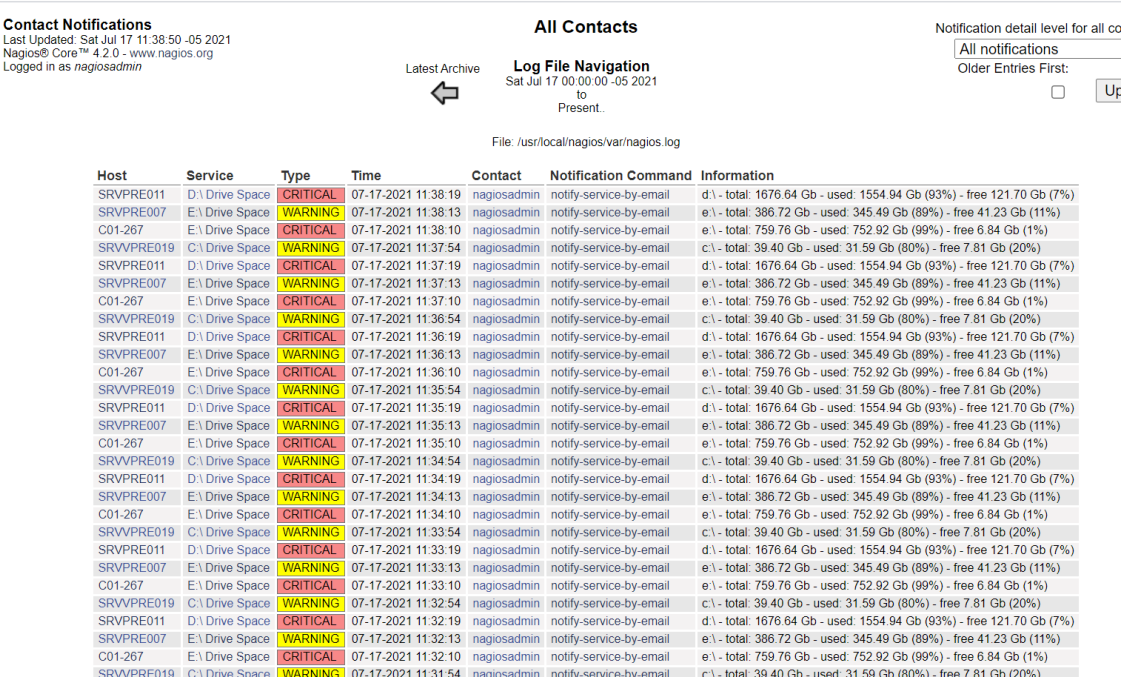

# Correos enviados de las alertas de servicios en estado Down, Up, Warning

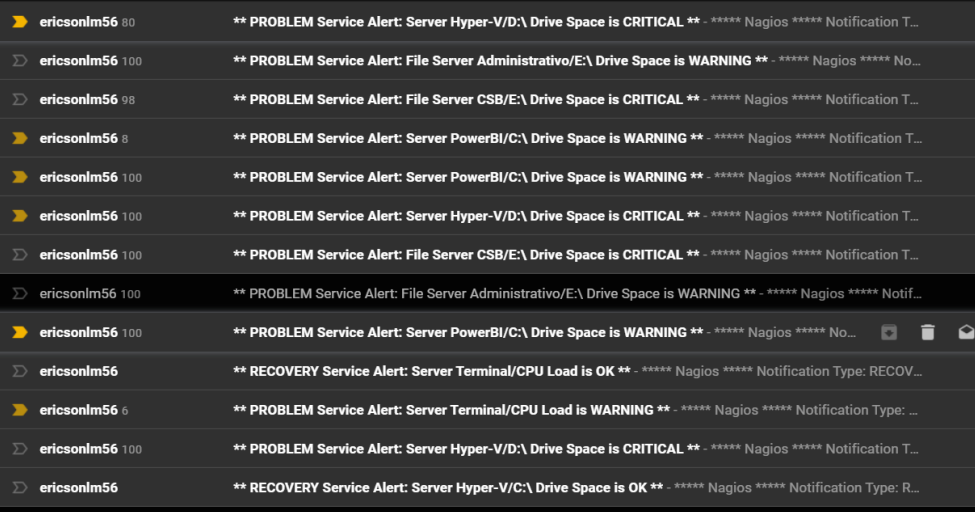

# ANEXO 21: Carta de Autorización para usar el nombre y la información de la **Empresa Precisa**

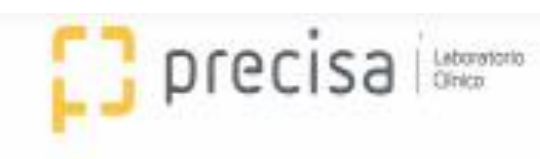

CARTA DE AUTORIZACIÓN

Lima, 21 de Julio del 2021.

Yo, Aquiles Junior Chacón Loayza, identificado con DNI Nº 42229027, Gerente General de la Empresa Precisa con Nº RUC 20101333354, Autorizo a los bachileres Ericson Lizarraga Mallqui con DNI Nº 46481051 y Yhoana Ponce Ponce con DNI Nº 47537712, para utilizar el nombre de la Empresa Precisa para al desarrollo de la Tesis: "Implementación de un Servidor de Monitoreo para optimizar la Gestión de Servicios TI en la empresa Precisa, 2021".

Se expide el presente documento para fines consiguientes.

Atentamente. Agules Junior Chacon Loayza DNI: 42229027